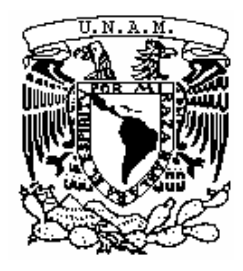

**UNIVERSIDAD NACIONAL AUTÓNOMA DE MÉXICO**

## **LICENCIATURA EN GEOCIENCIAS**

Escuela Nacional de Estudios Superiores, Unidad Morelia

"Análisis geoquímico, geocronológico y estereológico de la porción NE del plutón paleógeno de Arteaga, Michoacán y su interpretación geológica."

# **T E S I S**

QUE PARA OBTENER EL TÍTULO DE

 **LICENCIADO EN GEOCIENCIAS** 

P R E S E N T A

Guillermo Suazo Cruz

**DIRECTORA DE TESIS: Dra. María del Sol Hernández Bernal**

 **MORELIA, MICHOACÁN**

**FEBRERO, 2020**

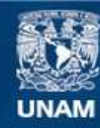

Universidad Nacional Autónoma de México

**UNAM – Dirección General de Bibliotecas Tesis Digitales Restricciones de uso**

#### **DERECHOS RESERVADOS © PROHIBIDA SU REPRODUCCIÓN TOTAL O PARCIAL**

Todo el material contenido en esta tesis esta protegido por la Ley Federal del Derecho de Autor (LFDA) de los Estados Unidos Mexicanos (México).

**Biblioteca Central** 

Dirección General de Bibliotecas de la UNAM

El uso de imágenes, fragmentos de videos, y demás material que sea objeto de protección de los derechos de autor, será exclusivamente para fines educativos e informativos y deberá citar la fuente donde la obtuvo mencionando el autor o autores. Cualquier uso distinto como el lucro, reproducción, edición o modificación, será perseguido y sancionado por el respectivo titular de los Derechos de Autor.

#### **Agradecimientos institucionales**

Por la amable revisión del manuscrito y sus comentarios y sugerencias que ayudaron enormemente a mejorar la claridad este trabajo a los Dres. : Gabriel Vázquez Castro (Presidente), Pedro Corona Chávez (Vocal), María del Sol Hernández Bernal (Secretario), Orlando Hernández Cristóbal (Suplente 1) y Rafael Torres de León (Suplente 2).

Por el análisis de elementos mayores y traza (FRX) al M. en C. Rufino Lozano Santacruz.

Por el análisis de elementos traza (ICPMS) a la M.C. Ofelia Pérez Arvizu.

Por la asesoría en la separación de zircones a la M. en C. Consuelo Macías Romo y al M. en C. Francisco Javier Gómez Rivera.

Por el análisis de catodoluminiscencia e isotópico (LA-ICPMS) de zircones al Dr. Carlos Ortega Obregón.

Por los análisis de Microtomografía de Rayos X al Ing. Dante Arteaga Martínez.

Por los análisis de imágenes y mapeo elemental (MEB y EDS) al Dr. Orlando Hernández Cristóbal.

Al M. en C. Neftalí Razo Pérez por su apoyo en temas analíticos y de preparación de muestras.

Al Lic. Alejandro Rebollar y su equipo por todas las facilidades otorgadas durante la carrera y en los trámites de titulación.

Por el apoyo financiero para la realización del trabajo de campo, análisis geoquímicos de elementos mayores y traza, fechamientos isotópicos, análisis por microscopía electrónica y por microtomografía al proyecto PAPIIT IA106217 "Interpretación 2D y 3D de texturas de rocas graníticas del sur de México: Historia de cristalización de magmas".

#### **Agradecimientos personales**

A mi alma máter la Universidad Nacional Autónoma de México por brindarme la oportunidad de estudiar en sus instalaciones y de conocer excelentes personas.

A mi madre Ericka G. Cruz y mi padre Marcelo Suazo por haberme regalado la vida y apoyarme siempre en todo momento sin importar la circunstancia.

A mi hermano Abraham por mostrarme el cariño de hermanos.

A mi tío Hugo por siempre haberme apoyado en todos los sentidos siempre que lo necesite y por enseñarme a valorar a la familia.

A la Dra. María del Sol por ser mi guía en el camino de las geociencias y de la vida.

Al Lic. Alberto Gómez Calderón y a la M. en C. Diana Cinthia Soria Caballero por esas platicas acerca de la vida, la academia y por sus consejos para salir adelante.

A mis amigos de la licenciatura: David, Carmen, Joshua, Mariano, Itzayana, Denise, Eve, Jairo, Osiris, Andrés, Alexander, Julio César, Luis Zaldívar, Gerardo Rodríguez, Itzel Granados, Emily Sol y Daniela Navarrete. A todos ustedes, gracias por regalarme recuerdos imborrables durante mi travesía en la carrea universitaria.

A Fabiola Carranza por ser mi compañera de vida y apoyarme en todo este proceso de principio a fin, regalándome muchos momentos de felicidad y apoyo incondicional.

*Dedicado a mi madre Ericka G. Cruz Contreras*

*A mi padre Marcelo Suazo Olea*

*Y a mi hermano Abraham Suazo Cruz*

#### **Resumen**

El plutón de Arteaga aflora en el municipio de Arteaga, Michoacán. Sin embargo, el intrusivo posee una gran extensión, la cual ha sido reportada por varios autores y por el Servicio Geológico Mexicano en localidades próximas a Arteaga, como: Tumbiscatío, Las Cañas, Playitas, Las Juntas, etc. Simultáneamente, el plutón forma parte de la región occidental de la Sierra Madre del Sur.

El objetivo de este trabajo es, con base en los resultados obtenidos por técnicas analíticas de geoquímica, geocronología y estereología llevar a cabo una interpretación geológica. La metodología estereológica se centra en el análisis de imágenes obtenidas por microtomografía de rayos X que, mediante el uso de *software* libre (Blob3D), genera un modelo en 3D de una muestra de dicho plutón que permite observar el entramado cristalino de las plagioclasas y óxidos.

La fracción del plutón de Arteaga analizado, aflora en la localidad "Las Juntas", aproximadamente a 13 km al noreste de la cabecera municipal de Arteaga.

El análisis petrográfico y geoquímico muestra que el plutón es de carácter calcialcalino, relacionado a un ambiente de arco magmático. Las firmas isotópicas de U y Pb obtenidas en zircones, indican que la edad promedio es de  $49.83 \pm 0.29$  Ma.

El modelo generado en 3D, muestra que el entramado cristalino de las plagioclasas es complejo, observando una serie de conexiones entre ellas mismas. Por otro lado, en los óxidos su entramado cristalino permite observar que la mayoría son sistemas aislados, diferencia que resalta con las plagioclasas.

El análisis dimensional (*Crystal Size Distribution*) sugiere varios eventos de cristalización de los óxidos y de las plagioclasas; el cambio en la tasa de nucleación podría estar relacionado con el emplazamiento de diferentes pulsos magmáticos que se observan en las edades individuales de los zircones y en las edades de  $K - Ar y Ar - Ar$  reportadas anteriormente por distintos autores.

La presencia conspicua de enclaves, microestructura de tamiz (*zoning patching*) desarrollada en cristales de plagioclasa y la diversidad de edades isotópicas registradas en diferentes reportes y los cambios en las tasas de nucleación, sugieren que el plutón de Arteaga representa la amalgamación y mezcla de diversos pulsos magmáticos.

Adicionalmente, se presentan datos geoquímicos de otros plutones que forman parte de la Sierra Madre del Sur y que se encuentran en el estado de Michoacán, con la finalidad de comparar con el plutón de Arteaga. Estos plutones son: La Huacana, San Jerónimo, Montecillos y Matanguarán.

#### **Abstract**

The pluton of Arteaga emerges in the municipality of Arteaga, Michoacan. However, the intrusive has a great extension, which has been reported by several authors and by the Servicio Geologico Mexicano in locations close to Arteaga, such as: Tumbiscatio, Las Cañas, Playitas, Las Juntas, etc. Simultaneously, the pluton is part of the western region of the Sierra Madre del Sur.

The objective of this work is, based on the results obtained by analytical techniques of geochemistry, geochronology and stereology to carry out a geological interpretation. The stereological methodology focuses on the analysis of images obtained by X-ray microtomography that, through the use of free software (Blob3D), generates a 3D model of a sample of said pluton that allows observing the crystalline lattice of plagioclase and oxides. The fraction of the analyzed Arteaga pluton emerges in the town "Las Juntas", approximately 13 km northeast of the municipal capital of Arteaga. Petrographic and geochemical analysis shows that the pluton is of a calci - alkaline character, related to a magmatic arc environment. Isotopic signatures of U and Pb obtained in zircons, indicate that the average age is 49.83  $\pm$ 0.29 Ma.

The 3D generated model shows that the crystalline framework of plagioclase is complex, observing a series of connections between them. On the other hand, in the oxides its crystalline framework allows us to observe that most are isolated systems, a difference that stands out with plagioclase. Dimensional analysis (Crystal Size Distribution) suggests several events of crystallization of oxides and plagioclase; the change in the nucleation rate could be related to the location of different magmatic pulses observed in the individual ages of the zircons and in the ages of  $K - Ar$  and  $Ar - Ar$  reported previously by different authors.

The conspicuous presence of enclaves, microstructure (zoning patching) developed in plagioclase crystals and the diversity of isotopic ages recorded in different reports and changes in nucleation rates, suggest that the Arteaga pluton represents the amalgamation and mixing of various magmatic pulses. Additionally, geochemical data of other plutons that are part of the Sierra Madre del Sur and that are in the state of Michoacan are presented, in order to compare with the pluton of Arteaga. These plutons are: La Huacana, San Jerónimo, Montecillos and Matanguaran.

### **Índice de figuras y tablas**

#### **Introducción**………………………………………………………………………………...1

**Figura 1** Esquema (no sincrónico) mostrando el panorama general de las rocas ígneas en distintas zonas de emplazamiento de la corteza continental (Tomado de Castro, 2015)………………………..1

**Figura 2** Un proceso común en cuerpos de rocas plutónicas, es la recarga de magma (generalmente) de composición más máfica que se inyecta en el magma residente. El resultado final es el desarrollo de cuerpos globosos, los cuales reflejan zonas de hibridación (Castro, 2015). Fotografía del plutón de Arteaga que aflora en la localidad "Las Juntas"……………………………………………………….2

#### **Capítulo 1. El magmatismo Paleógeno de la Sierra Madre del Sur**………………………5

**Figura 3** Mapa donde se muestra la distribución de los plutones que se localizan en México. Se distingue que estos plutones tienen edades que van del Mesoproterozoico al Mioceno tardío. En superficie, se muestra una gran cantidad de plutones del Cretácico y del Paleógeno, seguido de la presencia de un batolito del Paleozoico, en menor cantidad rocas del Mioceno y finalmente una presencia mínima de plutones del Mesoproterozoico (modificado de Ortega – Gutiérrez *et al*., 2014)………………………………………………………………………………………………….5

**Figura 4** Mapa que muestra las provincias fisiográficas de la región centro – sur de México: Sierra Madre del Sur (SMS); Sierra Madre Occidental (SMO), Faja Volcánica Transmexicana (FVTM) y Sierra Madre Oriental (SMOR)……………………………………………………………………….7

**Figura 5** Mapa de la distribución geológica de la Sierra Madre del Sur clasificada por edades, sobresale la tendencia en dirección NW – SE desde el estado de Jalisco con el magmatismo más antiguo, hasta llegar al estado de Oaxaca muy próximo al Istmo de Tehuantepec (Modificado de: Morán – Zenteno *et al.,* 2017)……………………………………………………………………...13

**Figura 6** Principales características composicionales de la Sierra Madre del Sur. **a)** Diagrama de clasificación *Total Alkali vs Silica*: **b)** Diagrama de discriminación K2O vs sílice: **c)** Diagrama de discriminación de composición del índice de alúmina: **d)** Diagrama de discriminación tectonomagmático Rb (Y + Nb) (Morán-Zenteno *et al.,* 2017)……………………………………...15

**Figura 7** Principales patrones de elementos traza normalizados respecto a N – MORB de las rocas del Cretácico tardío – Paleoceno de la Sierra Madre del Sur. **a)** Eoceno temprano (~ 56 – 40 Ma): **b)** Eoceno tardío – Mioceno temprano: **c)** Valores normalizados con respecto a Sun y McDonough, 1989; **d)** Diagrama de Sr/Y vs Gd/Yb (Morán-Zenteno *et al.,* 2017)………………………………..16

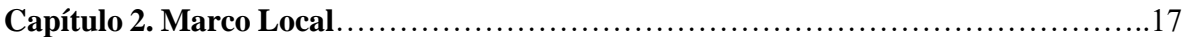

**Figura 8** Localización geográfica de los plutones descritos anteriormente. Localidades: URU = Uruapan, CHU = Churumuco, LHU = La Huacana, VJO = Volcán Jorullo, APT = Apatzingán, BT = Buena Vista, STA = Santa Ana Amatlán, ARI = Ario de Rosales, LOM = Lombardía, NVI = Nueva Italia, SNJ = San Jerónimo, TAC = Tacámbaro, PED = Pedernales, PUR = Puruarán, ANT = Antunez,  $ZIC = Zicuirán, TAR = Taretan y ZCR = Ziracuaretiro, PAR = Parácuaro, ART = Arteaga, TUM =$ Tumbiscatío,  $LC\tilde{N} =$  Las Cañas, GAM = Gámbara. CVGM = Cinturón Volcánico Michoacán – Guanajuato…………………………………………………………………………………………..19

**Figura 9** Mapa de localización del plutón de Arteaga en donde se puede observar las edades reportadas por diferentes autores, así como el sistema isotópico empleado para su obtención. Localidades:  $LC = Loss$  Coyotes,  $LM = La Mira$ ,  $TUM = Tumbiscatío y ART = Arteaga$ . Litologías: GRD = Granodiorita, GAB = Gabro, DIO = Diorita y TON = Tonalita. La cartografía presentada aquí fue tomada de la hecha por el Servicio Geológico Mexicano carta: E13B68 (Tumbiscatío, Michoacán), E13B69 (General Francisco Villa (Las Cruces)), E13B78 (Playitas), E13B79 (Arteaga) y E13B88 (Playa Azul)………………………………………………………………………………20

#### **Capítulo 3. Metodología**…………………………………………………………………..21

**Figura 10** Imagen de electrones retrodispersados de una roca plutónica. **a)** Imagen de alto contraste, donde se distingue el cuarzo (Qz) (círculos rojos) de la plagioclasa (Pl) (círculos amarillos). **b)** Imagen de bajo contraste mostrando diferencias de grises entre anfíboles (Amp) (círculos morados) y piroxenos (Px) (círculos azules). (Modificado de Castro, 2015)…………………………………….24

**Figura 11 (a)** Histograma de tamaños para los rangos de **L** (longitud) establecidos. En un sistema cerrado, el tamaño de grano disminuye exponencialmente con el número de cristales. **(b)** Diagrama semilogarítmico del sistema estacionario anterior en el que la relación entre el logaritmo natural de la densidad de poblaciones de tamaños (**ln**(**n**)) y el tamaño (**L**) es una línea recta de pendiente negativa. **(c)** Desviaciones resultantes de acumulación o fraccionación de cristales. **(d)** El engrosamiento textural (maduración de Ostwald) puede producir un aumento de los granos gruesos, dando lugar a un efecto de rotación antihorario de la curva de CSD en sistemas cerrados y una rotación con desplazamiento en el caso de un sistema abierto **(f).** La cristalización en tandas **(e)** se manifiesta por la aparición de un pico y un cambio de pendiente de la curva del CSD de negativa a positiva en la fracción más fina. Este caso es generalizado en rocas plutónicas que cristalizan en sistemas estancados (sin aporte de nuevo líquido en la cámara magmática) (Castro, 2015)……………………………….28

**Figura 12 A)** Enclave magmático máfico encontrado en una granodiorita del Cretácico, en Sierra Nevada, California (Modificado de Barbarin (2005)). **B)** Agrupación de enclaves localizado en el plutón Paleógeno de Arteaga, en donde se pueden observar una orientación preferencial, a la vez que se percibe una matriz de composición más félsica en donde se encuentran los enclaves…………….30

**Figura 13** Fotografía tomada por un dron de una parte del plutón de Arteaga que aflora en la localidad Las Juntas. Se pueden observar diferentes formas de enclaves, los más cercanos a glóbulos (círculos amarillos) y existen otros más elongados (círculos rojos) los cuales, además son más pequeños, también se observa el líquido félsico que los desplazó en el plutón………………………………….30

**Figura 14** Los EMM que se observan en el plutón de Arteaga son melanocráticos, presentan tamaños de grano fino, así como una variedad de dimensiones y formas de enclave, encontrándose desde lóbulos a algunos más angulosos. Fotografía tomada por: Julio César Andrade……………………..31

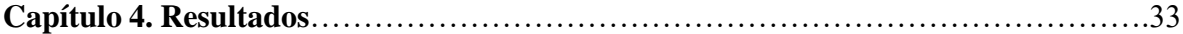

**Figura 15 a)** Corresponde a la lámina ART – 01. **b)** Corresponde a la lámina Las Juntas; en esta última se puede observar el enclave…………………………………………………………………33

**Tabla 1.** Nomenclatura empleada para la descripción petrográfica de este trabajo (modificada de Kretz, 1983)…………………………………………………………………………………………33

**Figura 16** En ART – 01 la mayoría de los cristales presentan formas subedrales a euedrales, a excepción de algunos cuarzos que presentan forma anedral. El contacto entre las fases minerales es predominantemente curvo, aunque en menor proporción existen contactos irregulares……………..34

**Figura 17** Plagioclasas con maclado característico de la albita, en donde se puede observar una orientación preferencial en Pl<sup>1</sup> y Pl2. **Nota:** El número que va después de la plagioclasa es sólo para diferenciarlo, no se relaciona con la temporalidad de las fases……………………………………....35

**Figura 18** Plagioclasa presente en la lámina delgada ART – 01 en donde se pueden distinguir las tres zonas propuestas por Castro (2015) (núcleo, manto y borde). Las flechas indican un truncamiento en el zoneamiento, lo cual se relaciona con núcleos de absorción. También se observa la presencia de pequeños cristales de biotita, adentro de la plagioclasa……………………………………………...35

**Figura 19** La mayoría de los cuarzos presentan una extinción ondulante, la cual ha sido relacionada con eventos de deformación. En la imagen se puede observar plagioclasas, las cuales presentan sericita, reflejando alteración hidrotermal. En el círculo rojo se puede observar un zircón que se encuentra alojado en el cuarzo……………………………………………………………………….37

**Figura 20** Se pueden observar algunos minerales de apatito (Ap) y zircón (Zrn) en plagioclasas y biotita; ambos encerrados en círculo rojo. También se percibe la extinción ondulante de los cuarzos (Qz) y la presencia de sericita en plagioclasas (Pl)…………….....38

**Figura 21** Se puede observar el contacto entre anfíbol (Am) y biotita (Bt), en algunos espacios entre los minerales crecieron cuarzos rellenando estos intersticios. En la biotita se presenta un cristal de zircón (óvalo rojo)…………………………………………………………………………………...38

**Figura 22** Fotografía de la parte del líquido que emplazó a los enclaves. La abundancia de minerales máficos en esta porción de la lámina (Las Juntas), es menor a diferencia de la lámina observada anteriormente, siendo la biotita la que predomina y en menor cantidad los anfíboles………………..39

**Figura 23** En la imagen se puede percibir dos diferentes orientaciones de la familia de las plagioclasas. La flecha indica la orientación de las plagioclasas; basado en esto, podemos separar dos grupos: uno orientado casi vertical y otro horizontal (tomando como orientación arbitraria la dirección más larga de la lámina delgada, ya que la muestra no está orientada en campo). **Nota:** El número después de la abreviación es sólo con fines de distinguir un grupo del otro, no representa temporalidad……………………………..…………………………………….……………40

**Figura 24** Se puede observar una plagioclasa (Pl) que presenta una corona de sericita, cuarzo (Qz), anfíboles (Am), algunos minerales opacos (óxidos) y biotita (Bt). En el óvalo rojo se puede observar un cristal de zircón adentro de la plagioclasa. La línea punteada blanca (imagen de la izquierda) y negra (imagen de la derecha) representa el contacto entre el enclave y el líquido félsico……………41

**Figura 25** La línea punteada (negro y blanco respectivamente) representa el contacto entre el líquido félsico y el enclave. Puede notarse una orientación en la biotita que va paralela al contacto, también se puede observar el tamaño de los minerales que es menor en el enclave a diferencia del líquido……………………………………………………………………………………………….42

**Figura 26** Fotografía del enclave en donde se observa una abundancia de minerales máficos que se representa por biotitas y anfíboles. La proporción félsica es menos abundante. Se observa un cambio en el tamaño del grano a diferencia de la lámina descrita anteriormente……………………………..42

**Figura 27** Se perciben algunas vetillas rellenadas por cuarzo secundario, las cuales han sido sometidas a tensión debido a que encontramos la extinción ondulante. La mayor abundancia de biotitas sobresale en el enclave, siendo esta fase mineral la predominante, seguido de los anfíboles……………………………………………………………………………………………..43

**Figura 28** En el enclave también se observaron minerales accesorios como zircón, apatito y minerales opacos pero en menor abundancia………………………………………………………………...…43

**Tabla 2** Resultados obtenidos del ángulo de extinción de las plagioclasas. Hay que recordar que la variación para este método no debe de ser mayor de entre los  $4^{\circ}$  – 6 $^{\circ}$  en el ángulo de extinción. En verde se encuentran los valores más altos para ser graficados……………………………………….44

**Figura 29** Curva de variación del máximo ángulo de extinción para el método Michel – Levy. Se proyectan los resultados obtenidos para el plutón de Arteaga, el líquido granítico y el enclave…...…45

**Tabla 3** Resumen de los resultados obtenidos por el método Michel – Levy, para conocer la composición de las plagioclasas……………………………………………………………………..45

**Figura 30** Diagrama QFP – Streckeisen (1976) para rocas plutónicas, en donde se proyectan los resultados de los porcentajes normalizados obtenidos con el programa ImageJ y mediante conteo modal, para el plutón de Arteaga (ART – 01), el líquido granítico y el enclave. En los incisos **a)**, **b)** y **c)** se observa una vista panorámica tomada en microscopio de cada una de las láminas, así como un desglose del porcentaje normalizado de algunas fases minerales obtenido por conteo modal……….46

**Tabla 4** Resultados de diferentes fases minerales obtenidos mediante el *software* ImageJ. Todos los datos se encuentran normalizados; para comparar, los datos obtenidos por conteo modal se pueden observar en la **Figura 30** en los incisos **a)**, **b)** y **c)**………………………………………………...…48

**Figura 31** Diagrama ternario (Pl = Plagioclasa,  $Qz + Or = Cuarzo + Feldespato - Ky Bt + Hb + Acc$ . (Biotita + Hornblenda + Minerales accesorios) modificado de Barbarin (2005) en donde se proyectan los resultados reportados por Barbarin *et al.,* (1899) de los enclaves y diques de la región norte del batolito de Sierra Nevada, California; de igual modo, se proyecta el enclave analizado en el plutón de Arteaga (cuadrado negro)…………………………………………………………………………....49

**Figura 32** Diagramas de CSD obtenidos para las fases minerales presentes en una porción de ART – 01. El área de trabajo es la misma que la que abarca la imagen obtenida por MEB. En el eje de las abscisas se presenta el tamaño de los minerales (µm) y en el eje de las ordenadas, el logaritmo natural (ln) de la densidad de población. Los círculos rojos muestran los puntos en donde ocurre un cambio en la pendiente………………………………………………………………………………………50

**Figura 33** Diagramas de CSD de las fases minerales de los feldespatos potásicos, cuarzos, óxidos, máficos y plagioclasas presentes en el enclave del plutón de Arteaga. Los círculos rojos representan cambios en la pendiente de la línea lo cual puede estar asociado a diferentes etapas de cristalización durante la formación de los cuarzos.…………………………………………….…………………..51

**Figura 34** Diagramas de CSD del líquido granítico que emplazo a los enclaves. Al momento de comparar estos diagramas con los de la **Figura 32** se puede observar una similitud entre ellos. Los círculos rojos representan cambios en la pendiente de la línea…………………………...…53

**Figura 35 a)** Imágenes de MTRX del plutón de Arteaga, en donde se puede observar la distribución espacial del enclave con respecto al líquido granítico. **b)** Haciendo un acercamiento se puede observar con mayor claridad los óxidos, los cuales se encuentran señalados por flechas……………………...54

**Figura 36** Las fases minerales que se estudiaron en el plutón de Arteaga, fueron los óxidos y las plagioclasas………………………………………………………………………………………….55

**Figura 37 a)** Con la herramienta *Draw Line Region* se puede conocer los valores de vóxel de una región de interés. En este caso, se usó la herramienta para conocer los valores de vóxel para un óxido. **b**) Se puede observar que para un óxido, los valores de vóxel se encuentran entre los  $2.0 \times 10^4 - 3.0$ x 10<sup>4</sup> vóxel…………………………………………………………………………………………...55

**Figura 38 a)** Usando la misma herramienta de la **Figura 37** se conoció los valores de vóxel que conforman a las plagioclasas. **b)** En este caso, las plagioclasas presentan un valor de vóxel entre 1.3  $x 10^4 - 1.7 x 10^4 \dots 10^4 \dots 10^4$ 

**Figura 39 a)** Se puede observar la caracterización de las plagioclasas que hace Blob3D basado en los valores de vóxel que componen a las plagioclasas. **b)** En la imagen original se puede observar manchas rojas, las cuales representan los componentes que ha seleccionado el programa…………..56

**Figura 40 a)** Se puede observar la caracterización de los óxidos que hace Blob3D basado en los valores de vóxel que se introdujeron en la función de *General Threshold.* **b)** En la imagen original se pueden observar las manchas rojas, las cuales representan los óxidos que ha seleccionado el programa…………………………………………………………………………………………….57

**Figura 41** Se observa una serie de *blobs* rosas interconectados que representan plagioclasas que se encuentran en el límite del enclave y del líquido granítico. Resaltan algunas zonas (círculo rojo) en donde se ve la ausencia de un cuerpo muy geométrico, pudiéndose tratar de óxidos?.........................57

**Figura 42** Se percibe una serie de *blobs* que representan a las plagioclasas de una porción del líquido granítico. Se puede observar una estructura más homogénea a diferencia de la **Figura 41**………….58

**Figura 43** Esta serie de *blobs* se encuentran en el límite del enclave y el líquido. Se puede observar, que a primera vista en 2D, las plagioclasas se encuentran aisladas, pero al momento de realizar el modelo en 3D, se observa que existe una conexión entre cada uno de ellos………………………….58

**Figura 44** Se observa un *blob* de óxido que pertenece al líquido granítico. Resalta a diferencia de las plagioclasas, que es más sólido y más aislado, ya que aquí sólo se observa un ejemplar de óxido, la cual es más geométrica………………………………………………………………………………59

**Figura 45** Este *blob* de un óxido se encuentra en la porción del líquido granítico que emplaza el enclave. Se puede observar que también existen algunas conexiones entre óxidos………………….59

**Figura 46** Se pueden observar dos *blobs* de óxidos en la porción del enclave, que a primera vista parecen estar separados pero conforme se genera el modelo, se percibe una conexión entre ellos…...60

**Figura 47** La forma que se observa en este *blob* es más geométrica, parecido al de la **Figura 48**. Este óxido se encuentra en la porción del enclave……………………………………………………...…60

**Figura 48** Fotografías obtenidas en concentrado de zircones procedentes del plutón de Arteaga (ART – 01) **A)** Imagen de catodoluminiscencia (derecha) muestra algunos zircones que presentan zoneamiento, el cual refleja variaciones composicionales, en donde lo más brilloso corresponde a zonas ricas en U, Th y REE (Belousova *et al.,* 2006). **B)** Imagen con luz paralela…………………..61

**Figura 49** Diagrama construido a la recopilación de los trabajos de Pupin (1972; 1975; 1980; 1988), en donde se puede observar la correlación entre la tipología de los zircones y la petrogénesis. Los campos en azul corresponden a las tipologías observadas en los zircones del plutón de Arteaga. El índice A (Al/(NA + K)) controla el desarrollo de zircones con hábito piramidal, mientras que la temperatura afecta el desarrollo de zircones con hábito prismático………………………………….62

**Tabla 5** Se muestra un resumen del número de zircones analizados, así como el porcentaje que representan en cada una de las tipologías observadas en el plutón de Arteaga, basados en la clasificación de Pupin (1972; 1975; 1980; 1988). Para un mayor detalle, observar el diagrama de la **Figura 49**……………………………………………………………………………………………64

**Figura 50** Imágenes producidas por electrones secundarios (SE) en el MEB; en donde se puede observar la topografía del zircón…………………………………………………………………….65

**Figura 51** Diagrama del contenido de lantánidos en los zircones del plutón de Arteaga, normalizados a condrita. Se presenta el resultado de graficar todos los zircones donde se observa una anomalía positiva de Ce y una negativa de Eu………………………………………………………………….66

**Figura 52** Histograma en donde se grafica la edad obtenida para el batolito de Arteaga mediante dos métodos; K – Ar y U – Pb. Se puede observar que en donde se encuentra la mayor cantidad de cristales analizados, es en el rango de los 44 – 60 Ma para ambos sistemas…………………………………...67

**Figura 53 a)** Diagrama de concordia donde se grafican las edades de <sup>206</sup>Pb / <sup>238</sup>U obtenidas en los zircones del plutón de Arteaga (ART – 01). **b)** Diagrama de barras en donde se puede observar el promedio ponderado de las edades <sup>206</sup>Pb / <sup>238</sup>U…………………………………………………………………………67

**Tabla 6** Tabla en donde se muestra la recopilación de los resultados obtenidos para cada zircón del plutón de Arteaga. 1.- Las concentraciones de U – Th se calcularon empleando un zircón estándar externo como lo hace (Paton *et al.,* 2010) en *Geochemistry, Geophysics Geosystems.* 2.- Las incertidumbres de sigma propuestas por (Paton *et al.*, 2010), para el sistema <sup>206</sup>Pb / <sup>238</sup>U; así como las relaciones o proporciones, las edades y los errores son calculados según Petrus y Kamber (2012) en *Geostandards Geoanalytical Research…*………………………………………………………...69

**Tabla 7** Resultados analíticos de los elementos traza para cada uno de los zircones del plutón de Arteaga, los resultados no se encuentran normalizados……………………………………………...70

**Tabla 8** Datos de edades obtenidas por otros autores de diferentes porciones del plutón de Arteaga y del Batolito Michoacán – Guerrero, nombrado así por De Cserna en 1959 (Ver mapa de la **Figura 8**). También se anexan algunas edades reportadas por el Servicio Geológico Mexicano (SGM) en su \*\*\*informe técnico de la carta geológico-minera Lázaro Cárdenas E1369. Escala 1: 250 000. Las temperaturas de cierre para cada sistema fueron consultadas de \*(Oriolo *et al.,* 2016); \*\*(McElhinny *et al.,* 1999)…………………………………………………………………………………………71

**Tabla 9** Contenido de elementos mayores para el plutón de Arteaga (GATG – 01), Montecillos (GMTC – 01), San Jerónimo – Guayameo (GSJ -01), Matanguarán (GMTG -01). Con fines comparativos, se anexan los datos de La Huacana (Romero – Carrillo, 2018). Datos obtenidos en el laboratorio de FRX del LUGIS, UNAM…………………………………………………………….73

**Tabla 10** Contenido de elementos traza y REE para el plutón de Arteaga (GATG - 01), Montecillos (GMTC - 01), San Jerónimo – Guayameo (GSJ – 01), Matanguarán (GMTG – 01). Con fines comparativos, se anexan los resultados de La Huacana (Romero – Carrillo, 2018)………………….74

**Figura 54** Diagrama de clasificación de Cox *et al.* (1979), adaptado por Wilson (1989) para rocas plutónicas de la Sierra Madre del Sur; la curva de color rojo marca el límite entre magmas alcalinos y subalcalinos. Con fines de comparación se anexan los datos de Martini (2008), Schaaf (1990) y una nube de datos de la SMS Ferrari *et al.* (2014) de los plutones de la región de El Calvario, Papanoa, San Luis – San Pedro y Tecpan, Gro. Las coordenadas para realizar el diagrama fueron tomadas de Rollinson, H. (1993)…………………………………………………………………………………75

**Figura 55** Diagramas de Harker para TiO2 y MgO para rocas intrusivas de Arteaga, Michoacán. Con fines comparativos se anexan datos de Schaaf (1990) (Arteaga y La Huacana) y Martini (2008) (Montecillos y San Jerónimo – Guayameo). Diagramas de Harker para CaO, Al<sub>2</sub>O<sub>3</sub>, K<sub>2</sub>O y P<sub>2</sub>O<sub>5</sub> para rocas intrusivas de Arteaga, Michoacán. Con fines comparativos se anexan datos de Schaaf (1990) (Arteaga y La Huacana) y Martini (2008) (Montecillos y San Jerónimo – Guayameo)……………...76

**Figura 56** Diagrama de variación de %Na2O + K2O - %CaO (Frost *et al.,* 2001) para la muestra de Arteaga y demás plutones. Con fines de comparación se anexan los datos de Martini (2008), Schaaf (1990) y una nube de datos de Ferrari *et al.* (2014) de los plutones de la región de El Calvario, Papanoa, San Luis – San Pedro y Tecpan, Gro………………………………………………………79

**Figura 57** Diagrama que muestra la clasificación de los plutones con base en su ASI con respecto a (Na + K)/Al mol. Con fines de comparación se anexan los datos de Martini (2008), Schaaf (1990) y una nube de datos de Ferrari *et. al.* (2014) de los plutones de la región de El Calvario, Papanoa, San Luis – San Pedro y Tecpan, Gro……………………………………………………………………..80

**Figura 58** Diagrama de lantánidos normalizados a condrita Sun y McDonough (1989). para la roca intrusiva de Arteaga y el resto de los plutones. Con fines de comparación se anexan los datos de Martini (2008), Schaaf (1990) y una nube de datos de Ferrari *et al.* (2014) de los plutones de la región de El Calvario, Papanoa, San Luis – San Pedro y Tecpan, Gro………………………………………81

**Figura 59** Diagrama de elementos traza y REE normalizados al manto Sun *et al.,* (1989) para la roca intrusiva de Arteaga y el resto de los plutones. Con fines de comparación se anexan los datos de Martini (2008), Schaaf (1990) y una nube de datos de Ferrari *et al.* (2014) de los plutones de la región de El Calvario, Papanoa, San Luis – San Pedro y Tecpan, Gro………………………………………82

**Figura 60** Elementos traza del plutón de Arteaga normalizados con N-MORB de Sun *et. al.* (1989). De acuerdo con los índices ( $\Delta$  Ba – Nb;  $\Delta$  Ba – Th;  $\Delta$  Th – Nb;  $\Delta$  Nb – Yb) para los diferentes componentes: Componente de manto (*Mantle Component)*, componente de la astenosfera y litósfera (*asthenosphere and lithosphere components*), componente derivado de la placa subducida (*slab –*

*derived component*) y componente somero de la subducción superficial (capa de sedimentos) (*shallow subduction component*) (Pearce *et al.,* 2005)………………………………………………………..83

**Figura 61** Diagrama de clasificación tectónica  $Rb - (Y + Nb)$  de granitos de Pearce (1984) aplicado a las rocas de Arteaga y de los demás plutones. Con fines de comparación se anexan los datos de Martini (2008), Schaaf (1990) y una nube de datos de Ferrari *et al*. (2014) de los plutones de la región de El Calvario, Papanoa, San Luis – San Pedro y Tecpan, Gro……………………………………....85

**Figura 62** Diagrama de clasificación de Cox *et. al.* (1979), adaptado por Wilson para rocas plutónicas el cual es usado para graficar el resultado obtenido por la técnica de FRX para un enclave del plutón de Arteaga. Con fines comparativos, muestran los datos de enclaves del batolito de Sierra Nevada, California (Barbarin *et al.,* 1989). Mz – Ga = Monzo – gabro, Mz – Fo = Monzosienita foidea, Mz – Di = Monzodiorita, Qz – Mz = Cuarzomonzonita, Ga – Di = Gabrodiorita, Mzdi – Fo = Monzodiorita foidea y Mz = Monzonita……………………………………………………………………………86

**Figura 63** En la izquierda se observan los diagramas de CSD que corresponden al granitoide, seguido de un modelo breve de cristalización en un periodo de tiempo de ~ 10 Ma.  $M_i = M$ omento inicial,  $T_i$  $=$  Temperatura inicial y P<sub>i</sub> = Presión inicial……………………………………………………………………………92

**Figura 64** Modulo propuesto de Bryon *et al.,* (1995) para la formación de las plagioclasas en el batolito costero de Perú, construido a partir de observaciones hechas en lámina delgada y extrapoladas en un modelo tridimensional. a) Serie de blobs de plagioclasas que se encuentran en la porción del líquido que los emplaza. b) Serie de blobs de plagioclasas que se encuentran entre el límite del enclave y el líquido que los emplaza. (Imagen modificada de Bryon *et al.,* (1995)………………………….93

**Figura 65** Modelo propuesto para el origen y el emplazamiento de la porción NE del plutón de Arteaga y sus enclaves. En el modelo suceden los fenómenos de *mingling* y *mixing.* Si dos magmas se introducen en una cámara magmática, pueden suceder dos cosas: Pueden mezclarse y formar un magma de composición intermedia homogénea (*mixing*) o no hacerlo pero queda la evidencia de que los fundidos se mezclaron (*mingling*). Algunos autores, sugieren que durante el desarrollo de los enclaves, el fenómeno de *mixing* juega un papel más regional y *mingling* algo más local……..…….95

## **Índice Página**

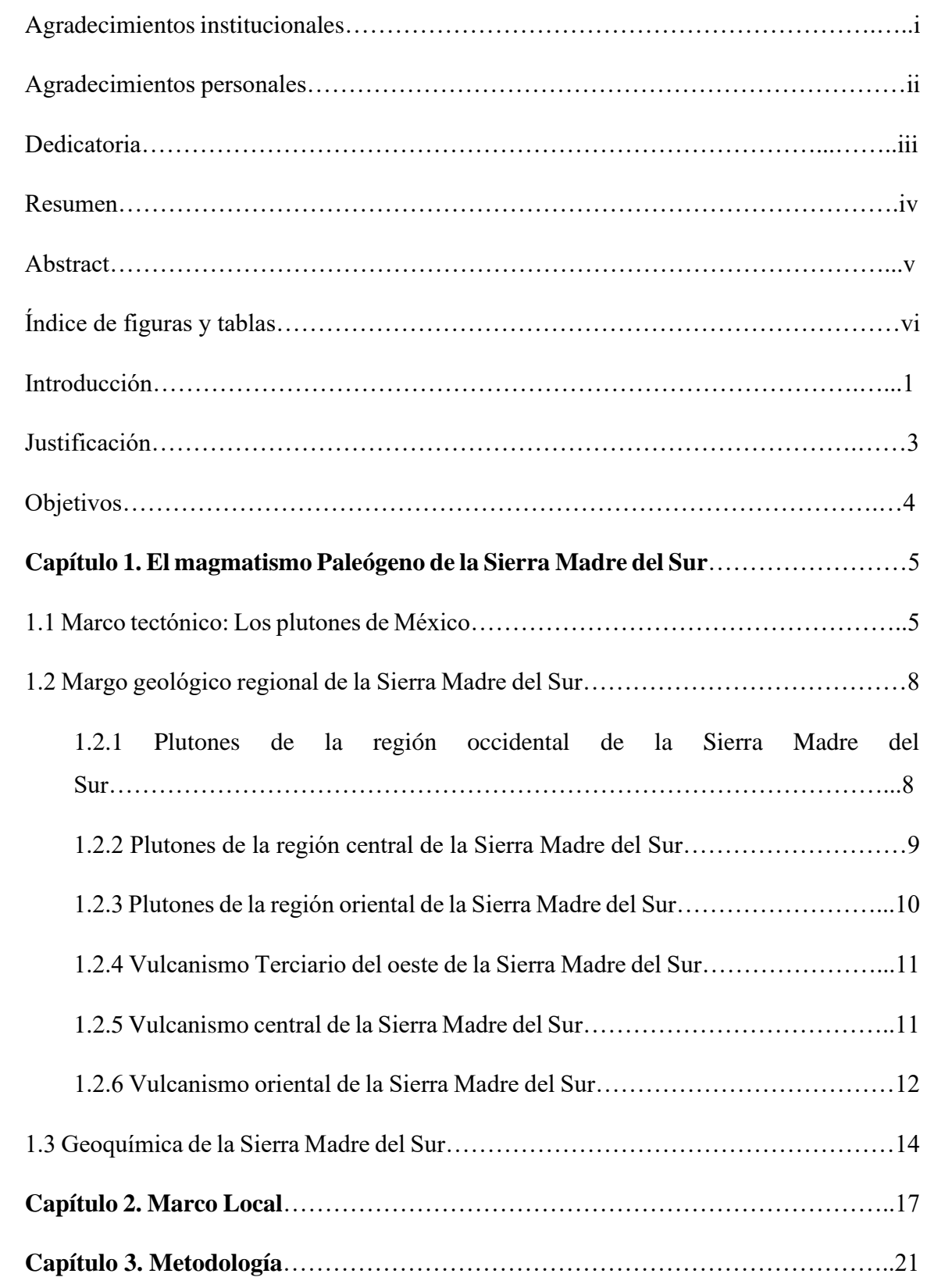

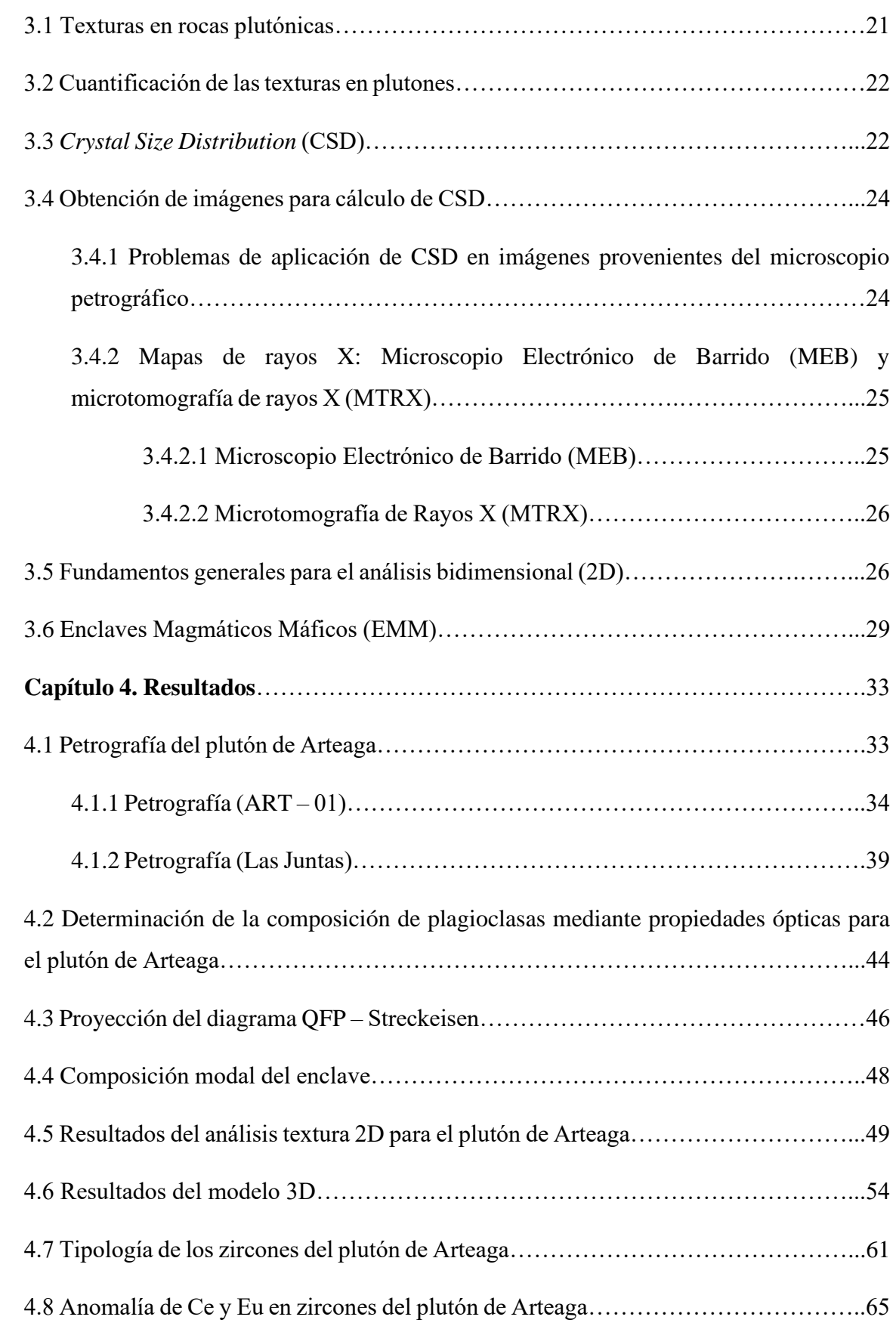

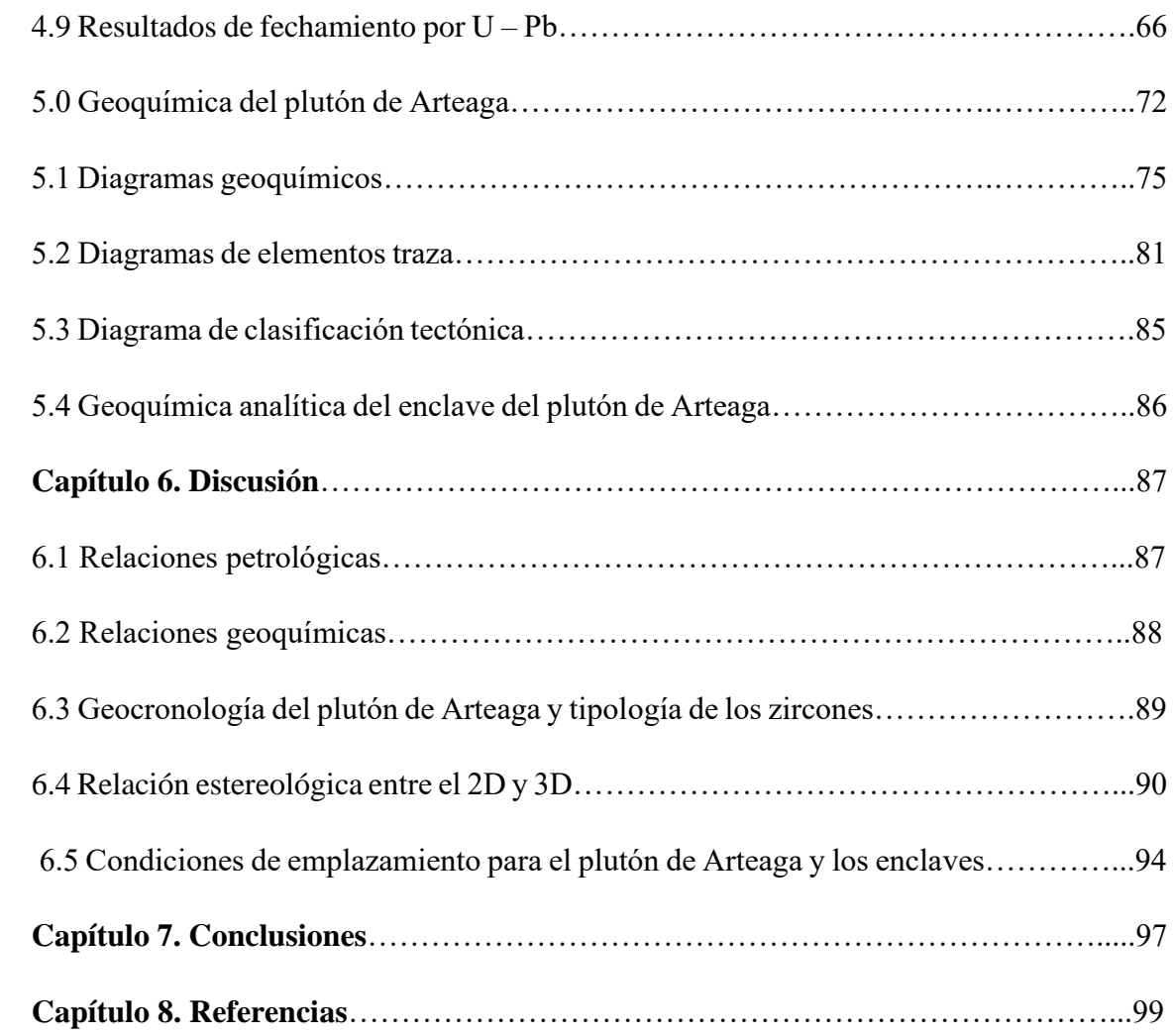

### **Introducción**

Las rocas ígneas son aquellas formadas por la consolidación de los magmas, el cual es esencialmente un líquido compuesto de silicatos originado por la fusión parcial o total de una roca sólida preexistente (Castro, 2015).

Los magmas pueden generarse de tres formas: (1) cuando el aporte de calor es suficiente para que una roca supere su punto de fusión; (2) en zonas extensivas una disminución de la presión puede causar fusión por descompresión, y (3) la introducción de volátiles (principalmente agua) puede reducir la temperatura de fusión de las rocas del manto lo bastante como para generar magma (Tarbuck *et al.,* 2013).

Las rocas intrusivas pueden formar diques, *sills*, lacolitos, lopolitos y plutones. Al agrupamiento de plutones con afinidades en edad y composición se les considera batolito. Los batolitos suelen superar los  $100 \text{ km}^2$  de superficie (Klein y Philpotts, 2013).

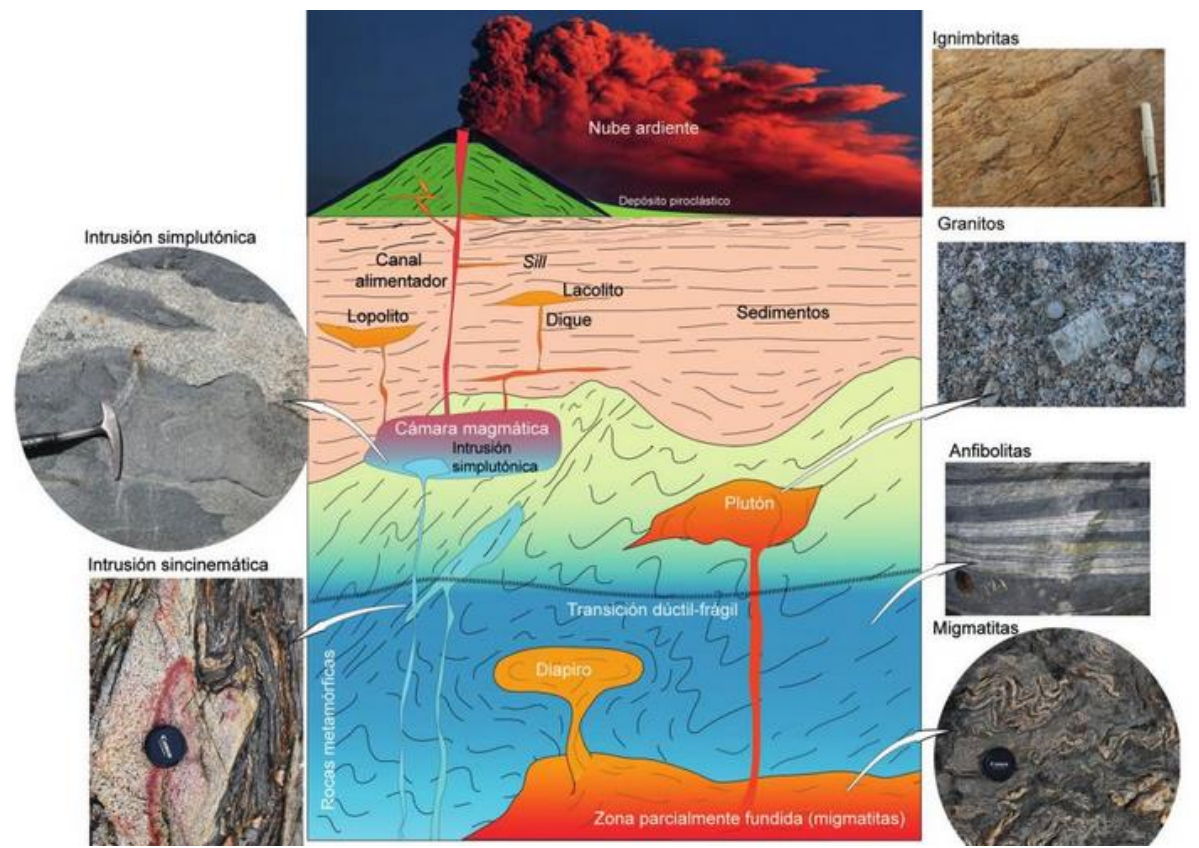

**Figura 1** Esquema (no sincrónico) mostrando el panorama general de las rocas ígneas en distintas zonas de emplazamiento de la corteza continental (Tomado de Castro, 2015).

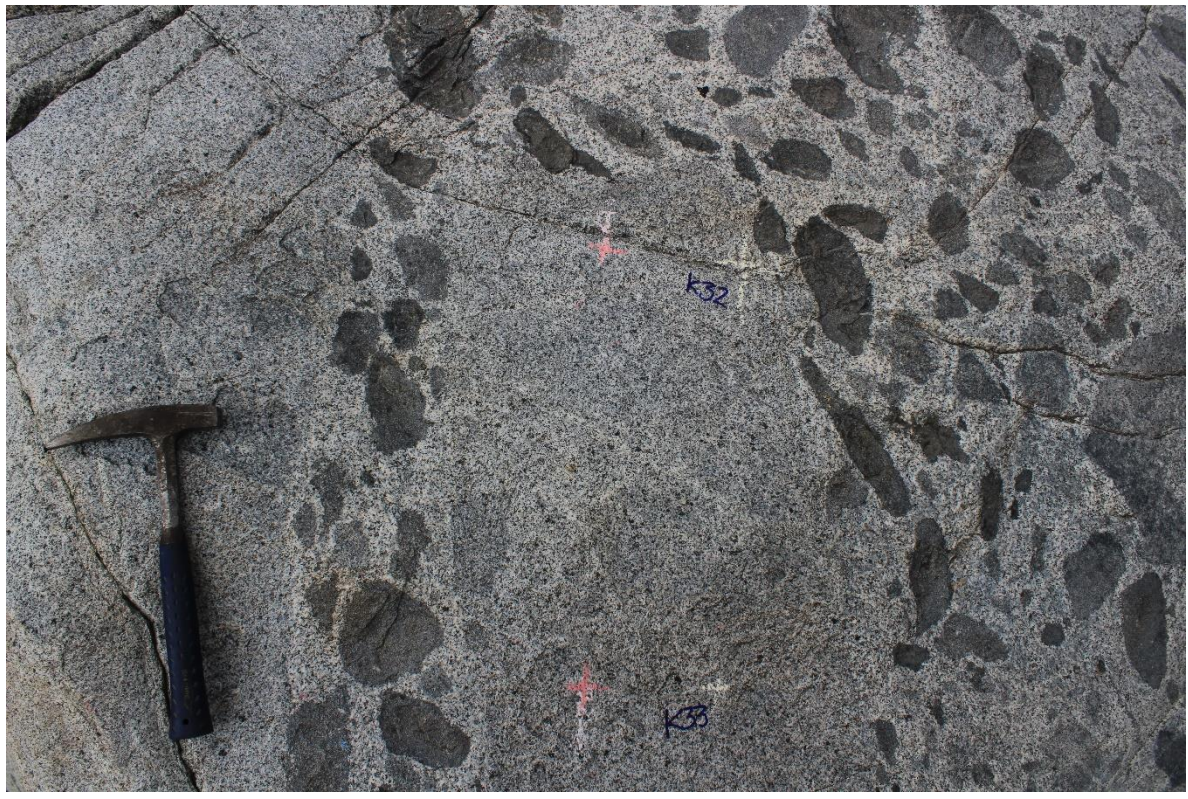

**Figura 2** Un proceso común en cuerpos de rocas plutónicas, es la recarga de magma (generalmente) de composición más máfica que se inyecta en el magma residente. El resultado final es el desarrollo de cuerpos globosos, los cuales reflejan zonas de hibridación (Castro, 2015). Fotografía del plutón de Arteaga que aflora en la localidad "Las Juntas".

La historia final de un cuerpo batolítico puede ser producto de amalgamación de distintos pulsos que puede generar relaciones complejas, dependiendo de las condiciones físicas (principalmente de la viscosidad). Esto puede promover la ocurrencia de procesos de hibridación entre sistemas de diferente composición félsica y máfica, ya sea *mingling*, *mixing*  o ambos. El proceso de *mingling* se refiere a un proceso de mezcla principalmente mecánico, indicando que al menos alguno de los magmas que intervienen presenta una viscosidad tal que impide una mezcla química. Por otro lado, el proceso de *mixing* se trata propiamente de la ocurrencia de una mezcla química entre magmas, con viscosidades bajas e iguales o muy similares (Gómez – Rivera, 2019).

Este trabajo se centra en una porción de un intrusivo de la margen suroccidental de la Sierra Madre del Sur. Los primeros estudios geológicos en esta región se realizaron con el objetivo de construir nuevos proyectos hidroeléctricos a cargo de la Comisión Federal de Electricidad en la cuenca del río Balsas, y localizar nuevos yacimientos de hierro en la SMS. Con este fin se elaboraron las primeras cartografías geológicas de una gran parte de los estados de Guerrero y Michoacán, que a su vez, proporcionaron los primeros datos geocronológicos del magmatismo Cretácico – Terciario (ahora Cenozoico) de la región (Pantoja, 1983).

#### **Justificación**

Campa *et al.,* (1981) presentaron la idea de observar al territorio mexicano como un conjunto de bloques de corteza terrestre con historias geológicas diferentes, que bien se pudieron desarrollar en esa misma zona o en otra muy diferente, dando lugar así, a los primeros modelos de terrenos tectonoestratigráficos de nuestro país.

En los últimos años, se han realizado muchos trabajos de investigación en la Sierra Madre del Sur (SMS) que han tenido distintos enfoques, por mencionar algunos: Schaaf *et al.,* (1995), quien describe los patrones regionales de migración magmática y discute el truncamiento de la margen pacífica descrita por DeCserna (1959), Calmus *et al.,* (1999) propone una historia termotectónica en la margen del Pacífico en México a partir de análisis de trazas de fisión en apatitos y zircones provenientes de plutones del occidente. Cerca *et al.,*  (2007) analiza los episodios de engrosamiento y adelgazamiento cortical de la región central de la SMS, durante el Cretácico tardío y su conexión con la evolución de la interacción entre la placa del Caribe con la de Norteamérica, entre otros trabajos.

Existe información considerable a escala regional de esta provincia, pero hay lugares de menor acceso que han sido mínimamente estudiadas, cuya descripción se encuentra en los informes técnicos desarrollados por el extinto Consejo de Recursos Minerales (CRM) en los años ochenta.

La zona donde aflora el plutón de Arteaga, es una de estas regiones poco estudiadas. En esta porción del batolito Michoacán – Guerrero (nombrado así por Zoltan de Cserna en 1959) existen pocos trabajos y los que hay, se limitan a edades obtenidas por el sistema K – Ar o Ar – Ar junto a una breve descripción acerca de la composición mineralógica. Algunos de estos trabajos son los de Grajales – Nishimura y López – Infanzón (1983), Grajales y López – Infanzón (1984), Schaaf (1990), Centeno – García *et al.,* (2003), Iriondo *et al.,* (2004) y los realizados por el CRM, ahora Servicio Geológico Mexicano (SGM) (2000).

Hasta ahora, ninguna de las edades que se ha reportado ha sido obtenida por el sistema U – Pb aplicado en zircones. La temperatura de bloqueo del sistema U – Pb en zircón es superior a la de los minerales (como hornblenda y biotita) usados en los sistemas K – Ar y Ar – Ar. Por lo tanto, las edades obtenidas por U – Pb son más representativas de la edad de cristalización de la roca, este método se ha utilizado en este trabajo.

Además de la descripción petrográfica, geoquímica y geocronológica de la roca, se aplica una metodología de análisis dimensional (2D – 3D) (Higgins (2000) y Byron (1994, 1995) principalmente) que permite realizar una estimación de los procesos de nucleación y crecimiento cristalino de los minerales formadores de roca, de manera preliminar, de las plagioclasas y óxidos principalmente.

La aplicación de esta metodología no es nueva y se ha utilizado en plutones cordilleranos de California en los años ochenta. Sin embargo, en México no se ha aplicado al estudio de los intrusivos y consideramos que el uso de esta técnica pueda aportar conocimiento a la historia de cristalización y emplazamiento de los mismos en la margen occidental de México.

#### **Objetivo general**

 $\checkmark$  Describir petrográfica, geoquímica y geocronológicamente la porción del plutón de Arteaga que aflora en la región de Las Juntas, Michoacán y realizar un análisis dimensional para identificar etapas de cristalización del intrusivo.

#### **Objetivos específicos**

- $\checkmark$  Mediante el fechamiento por el sistema U Pb aplicado en zircones, obtener una edad que represente la cristalización del magma.
- $\checkmark$  Realizar una descripción textural detallada y aplicar un análisis de imagen en 2D y *Crystal Size Distribution,* para adquirir información acerca de las tasas de crecimiento y nucleación de algunos grupos minerales (por ejemplo: plagioclasas, óxidos, cuarzos, etc.).
- ✓ Generar un modelo en 3D basado en el análisis de imágenes obtenidas por microtomografía de rayos x mediante el uso de Blob3D, y así conocer el entramado cristalino de las plagioclasas y óxidos que conforman la muestra.

#### **Capítulo 1. El magmatismo Paleógeno de la Sierra Madre del Sur**

#### **1.1 Marco tectónico: Los plutones de México**

Las rocas graníticas y las intrusiones de composición máfica y/o ultramáfica que se localizan en las márgenes continentales, corresponden a uno de los principales componentes de la corteza media y superior, que han sido originados desde tiempos del Precámbrico (Ortega-Gutiérrez *et al.,* 2014). La configuración geológica de México se caracteriza por ser joven (< 1.85 Ga) y por tener una estructura tectonoestratigráfica compleja, efecto de la acreción de terrenos orogénicos desde el Paleozoico y Mesozoico.

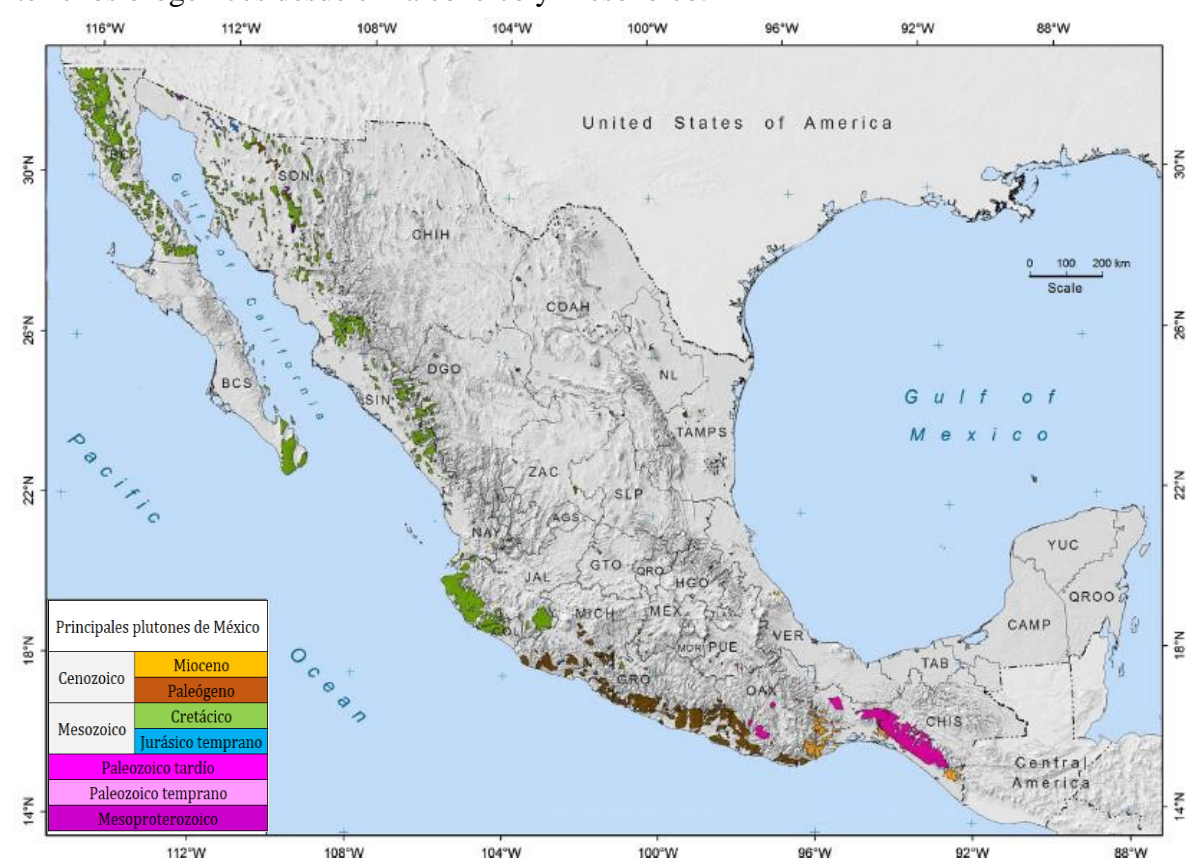

**Figura 3** Mapa donde se muestra la distribución de los plutones que se localizan en México. Se distingue que estos plutones tienen edades que van del Mesoproterozoico al Mioceno tardío. En superficie, se muestra una gran cantidad de plutones del Cretácico y del Paleógeno, seguido de la presencia de un batolito del Paleozoico, en menor cantidad rocas del Mioceno y finalmente una presencia mínima de plutones del Mesoproterozoico (modificado de Ortega – Gutiérrez *et al*., 2014).

Los plutones graníticos constituyen esencialmente la corteza continental fanerozoica de México, prolongándose por más de 3,000 km y ocupando un área de 120,000 km² desde el estado de Baja California hasta Chiapas.

La composición mineralógica de estos plutones varía, encontrándose batolitos máficos, intermedios y/o félsicos a lo largo de la margen occidental de México.

El origen de estos intrusivos próximos a la margen del Pacífico, está relacionado con la constante convergencia entre las paleoplacas del Pacífico (por ejemplo: Farallón) y la placa continental de Norteamérica. Esta convergencia ha estado activa desde los tiempos de amalgamación del paleocontinente Pangea a finales del Paleozoico (Ortega-Gutiérrez *et al.,* 2014).

El plutonismo en México no es único de la margen occidental del Pacífico, si bien la mayoría se desarrolló en esa área, hay algunos complejos intrusivos aislados que se exponen en la región noreste del país. Estos intrusivos de composición alcalina (*ijolitas*), se emplazaron durante el Eoceno – Oligoceno (Ramírez – Fernández *et al.,* 2000). Sus afloramientos principales se localizan en la Sierra Maderas del Carmen (Coahuila), Sierra Los Picachos (Nuevo León) y Sierra San Carlos (Tamaulipas) (Ortega-Gutiérrez *et al.,* 2014).

Los procesos de enfriamiento, emplazamiento y ascenso de los batolitos de México muestran una serie de patrones complejos que a partir de estudios detallados han sugerido algunos escenarios tectónicos que favorecieron la exhumación de los plutones. Estos escenarios son: a) consolidación del supercontinente Pangea en tiempos del Pérmico – Triásico, b) la apertura del golfo de México en el Jurásico, c) la orogenia Laramide durante el Cretácico tardío – Paleógeno, d) los eventos de subducción en el Cenozoico asociados con la desaparición de la paleoplaca Farallón, e) el truncamiento lateral ocurrido durante el Oligoceno – Mioceno y/o erosión por subducción en la margen del Pacífico del sur de México y f) apertura del golfo de California en el Neógeno (Ortega-Gutiérrez *et al.,* 2014).

La Sierra Madre del Sur se conforma por una serie de cadenas montañosas cuyos cambios en el relieve se extienden por casi 1,200 km comenzando en la porción sureste del estado de Jalisco y terminando en la fosa tectónica del Istmo de Tehuantepec, en Oaxaca.

En este último se puede observar un rumbo casi  $N-S$ , mientras que en el resto de la cordillera se muestra una dirección NW – SE, que va paralela a la actual margen del Pacífico (Velasco *et al*., 2016).

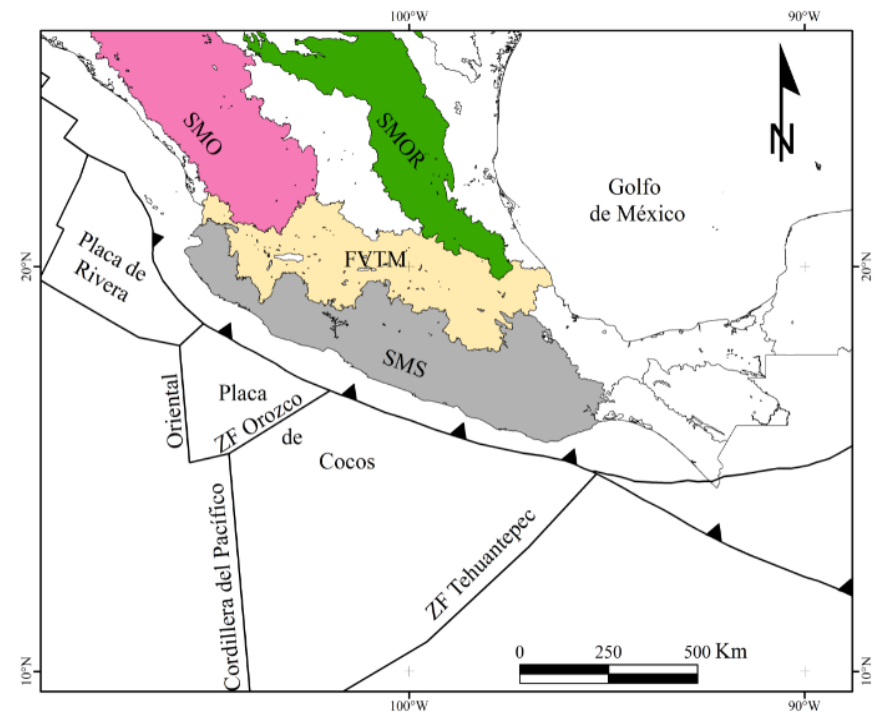

**Figura 4** Mapa que muestra las provincias fisiográficas de la región centro – sur de México: Sierra Madre del Sur (SMS); Sierra Madre Occidental (SMO), Faja Volcánica Transmexicana (FVTM) y Sierra Madre Oriental (SMOR).

Sincrónico a la Cordillera Norteamericana, esta provincia preserva el registro geológico del oeste de México que va del Mesozoico al Cenozoico, mostrando varios episodios de magmatismo de arco relacionados a diferentes ambientes tectónicos, tales como: engrosamiento y adelgazamiento cortical, erosión por subducción, extensión tectónica, así como un cambio en los límites de placas entre convergente, divergente y transformante.

La cobertura de las rocas magmáticas cenozoicas, cubren o intrusionan algunos segmentos cristalinos o metamórficos que van del Precámbrico al Cretácico tardío: Complejo Oaxaqueño del Proterozoico medio, Complejo Acatlán del Paleozoico, Terreno Guerrero del Jurásico – Cretácico, Terreno Cuicateco del Cretácico tardío y Terreno Xolapa del Jurásico – Paleógeno (Morán-Zenteno *et al.*, 2017).

#### **1.2 Marco geológico regional de la Sierra Madre del Sur**

Las rocas de esta provincia se emplazaron principalmente durante el Cenozoico, comprendiendo un área de  $\sim$  90, 000 km<sup>2</sup>. La distribución y las características petrográficas de las rocas magmáticas de la SMS definen dos cinturones con orientación al NW. El primero representado por un cinturón casi continuo de plutones ubicados a lo largo de la costa y el segundo, hacia el interior del continente, el cual consiste en campos volcánicos discontinuamente distribuidos (Morán – Zenteno *et al.,* 1999).

#### **1.2.1 Plutones de la región occidental de la Sierra Madre del Sur**

Esta cordillera se prolonga a lo largo de la actual margen del Pacífico, aflorando en los estados de Jalisco, Colima y el sur de Michoacán. Localmente es representado por los batolitos de Puerto Vallarta, Manzanillo, Jilotlán, El Faro, Arteaga y Playa Azul; cubriendo un área de ~ 20,000 km².

La información petrológica y geocronológica disponible para este grupo de plutones es muy diversa, siendo los cuerpos intrusivos del sur de Michoacán los menos estudiados, y en donde hay mayor carencia de fechamientos por alguno de los métodos de K – Ar, Ar – Ar, Rb – Sr  $v U - Pb$ .

Las edades obtenidas para los batolitos de Puerto Vallarta, Manzanillo y Jilotlán se obtuvieron a partir de fechamiento en zircones por U – Pb e isócronas de Rb – Sr. En el caso del batolito de Puerto Vallarta, Zimmermann *et al.,* (1988) reporta edades obtenidas mediante K – Ar en roca total y biotita de  $85 \pm 5$ ,  $65 \pm 5$  y  $55 \pm 5$  Ma. Sólo una muestra (CFE. 14 de la Sierra del Tuitio) presento una edad muy superior, la cual fue de  $106 \pm 6$  Ma.

Valencia *et al.*, (2013) reporta una edad de 82.1  $\pm$  1 Ma al sur de Puerto Vallarta (PV – 9) y una más antigua de una muestra de las cercanías de la localidad Cuale, la cual resultó en una edad de 160.4  $\pm$  2.5 Ma, ambos fechamientos obtenidos por U – Pb en zircones.

Por su parte, Köhler *et al.,* (1988) realizó mediciones isotópicas de Rb – Sr y K – Ar en roca total y minerales, concluyendo que la edad de intrusión de los granitos del complejo Puerto Vallarta está limitada entre 97  $\pm$  3 Ma. y 88  $\pm$  2 Ma. Adicionalmente, reporta una edad de enfriamiento en biotita de  $83 \pm 3$  Ma para el sistema Rb – Sr y otra edad de enfriamiento de la hornblenda de  $86 \pm 2$  Ma para el sistema K – Ar.

Schaaf *et al.,* (1995) publicó varios fechamientos (31 edades) obtenidos por distintos métodos  $(K - Ar, Rb - Sr y U - Pb)$  que van desde los 66.4 ± 1.4 Ma (muestra 124) hasta 104 ± 8 Ma (muestra MG / LI 5483) de distintas zonas del batolito de Puerto Vallarta.

Finalmente, Villanueva – Lascurain *et al.,* (2016) reporta edades obtenidas por el sistema Ar – Ar en hornblenda y U – Pb en zircones de gabros provenientes de Jilotlán de  $\sim 114$  Ma, indicando que la cristalización de estos cuerpos ocurrió ~ 40 Ma antes que los granitoides aledaños fechados en 70 Ma. Un gabro fue seleccionado, del cual se obtuvieron dos muestras  $(JLT - 12 \text{ y } JLT - 32)$  las cuales fueron fechadas mediante  $U - Pb$  en zircones.

Para JLT – 12 se obtuvo una edad de 112.84 + 1.20 – 1.72 Ma y para JLT – 32 resultó en 114.61 + 1.34 – 0.93 Ma, colocando así al batolito de Jilotlán como uno de los batolitos más antiguos de la región occidental de la Sierra Madre del Sur (Villanueva – Lascurain *et al.,*  2016).

Los plutones de Puerto Vallarta, Manzanillo y Jilotlán son los más heterogéneos, observándose litofacies graníticas y máficas, como granito y tonalita con presencia de minerales ferromagnesianos como biotita y hornblenda.

Con datos isotópicos, en conjunto con la variación de edad de los plutones, se ha identificado que estos fueron construidos progresivamente a partir de múltiples inyecciones de magma, con diferentes grados de asimilación cortical (Schaaf, 1990).

#### **1.2.2 Plutones de la región central de la Sierra Madre del Sur**

Localmente se representan por los batolitos de: La Huacana, San Jerónimo, Zihuatanejo – Atoyac, Xaltianguis, Tierra Colorada y San Marcos, existen otros plutones de menor extensión como el *stock* de Acapulco y las intrusiones del Río Mezcala. En general, se observa una tendencia en dirección sureste de los cuerpos más jóvenes, pero esto no se observa en el batolito Zihuatanejo – Atoyac y en algunos cuerpos intrusivos al norte de Acapulco.

Martini *et al.*, (2010) obtuvo edades de tres plutones mediante el sistema U – Pb aplicado en zircones (Agua Zarca, Colmeneros y Potrerillos) que forman parte del batolito Zihuatanejo – Atoyac, obteniendo  $45.8 \pm 0.8$ ,  $40.1 \pm 0.7$  y  $48.0 \pm 0.8$  Ma respectivamente.

Hernández – Pineda *et al.,* (2011) reporta para el intrusivo de Acapulco cuatro edades, las cuales fueron obtenidas mediante el sistema  $U - Pb$  empleando  $LA - ICP - MS$  (por sus siglas en inglés: *Laser Ablation Inductively Coupled Plasma Mass Spectrometry*), estableciendo edades de cristalización de 49.40  $\pm$  0.40, 50.20  $\pm$  1.0, 50.42  $\pm$  0.39 y 50.56  $\pm$ 0.9 Ma.

La secuencia de batolitos de la región Zihuatanejo – Atoyac, comprende rocas como la tonalita y el gabro, a su vez, estos batolitos se encuentran cortados paralelamente por diques de composición intermedia o máfica. Uno de estos diques fue fechado por Ar – Ar en hornblenda, resultando  $30.7 \pm 0.6$  Ma. La actividad magmática en esta región, continuo entre ~ 75 – 30 Ma con una orientación NNE – SSW (Ferrari *et al.,* 2014).

#### **1.2.3 Plutones de la región oriental de la Sierra Madre del Sur**

En esta zona se localizan los batolitos de Ometepec, San Pedro Amuzgos, Río Verde – Jamiltepec, Río Grande, Puerto Escondido – Huatulco, Tapanalapa y Reparo, ubicados en la margen continental del estado de Oaxaca cubriendo un área de ~ 7,500 km².

Con edades isotópicas obtenidas por el método  $K - Ar$ , se han caracterizado dos segmentos en la margen continental, cada uno con magmatismo de distinta cronología. El primero aflora en la región de Pinotepa – Huatulco, con una edad que oscila entre 33 y 23 Ma. Mediante el sistema  $U - Pb$  en zircones, se conoce una edad de  $28 \pm 0.4$  Ma para el intrusivo Progreso (Hernández – Bernal y Morán – Zenteno, 1996).

El segundo segmento y el más joven se expone en la región de Huatulco – Salina Cruz, cubriendo un área de ~ 2,800 km². La edad para esta región fue publicada por Solé *et al.,*  (2007) a partir de dos muestras DR – 1 (Intrusivo Tehuantepec – San Blas Atempa) y DR – 2 (Intrusivo Jalapa de Marqués) mediante K – Ar obteniendo 17  $\pm$  1 Ma para DR – 1 y 14  $\pm$ 1 Ma para DR  $-2$ .

La composición en el primer segmento varía de granito a tonalita, con biotita y hornblenda primordialmente como minerales máficos, siendo una peculiaridad en el plutón de Jamiltepec la presencia de cristales de esfena. Continuando con el segundo fragmento se observa un cambio en la composición, ya que aquí predomina el granito y la granodiorita, de igual manera con biotita y hornblenda como minerales máficos principales (Solé *et al.,* 2007).

#### **1.2.4 Vulcanismo Terciario del oeste de la Sierra Madre del Sur**

El vulcanismo en el extremo más occidental ocurrió en dos diferentes episodios de tiempo, esto se refleja a lo largo de los estados de Jalisco, Nayarit, Guerrero y Michoacán.

Con edades obtenidas por el método de  $Ar - Ar y K - Ar$  se plantea que el vulcanismo se produjo en dos episodios de tiempo; el primero ocurrió del Cretácico tardío al Paleoceno en Jalisco y al sur de Nayarit. El segundo episodio ocurrió en el Eoceno tardío al Oligoceno temprano en la zona de la Presa de Infiernillo, al noroeste de Guerrero y en las zonas contiguas de Michoacán. Este vulcanismo es el más joven del grupo debido a que en el campo volcánico de Infiernillo, se obtuvo edades isotópicas en flujos de basalto y dacita de 42 a 38.5 Ma (Morán-Zenteno *et al.*, 2017).

Regresando al primer episodio, en la parte noroeste de Jalisco y próximo a Nayarit, se encuentran flujos de ceniza, tobas y en menor proporción andesitas, ocupando un área de ~ 9,000 km². Las rocas anteriores del Cenozoico fueron intrusionadas por granodiorita y tonalita que poseen una edad de 44 a 89 Ma (Gastil *et al.,* 1979).

En el bloque Jalisco por el método de  $Ar - Ar y K - Ar$ , se han fechado sucesiones piroclásticas ricas en sílice obteniendo edades que van de los 54 – 114 Ma (Cretácico – Cenozoico temprano) (Valencia *et al.,* 2013).

En la parte suroeste de Guerrero y contiguo a Michoacán, se encuentran unidades de brecha y diques, de igual manera flujos de lava de basalto y dacita (García – Díaz *et al.,* 1996).

#### **1.2.5 Vulcanismo central de la Sierra Madre del Sur**

El vulcanismo de esta porción aflora en la parte suroeste del estado de México, Guerrero, Morelos y el sur de Puebla. Localmente se refleja por los centros volcánicos de San Vicente,

Nanchititla, La Muñeca, La Goleta, Taxco, Tilzapotla y Huautla, ocupando un área de ~ 4,000 km².

En esta porción sobresale la caldera de Tilzapotla, debido a que fue la primera estructura de colapso de caldera documentada en México, a su vez que es la mayor caldera con estas características del Terciario. La edad de la mayoría de los flujos de lava (33 a 32 Ma) y sus firmas isotópicas, indican una entrada de magma más primitivo en el reservorio magmático de la caldera (Morán – Zenteno *et al.,* 2004).

El campo volcánico de Huautla guarda un registro de magmatismo Paleógeno de extensión, el cual se conforma por flujos de lava y sucesiones piroclásticas, que se encuentran encima de secuencias marinas del Cretácico. El rango de edades de las sucesiones es principalmente Oligoceno ~ 33.6 a 28.1 Ma en la región oeste de la caldera (González – Torres *et al.,* 2013).

Las zonas descritas anteriormente sólo son por mencionar algunas, pero se han identificado durante este periodo diferentes estilos de erupción, por ejemplo: por caldera y fisura (campo volcánico Huautla y caldera de Tilzapotla), domos riolíticos y riodacíticos, complejos de diques y cuerpos hipabisales.

#### **1.2.6 Vulcanismo oriental de la Sierra Madre del Sur**

Este vulcanismo aflora en la parte noroeste del estado de Oaxaca y en zonas contiguas de Puebla y Guerrero; las rocas volcánicas principalmente son del Oligoceno y se extienden de 120 a 220 km a partir de la actual margen del Pacífico. El área total ocupada es de 8,000 km².

Fechamientos determinados por  $K - Ar$  en rocas del oeste de Oaxaca (Huajuapan – Monte Verde – Yanhuitlán) indican que la actividad volcánica y plutónica de la región, ocurrió durante el Oligoceno (~ 35 a ~ 25 Ma). Las rocas volcánicas forman parte de un arco magmático de ambiente extensivo del sur de México, el cual presenta una tendencia decreciente en edad comenzando en Colima (Paleoceno) hasta el oeste de Oaxaca (Mioceno) (Martiny *et al.,* 2000).

Este magmatismo se conforma en la parte inferior por una unidad piroclástica de tobas ricas en sílice, que contiene plagioclasa, cuarzo, biotita y sanidina. En la parte superior, se encuentran lavas de composición intermedia y autobrechas basáltico andesítico. Después de un *hiatus* en el vulcanismo de la Sierra Madre del Sur durante el Oligoceno tardío – Mioceno (~ 28 – 22 Ma), la actividad se reinició en la parte central y oriental del estado de Oaxaca (Morán-Zenteno *et al.*, 2017).

Las regiones volcánicas de Etla, Mitla – Tlacolula y Nejapa, en Oaxaca, conforman la porción oriental de un arco magmático cenozoico. La mayoría de los eventos volcánicos ocurrieron entre los 22 y 15 Ma, casi de manera contemporánea con los primeros eventos volcánicos de la Faja Volcánica Transmexicana (Martínez – Serrano *et al.,* 2008).

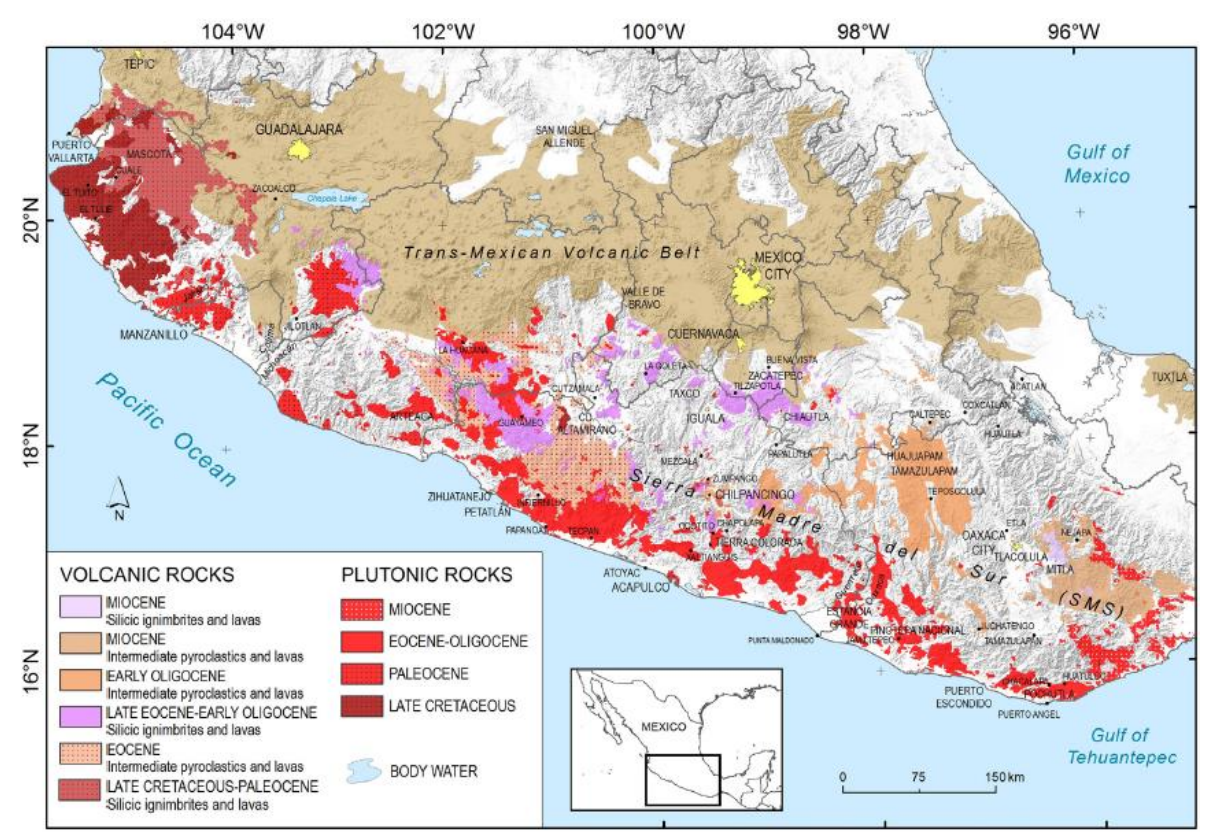

**Figura 5** Mapa de la distribución geológica de la Sierra Madre del Sur clasificada por edades, sobresale la tendencia en dirección NW – SE desde el estado de Jalisco con el magmatismo más antiguo, hasta llegar al estado de Oaxaca muy próximo al Istmo de Tehuantepec (Modificado de: Morán – Zenteno *et al.,* 2017).

#### **1.3 Geoquímica de la Sierra Madre del Sur**

La información conocida de las rocas magmáticas de la SMS, brinda un panorama muy general acerca de la composición magmática, lo que ha permitido observar su evolución y a partir de ello, hacer inferencias acerca de los procesos petrogenéticos (Morán-Zenteno *et al.*, 2017).

Las gráficas geoquímicas que se examinan en la **Figura 6** provienen de datos recopilados por Morán – Zenteno *et al.,* (2017) de diferentes autores así como de sus trabajos. Uno de ellos es Ferrari *et al.,* (2014) el cual publicó datos geoquímicos de las rocas intrusivas de la región de Petatlán – Tecpan, que a su vez fueron usados para compararlos con los resultados obtenidos en este trabajo.

Por lo tanto, estos datos abarcan desde los plutones más antiguos de la provincia que se distribuyen a lo largo de la actual margen de subducción del Pacífico (sector occidental, oriental y central) de edad Cretácico tardío – Paleoceno, hasta los edificios volcánicos más jóvenes que yacen adentro del continente en dirección noreste (sector occidental, oriental y central) de edades Oligoceno – Mioceno.

Las concentraciones de  $SiO<sub>2</sub>$  y álcalis junto con las características petrogenéticas expresan que las rocas plutónicas de la SMS pertenecen a la serie calcialcalina, característica de arcos volcánicos (Morán – Zenteno *et al.,* 2000).

Las características geoquímicas generales se pueden observar en la **Figura 6**. En el diagrama TAS (*Total Alkali – Silica)* se puede percibir que los intrusivos y productos volcánicos se encuentran en un rango de composición que va del gabro (basalto) hasta el granito (riolita) (**Figura 6a**). En la **Figura 6b** se puede observar que las rocas en general presentan contenido medio de potasio a excepción de algunas que presentan un alto contenido de este elemento.

Las rocas de esta provincia son generalmente metaluminosas, con una menor proporción de productos peraluminosos (**Figura 6c**). En cuanto al diagrama de discriminación tectono – magmático (Rb vs  $Y + Nb$ ) la mayoría de los plutones caen en el campo de granitos de arco volcánico, con la excepción del intrusivo de Acapulco que pertenece al Eoceno, el cual presenta afinidad de granito intraplaca (**Figura 6d**) (Morán-Zenteno *et al.*, 2017).

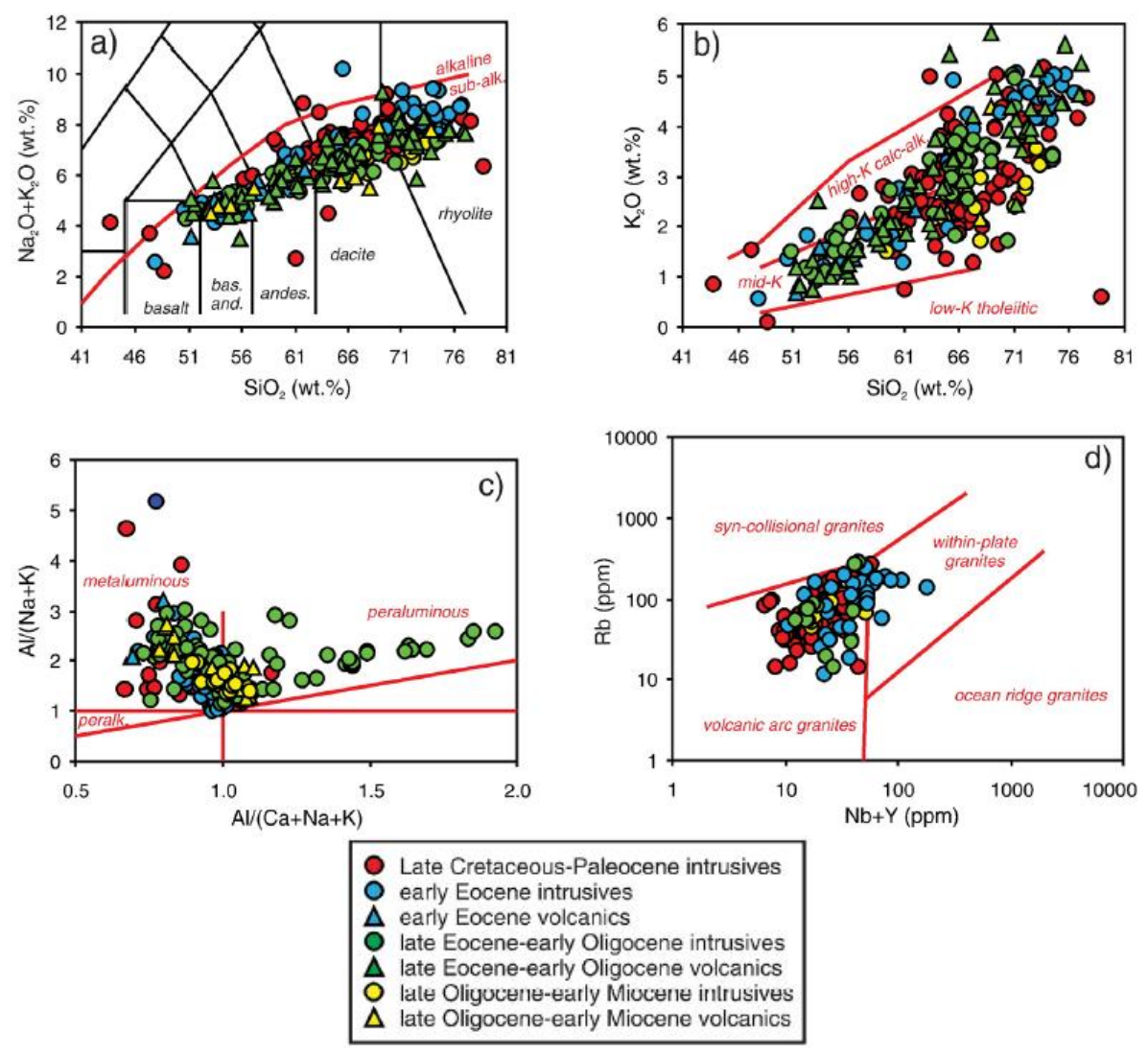

**Figura 6** Principales características composicionales de la Sierra Madre del Sur. **a)** Diagrama de clasificación *Total Alkali vs Silica*: **b)** Diagrama de discriminación K2O vs sílice: **c)** Diagrama de discriminación de composición del índice de alúmina: **d)** Diagrama de discriminación tectonomagmático Rb (Y + Nb) (Morán-Zenteno *et al.,* 2017).

Respecto a los elementos traza, se puede observar una preferencia caracterizada por un enriquecimiento en los elementos litófilos (*Large – Ion Lithophile Elements* (**LILE**)) (**Figura 7**) relativo a los elementos de radio iónico grande (*High – Field – Strength Elements* (**HFSE**)) y para los elementos de tierras raras (*Rare – Earth Elements* (**REE**)) se observa concentraciones mayores de LILE mayores que HFSE (Morán-Zenteno *et al.*, 2017).

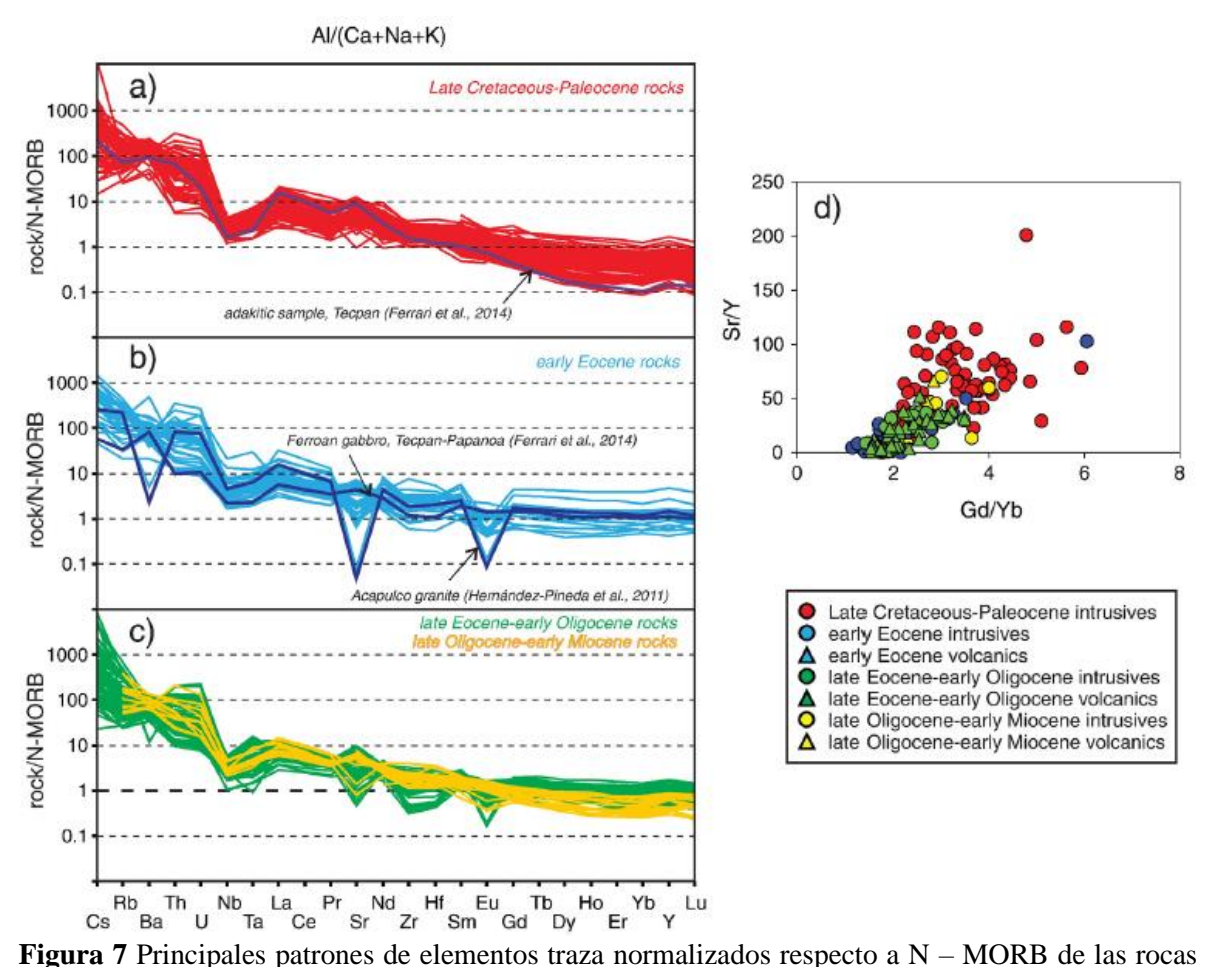

del Cretácico tardío – Paleoceno de la Sierra Madre del Sur. **a)** Eoceno temprano (~ 56 – 40 Ma): **b)** Eoceno tardío – Mioceno temprano: **c)** Valores normalizados con respecto a Sun y McDonough, 1989; **d)** Diagrama de Sr/Y vs Gd/Yb (Morán-Zenteno *et al.,* 2017).

La anomalía negativa de europio puede ser el resultado del fraccionamiento de plagioclasa durante el ascenso del magma (Morán-Zenteno *et al.,* 2000).

El predominio de las características calcialcalinas y metaluminosas, así como las mostradas por los elementos traza confirma que la Sierra Madre del Sur representa un gran arco continental, el cual se formó y evolucionó en una zona de subducción que se mantuvo activa durante un largo período de tiempo (Morán-Zenteno *et al.*, 2017).
#### **Capítulo 2. Marco Local**

Debido a su localización geográfica, relativamente cercana a Arteaga y para realizar una comparación geoquímica, en este trabajo se presenta los datos de elementos mayores y menores de los plutones de: Matanguarán (GMTG – 01), Arteaga (GATG – 01), San Jerónimo – Guayameo (GSJ – 01), Montecillos (GMTC – 01) y La Huacana. Los resultados de este último plutón son los reportados por Romero – Carrillo (2018).

A finales del Cretácico y principios del Terciario se emplazaron cuerpos intrusivos de composición granítica, granodiorítica, diorítica con facies de monzonitas y tonalitas, representados por los granitos de Arteaga, San José de Chila, La Mira, Ostula, Aquila, Los Pozos y Tizupan con edades que varían de 84 a 38 Ma (Barrios – Rodríguez *et al.,* 2002).

Uno de los primeros trabajos de exploración hecho en la región de Arteaga, fue el realizado en 1988 a cargo del extinto Consejo de Recursos Minerales (CRM) en su informe técnico de exploración geológica del proyecto "El Higueral" del municipio de Arteaga.

La porción del plutón de Arteaga estudiada en este trabajo, forma parte del batolito Michoacán – Guerrero, el cual fue descrito por primera vez por Zoltan de Cserna en 1959. Este batolito está constituido por granito, granodiorita y diorita, como producto de la diferenciación magmática (Guevara – Nava *et al.,* 1988).

Grajales Nishimura y López – Infanzón (1983), obtuvieron por el método de K – Ar en biotita, una edad de 155  $\pm$  12 Ma (Jurásico tardío), en una granodiorita cerca de la región de Tumbiscatío (30 km al NW de Arteaga) (Schaaf, 1990).

Schaaf (1990) reporta en su tesis doctoral cuatro edades obtenidas por el método  $K - Ar$ , las primeras dos a 15 km al noreste del municipio de Arteaga, obteniendo en biotita 57  $\pm$  2 y 62  $\pm$  1 Ma, las dos restantes en los alrededores del municipio resultando 44  $\pm$  3 Ma en biotita y otra por roca entera de  $52 \pm 3$  Ma.

Centeno – García *et al.,* (2003) fecharon muestras al sur de la localidad de Arteaga, obteniendo por el método de Ar – Ar una edad de meseta de hornblenda de 47.9  $\pm$  0.2 Ma, una edad de 47.9  $\pm$  1.5 Ma de isócrona y una edad de 46.7  $\pm$  0.03 Ma de fusión de biotita en el sistema Ar – Ar.

Iriondo *et al.,* (2004) colectó ejemplares hacia el noroeste del municipio de Arteaga, en camino a Tumbiscatío, cerca de la localidad Playitas clasificándola como gabro y mediante el método de Ar – Ar aplicado en hornblenda obtuvo una edad promedio de  $215.28 \pm 1.13$ Ma.

El batolito de San Jerónimo – Guayameo aflora en la parte noroeste de la región de Huetamo, entre los poblados homónimos. El batolito está formado por granodiorita y en menor cantidad granito, se ha observado la presencia de enclaves máficos de grano fino, conformados por hornblenda, clinopiroxeno y plagioclasa. Pantoja (1983) reporta una edad de  $36 \pm 1$  Ma obtenida por K – Ar en biotita de una granodiorita. Las determinaciones isotópicas U – Pb en zircones resultaron en edades concordantes a ligeramente discordantes que definen un promedio ponderado de  $39.8 \pm 0.6$  Ma (Martini, 2008).

El batolito de Montecillos aflora en la parte centro septentrional de la región de Huetamo, en la periferia del poblado homónimo. Composicionalmente está formado por granodiorita y monzogranito. Mediante fechamiento por el método Rb – Sr en biotita se conoce una edad de  $115 \pm 3$  Ma (Cerca – Martínez, 2004).

El batolito de La Huacana se ha identificado como heterogéneo debido a la variedad de composiciones que alberga, entre las cuales se ha reportado: granito, granodiorita y microgranito. Los granitoides de este plutón fueron fechados en  $42 \pm 4$  Ma (Rb – Sr),  $35.6 \pm$ 0.8 Ma (K – Ar en biotita) y 33.8  $\pm$  0.4 Ma (Ar – Ar en plagioclasa) (Schaaf, 1990). Recientemente, Romero – Carrillo (2018) reporta una edad de 34.7  $\pm$  1.5 Ma obtenida por fechamiento de zircones con U – Pb.

El batolito de Matanguarán, que se expone al sur del municipio de Uruapan a lo largo del río Cupatitzio, William (1950) lo agrupó en la formación Zumpinito asignándole una edad genérica del Eoceno.

El mapa de la **Figura 8** fue hecho con la finalidad de mostrar la localización geográfica de los plutones descritos anteriormente. Para su realización, se apoyó en la cartografía hecha por el Servicio Geológico Mexicano (SGM) en las cartas: E14A51 (La Huacana), E14A62 (Churumuco), E14A63 (San Jerónimo), E13B79 (Arteaga), E13B78 (Playitas) y E13B69 (Las Cruces).

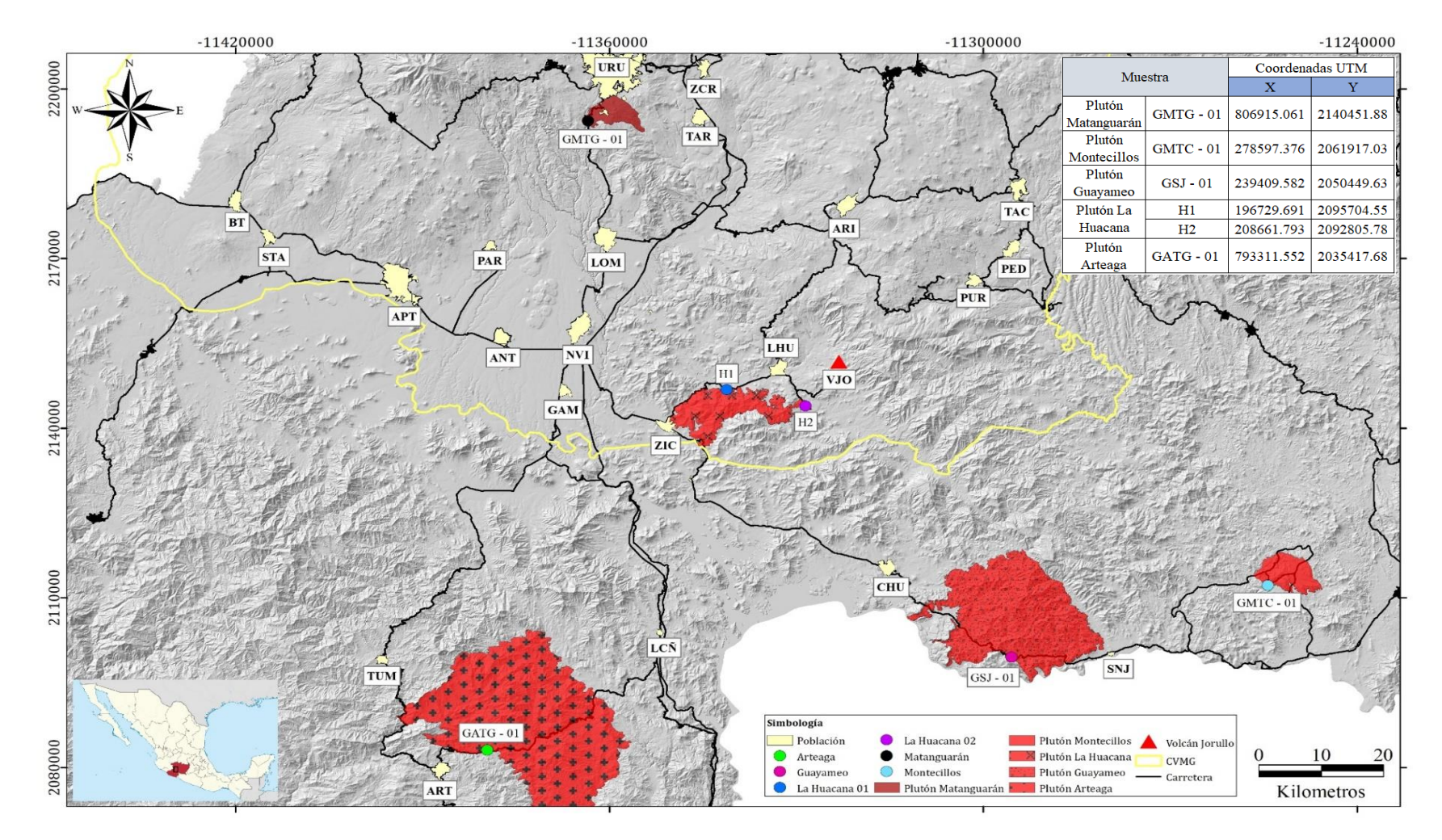

**Figura 8** Localización geográfica de los plutones descritos anteriormente. Localidades: URU = Uruapan, CHU = Churumuco, LHU = La Huacana, VJO = Volcán Jorullo, APT = Apatzingán, BT = Buena Vista, STA = Santa Ana Amatlán, ARI = Ario de Rosales, LOM = Lombardía, NVI = Nueva Italia, SNJ = San Jerónimo, TAC = Tacámbaro, PED = Pedernales, PUR = Puruarán, ANT = Antunez, ZIC = Zicuirán, TAR = Taretan y ZCR = Ziracuaretiro, PAR = Parácuaro, ART = Arteaga, TUM = Tumbiscatío, LCÑ = Las Cañas, GAM = Gámbara. CVMG = Cinturón Volcánico Michoacán – Guanajuato.

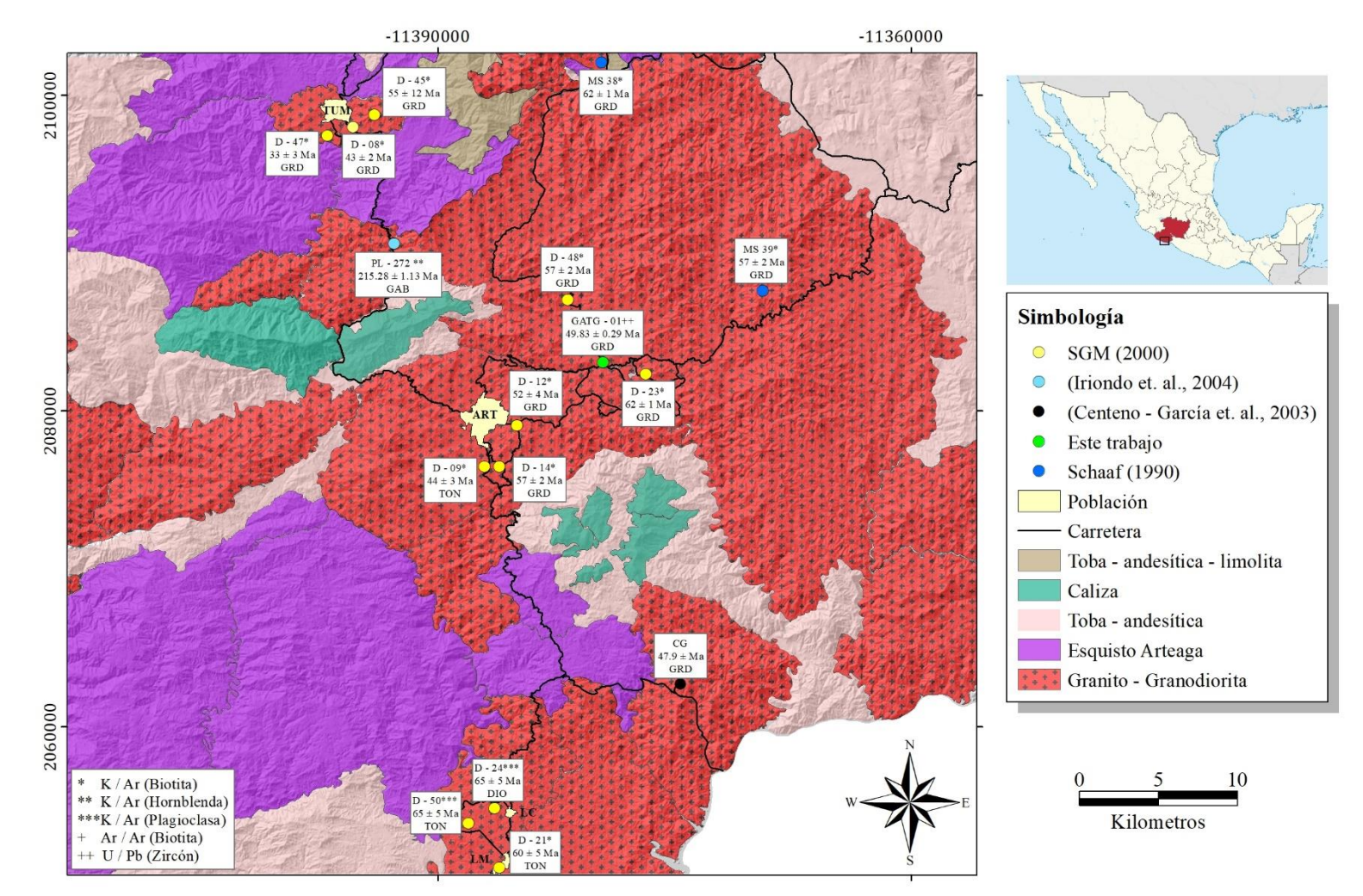

**Figura 9** Mapa de localización del plutón de Arteaga en donde se puede observar las edades reportadas por diferentes autores, así como el sistema isotópico empleado para su obtención. Localidades: LC = Los Coyotes, LM = La Mira, TUM = Tumbiscatío y ART = Arteaga. Litologías: GRD = Granodiorita, GAB = Gabro, DIO = Diorita y TON = Tonalita. La cartografía presentada aquí fue tomada de la hecha por el SGM de las cartas: E13B68 (Tumbiscatío, Michoacán), E13B69 (General Francisco Villa (Las Cruces)), E13B78 (Playitas), E13B79 (Arteaga) y E13B88 (Playa Azul).

#### **Capítulo 3. Metodología**

#### **3.1 Texturas en rocas plutónicas**

Las rocas ígneas deben su textura a la cristalización de un magma; ésta puede ser en profundidad dentro de la corteza media o superior (rocas plutónicas), en la superficie terrestre (rocas volcánicas) o en condiciones cercanas a ella (rocas hipabisales). Aunque esta división es útil para clasificar las rocas, es imposible establecer límites entre ellos (Castro, 2015).

Se define a la textura de una roca ígnea, como el conjunto de relaciones de tamaño y forma de los cristales que la componen. Las texturas son importantes porque son el resultado de la solidificación de las rocas y, por lo tanto, si se desea comprender a profundidad este proceso, se debe cuantificar y modelar (Higgins, 2000).

Comenzando con la observación de rocas y haciendo inferencias de procesos cristalinos en ensayos experimentales, se deduce que los factores que más influyen en la textura son los siguientes:

- **1.** Grado de sobreenfriamiento
- **2.** Presencia de una fase gaseosa disuelta en el magma
- **3.** Composición y estructura cristalina de cada fase mineral

Los primeros dos factores determinan la movilidad de los iones en el *liquidus*, del cual se forman los cristales e impone el proceso de nucleación y crecimiento cristalino: es decir, el tamaño de grano y las relaciones de la forma de los cristales son elementos esenciales de las texturas en rocas ígneas que nos permiten hacer inferencias sobre las condiciones de cristalización de los magmas (Castro, 2015).

Debido a la naturaleza de las muestras que son estudiadas en este trabajo, se hace mayor hincapié en los criterios texturales en rocas plutónicas. Por lo tanto, se entiende que una roca es plutónica cuando presenta una textura fanerítica y que se ha formado por una cristalización relativamente lenta de un magma en la profundidad de la corteza.

Las rocas plutónicas son el ejemplo más representativo de una cristalización secuencial, la cual es resultado de crecimiento de cristales en un medio fluido (magma), en el que los

primeros minerales formados pueden crecer libremente, desarrollando caras cristalinas muy geométricas, mientras que aquellos minerales que se forman en etapas posteriores ocupan los lugares libres, evitando así el desarrollo de caras regulares (Castro, 2015).

Varios fenómenos de fraccionamiento magmático (por ejemplo: cristalización fraccionada o separación de líquido y cristales), ocurren en este tipo de rocas, por lo tanto, partiendo de la idea de que las texturas son un reflejo de los procesos magmáticos impuestos por las propiedades termodinámicas (Castro, 2015), a los fenómenos mencionados anteriormente se les asigna un tipo de textura en particular.

#### **3.2 Cuantificación de las texturas en plutones**

La cuantificación de la textura es definida por Castro (2015) como: "El conjunto de relaciones de tamaño y forma de los cristales o clastos que forman una roca".

Por su parte, Higgins (2006) define a la textura de las rocas como: "La disposición geométrica de granos, cristales, burbujas y vidrio en una roca". Él agrega la orientación de los cristales a su definición, haciendo hincapié en la separación que a veces se hace de esta propiedad por algunos autores.

Hoy en día, la descripción de la textura en rocas ígneas proporciona una gran cantidad de información, a partir de la cual se puede estimar los procesos y productos de generación, migración y emplazamiento magmático (Jerram *et al.,* 2009).

Existen una variedad de métodos para llevar a cabo la cuantificación textural. Debido a los objetivos de este trabajo, se decidió usar la técnica conocida como: Distribución de Tamaño de Cristal (DTC) o en inglés *Crystal Size Distribution* (CSD), la cual se describe a detalle más adelante. Esta técnica puede revelar mucho sobre cómo se solidifican las rocas y en qué condiciones (Higgins, 2000).

## **3.3** *Crystal Size Distribution* **(CSD)**

Se desarrolló en los años ochenta y desde entonces es una herramienta útil en cualquier estudio textural que implique las dos etapas esenciales del desarrollo cristalino en rocas ígneas: la nucleación y el crecimiento de los cristales (Castro, 2015).

Inicialmente se aplicó en rocas volcánicas, dada la similitud de las cámaras magmáticas con los reactores industriales así, una cámara magmática puede ser recargada por un nuevo magma mientras el magma parcialmente cristalizado es extraído.

La idea es que la cámara magmática puede alcanzar un equilibrio entre los cristales extraídos y los nuevamente formados en el sistema. Este equilibrio puede ser identificado mediante el estudio de CSD.

La técnica de CSD plantea las ecuaciones para identificar procesos en equilibrio y situaciones en donde ocurre lo contrario, por ejemplo la mezcla de cristales procedentes de dos ambientes distintos de la misma cámara magmática (Castro, 2015).

Algunos de los componentes texturales que comúnmente se cuantifican son:

- a) Tamaño de granos, cristales y burbujas
- b) Forma y contorno de las circunvoluciones de los granos y cristales
- c) Orientación de granos y superficies de cristal
- d) Posición y conectividad de los cristales
- e) La relación entre las diferentes fases cristalinas

El análisis textural cuantitativo de las rocas debe de comenzar con la medición de los parámetros texturales en ellas. La cuantificación de estos parámetros (Incisos a), b), c) y e)) se realizan de forma independiente (Higgins, 2000). Existen algoritmos de análisis de imagen que proporcionan multitud de información, una de ellas es la cuantificación de la superficie ocupada por cada una de las fases minerales que constituyen a las rocas, y así obtener una estimación de las mediciones texturales, las cuales se discutirán más adelante.

Por ejemplo; el *software* ImageJ del NIH (**Figura 10**) (por sus siglas en inglés: *National Institutes of Health*), es ideal para el procesado de imágenes de rocas usando una amplia escala de grises (255 niveles), además de que posee la ventaja de ser libre y fácil de usar.

Imagen de alto contraste Permite distinguir entre Qz y Pl

Imagen de bajo contraste Permite distinguir entre Amp + Px y opacos

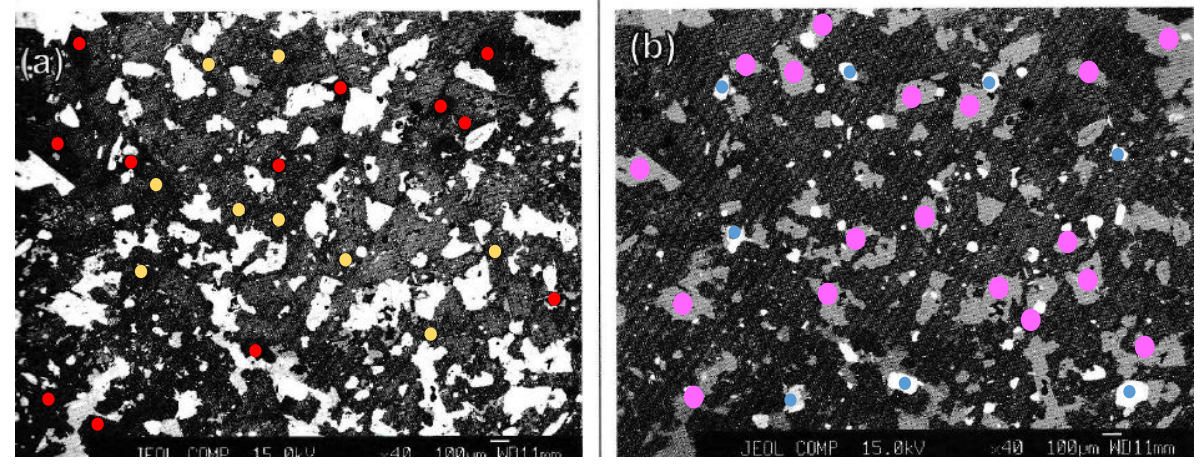

**Figura 10** Imagen de electrones retrodispersados de una roca plutónica. **a)** Imagen de alto contraste, donde se distingue el cuarzo (Qz) (círculosrojos) de la plagioclasa (Pl) (círculos amarillos). **b)** Imagen de bajo contraste mostrando diferencias de grises entre anfíboles (Amp) (círculos morados) y piroxenos (Px) (círculos azules). (Modificado de Castro, 2015).

#### **3.4 Obtención de imágenes para cálculo de CSD**

A continuación, se muestran algunas de las maneras más eficaces de obtener imágenes adecuadas para el cálculo de CSD utilizando algún *software*.

# **3.4.1 Problemas de aplicación de CSD en imágenes provenientes del microscopio petrográfico**

Las imágenes producidas por el microscopio de luz polarizada, presenta importantes limitaciones para ser usadas. Sabemos que las rocas ígneas en su mayoría se conforman por más de una fase mineral, por lo que el análisis de densidad de población debería de hacerse para cada fase por separado, para que así tenga un significado petrológico (Castro, 2015).

Por otra parte, la caracterización de los minerales por su birrefringencia se ve dificultada por la variable de orientación cristalográfica de los minerales individuales, produciendo una variedad de colores que sería prácticamente imposible distinguir en tonos de gris en luz polarizada, lo cual, al momento de introducir la imagen en cualquier programa de análisis textural, causaría mucha confusión al programa.

# **3.4.2 Mapas de rayos X: Microscopio Electrónico de Barrido (MEB) y microtomografía de rayos X (MTRX)**

En las imágenes producidas por rayos X la intensidad (valor del píxel) está relacionada con la composición de la superficie. A continuación se menciona de manera breve el principio de funcionamiento del MEB y MTRX:

## **3.4.2.1 Microscopio Electrónico de Barrido (MEB)**

El MEB utiliza la interacción de un haz de electrones con la materia que constituye al objeto de estudio, para generar una imagen en escala de grises.

Para lograrlo, un filamento de tungsteno es sometido a altas temperaturas para generar un haz de electrones. Posteriormente, el barrido comienza a lo largo de la muestra al mismo tiempo que, distintos detectores cuantifican la cantidad de electrones que son generados como resultado de la interacción entre el haz con la superficie del objeto a analizar.

Al incidir el haz de electrones sobre la muestra, se producen otras formas de energía, como lo son:

- ✓ **Electrones secundarios:** Son aquellos extraídos de los átomos; estos electrones son de baja energía (energía < 50 electronvoltios (eV)), esta señal es utilizada para estudiar la topografía de la muestra.
- ✓ **Electrones retrodispersados:** Se producen cuando el haz de electrones choca frontalmente con el núcleo de un átomo, siendo dispersado a altos ángulos de acuerdo con la dispersión de Rutherford. La intensidad que se obtiene en una imagen varía proporcionalmente con el número atómico de los elementos que constituyen la muestra. Para números atómicos grandes se obtendrán contrastes muy altos en la imagen a comparación de números atómicos bajos.
- $\checkmark$  **Rayos X:** Los electrones del haz penetran en las capas K, donde extrae otro electrón de un orbital energéticamente más alto ocupando así el hueco generado, liberando un rayo X. Con esta técnica se puede hacer estudios de composición química, del mismo modo mapeos químicos elementales.

#### **3.4.2.2 Microtomografía de Rayos X (MTRX)**

La MTRX es una técnica que ayuda a visualizar la estructura interna (microestructura) de objetos en 3D a resoluciones mayores de 50 µm/vóxel.

El principio físico para obtener imágenes 3D usando MTRX está basado en la interacción de los rayos X con la materia. Así, las imágenes se obtienen a través de la correspondiente respuesta (rayos X – materia), mediante tomas o proyecciones en diferentes ángulos.

La energía de los rayos X que es absorbida por la materia se muestra en las imágenes con tonalidades claras que dependen de la densidad del material; por lo tanto, cuanto más denso sea el material, más claro se observara en las imágenes (Vega *et al.,* 2018).

La energía (o longitud de onda) de algunos de estos rayos X es característica del número atómico de los elementos que conforman el objeto, por lo tanto, se puede usar para determinar la concentración elemental (Higgins, 2006).

Los datos obtenidos son una serie de cortes (imágenes) en 2D estrechamente espaciados a través de la roca que se pueden unir para construir el aspecto de la roca en 3D (volumen).

La caracterización de las fases minerales en estas imágenes y las producidas también por MEB, se basan en el coeficiente de atenuación lineal (**µ**). Este coeficiente (**µ**) depende directamente de la densidad del mineral, el número atómico efectivo y la energía con la que incide el haz de rayos X (Higgins, 2006).

#### **3.5 Fundamentos generales para el análisis bidimensional (2D)**

Es un hecho que la mayoría de las rocas ígneas presentan un rango de tamaños de cristales que va de gruesos a finos. Si se plantea un proceso de nucleación continuo en el sistema, es de esperar que los núcleos que se formaron al inicio son aquellos que crecieron más y que tienen formas geométricas bien definidas, ya que han permanecido más tiempo en el sistema, en comparación a los núcleos que se formaron al final de la cristalización. Con este principio, se puede partir que los cristales de mayor tamaño son más antiguos en la secuencia que los de grano más fino que forman la matriz.

Una manera de cuantificar la textura es medir el número de cristales (**n**), de un rango determinado de tamaños (Δ**L**), por unidad de volumen de una roca. A esto se le denomina; densidad de población **n**(**L**), siendo **L** la longitud de los cristales, medida en lámina delgada o en cualquier superficie de la roca, la cual corresponde al diámetro del círculo o el eje mayor de la elipse cuya área es igual al área de la partícula en la sección estudiada (Castro, 2015).

Para valores infinitesimales de Δ**L** se tiene una curva de distribución de tamaños (d**L**) para cualquier roca, a partir de la cual es posible determinar la distribución acumulativa de tamaños **N**(**L**) que se tiene hasta un valor de **L** determinado:

$$
\mathbf{N}(\mathbf{L}) = \int_0^L \boldsymbol{n} \left( \mathbf{L} \right) dL \tag{3}
$$

El número de cristales por unidad de volumen para un valor determinado de **L** (densidad de población **n**(**L**)) se obtiene al derivar la ecuación (3):

$$
\mathbf{n}(\mathbf{L}) = \frac{dN(\mathbf{L})}{d\mathbf{L}} \tag{4}
$$

Dado un intervalo de tamaño (**j**) para la ecuación (4), tenemos:

$$
N(L_j) = N(Lj)/W_j \qquad (5)
$$

Siendo **n**(**Lj**) la densidad de población en un intervalo **j** y **W<sup>j</sup>** el ancho del intervalo tomado. La dimensión de **n**(**Lj**) es **L-4** (mm-4 ), que resulta de dividir la densidad de partículas por unidad de volumen (**L<sup>3</sup>** ) y por unidad de longitud (**L** -1 ) que corresponde al ancho del intervalo de tamaños (Castro, 2015).

La representación semilogarítmica de la densidad de población (ln[**n**(**L**)] frente a **L** se conoce como diagramas CSD (**Figura** 11)). Nótese que para sistemas cristalizados en equilibrio con una tasa de crecimiento constante y una de nucleación creciente exponencialmente con el tiempo, la relación entre el ln[**n**(**L**)] y **L** es una línea recta. La pendiente negativa de esta recta (-1/G**ꞇ**) es función de la tasa de crecimiento (**G**) y del tiempo de residencia (**ꞇ**), siendo la intersección en el origen (**L** = 0) el valor de la densidad de nucleación final del último estadio de cristalización.

El tiempo de residencia (**c**) es aquel en que los cristales permanecen en el reactor de cristalización (cámara magmática) cuando se alcanza el estado estacionario, dicho de otro modo, cuando los cristales extraídos del reactor y la masa de nuevo líquido entrante al reactor se compensan.

De manera figurada, una cámara magmática que alimenta una erupción volcánica a la vez que está siendo recargada por nuevo magma, es un símil natural de un reactor de cristalización (Castro, 2015).

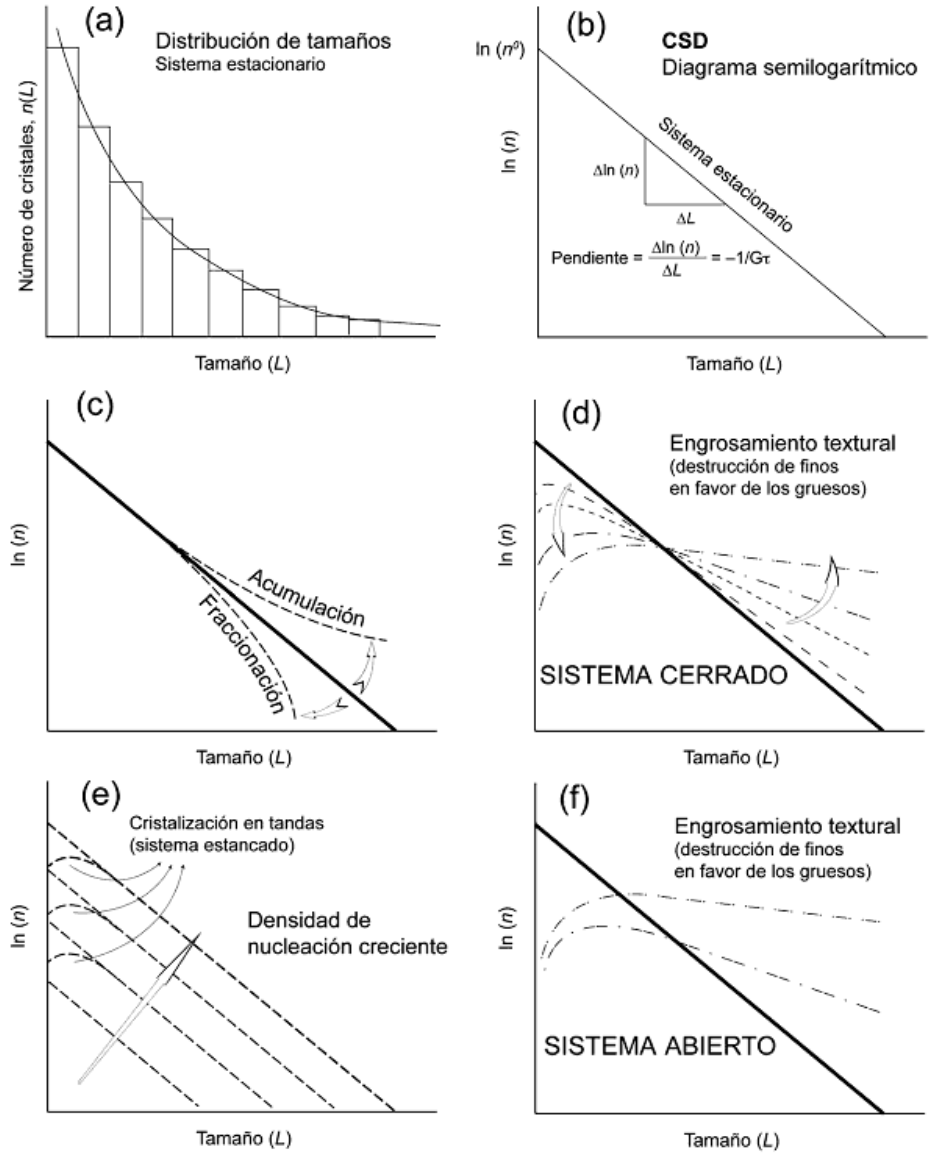

**Figura 11 (a)** Histograma de tamaños para los rangos de **L** (longitud) establecidos. En un sistema cerrado, el tamaño de grano disminuye exponencialmente con el número de cristales. **(b)** Diagrama semilogarítmico del sistema estacionario anterior en el que la relación entre el logaritmo natural de la densidad de poblaciones de tamaños (**ln**(**n**)) y el tamaño (**L**) es una línea recta de pendiente negativa.

(**continuación**) **(c)** Desviaciones resultantes de acumulación o fraccionación de cristales. **(d)** El engrosamiento textural (maduración de Ostwald) puede producir un aumento de los granos gruesos, dando lugar a un efecto de rotación antihorario de la curva de CSD en sistemas cerrados y una rotación con desplazamiento en el caso de un sistema abierto **(f).** La cristalización en tandas **(e)** se manifiesta por la aparición de un pico y un cambio de pendiente de la curva del CSD de negativa a positiva en la fracción más fina. Este caso es generalizado en rocas plutónicas que cristalizan en sistemas estancados (sin aporte de nuevo líquido en la cámara magmática) (Castro, 2015).

#### **3.6 Enclaves Magmáticos Máficos (EMM)**

Antes de profundizar en este tema, es necesario mencionar los conceptos de xenolito, autolito y enclave, debido a que puede existir una confusión al momento de emplear estos términos, ya que la diferencia entre cada uno de ellos en la literatura es muy sutil.

Un *xenolito* es aquel fragmento de roca que se ha incluido durante el ascenso o emplazamiento de un magma, por lo que representa material completamente ajeno cuya procedencia suele ser de la roca en donde se ha emplazado el magma (Vernon, 1990).

Los *autolitos* son un tipo de enclaves microgranudos que poseen un diámetro entre 200 µm a 1 mm; se caracterizan por tener una composición química y una asociación mineral muy parecida a la del granitoide que los encierra (Castro, 2015).

El término *enclave* proviene de petrólogos franceses. Cobbing (2000) los define como todos los agregados poliminerales (fragmentos de rocas plutónicas) encerrados en un granito.

Por otra parte, Vernon (2018) profundiza en aquellos enclaves que están asociados a magmas máficos, los cuales nombra como MME (por sus siglas en inglés; *Mafic Magmatic Enclaves).* A diferencia de los autolitos, los MME presentan un tamaño de grano fino y eventualmente texturas cumuladas.

Existen ejemplos alrededor del mundo en donde el granitoide exhibe la presencia de una o varias de las inclusiones mencionadas anteriormente, uno de estos son los batolitos que se encuentran en Sierra Nevada, California (**Figura 12**).

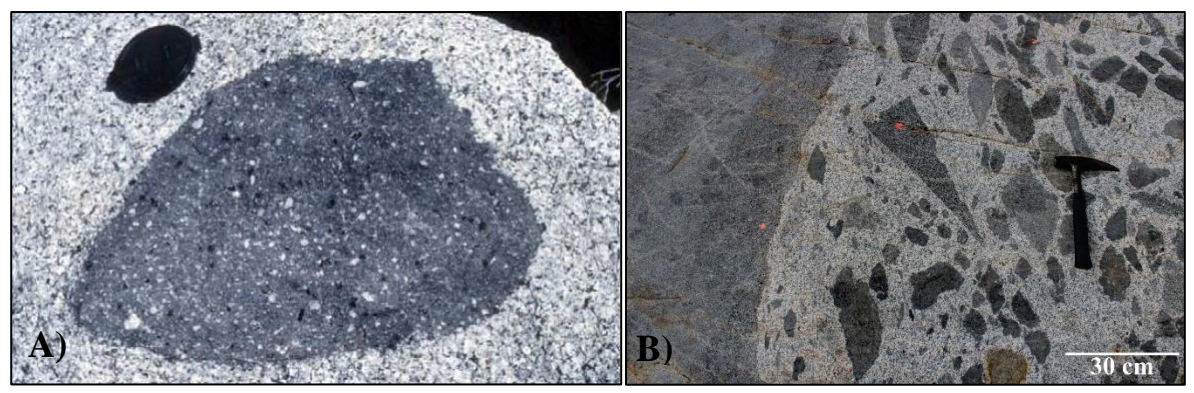

**Figura 12 A)** Enclave magmático máfico encontrado en una granodiorita del Cretácico, en Sierra Nevada, California (Modificado de Barbarin (2005)). **B)** Agrupación de enclaves localizado en el plutón Paleógeno de Arteaga, en donde se pueden observar una orientación preferencial, a la vez que se percibe una matriz de composición más félsica en donde se encuentran los enclaves.

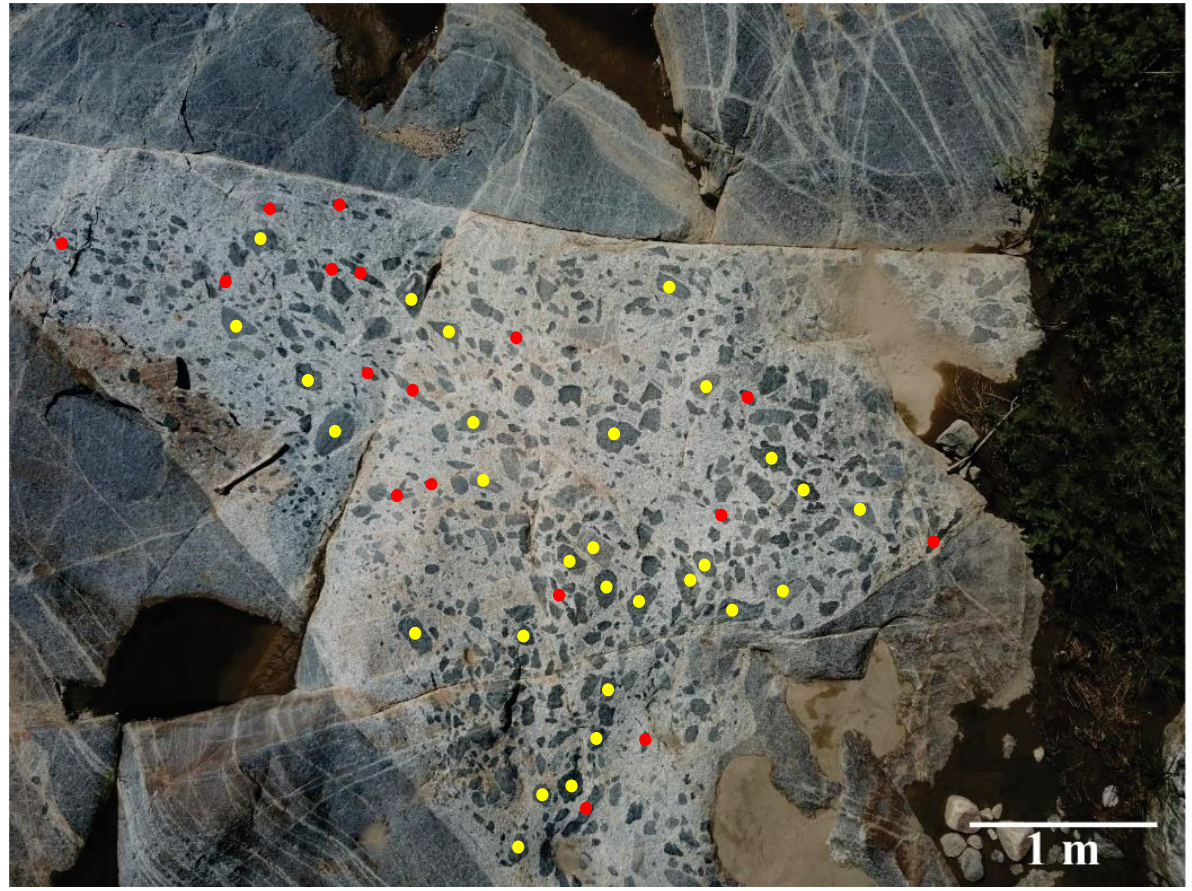

**Figura 13** Fotografía tomada por un dron de una parte del plutón de Arteaga que aflora en la localidad Las Juntas. Se pueden observar diferentes formas de enclaves, los más cercanos a glóbulos (círculos amarillos) y existen otros más elongados (círculos rojos) los cuales, además son más pequeños, también se observa el líquido félsico que los desplazó en el plutón.

Los enclaves magmáticos máficos son comunes en granitoides calcialcalinos; a su vez, estos lóbulos de material menos evolucionado brindan información acerca del papel que poseen en el inicio y evolución de los magmas calcialcalinos (Barbarin, 2005).

Pabst (1928) sugiere que la distribución y abundancia de los enclaves está relacionada principalmente con la composición del granitoide en donde se emplazan y no con los contactos o movimientos del flujo magmático.

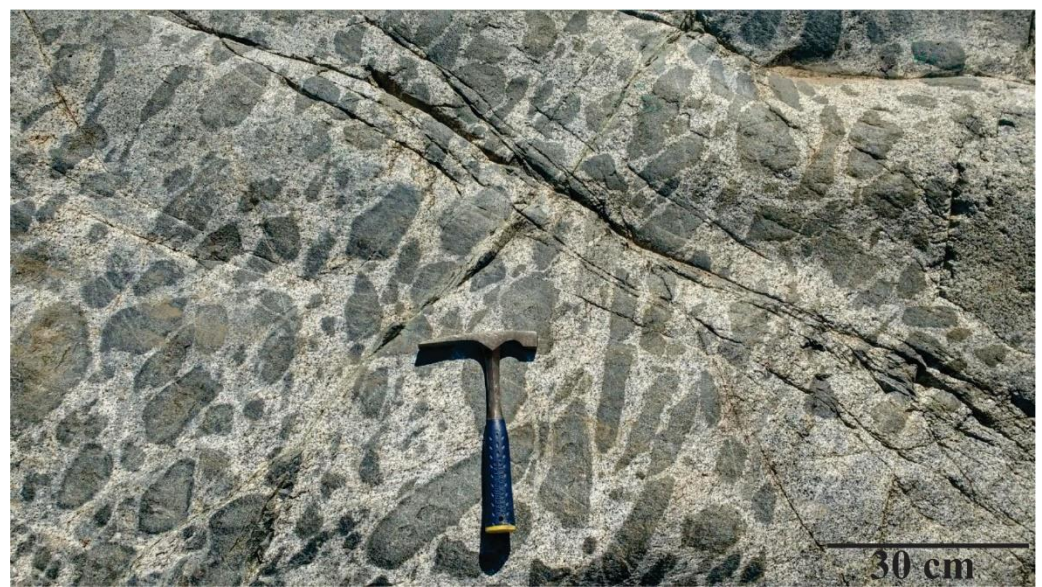

**Figura 14** Los EMM que se observan en el plutón de Arteaga son melanocráticos, presentan tamaños de grano fino, así como una variedad de dimensiones y formas de enclave, encontrándose desde lóbulos a algunos más angulosos. Fotografía tomada por: Julio César Andrade.

Algo que resalta, es que las fases minerales que conforman a los EMM son muy parecidas o iguales al granitoide en donde se albergan, la diferencia recae en el porcentaje en que se encuentran en cada uno de ellos (Barbarin, 2005).

Con respecto a la petrografía, algunas de las microestructuras que sobresalen son las texturas *rapakivi* y fenocristales de cuarzo (*ocelli*) (Vernon, 1990).

El origen aún no está claro, ni mucho menos el por qué se forman, pero varios autores (por ejemplo: Barbarin (2005), Martin (2006)) coinciden en que la fuente magmática que los origina es la misma que la del granitoide en el que se emplazan. Proponen que los procesos de *mingling* y *mixing*, juegan un papel importante; el primero a escala regional y el segundo más local, por lo que la presencia de enclaves nos habla de procesos de hibridación que se llevaron a cabo entre los miembros finales de los tipos de magma.

Por su parte, Vernon (1990) propone que cuando un magma granítico incorpora un lóbulo de material magmático más máfico y más caliente, y entran en contacto uno con el otro, el material máfico se subenfría rápidamente para alcanzar la temperatura del magma granítico.

Esto implica que la tasa de nucleación en los minerales que precipitan durante este evento se incremente, resultando los enclaves con un mayor número de cristales, pero de tamaños pequeños. Esta característica se puede observar muy bien en los bordes, en el contacto del enclave con el granitoide.

En Sierra Nevada, California, Barbarin (2005) notó que las firmas geoquímicas de los enclaves muestran similitud en el contenido de elementos mayores, traza y REE con la firma geoquímica de los granitoides, sugiriendo que los enclaves deben provenir de la misma fuente que originó la roca en donde se emplazaron.

## **Capítulo 4. Resultados**

# **4.1 Petrografía del plutón de Arteaga**

Se elaboraron dos láminas delgadas de las muestras recolectadas cerca de la localidad Las Juntas, al noreste del municipio de Arteaga. Los nombres asignados fueron ART – 01 y Las Juntas; la primera corresponde a una fracción homogénea del granitoide y la segunda al contacto entre un enclave con el líquido que los emplazó.

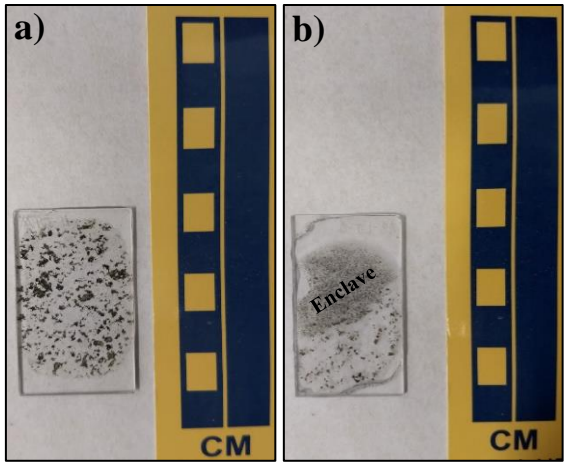

**Figura 15 a)** Corresponde a la lámina ART – 01. **b)** Corresponde a la lámina Las Juntas; en esta última se puede observar el enclave.

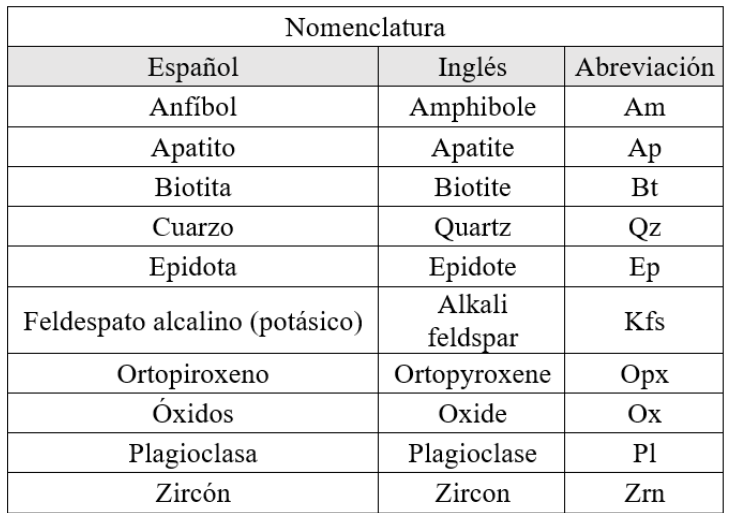

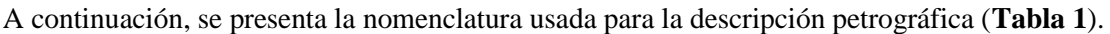

**Tabla 1.** Nomenclatura empleada para la descripción petrográfica de este trabajo (modificada de Kretz, 1983).

## **4.1.1 Petrografía (ART – 01)**

Se observa una textura hipidiomórfica inequigranular seriada, basado en González (2008) va de grano medio a grueso, destacando dentro de esta categoría las plagioclasas. No obstante, existen granos de tamaño fino en donde las fases minerales como: cuarzo, anfíbol y biotita son los predominantes.

En la lámina ART – 01 (**Figura 16**) se observa una abundancia similar entre minerales máficos como biotita y anfíbol, con respecto a las plagioclasas.

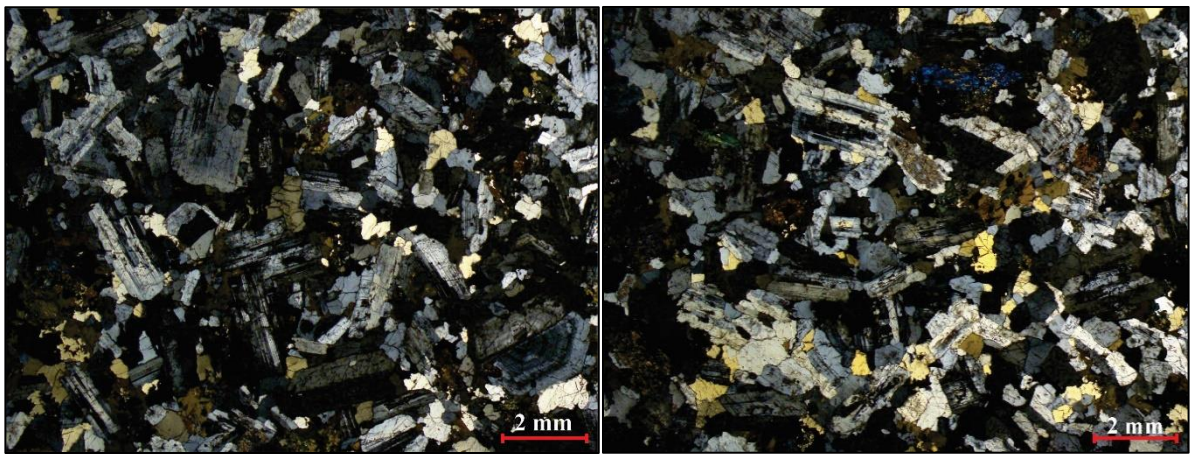

**Figura 16** En ART – 01 la mayoría de los cristales presentan formas subedrales a euedrales, a excepción de algunos cuarzos que presentan forma anedral. El contacto entre las fases minerales es predominantemente curvo, aunque en menor proporción existen contactos irregulares.

El tamaño de los minerales varía, encontrando algunos que miden 0.15 mm hasta 1 mm. En menor cantidad se puede observar plagioclasas que rebasan el límite y alcanzan los 2 mm.

Debido a la variedad de tamaños presentes en la fase mineral de las plagioclasas, se pueden distinguir al menos dos familias basándonos en su tamaño. La primera representada por plagioclasas que miden < 1 mm y la segunda por plagioclasas que miden de 1 – 2 mm. Al mismo tiempo, se puede observar distintas orientaciones para cada familia descrita anteriormente (**Figura 17**).

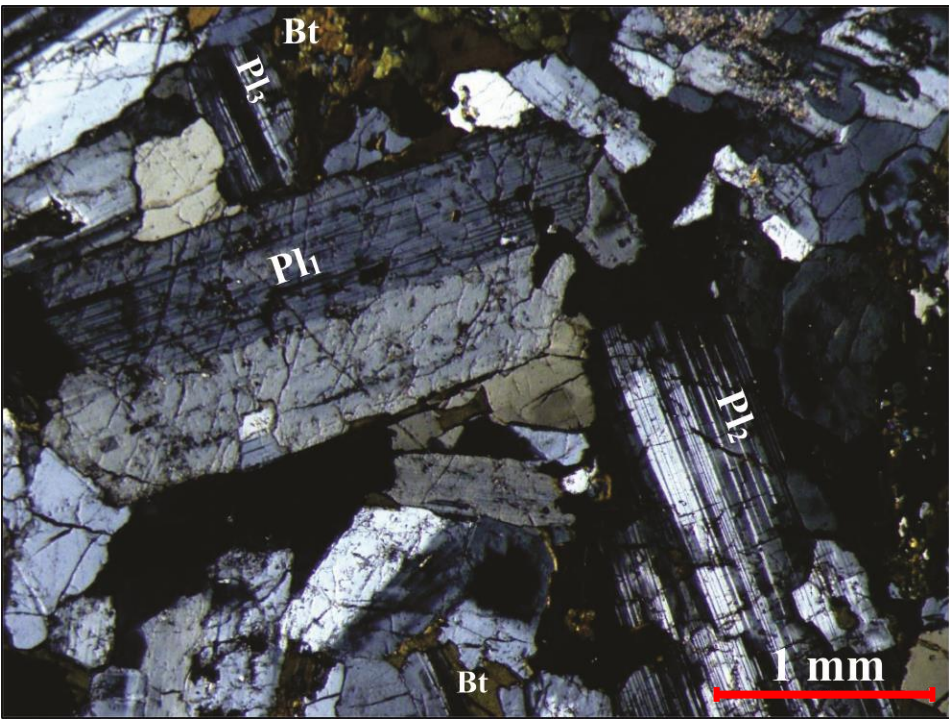

**Figura 17** Plagioclasas con maclado característico de la albita, en donde se puede observar una orientación preferencial en Pl<sup>1</sup> y Pl2. **Nota:** El número que va después de la plagioclasa es sólo para diferenciarlo, no se relaciona con la temporalidad de las fases.

Profundizando más en las plagioclasas, se describe un cristal con un zoneamiento muy claro, para lo cual, se usó la clasificación propuesta por Castro (2015) y Vernon (2018).

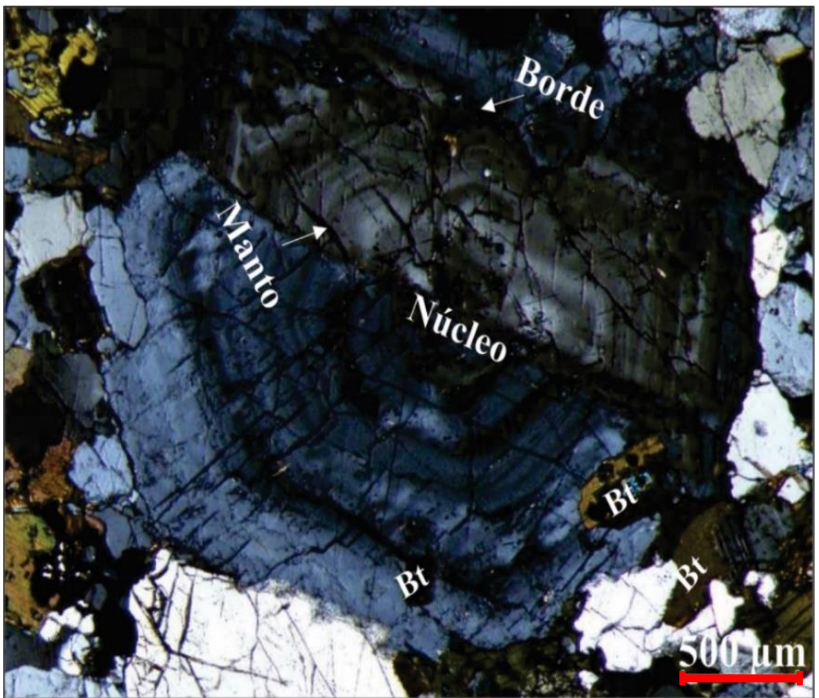

**Figura 18** Plagioclasa presente en la lámina delgada ART – 01 en donde se pueden distinguir las tres

**(continuación)** zonas propuestas por Castro (2015) (núcleo, manto y borde). Las flechas indican un truncamiento en el zoneamiento, lo cual se relaciona con núcleos de absorción. También se observa la presencia de pequeños cristales de biotita, adentro de la plagioclasa.

El zoneamiento que se observa en la **Figura18** se clasifica como zonación compleja, la cual se constituye de un núcleo glomerofídico y un manto convoluto. En algunas zonas del cristal se pueden distinguir zonas de reabsorción con zoneamiento truncado.

Los mantos concordantes de tipo convoluto están marcados por la zonación oscilatoria que puede ser tomada como un marcador pasivo del crecimiento a capas del cristal (Castro, 2015).

La presencia de núcleos reabsorbidos es bastante frecuente en plagioclasas con zonaciones complejas cuyo origen se atribuye a procesos de mezcla de magmas y recarga de cámaras magmáticas, aunque el mecanismo a detalle no es bien conocido (Castro, 2015).

Vernon (2018) también analiza este tema a detalle en las plagioclasas y da una breve explicación y asociación termodinámica, basándose en los tipos de zoneamiento en plagioclasas.

Para el caso de la plagioclasa de la **Figura 18¸** se propone que coincide con las características descritas por Vernon (2018) para un zoneamiento irregular (*patchy zoning*).

Es importante recalcar, la necesidad de hacer un estudio a detalle apoyándose con imágenes de Microscopio Electrónico de Barrido (MEB) y particularmente con Microsonda Electrónica (ME) para revisar a detalle las características mencionadas anteriormente, particularmente la composición de la plagioclasa en términos de Anxx, para así poder apoyar o refutar lo dicho anteriormente.

Continuando con la descripción, la mayoría de los cuarzos presentan extinción ondulante **Figura 19**. Esto se observa frecuentemente en láminas de rocas metamórficas e ígneas, en donde el cuarzo ha sufrido deformación. En algunas ocasiones, este tipo de extinción ayuda a identificarlos fácilmente.

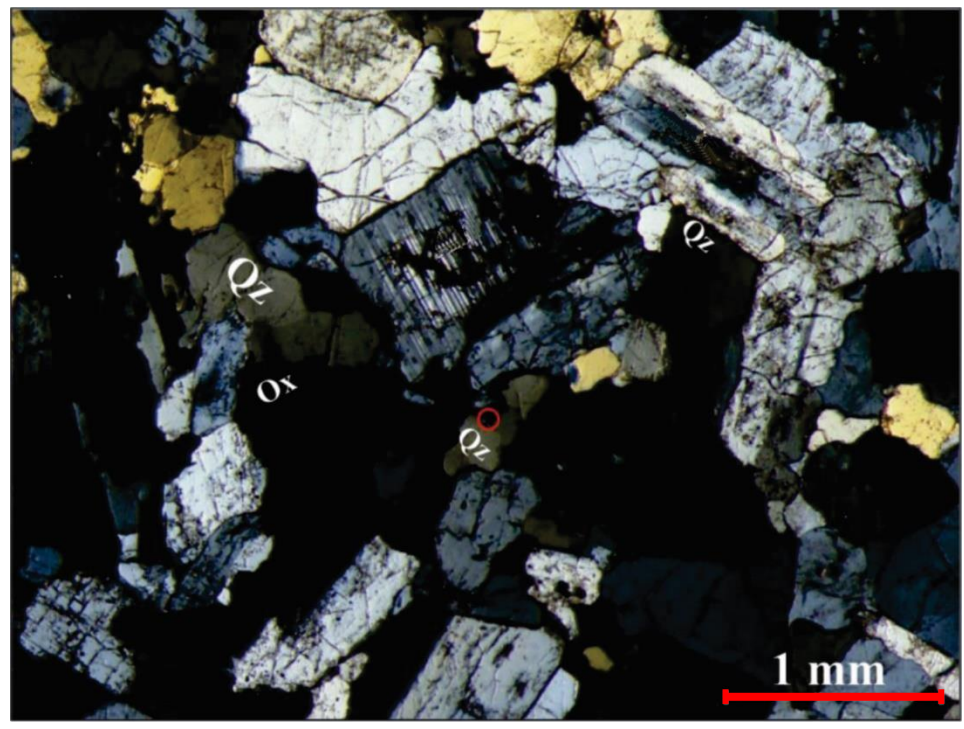

**Figura 19** La mayoría de los cuarzos presentan una extinción ondulante, la cual ha sido relacionada con eventos de deformación. En la imagen se puede observar plagioclasas, las cuales presentan sericita, reflejando alteración hidrotermal. En el círculo rojo se puede observar un zircón que se encuentra alojado en el cuarzo.

Los cuarzos crecieron en los intersticios dejados por los cristales grandes, mientras que los minerales opacos (óxidos) se encuentran principalmente en biotitas; en menor cantidad, se observan anfíboles que junto a las biotitas, han sufrido intemperismo.

Al mismo tiempo, algunos minerales accesorios como apatito y zircón se encuentran en plagioclasas y biotitas, como se puede observar en la **Figura 20.**

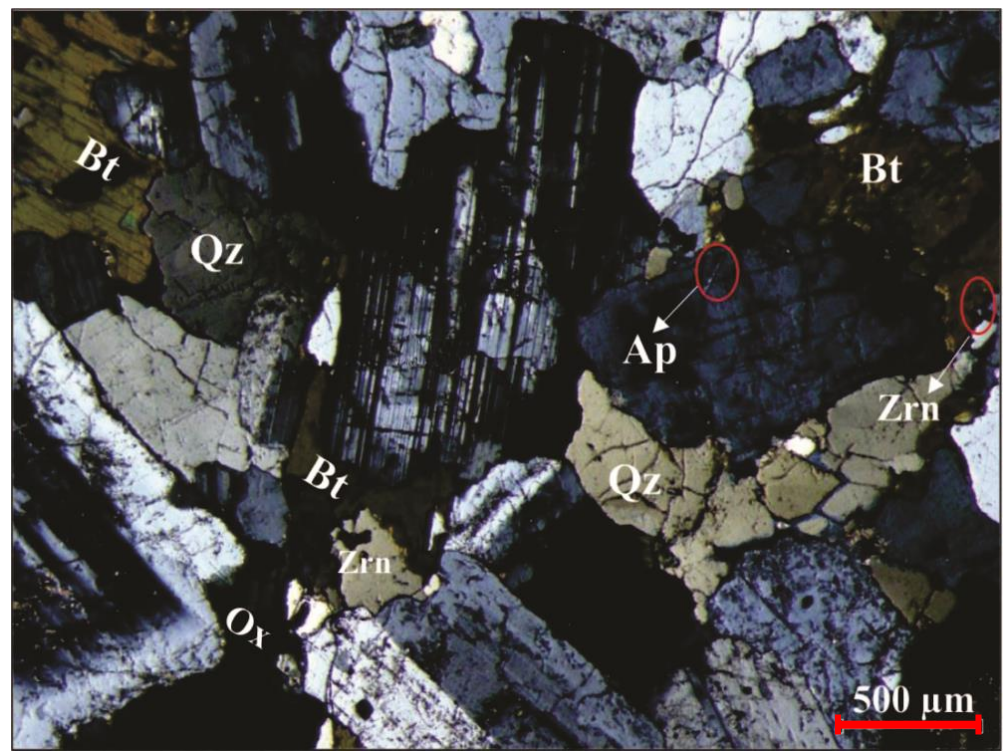

**Figura 20** Se pueden observar algunos minerales de apatito (Ap) y zircón (Zrn) en plagioclasas y biotita; ambos encerrados en círculo rojo. También se percibe la extinción ondulante de los cuarzos (Qz) y la presencia de sericita en plagioclasas (Pl).

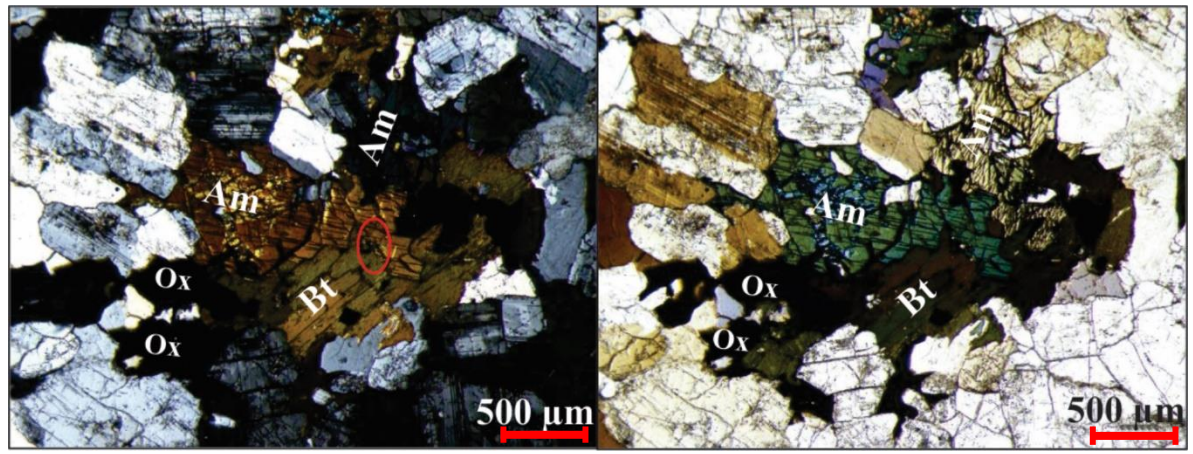

**Figura 21** Se puede observar el contacto entre anfíbol (Am) y biotita (Bt), en algunos espacios entre los minerales crecieron cuarzos rellenando estos intersticios. En la biotita se presenta un cristal de zircón (óvalo rojo).

## **4.1.2 Petrografía (Las Juntas)**

Una particularidad de esta muestra es el contacto que se observa entre uno de los enclaves con el líquido que lo emplaza en el plutón de Arteaga, notándose un gran cambio en el tamaño de los minerales, así como de su color y la abundancia de las fases minerales. En esta lámina, se ha dividido en dos partes su descripción; la primera corresponde al líquido granítico que lo emplaza y la segunda al enclave.

La textura que se observa para la primera parte compete a una hipidiomórfica inequigranular seriada, que va de grano medio a grueso, muy parecida a la descrita anteriormente (ART – 01). En este contexto, son las plagioclasas quienes predominan en esta categoría.

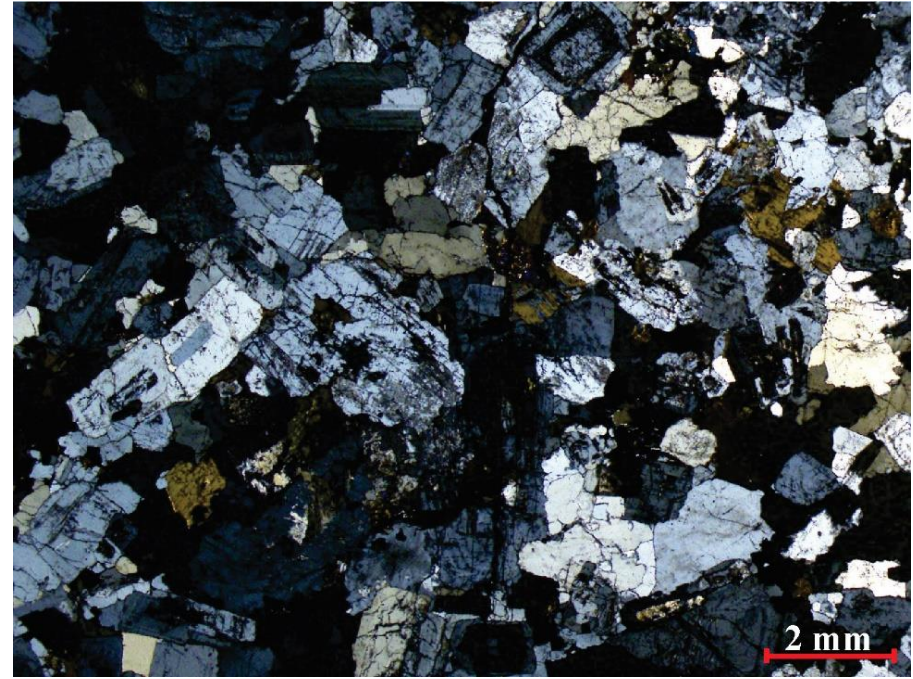

**Figura 22** Fotografía de la parte del líquido que emplazó a los enclaves. La abundancia de minerales máficos en esta porción de la lámina (Las Juntas), es menor a diferencia de la lámina observada anteriormente, siendo la biotita la que predomina y en menor cantidad los anfíboles.

Sin embargo, existen granos de tamaño fino en donde coexisten fases minerales como: cuarzo, anfíbol, biotita y algunos opacos (óxidos). Por otro lado, los minerales félsicos se encuentran dominando la lámina, siendo las plagioclasas las más abundantes, seguido del cuarzo.

La forma de la mayoría de los cristales es subedral a euedral, a excepción del cuarzo que es anedral. El contacto entre las fases minerales es curvo, aunque se pueden observar contactos irregulares.

Como en el caso anterior, las plagioclasas son los minerales más grandes que se pueden encontrar. Éstas se pueden identificar fácilmente a partir de su forma tabular prismática y tamaños mayores en longitudes que van de  $0.5 - 1$  mm y > 1 mm. Algo que sobresale en las plagioclasas, son las orientaciones similares que se observaron en la lámina anterior en el mismo grupo mineral, siendo casi perpendiculares entre sí.

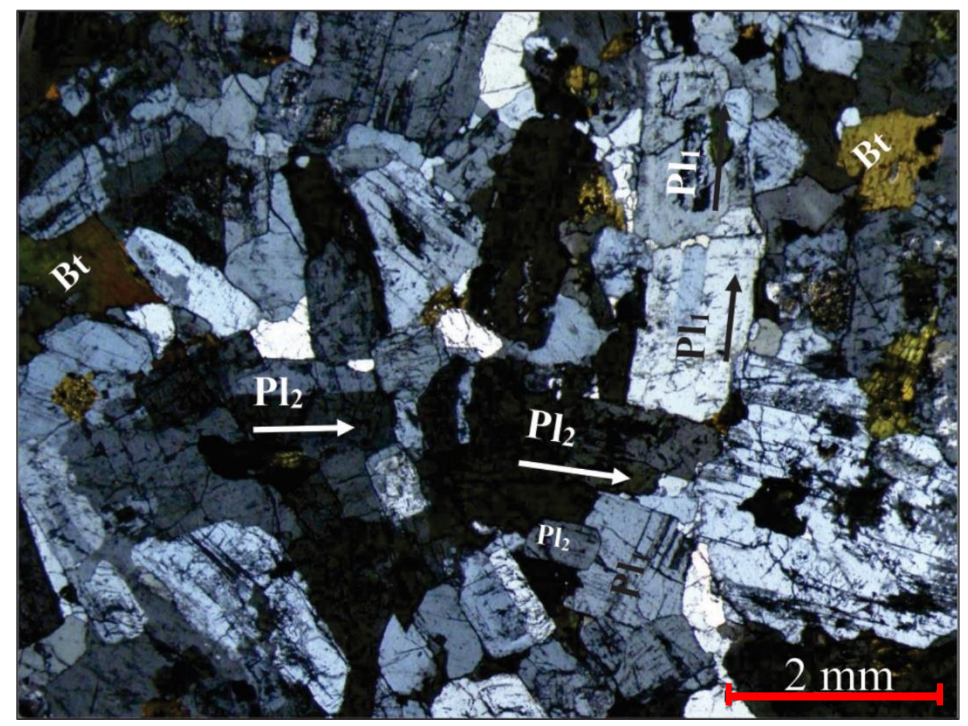

**Figura 23** En la imagen se puede percibir dos diferentes orientaciones de la familia de las plagioclasas. La flecha indica la orientación de las plagioclasas; basado en esto, podemos separar dos grupos: uno orientado casi vertical y otro horizontal (tomando como orientación arbitraria la dirección más larga de la lámina delgada, ya que la muestra no está orientada en campo). **Nota:** El número después de la abreviación es sólo con fines de distinguir un grupo del otro, no representa temporalidad.

Algunas plagioclasas presentan sericita, lo cual refleja que han sufrido alteración hidrotermal.

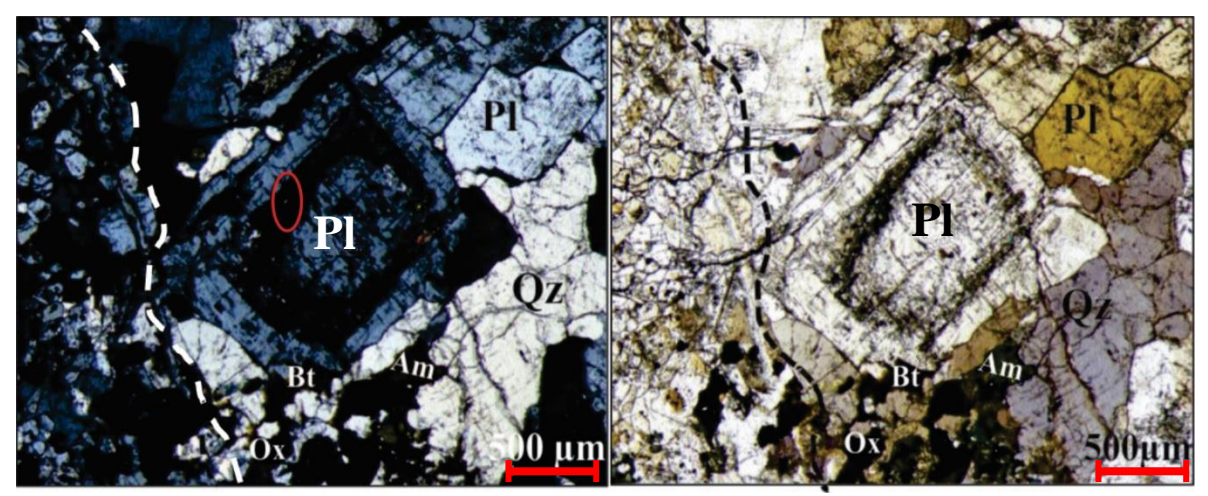

**Figura 24** Se puede observar una plagioclasa (Pl) que presenta una corona de sericita, cuarzo (Qz), anfíboles (Am), algunos minerales opacos (óxidos) y biotita (Bt). En el óvalo rojo se puede observar un cristal de zircón adentro de la plagioclasa. La línea punteada blanca (imagen de la izquierda) y negra (imagen de la derecha) representa el contacto entre el enclave y el líquido félsico.

La presencia de minerales opacos en esta parte de la lámina, a diferencia de la muestra anterior, es mucho menor, lo cual puede reflejar que en el líquido pudo haber existido menor disponibilidad de Fe.

Entre los minerales accesorios observados, predominan los zircones alojados en plagioclasas y en biotitas principalmente. Existen algunas inclusiones de apatito, pero no son tan visibles como los zircones y son menos abundantes.

Comenzando con la descripción petrográfica del enclave, es muy clara la diferencia entre uno y otro visto en lámina delgada (**Figura 25**), en donde la característica más sobresaliente es la diferencia de tamaño. Más adelante se profundiza en las características texturales del enclave y en la abundancia de fases minerales.

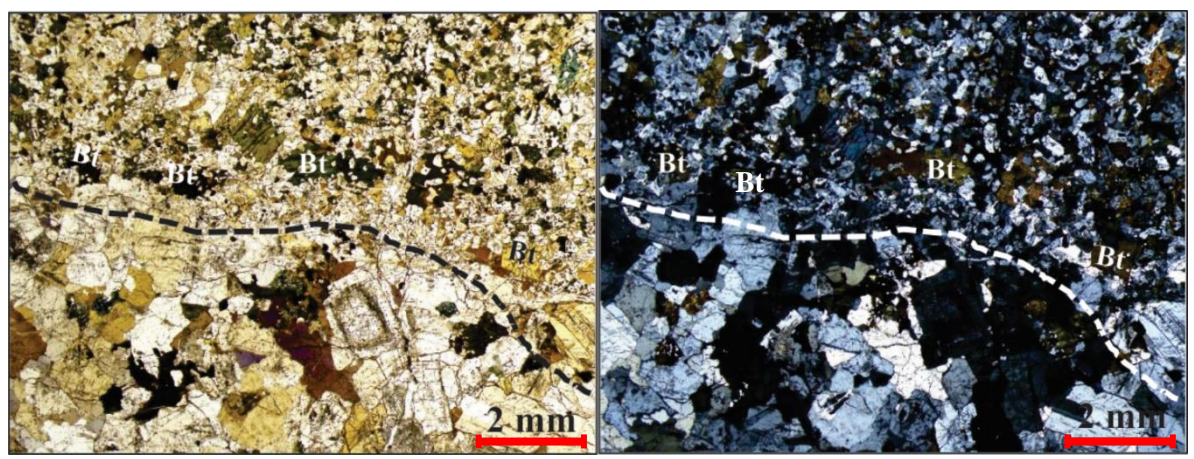

**Figura 25** La línea punteada (negro y blanco respectivamente) representa el contacto entre el líquido félsico y el enclave. Puede notarse una orientación en biotita que va paralela al contacto, también se puede observar el tamaño de los minerales que es menor en el enclave.

Para el enclave se observa una textura hipidiomórfica inequigranular, que es predominantemente de grano fino, el cual es representado por las fases minerales de cuarzo, biotita y anfíbol. En menor proporción, se encuentran granos de tamaño medio, en donde las plagioclasas son las que predominan.

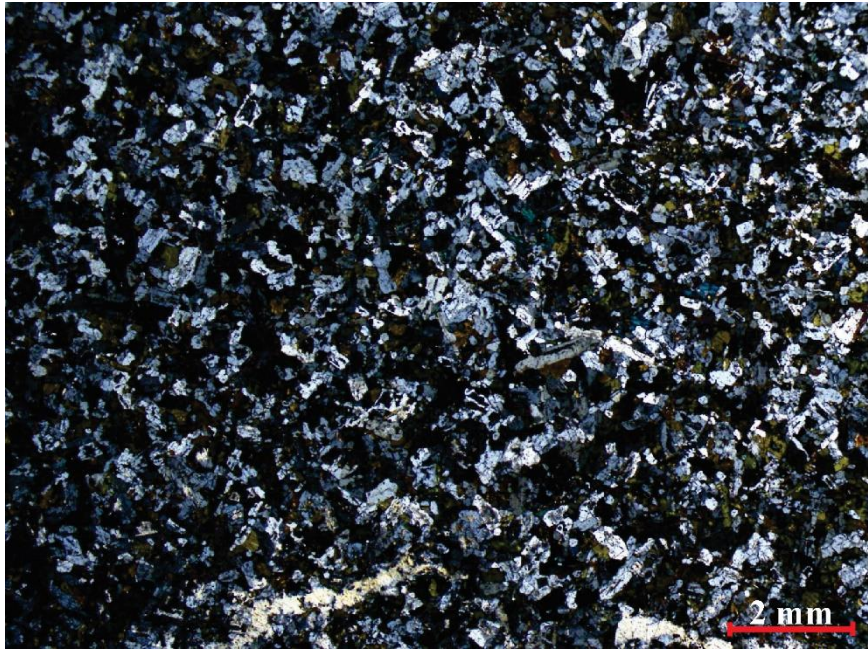

**Figura 26** Fotografía del enclave en donde se observa una abundancia de minerales máficos que se representa por biotitas y anfíboles. La proporción félsica es menos abundante. Se observa un cambio en el tamaño del grano a diferencia de la lámina descrita anteriormente.

La mayoría de los minerales presentan formas subedral y anedral. El contacto entre las fases es predominantemente irregular. El tamaño de los cristales varía dependiendo la fase. Por ejemplo, en las plagioclasas, se encuentra nuevamente la diferencia en tamaños, reconociendo dos grupos en esta fase mineral. El primero con plagioclasas que van de 0.5 – 1 mm y el otro grupo, en plagioclasas que van de  $1 - 2$  mm.

El tamaño de los cristales de cuarzo varía entre 0.3 y 0.5 mm, aunque es importante mencionar la existencia de vetillas que están rellenadas por gran cantidad de cuarzo, distinguible por presentar una extinción ondulante **Figura 27**.

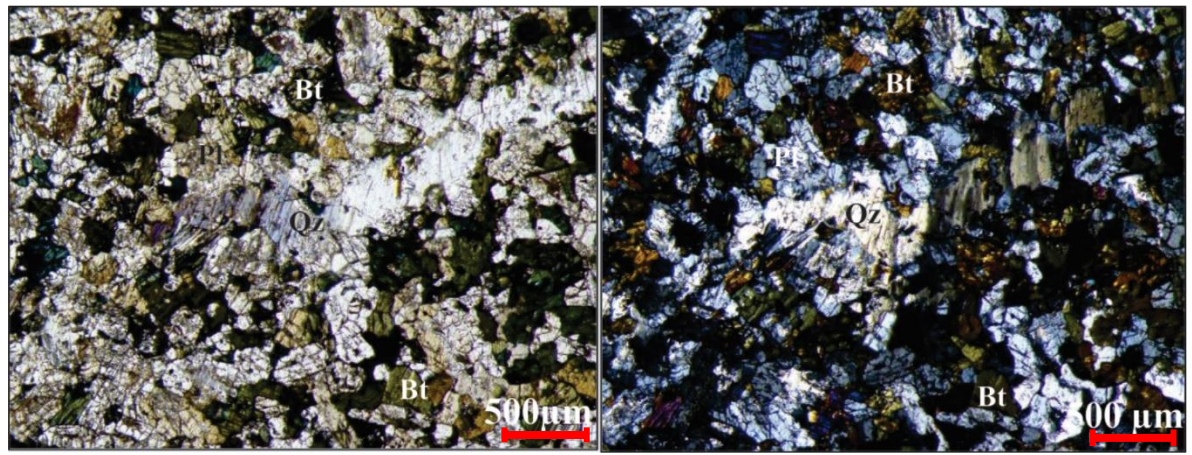

**Figura 27** Se perciben algunas vetillas rellenadas por cuarzo secundario, las cuales han sido sometidas a tensión debido a que encontramos la extinción ondulante. La mayor abundancia de biotitas sobresale en el enclave, siendo esta fase mineral la predominante, seguido de los anfíboles.

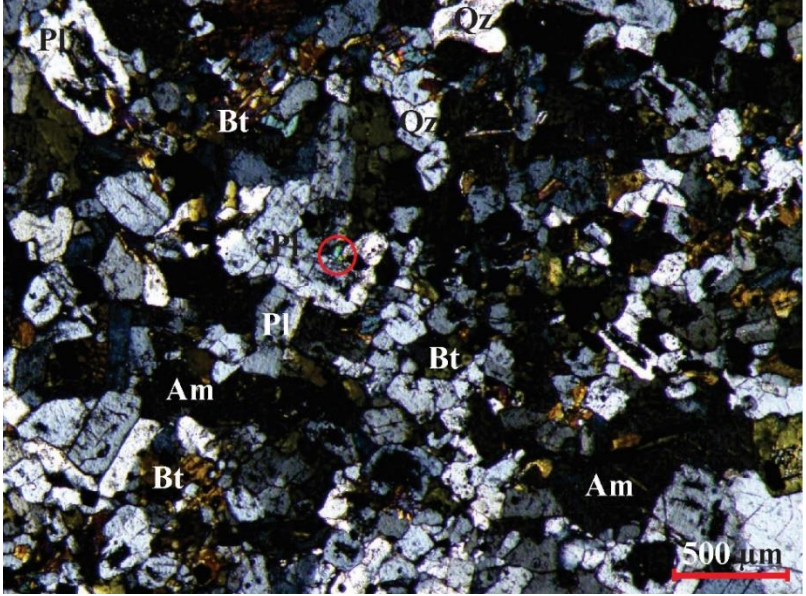

**Figura 28** En el enclave también se observaron minerales accesorios como zircón, apatito y minerales opacos pero en menor abundancia.

# **4.2 Determinación de la composición de plagioclasas mediante propiedades ópticas para el plutón de Arteaga**

Para el plutón de Arteaga se midieron 20 plagioclasas para la lámina ART – 01 y 40 en total para Las Juntas (20 del enclave y 20 del líquido) A continuación, se muestran los resultados:

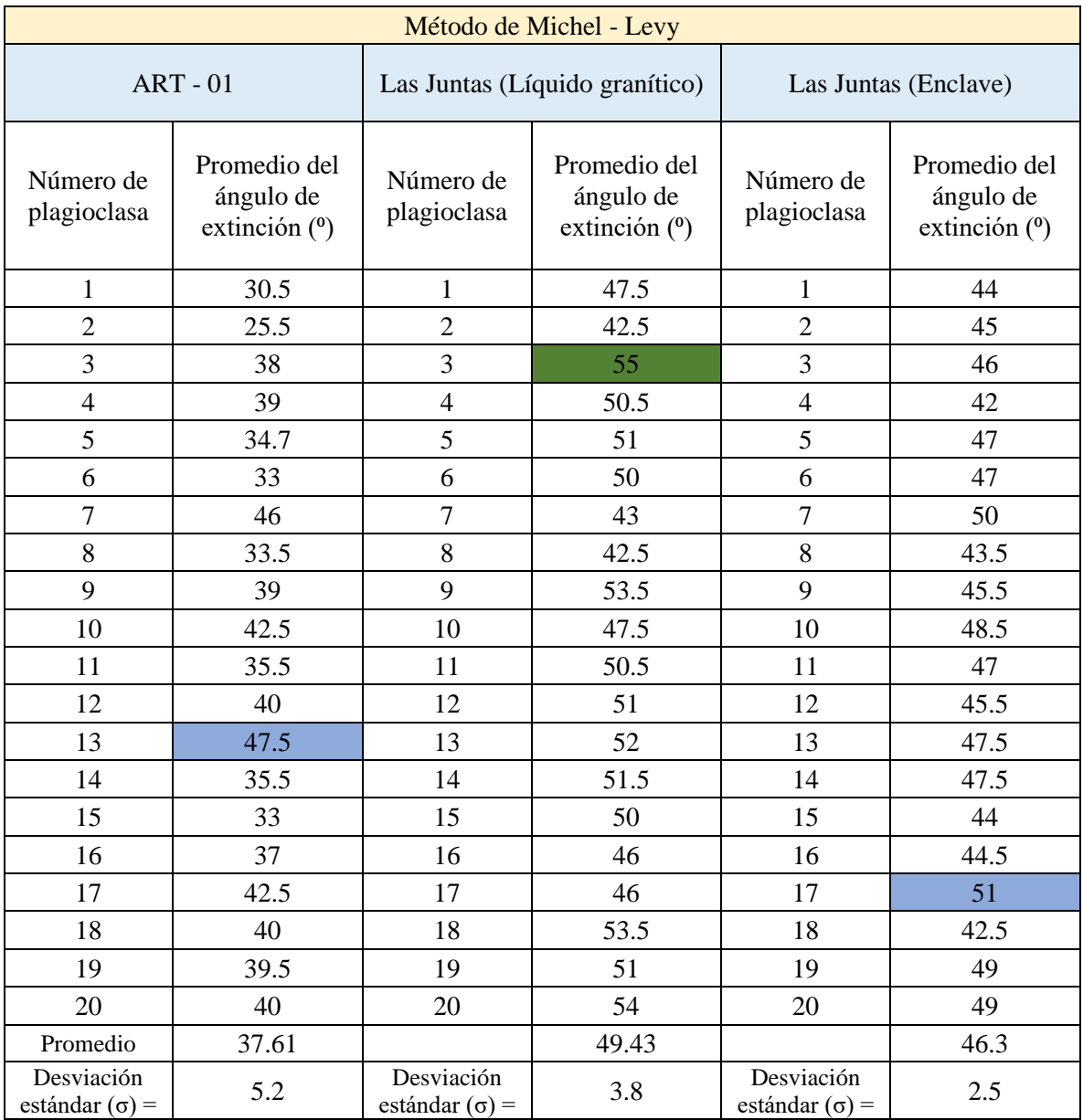

**Tabla 2** Resultados obtenidos del ángulo de extinción de las plagioclasas. Hay que recordar que la variación para este método no debe de ser mayor de entre los 4° – 6° en el ángulo de extinción. En verde se encuentran los valores más altos para ser graficados.

Una vez que se obtuvieron los promedios de las plagioclasas se seleccionó el valor más alto para ser graficado y obtener la composición, posteriormente se proyectó el ángulo promedio para cada uno de los ejemplares.

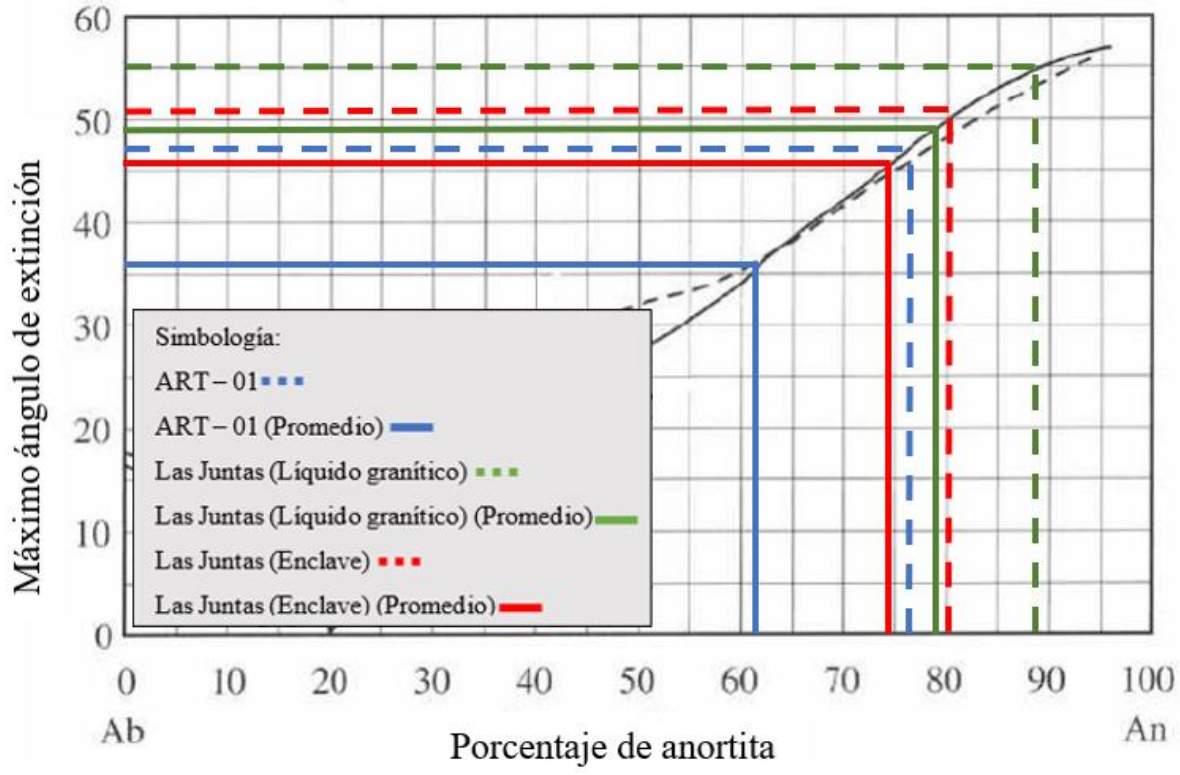

**Figura 29** Curva de variación del máximo ángulo de extinción para el método Michel – Levy. Se proyectan los resultados obtenidos para el plutón de Arteaga, el líquido granítico y el enclave.

Como se puede observar en la **Figura 29**, las plagioclasas de la tercia de muestras presentan porcentajes de anortita parecidos. A continuación, los resultados obtenidos al graficar el máximo ángulo de extinción y el promedio.

|                                            | Método de Michel - Levy |                                   |                      |
|--------------------------------------------|-------------------------|-----------------------------------|----------------------|
|                                            | $ART - 01$              | Las Juntas (Líquido<br>granítico) | Las Juntas (Enclave) |
| Porcentaje<br>de An<br>(Ángulo<br>máximo)  | 77                      | 88                                | 80                   |
| Porcentaje<br>de An<br>(Valor<br>promedio) | 63                      | 79                                | 74                   |

**Tabla 3** Resumen de los resultados obtenidos por el método Michel – Levy, para conocer la composición de las plagioclasas.

# **4.3 Proyección del diagrama QFP – Streckeisen**

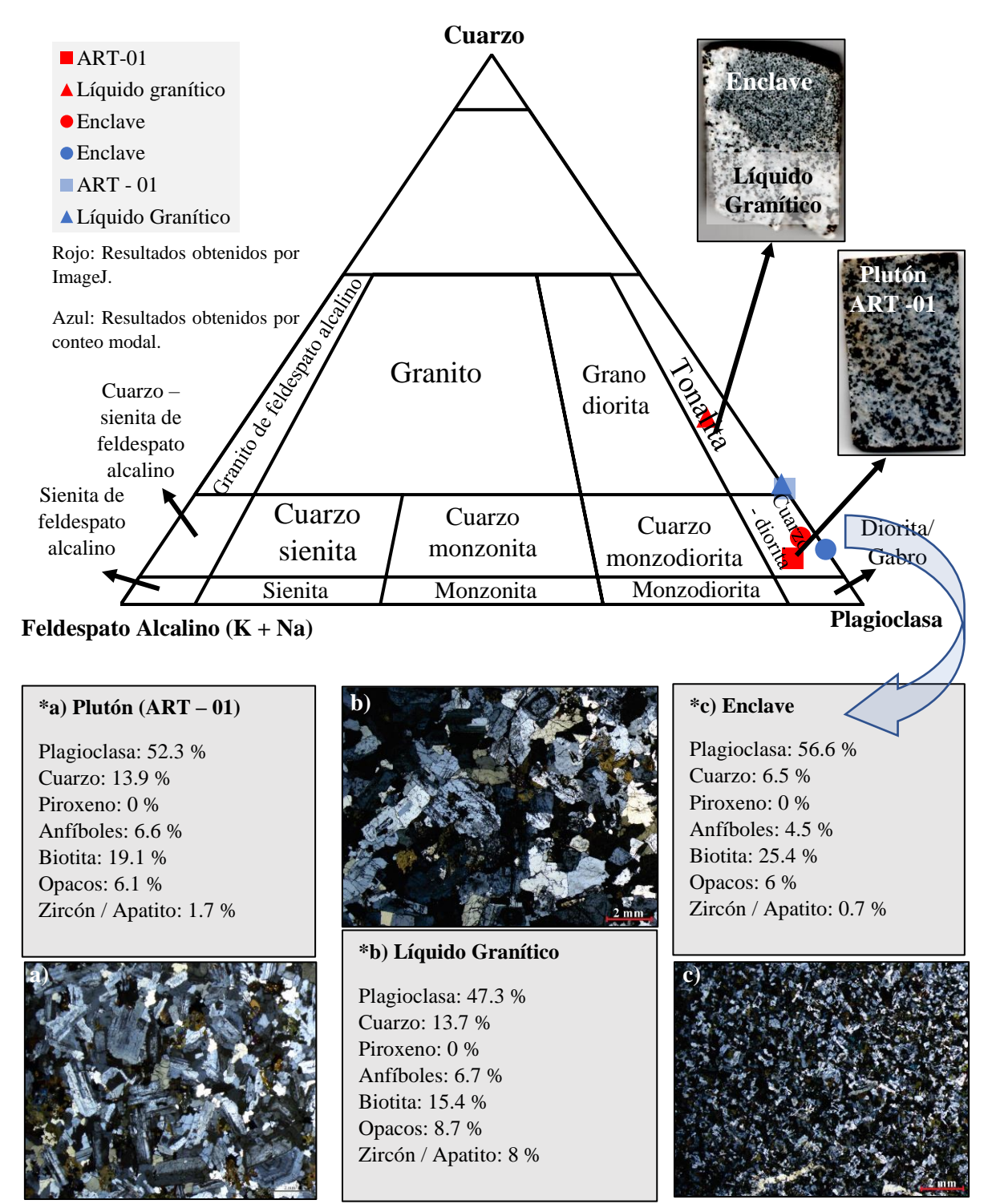

**Figura 30** Diagrama QFP – Streckeisen (1976) para rocas plutónicas, en donde se proyectan los resultados de los porcentajes normalizados obtenidos con el programa ImageJ y mediante conteo modal, para el plutón de Arteaga (ART – 01), el líquido granítico y el enclave. En los incisos **a)**, **b)** **Figura 30** (**continuación**) y **c)** se observa una vista panorámica tomada en microscopio de cada una de las láminas, así como un desglose del porcentaje normalizado de algunas fases minerales obtenido por conteo modal.

Los resultados obtenidos mediante el uso del *software* ImageJ se proyectan en el diagrama Streckeisen (1976) (**Figura 30**), en conjunto, se proyectan los obtenidos mediante conteo modal.

Para el caso del conteo modal, la cantidad de puntos contabilizados en total para cada ejemplar varío, por ejemplo: para **a)** ART – 01 se contabilizaron 680 puntos en total, **b)** para el líquido granítico se contabilizaron 298 y **c)** para el enclave fueron contabilizados 400 puntos en total.

Como se observa en la **Figura 30** para el plutón (ART – 01), usando los resultados obtenidos por ImageJ observamos que se proyecta en el campo de la cuarzodiorita (cuadrado rojo), mientras que los datos obtenidos por conteo modal nos proyectan al plutón en el campo de la tonalita (cuadrado azul).

De manera análoga ocurre con los resultados obtenidos por ImageJ y conteo modal para el líquido granítico. Observamos que el resultado del *software* se proyecta en el campo de la tonalita más cercano al campo de la cuarzodiorita (triángulo azul), mientras que el obtenido por conteo modal se encuentra en el mismo campo pero más focalizado (triángulo rojo).

Como se nota, existe una mayor diferencia entre los resultados obtenidos por conteo modal y *software* para las muestras de ART – 01 y el líquido granítico, que para el caso del enclave el cual en este último, son muy parecidos.

Esto puede ser explicado debido a que las imágenes empleadas para hacer el conteo mediante ImageJ representan de manera parcial y no homogénea a la roca, debido al tamaño de grano presente en los minerales que impiden tener una visión más representativa de la mineralogía. Por otro lado, como el enclave posee un tamaño de grano más fino, en la imagen sí se refleja una mineralogía más homogénea.

Este efecto también puede ocurrir durante el desarrollo del conteo modal, ya es criterio del autor elegir cuál de las dos metodologías es más representativa.

A continuación, se muestran los resultados obtenidos de las fases minerales con el *software* ImageJ:

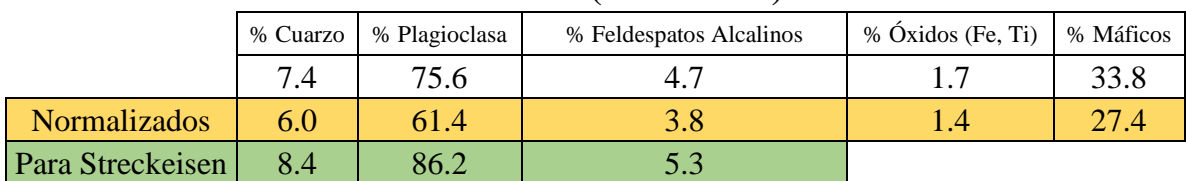

#### **Granitoide (30/07/2019)**

## **Las Juntas (Enclave) (01/08/2019)**

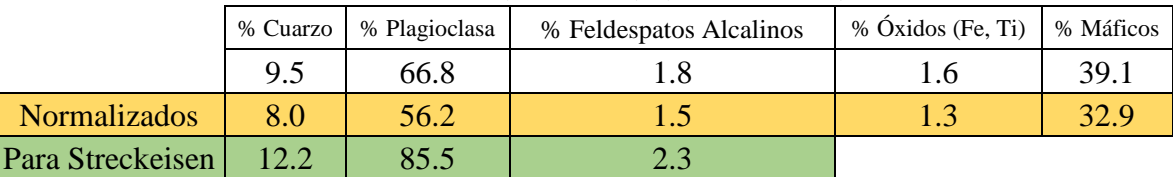

## **Las Juntas (Líquido) (01/08/2019)**

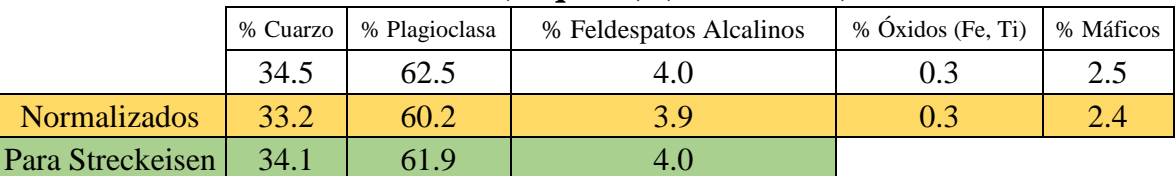

**Tabla 4** Resultados de diferentes fases minerales obtenidos mediante el *software* ImageJ. Todos los datos se encuentran normalizados; para comparar, los datos obtenidos por conteo modal se pueden observar en la **Figura 30** en los incisos **a)**, **b)** y **c)**.

# **4.4 Composición modal del enclave**

A continuación, se presenta un diagrama ternario propuesto por Barbarin (2005) para graficar el porcentaje de la composición modal de algunas fases minerales de los enclaves y de los diques que se encuentran intrusionando algunas regiones del batolito de Sierra Nevada, California. Se proyecta el resultado obtenido por conteo modal del enclave de ART – 01, con fines comparativos se grafican los resultados de Barbarin *et al.,* (1989) del batolito de Sierra Nevada, California.

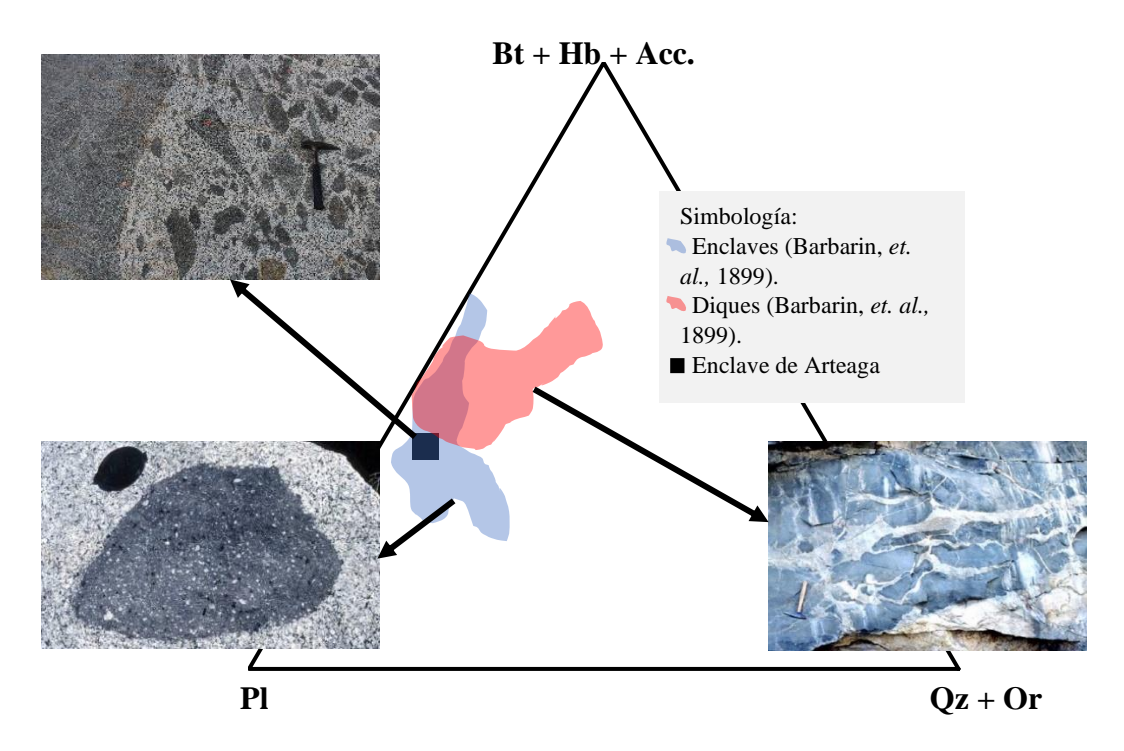

**Figura** 31 Diagrama ternario (Pl = Plagioclasa,  $Qz + Or = Cuarzo + Feldespato - Ky Bt + Hb + Acc$ . (Biotita + Hornblenda + Minerales accesorios) modificado de Barbarin (2005) en donde se proyectan los resultados reportados por Barbarin *et al.,* (1989) de los enclaves y diques de la región norte del batolito de Sierra Nevada, California; de igual modo, se proyecta el enclave analizado en el plutón de Arteaga (cuadrado negro).

En la **Figura 31** se puede observar que el enclave de Arteaga se proyecta en el campo de los de Barbarin *et al.* (1989) notándose una cierta similitud en el contenido porcentual de algunas fases minerales entre los enclaves que encontramos en el plutón de Arteaga, con los del batolito de Sierra Nevada, California.

#### **4.5 Resultados del análisis textural 2D para el plutón de Arteaga**

Ya hecho el conteo modal de las láminas delgadas ART – 01 y Las Juntas, usando el *software*  ImageJ, subsecuentemente se realizó las correcciones estereológicas usando el *software*  CSD*Corrections*. En capítulos anteriores, se habló sobre los fundamentos generales del 2D así como el reto que representa la conversión de datos 2D a 3D por lo que a continuación, se presentan los resultados obtenidos para la muestra de ART – 01, el enclave y el líquido granítico. Para no sobrecargar de diagramas, se decidió agrupar a las biotitas, anfíboles y piroxenos en un grupo denominado máficos.

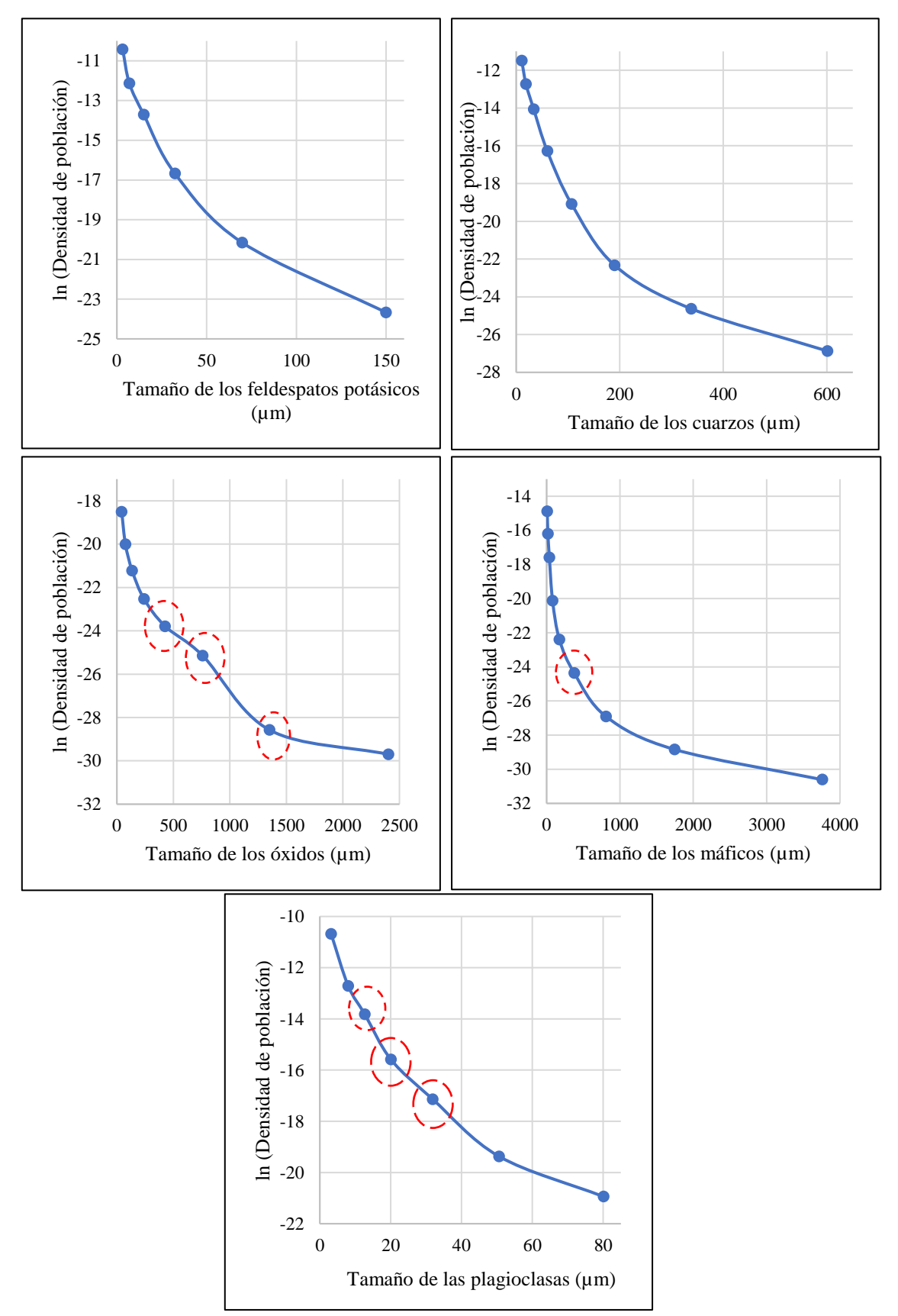

**Figura 32** Diagramas de CSD obtenidos para las fases minerales presentes en una porción de ART –

(**continuación)** 01. El área de trabajo es la misma que la que abarca la imagen obtenida por MEB. En el eje de las abscisas se presenta el tamaño de los minerales (µm) y en el eje de las ordenadas, el logaritmo natural (ln) de la densidad de población. Los círculos rojos muestran los puntos en donde ocurre un cambio en la pendiente.

Los diagramas de CSD presentes en la **Figura 32** representan algunas de las fases minerales presentes en el granitoide, es importante mencionar que las biotitas y los anfíboles se agruparon en la categoría de minerales máficos.

Observando los diagramas de CSD propuestos por Castro (2015) todos los diagramas de la **Figura 32** presentan una tendencia de sistema estacionario. Sin embargo, en la gráfica de los óxidos y de las plagioclasas, se nota un cambio de pendiente a los 750 µm y 30 µm respectivamente, estos cambios pueden significar una transición en las condiciones termodinámicas, las cuales implicaron que las tasas de nucleación y velocidad de crecimiento también variaran y se reflejaran en una modificación del tamaño de las plagioclasas y óxidos.

Siguiendo con el análisis de CSD, ahora se presentan los resultados obtenidos para el enclave del plutón de Arteaga.

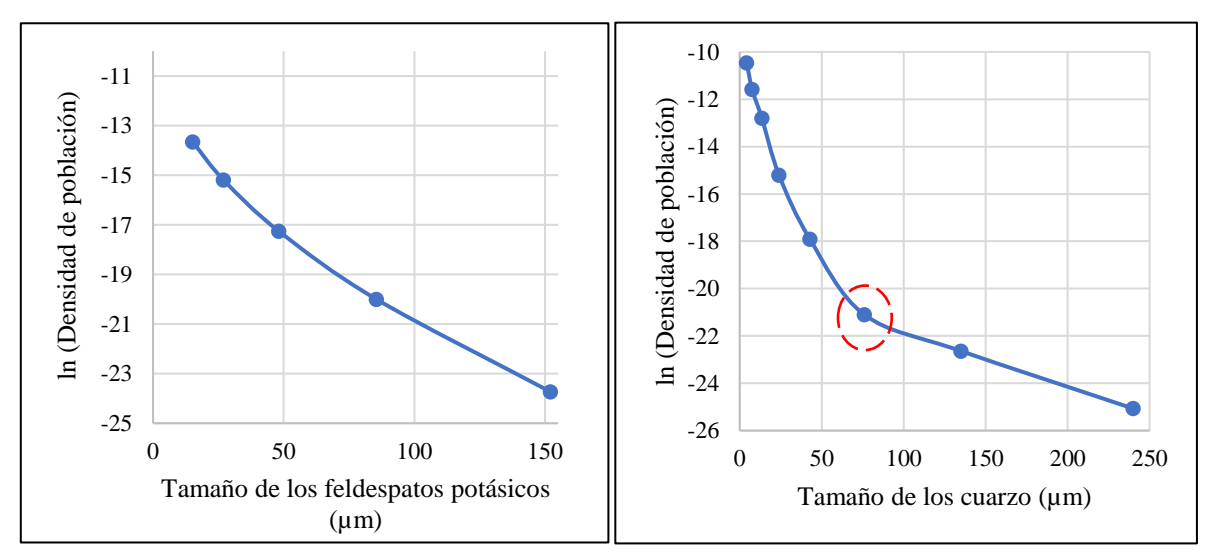

**Figura 33** Diagramas de CSD de las fases minerales de los feldespatos potásicos y cuarzos. Los círculos rojos representan cambios en la pendiente, lo cual puede estar asociado a diferentes etapas de cristalización durante la formación de los cuarzos.

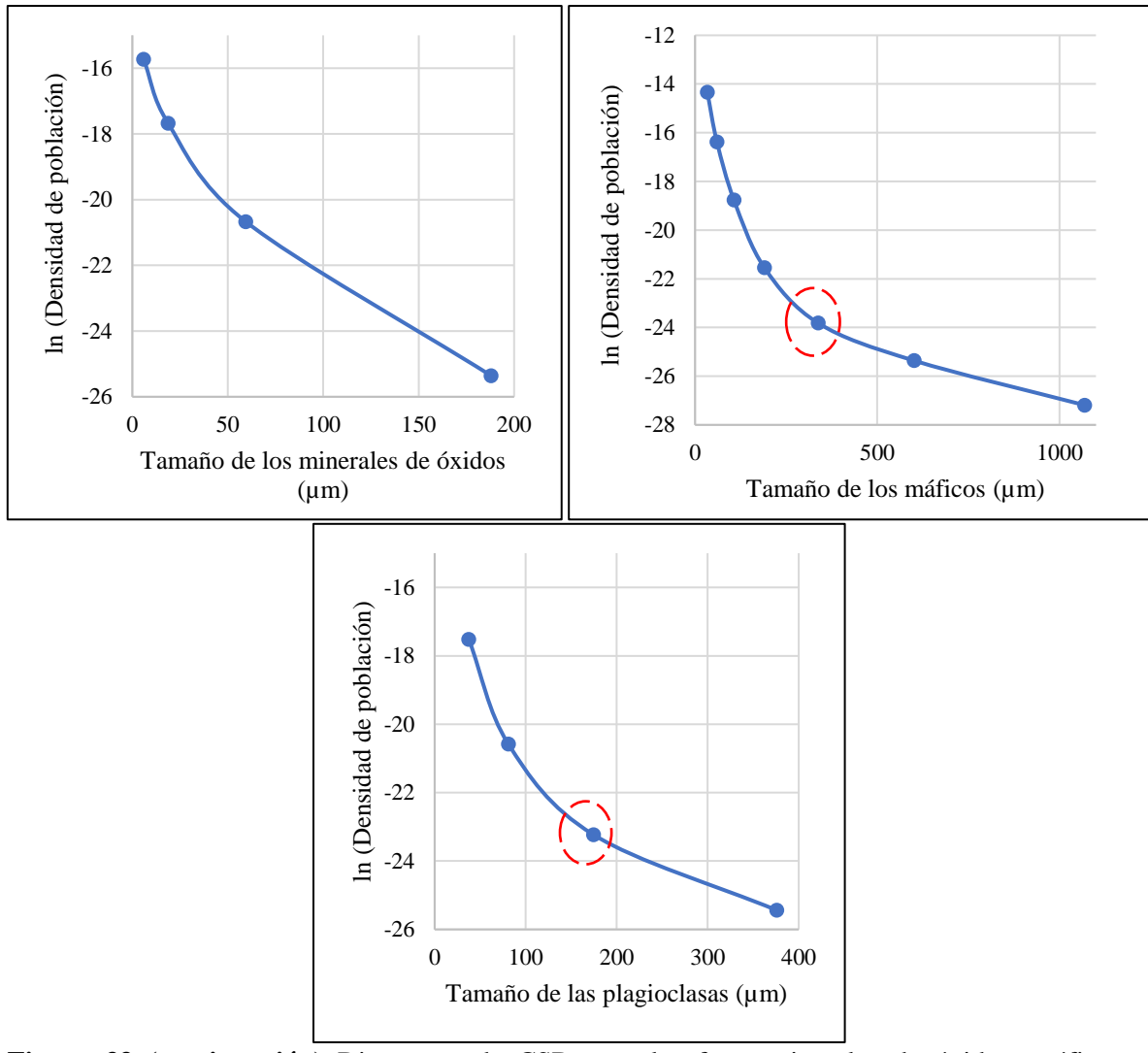

**Figura 33 (continuación)** Diagramas de CSD para las fases minerales de óxidos, máficos y plagioclasas presentes en el enclave del plutón de Arteaga. Los círculos rojos representan cambios en la pendiente de la línea.

Los diagramas de CSD de la **Figura 33** muestran ligeras variaciones en cuanto a las pendientes con los presentados en la **Figura 32**. Del mismo modo, al momento de compararlos con los propuestros por Castro (2015), se acercan más a un sistema estacionario, sin embargo, en cada uno de los diagramas existen cambios en las pendientes, lo cual se ve reflejado en el tamaño de los cristales, es importarte recordar que una de las caracteristicas más destacadas en el enclave, es su tamaño de grano menor a diferencia de los demáas ejemplares.
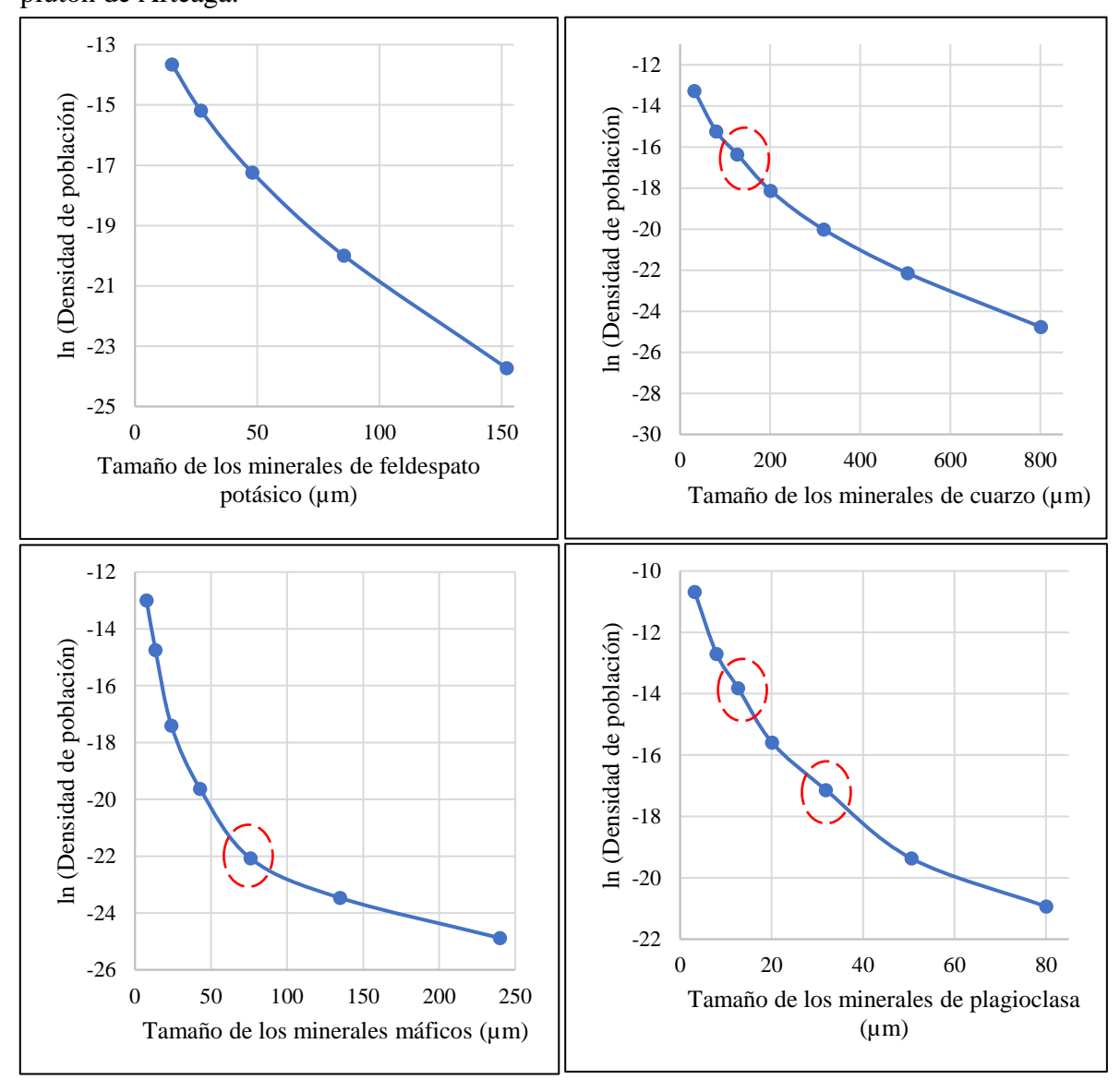

Por último, se presentan los diagramas de CSD del líquido granítico que forma parte del plutón de Arteaga.

**Figura 34** Diagramas de CSD del líquido granítico que emplazo a los enclaves. Al momento de comparar estos diagramas con los de la **Figura 32** se puede observar una similitud entre ellos. Los círculos rojos representan cambios en la pendiente de la línea.

No fue posible realizar el CSD para los óxidos, debido a que el programa sólo identificó un óxido por lo que, se necesitan más datos para generar las gráficas. Por otro lado, los diagramas de la **Figura 34** comparten similitudes a un sistema estacionario.

# **4.6 Resultados del modelo 3D**

Para realizar el modelo en 3D usando las imágenes obtenidas por MTRX se usó el *software*  libre Blob3D.

Es importante aclarar que debido a la ausencia de un equipo de cómputo con características técnicas avanzadas, no fue posible trabajar con las 1010 imágenes en total. Se tuvo que reducir el número a 600 imágenes para que el equipo disponible fuera capaz de generar el modelo.

Como se mencionó anteriormente, el valor de un vóxel se mide en escala de grises y esto va a corresponder a la atenuación de la interacción de los rayos X con la composición del objeto.

Jerram *et al.* (2009) correlaciona esta atenuación con la densidad y el numero atómico de los elementos constituyentes, por lo tanto, los números atómicos más altos se observan en tonos de gris claro o blanco, mientras que los números atómicos más bajos se perciben en todos de gris y negro.

Dicho esto, los minerales que son más fácil de identificar en esta serie de imágenes son los óxidos de Fe y Ti.

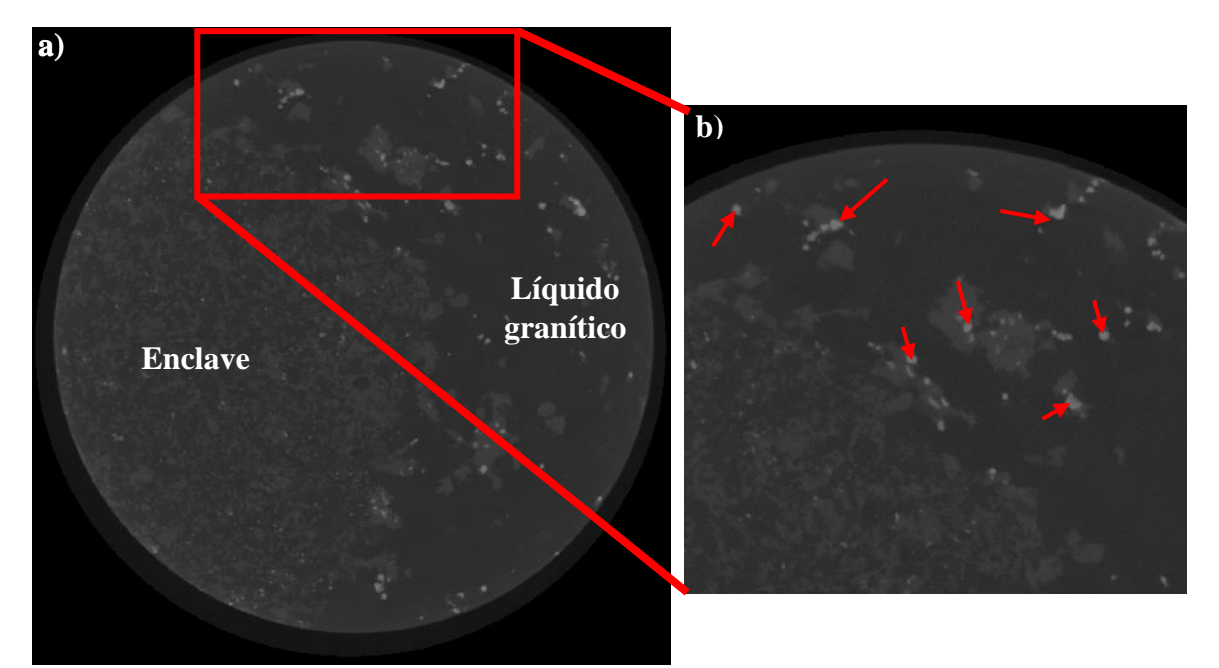

**Figura 35 a)** Imágenes de MTRX del plutón de Arteaga, en donde se puede observar la distribución espacial del enclave con respecto al líquido granítico. **b)** Haciendo un acercamiento se puede observar con mayor claridad los óxidos, los cuales se encuentran señalados por flechas.

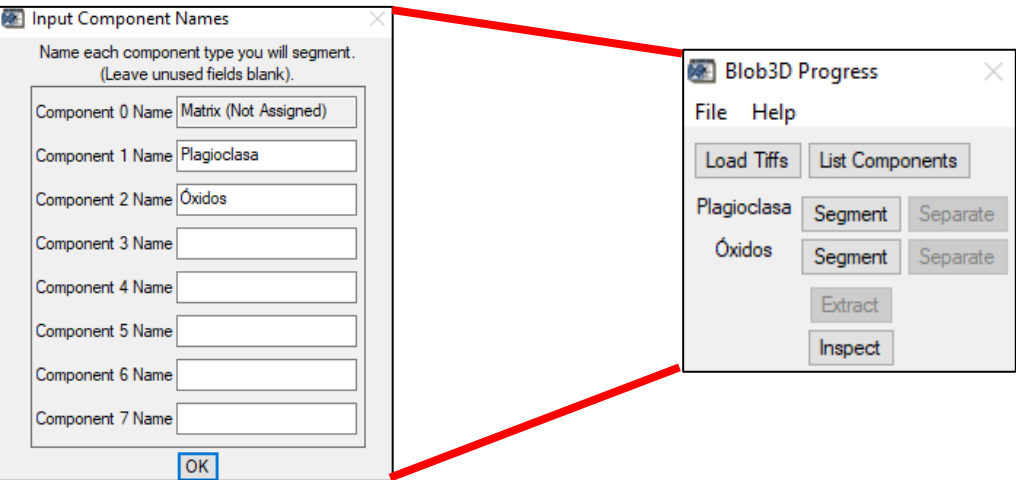

**Figura 36** Las fases minerales que se estudiaron en el plutón de Arteaga, fueron los óxidos y las plagioclasas.

Existe una herramienta que permite conocer el valor de los vóxel de la región de interés. Usando esta herramienta, se conoció los valores de vóxel que conforman a los óxidos y a las plagioclasas como se puede observar en la siguiente imagen.

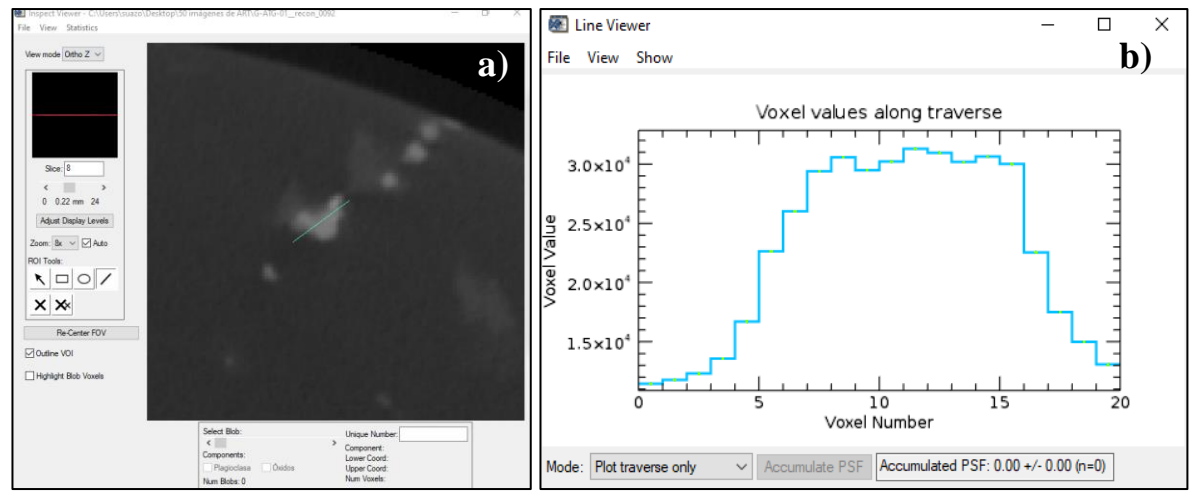

**Figura 37 a)** Con la herramienta *Draw Line Region* se puede conocer los valores de vóxel de una región de interés. En este caso, se usó la herramienta para conocer los valores de vóxel para un óxido. **b**) Se puede observar que para un óxido, los valores de vóxel se encuentran entre los  $2.0 \times 10^4 - 3.0$  $x 10<sup>4</sup>$  vóxel.

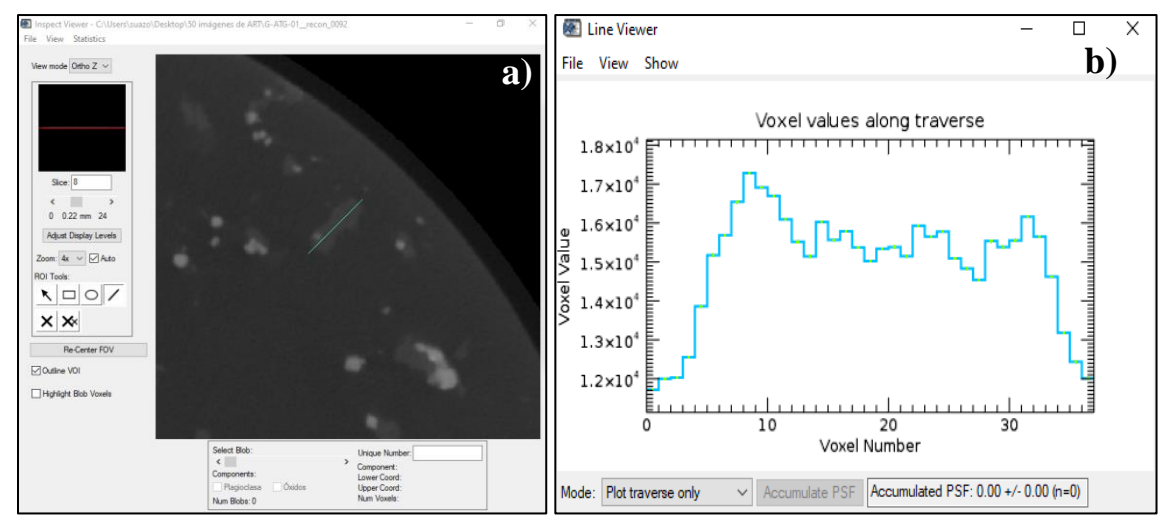

**Figura 38 a)** Usando la misma herramienta de la **Figura 37** se conoció los valores de vóxel que conforman a las plagioclasas. **b)** En este caso, las plagioclasas presentan un valor de vóxel entre 1.3  $x\ 10^4 - 1.7 \times 10^4$ .

Una vez que se conocieron los valores de vóxel, se usó la función de *General Threshold* para poder distinguir entre plagioclasas y los óxidos.

Para los óxidos se usó un filtro de 2.0 x  $10^4 - 3.0$  x  $10^4$  (**Figura 37**), en el caso de las plagioclasas, se aplicó un filtro de  $1.4 \times 10^4 - 1.7 \times 10^4$  (**Figura 38**).

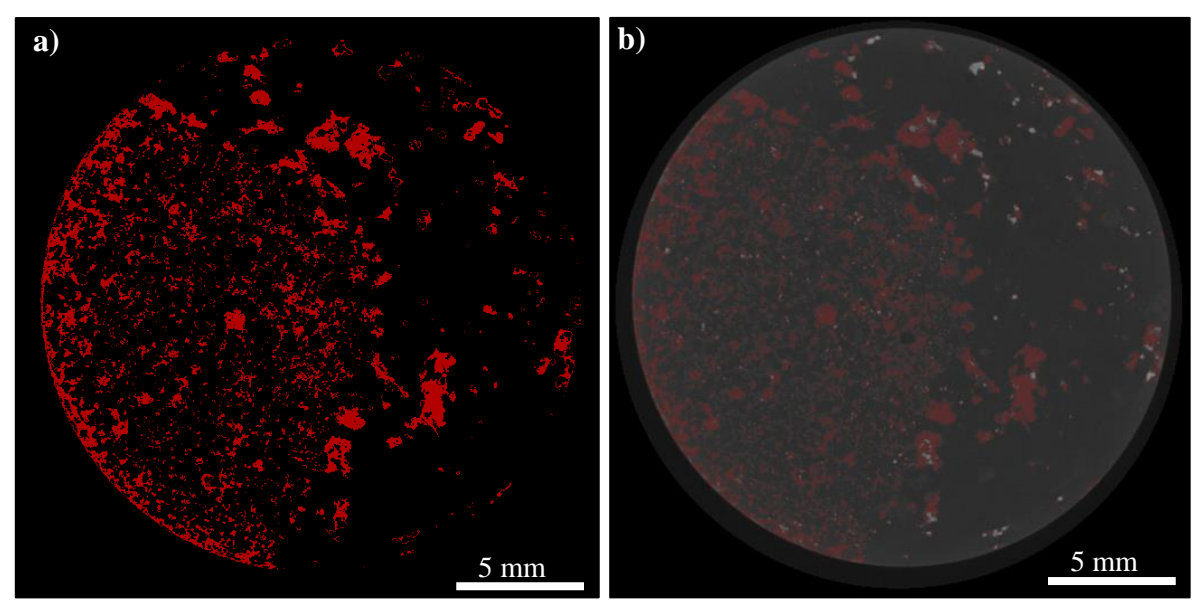

**Figura 39 a)** Se puede observar la caracterización de las plagioclasas que hace Blob3D basado en los valores de vóxel que componen a las plagioclasas. **b)** En la imagen original se puede observar manchas rojas, las cuales representan los componentes que ha seleccionado el programa.

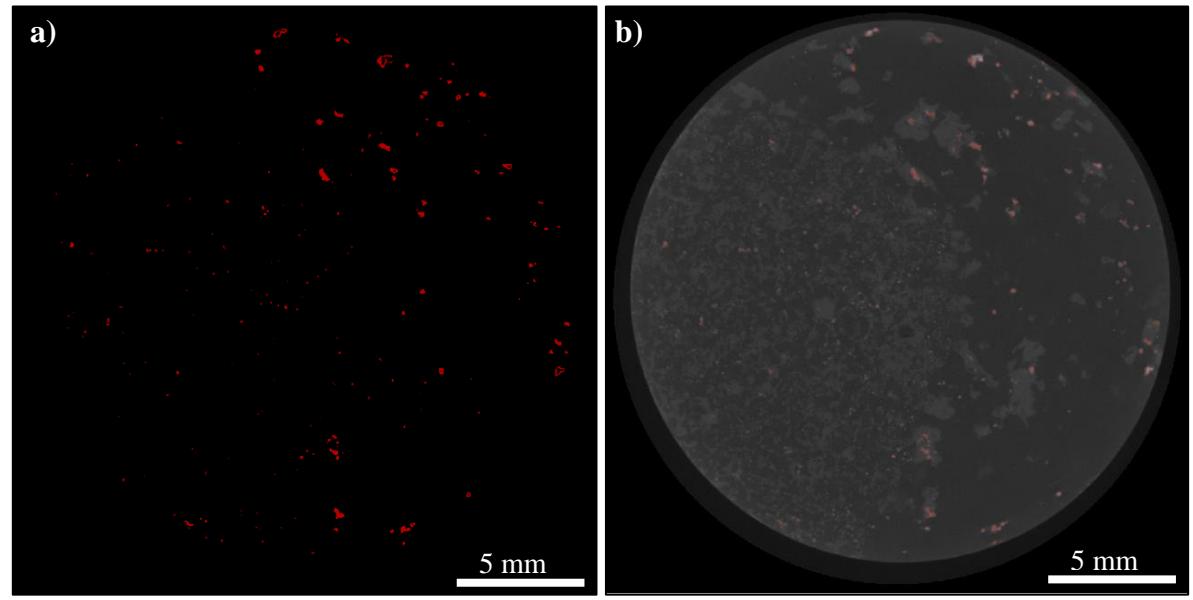

**Figura 40 a)** Se puede observar la caracterización de los óxidos que hace Blob3D basado en los valores de vóxel que se introdujeron en la función de *General Threshold.* **b)** En la imagen original se pueden observar las manchas rojas, las cuales representan los óxidos que ha seleccionado el programa.

Para el caso de las plagioclasas el programa identifico aproximadamente 2,500 vóxel, mientras que para los óxidos 215 vóxel. A continuación se presentan algunos modelos generados por Blob3D para las plagioclasas de la porción del enclave y del líquido granítico.

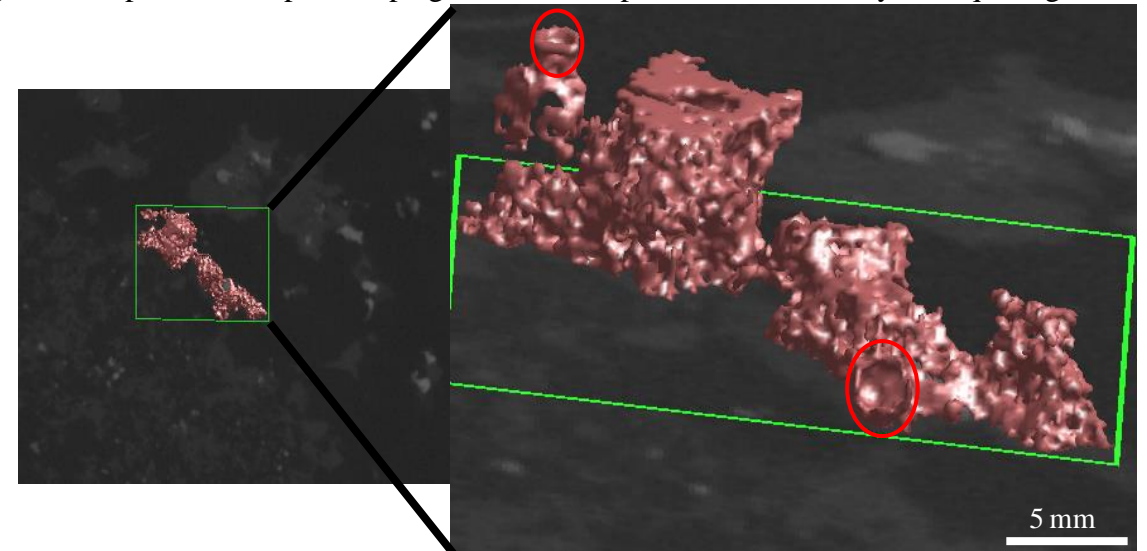

**Figura 41** Se observa una serie de *blobs* rosas interconectados que representan plagioclasas que se encuentran en el límite del enclave y del líquido granítico. Resaltan algunas zonas (círculo rojo) en donde se ve la ausencia de un cuerpo muy geométrico, pudiéndose tratar de óxidos?

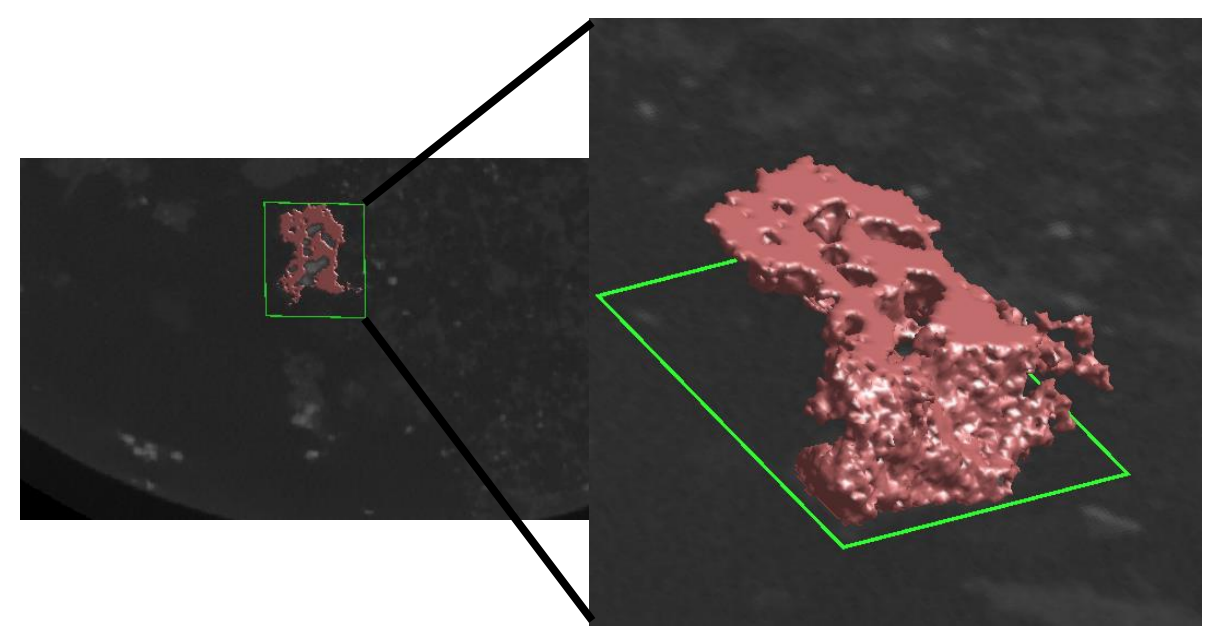

**Figura 42** Se percibe una serie de *blobs* que representan a las plagioclasas de una porción del líquido granítico. Se puede observar una estructura más homogénea a diferencia de la **Figura 41**.

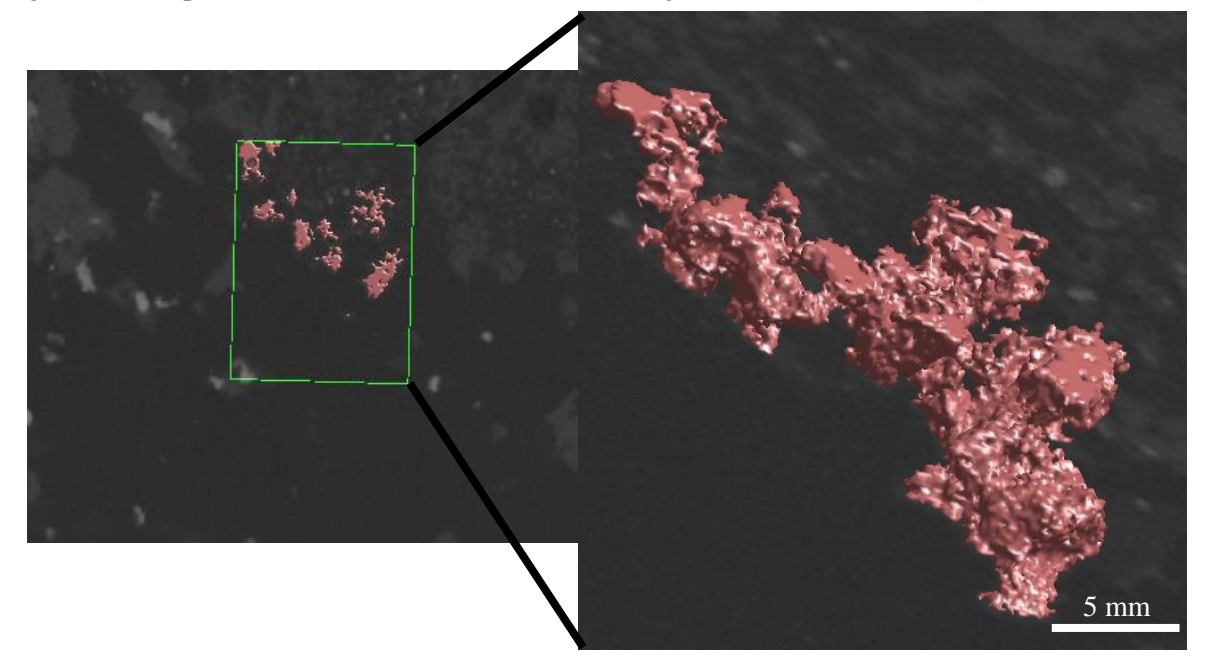

**Figura 43** Esta serie de *blobs* se encuentran en el límite del enclave y el líquido. Se puede observar, que a primera vista en 2D, las plagioclasas se encuentran aisladas, pero al momento de realizar el modelo en 3D, se observa que existe una conexión entre cada uno de ellos.

Las imágenes presentadas aquí con los *blobs* formando a las plagioclasas, sólo son algunas de las que se obtuvieron en total.

A continuación, se presentan algunos *blobs* que conforman a algunos óxidos.

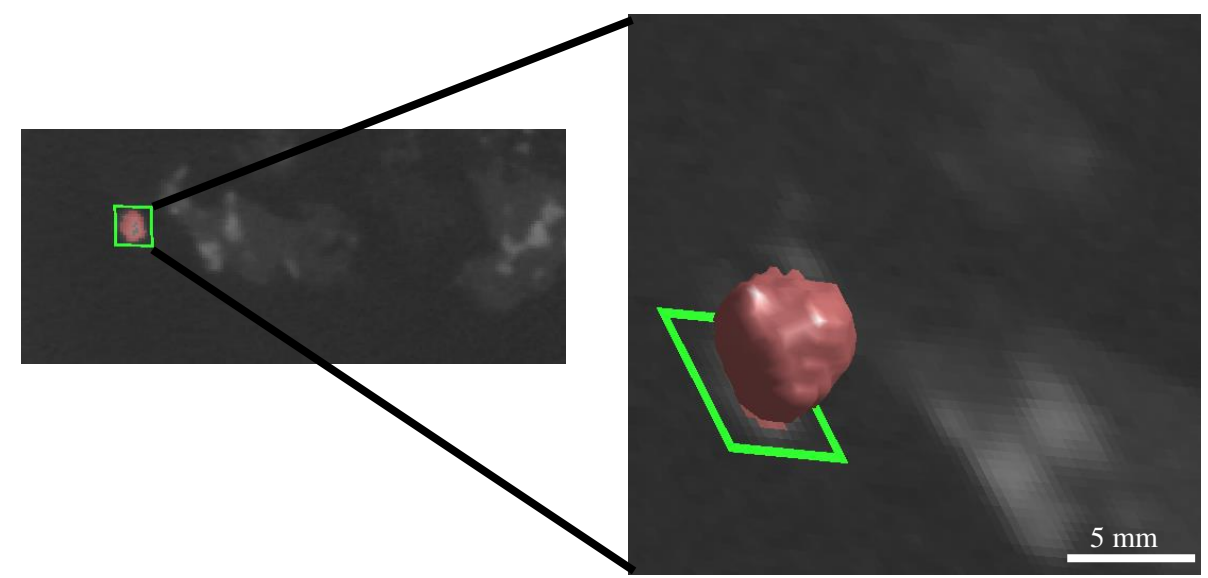

**Figura 44** Se observa un *blob* de óxido que pertenece al líquido granítico. Resalta a diferencia de las plagioclasas, que es más sólido y más aislado, ya que aquí sólo se observa un ejemplar de óxido, la cual es más geométrica.

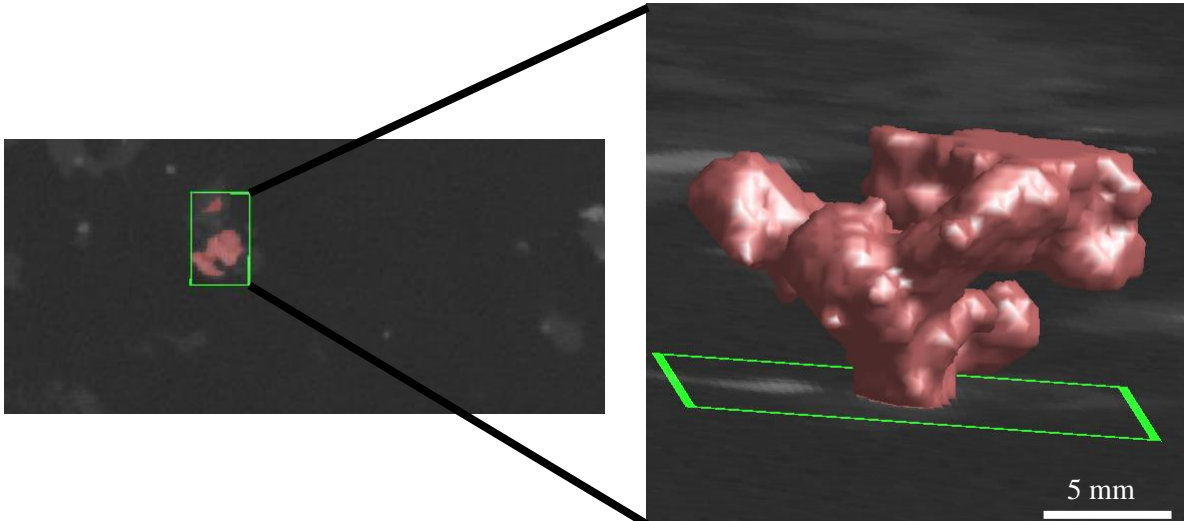

**Figura 45** Este *blob* de un óxido se encuentra en la porción del líquido granítico que emplaza el enclave. Se puede observar que también existen algunas conexiones entre óxidos.

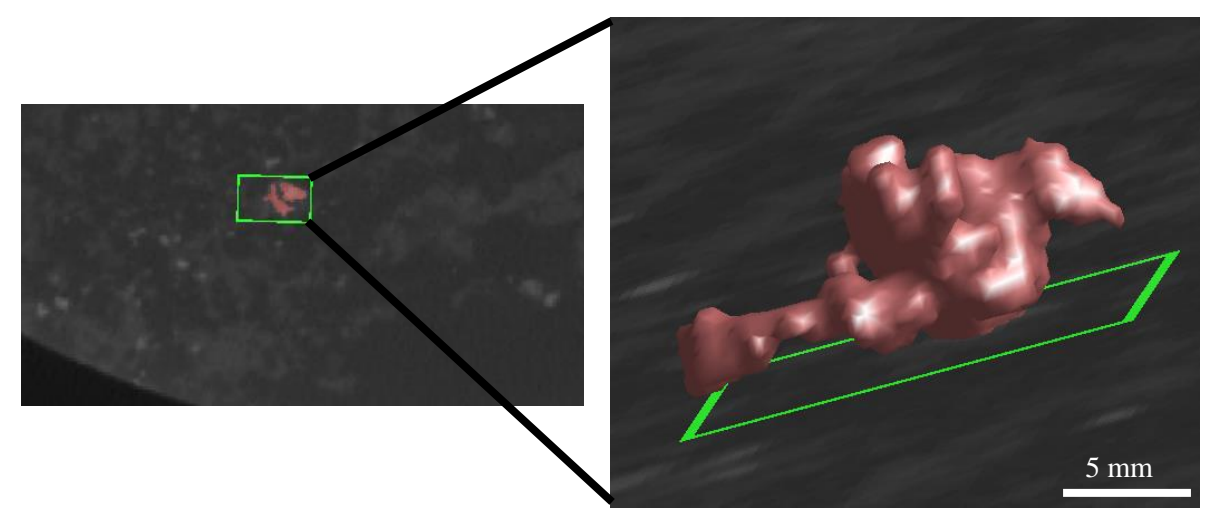

**Figura 46** Se pueden observar dos *blobs* de óxidos en la porción del enclave, que a primera vista parecen estar separados pero conforme se genera el modelo, se percibe una conexión entre ellos.

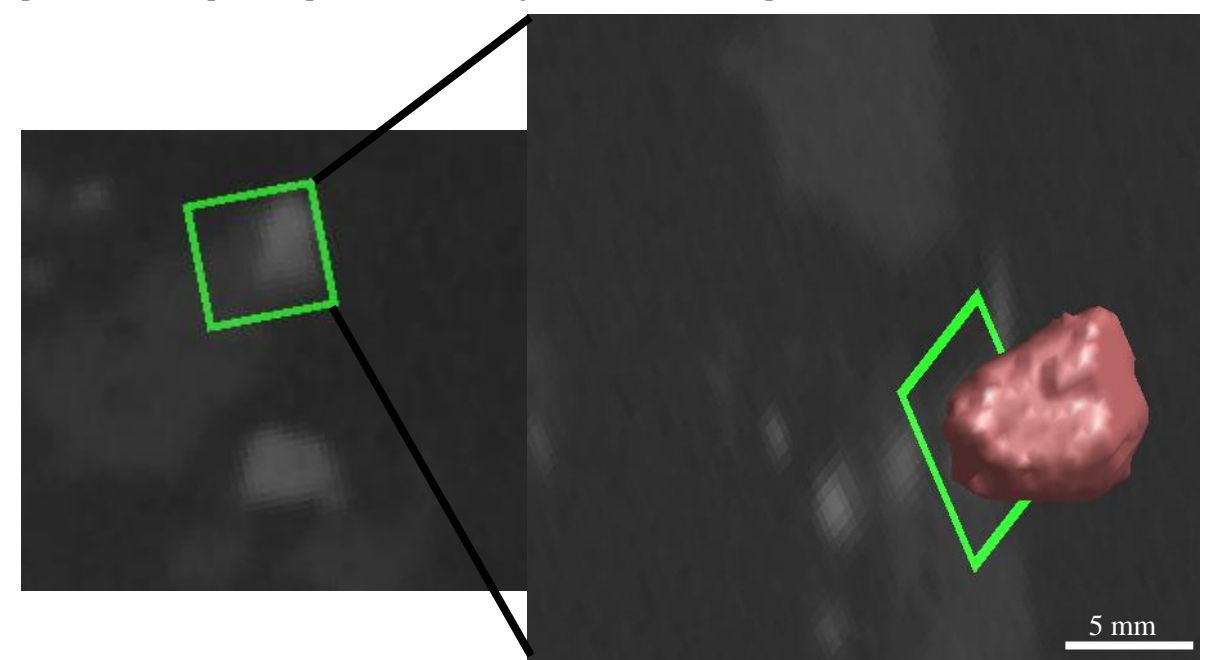

**Figura 47** La forma que se observa en este *blob* es más geométrica, parecido al de la **Figura 46**. Este óxido se encuentra en la porción del enclave.

Aquí sólo se presentan algunas imágenes de una determinada cantidad de resultados, debido a que se generó una gran cantidad de *blobs* para ambas fases minerales. Como se mencionó anteriormente, en total fueron aproximadamente 2,500 *blobs* para las plagioclasas y 215 *blobs* para los óxidos.

La computadora que se utilizó posee las siguientes características técnicas:

 $\checkmark$  Tarjeta madre ASUS H110M – E

- $\checkmark$  RAM de 8Gb a 2400 MHz
- ✓ Tarjeta gráfica ASUS Gtx 1060 con 8 Gb de VRam
- $\checkmark$  Procesador i 76700k a 4GHz
- $\checkmark$  Fuente de poder EVGA 650 Watts

# **4.7 Tipología de los zircones del plutón de Arteaga**

Los zircones de la muestra ART – 01 se encuentran en buen estado de conservación, pudiéndose distinguir la mayor parte del prisma y alguna de las caras piramidales características de estos minerales.

En la población de zircones obtenida se observa que más del 50 % de ellos se encuentra bien conservado, mientras que el resto presentan un grado de deterioro. Con respecto al tamaño de los zircones, existe una variación entre 60 y 120 µm de eje mayor, sin embargo, la mayoría mide entre 70 y 110 µm (**Figura 48**)**.**

En general, el hábito cristalino presente en los zircones corresponde a prismático, piramidal y una combinación de ambas, aunque es importante mencionar que predomina el hábito prismático.

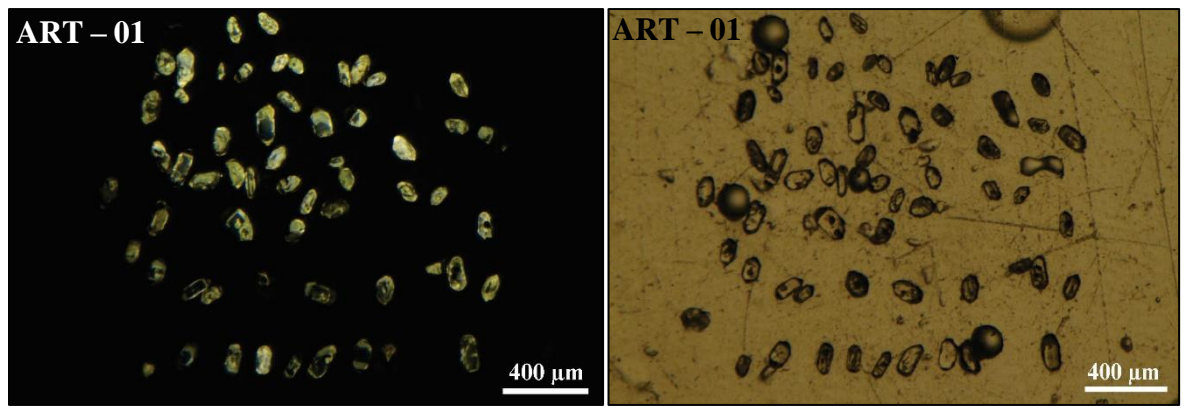

**Figura 48** Fotografías obtenidas en concentrado de zircones procedentes del plutón de Arteaga (ART – 01) **A)** Imagen de catodoluminiscencia (derecha) muestra algunos zircones que presentan zoneamiento, el cual refleja variaciones composicionales, en donde lo más brilloso corresponde a zonas ricas en U, Th y REE (Belousova *et. al.* 2006). **B)** Imagen con luz paralela.

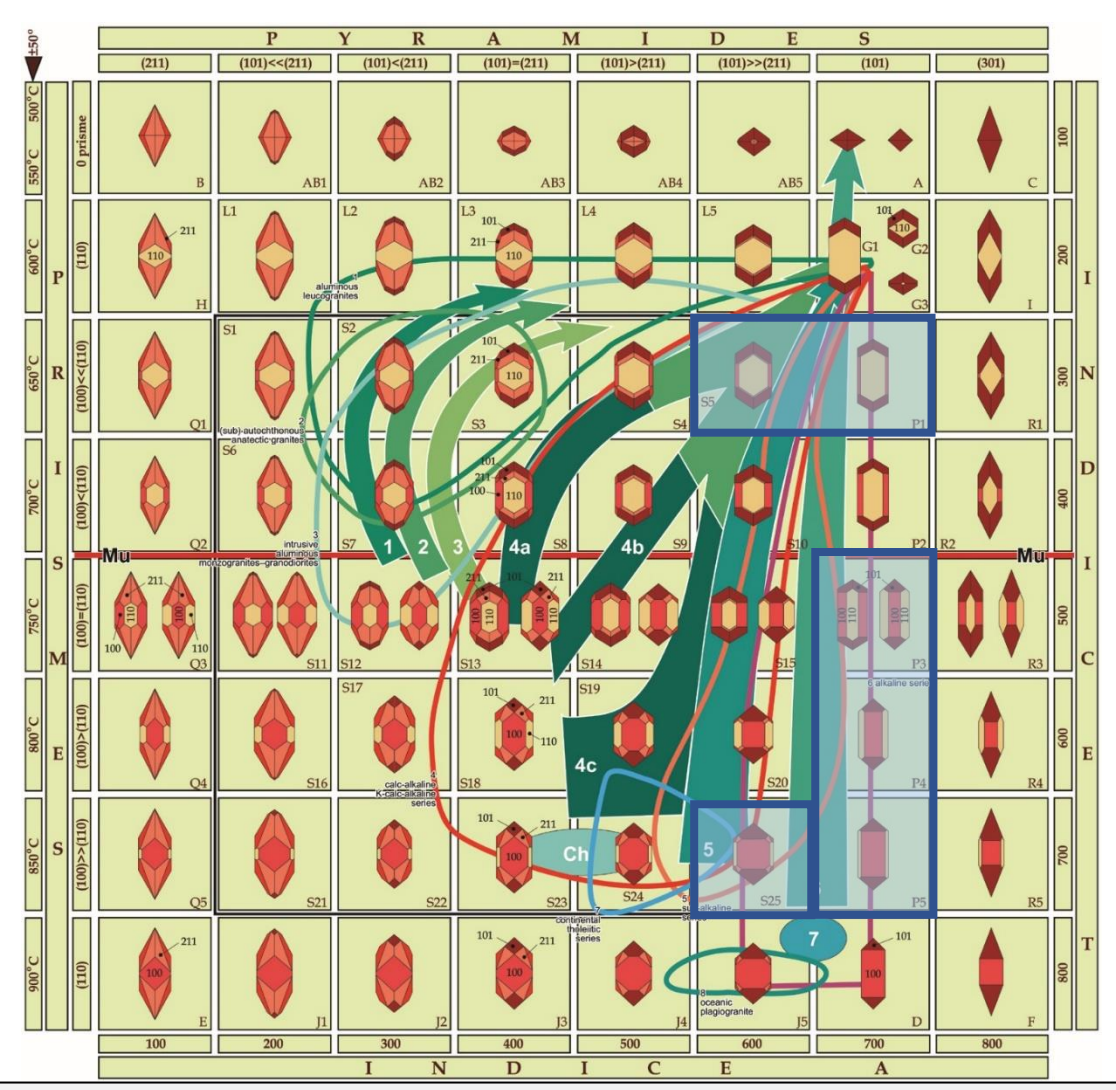

#### **Granitos de origen cortical (Granitos orogénicos)**

- 1.- Leucogranitos aluminosos.
- 2.- Monzogranitos y granodioritas sub autóctonas.
- 3.- Monzogranitos aluminosos y granodioritas.

#### **Granitos de origen corteza – manto (híbridos) (Granitos orogénicos)**

- $4a c$  Zona verde obscuro = granodiorita monzonita
- $4a c$  Zona verde clara = monzogranito granito alcalino
- 5.- Serie granítica sub alcalina

#### **Granitos de origen mantélico (Granitos anorogénicos)**

- 6.- Serie granítica alcalina
- 7.- Serie granítica toleítica
- Ch: Charnockita magmática Mu: Limite de la muscovita en granitos (Temperatura < 750 °C)

**Figura 49** Diagrama construido a la recopilación de los trabajos de Pupin (1972; 1975; 1980; 1988),

(**continuación**) en donde se puede observar la correlación entre la tipología de los zircones y la petrogénesis. Los campos en azul corresponden a las tipologías observadas en los zircones del plutón de Arteaga. El índice A  $(AI/(NA + K))$  controla el desarrollo de zircones con hábito piramidal, mientras que la temperatura afecta el desarrollo de zircones con hábito prismático.

No obstante, es importante mencionar que no todos los zircones fueron clasificados tipológicamente, esto debido a varias imperfecciones o modificaciones que sufrieron en su hábito debido a los procesos en los que se vieron involucrados durante su cristalización o la falta de pericia en el reconocimiento de las caras cristalinas.

Basados en el diagrama de la **Figura 49** de Pupin (1972; 1975; 1980; 1988), podemos notar que la tipología observada en los zircones del plutón de Arteaga, se encuentra asociada principalmente a granitos híbridos (mezcla de magmas manto – corteza) (S5, S25); sin embargo, es importante mencionar la existencia de algunos zircones (P1, P2. P3, P4, P5) que se encuentran en el campo de granitos alcalinos (originados por magmas del manto) estos zircones podrían ser heredados.

|                        |                 |                           | Número de zircones   % de abundancia   Tipología   Pupin (1972; 1975; 1980; 1988) |
|------------------------|-----------------|---------------------------|-----------------------------------------------------------------------------------|
| $8\,$                  | $\approx$ 36.3  | S <sub>5</sub>            | S <sub>5</sub>                                                                    |
| 6                      | $\approx 27.27$ | $\boldsymbol{\text{S25}}$ | <b>S25</b>                                                                        |
| $\,1\,$                | $\approx 4.54$  | $\mathbf{P}1$             | P1                                                                                |
| $\sqrt{2}$             | $\approx 9.09$  | P <sub>3</sub>            | 101<br>P <sub>3</sub>                                                             |
| $\mathbf 1$            | $\approx 4.54$  | $\mathbf{P}4$             | P <sub>4</sub>                                                                    |
| $\overline{4}$         | $\approx 18.18$ | $\mathsf{P}5$             | P <sub>5</sub>                                                                    |
| $\Sigma$ = 22 zircones |                 |                           |                                                                                   |

**Tabla 5** Se muestra un resumen del número de zircones analizados, así como el porcentaje que representan en cada una de las tipologías observadas en el plutón de Arteaga, basados en la clasificación de Pupin (1972; 1975; 1980; 1988). Para un mayor detalle, observar el diagrama de la **Figura 49**.

Para finalizar se presentan algunas imágenes obtenidas con electrones secundarios (SE) en el MEB, los cuales brindan imágenes de alta calidad donde se aprecia la topografía del objeto analizado.

Los zircones que a continuación se observan (**Figura 50**), no forman parte del grupo que fue fechado, pero si del mismo bateo.

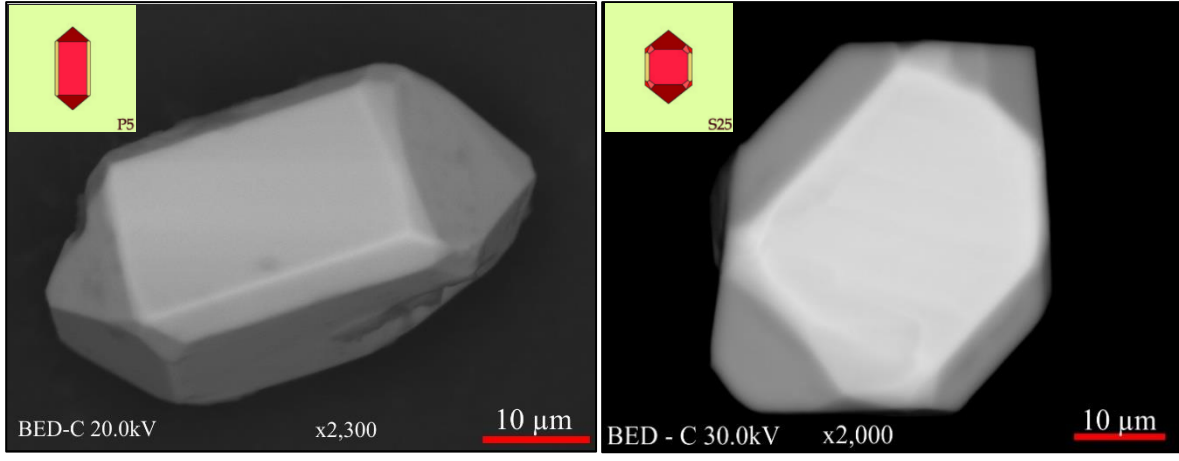

**Figura 50** Imágenes producidas por electrones secundarios (SE) en el MEB; en donde se puede observar la topografía del zircón.

Gracias a los electrones secundarios generados con la interacción del haz de electrones con la muestra, es posible observar la topografía. Para este caso, se puede observar que los zircones se encuentran en buen estado de conservación. En la esquina superior izquierda, se encuentra la tipología propuesta por Pupin (1972; 1975; 1980; 1988) al cual se asemejan. Para el zircón de la imagen derecha, se puede observar algunas grietas y un hábito más piramidal, mientras que para el zircón de la imagen izquierda el zircón presenta un hábito más prismático. Con esto en mente, se sabe que existen al menos dos grupos de zircones en el plutón.

# **4.8 Anomalía de Ce y Eu en zircones del plutón de Arteaga**

En la mayoría de los zircones de procedencia ígnea, el Ce es abundante y el Eu es escaso. Por lo tanto, una variación positiva de Ce nos refleja una cristalización en condiciones variables, pero en condiciones de oxidación (Hoskin *et al.,* 2003).

Por otro lado, la magnitud de la anomalía de Eu al igual que la de Ce, es muy sensible al cambio en las condiciones de oxidación – reducción. Una ausencia de anomalía de Eu está relacionada con condiciones completamente oxidantes, mientras que en condiciones donde el Eu  $^{2+}$  es estable, en condiciones reductoras, se espera una anomalía negativa.

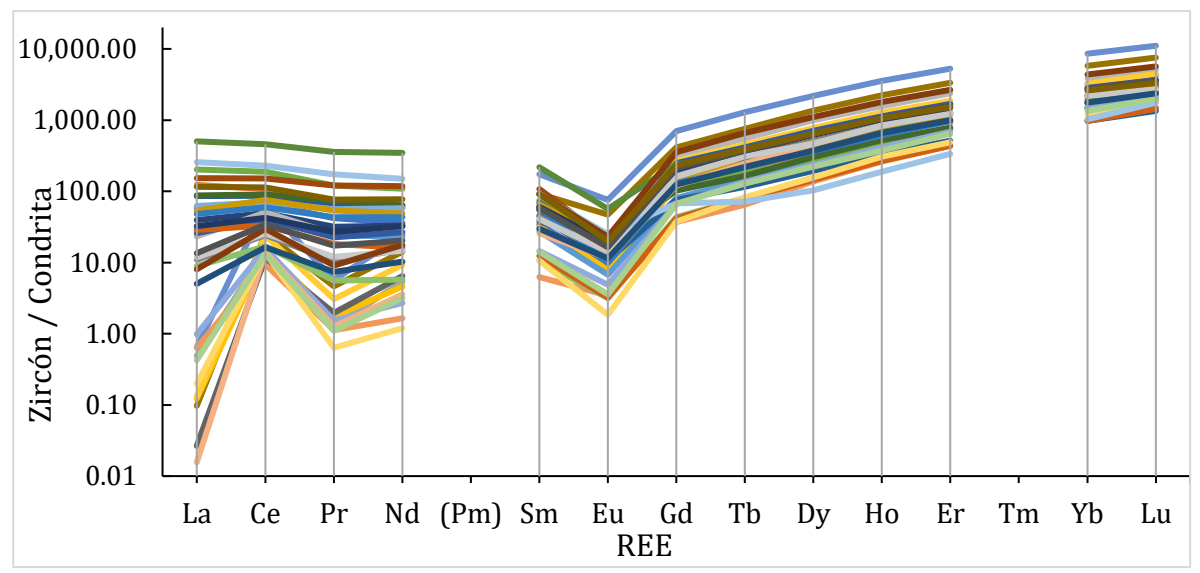

**Figura 51** Diagrama del contenido de lantánidos en los zircones del plutón de Arteaga, normalizados a condrita. Se presenta el resultado de graficar todos los zircones donde se observa una anomalía positiva de Ce y una negativa de Eu.

Esta aparente paradoja, que contrapone las condiciones oxidantes para la anomalía positiva de Ce y reductoras para la anomalía negativa de Eu en un mismo cristal, se puede explicar con el fraccionamiento de las plagioclasas, la cual agota el Eu de la cámara magmática antes o durante la cristalización del zircón (Hoskin *et al.,* 2003).

#### **4.9 Resultados de fechamiento por U – Pb**

Se obtuvo un concentrado de zircones, se montaron y pulieron 50 cristales y se analizaron en el laboratorio de LA – ICPMS del Centro de Geociencias, UNAM Campus Juriquilla, Qro. Los diagramas de concordia y edades promedio (ponderado) se realizaron con el complemento del *software* de Excel Isoplot 4.15.

Se eligieron 35 zircones para determinar sus relaciones isotópicas, posteriormente se separaron aquellos que cumplían los criterios analíticos suficientes para calcular una edad. Al final fueron 34 zircones los que se emplearon para estimar una edad del plutón de Arteaga que se encuentra cerca de la localidad Las Juntas, al NW del municipio homónimo. A continuación, se muestra un histograma en donde se puede observar la correlación que existe entre edades obtenidas en la región por el sistema K – Ar con U – Pb.

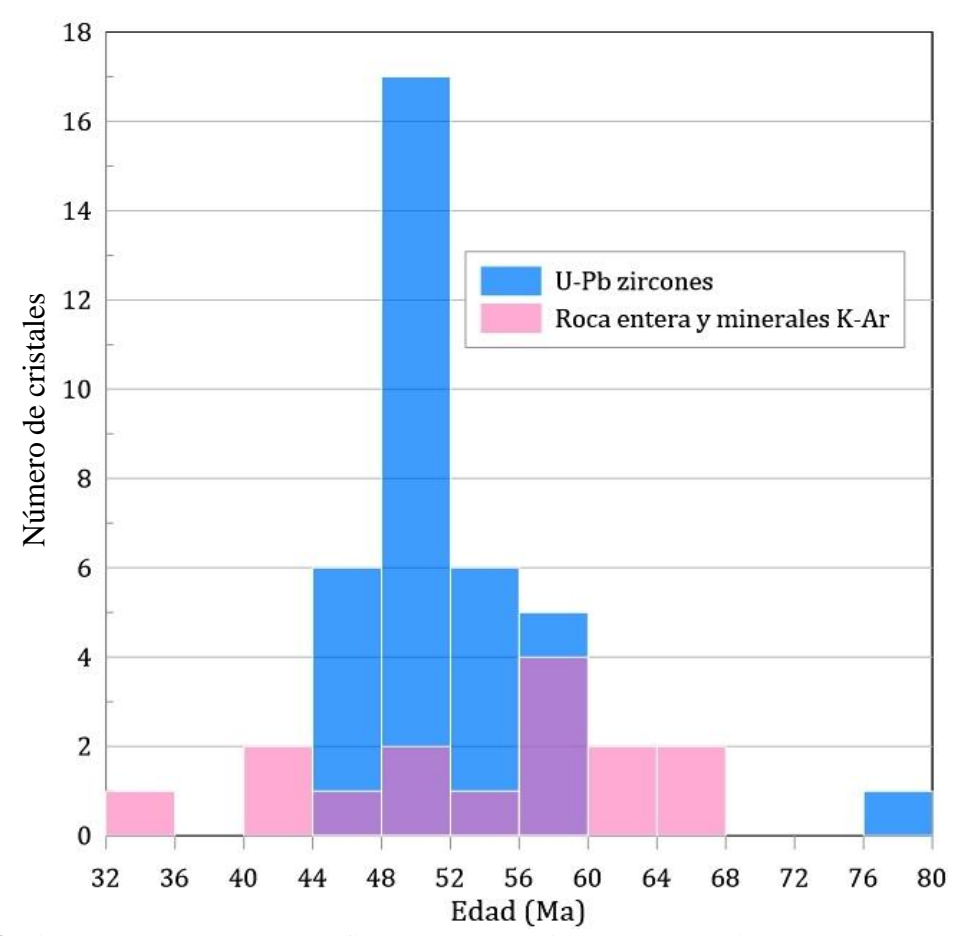

**Figura 52** Histograma en donde se grafica la edad obtenida para el batolito de Arteaga mediante dos métodos; K – Ar y U – Pb. Se puede observar que en donde se encuentra la mayor cantidad de cristales analizados, es en el rango de los 44 – 60 Ma para ambos sistemas.

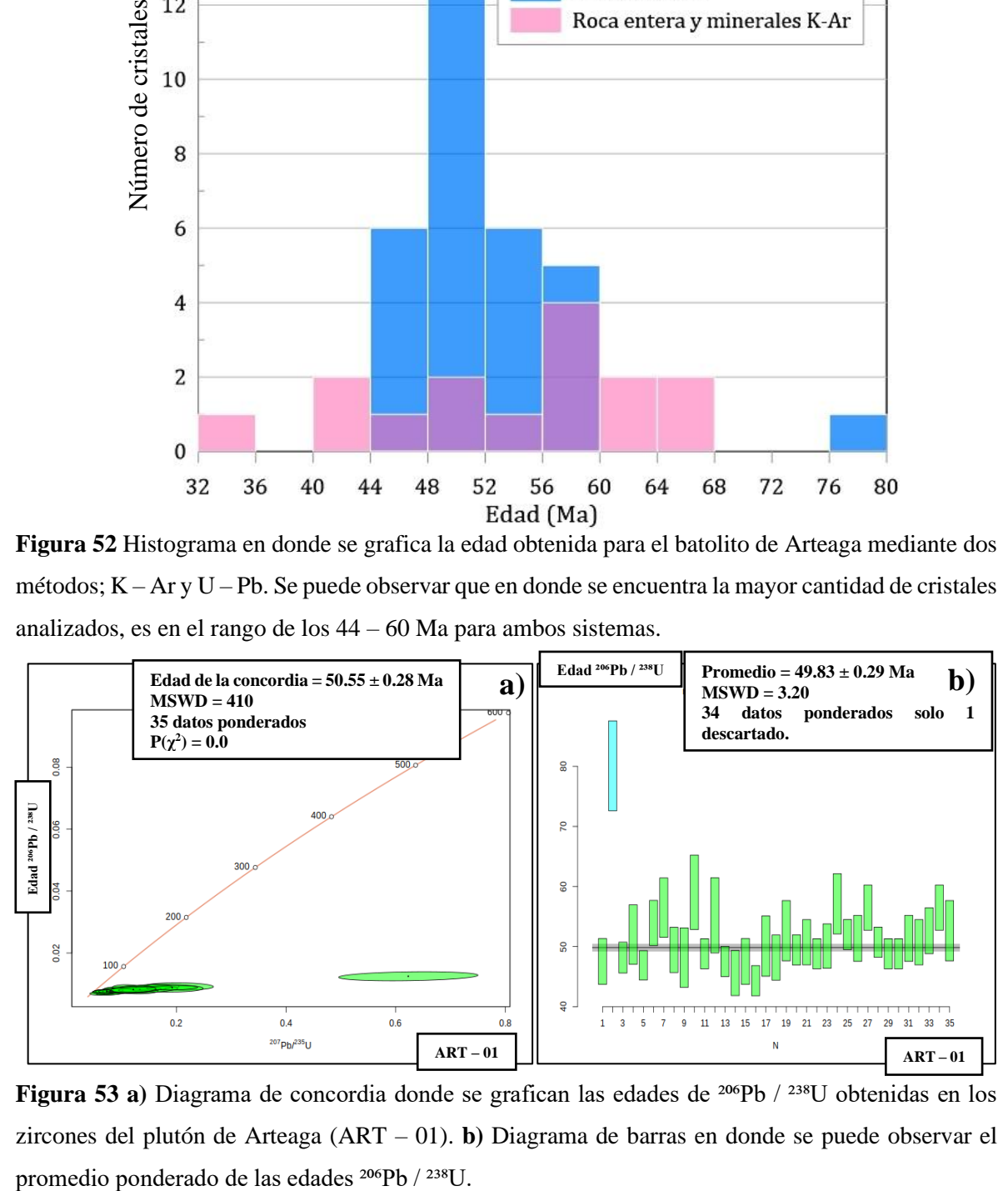

**Figura 53 a)** Diagrama de concordia donde se grafican las edades de <sup>206</sup>Pb / <sup>238</sup>U obtenidas en los zircones del plutón de Arteaga (ART – 01). **b)** Diagrama de barras en donde se puede observar el

Como se puede observar en la (**Figura 53 a)**), el diagrama de concordia nos da la información acerca de la intersección inferior y superior del sistema, el primero nos dice la edad en que se cerró el sistema <sup>206</sup>Pb / <sup>238</sup>U.

Del mismo modo, en la **Figura 53 b),** la edad promedio obtenida fue de 49.83 ± 0.29 Ma es decir, esta fracción del plutón de Arteaga pertenece al periodo Paleógeno, de la época del Eoceno y de edad Ypresiense.

Más adelante, en la **Tabla 8** se incluyen las edades publicadas por otros autores, el método isotópico, el resultado, la zona en donde fueron extraídas las muestras (en algunos casos), etc.

en *Geostandards Geoanalytical Research.*

Relaciones Isotópicas Corregidas **Edades Corregional Edades Corregidas** (Ma)

| Muestra         | $(ppm)^1$ | Th $(ppm)^1$ | Th/U | $^{207}Pb/$<br>206Pb                                                                                                    | $\pm 2s$ abs | 207Pb/<br>$^{235}$ U | $\pm 2s$ abs | $^{206}Pb/$<br>$^{238}$ U | $\pm 2s$ abs | $^{208}Pb/$<br>$232$ Th | $\pm 2s$ abs | Rho  | $^{206}Pb/$<br>$238$ U | $\pm 2s$ | $^{207}Pb/^{235}U$ | $\pm 2s$ | $^{207}Pb/$<br>206Pb | $\pm 2s$ | Best age<br>(Ma) | $\pm 2s$ | Disc % |
|-----------------|-----------|--------------|------|----------------------------------------------------------------------------------------------------|--------------|----------------------|--------------|---------------------------|--------------|-------------------------|--------------|------|------------------------|----------|--------------------|----------|----------------------|----------|------------------|----------|--------|
| $Zircon-01$ 3   | 284.3     | 148          | 0.52 | 0.0787                                                                                                    | 0.0110       | 0.0800               | 0.0110       | 0.0074                    | 0.0003       | 0.0033                  | 0.0006       | 0.10 | 47.6                   | 2.2      | 77.9               | 10.0     | 1260.0               | 240.0    | 47.6             | 2.2      | 38.9   |
| Zircon-02 3     | 204       | 107          | 0.52 | 0.3500                                                                                                    | 0.0250       | 0.6230               | 0.0520       | 0.0125                    | 0.0006       | 0.0225                  | 0.0020       | 0.23 | 80.0                   | 3.5      | 490.0              | 33.0     | 3711.0               | 100.0    | 80.0             | 3.5      | 83.7   |
| Zircon-03 $3$   | 734       | 159.7        | 0.22 | 0.0614                                                                                                    | 0.0059       | 0.0645               | 0.0073       | 0.0075                    | 0.0002       | 0.0040                  | 0.0005       | 0.18 | 48.2                   | 1.6      | 63.3               | 7.0      | 610.0                | 210.0    | 48.2             | 1.6      | 23.9   |
| Zircon-04_3     | 235.4     | 140.4        | 0.60 | 0.0900                                                                                                    | 0.0130       | 0.1000               | 0.0150       | 0.0081                    | 0.0004       | 0.0041                  | 0.0005       | 0.10 | 52.2                   | 2.7      | 97.0               | 13.0     | 1410.0               | 300.0    | 52.2             | 2.7      | 46.2   |
| Zircon-05_3     | 881       | 111.7        | 0.13 | 0.0641                                                                                                    | 0.0049       | 0.0629               | 0.0053       | 0.0073                    | 0.0002       | 0.0051                  | 0.0006       | 0.01 | 46.9                   | 1.2      | 61.9               | 5.1      | 700.0                | 180.0    | 46.9             | 1.2      | 24.2   |
| Zircon-06_3     | 404       | 125          | 0.31 | 0.0837                                                                                                    | 0.0098       | 0.0970               | 0.0120       | 0.0084                    | 0.0003       | 0.0059                  | 0.0007       | 0.07 | 54.1                   | 1.8      | 93.9               | 11.0     | 1310.0               | 230.0    | 54.1             | 1.8      | 42.4   |
| Zircon-07_3     | 289.8     | 149.8        | 0.52 | 0.0950                                                                                                    | 0.0100       | 0.1098               | 0.0110       | 0.0088                    | 0.0004       | 0.0049                  | 0.0005       | 0.10 | 56.5                   | 2.8      | 109.3              | 11.0     | 1490.0               | 210.0    | 56.5             | 2.8      | 48.3   |
| Zircon-08_3     | 328       | 201.8        | 0.62 | 0.0960                                                                                                    | 0.0120       | 0.1010               | 0.0130       | 0.0077                    | 0.0003       | 0.0040                  | 0.0004       | 0.08 | 49.4                   | 2.0      | 97.0               | 12.0     | 1470.0               | 240.0    | 49.4             | 2.0      | 49.1   |
| Zircon-09_3     | 283.5     | 148.1        | 0.52 | 0.0860                                                                                                    | 0.0100       | 0.0820               | 0.0120       | 0.0075                    | 0.0004       | 0.0038                  | 0.0005       | 0.21 | 48.2                   | 2.4      | 79.0               | 11.0     | 1250.0               | 240.0    | 48.2             | 2.4      | 39.0   |
| Zircon- $10_3$  | 334       | 86           | 0.26 | 0.1530                                                                                                    | 0.0180       | 0.2040               | 0.0260       | 0.0092                    | 0.0005       | 0.0179                  | 0.0022       | 0.07 | 58.9                   | 3.3      | 188.0              | 21.0     | 2440.0               | 220.0    | 58.9             | 3.3      | 68.7   |
| Zircon- $11_3$  | 493       | 387          | 0.78 | 0.0631                                                                                                    | 0.0056       | 0.0672               | 0.0061       | 0.0076                    | 0.0002       | 0.0027                  | 0.0003       | 0.21 | 49.0                   | 1.5      | 65.9               | 5.8      | 710.0                | 200.0    | 49.0             | 1.5      | 25.6   |
| $Zircon-12_3$   | 317.4     | 130          | 0.41 | 0.1520                                                                                                    | 0.0230       | 0.1800               | 0.0280       | 0.0086                    | 0.0005       | 0.0085                  | 0.0011       | 0.03 | 55.2                   | 3.2      | 167.0              | 24.0     | 2370.0               | 280.0    | 55.2             | 3.2      | 66.9   |
| Zircon- $13_3$  | 902.1     | 1024         | 1.14 | 0.0569                                                                                                    | 0.0045       | 0.0596               | 0.0048       | 0.0074                    | 0.0002       | 0.0025                  | 0.0002       | 0.06 | 47.4                   | 1.2      | 58.8               | 4.6      | 530.0                | 170.0    | 47.4             | 1.2      | 19.3   |
| Zircon- $14_3$  | 497       | 59           | 0.12 | 0.0800                                                                                                    | 0.0095       | 0.0778               | 0.0100       | 0.0071                    | 0.0003       | 0.0070                  | 0.0011       | 0.36 | 45.7                   | 2.1      | 75.8               | 9.7      | 1160.0               | 250.0    | 45.7             | 2.1      | 39.7   |
| $Zircon-15_3$   | 516       | 432          | 0.84 | 0.0668                                                                                                    | 0.0082       | 0.0679               | 0.0089       | 0.0074                    | 0.0003       | 0.0027                  | 0.0003       | 0.12 | 47.2                   | 1.8      | 66.5               | 8.4      | 770.0                | 260.0    | 47.2             | 1.8      | 29.0   |
| Zircon- $16_3$  | 910       | 419          | 0.46 | 0.0572                                                                                                    | 0.0058       | 0.0551               | 0.0057       | 0.0069                    | 0.0002       | 0.0026                  | 0.0003       | 0.02 | 44.5                   | 1.0      | 54.4               | 5.4      | 530.0                | 200.0    | 44.5             | 1.0      | 18.1   |
| Zircon- $17_3$  | 203.6     | 112.5        | 0.55 | 0.1240                                                                                                    | 0.0160       | 0.1300               | 0.0150       | 0.0078                    | 0.0004       | 0.0049                  | 0.0006       | 0.01 | 49.9                   | 2.3      | 127.0              | 15.0     | 2020.0               | 240.0    | 49.9             | 2.3      | 60.7   |
| Zircon-18_3     | 486.9     | 75.9         | 0.16 | 0.0643                                                                                                    | 0.0079       | 0.0682               | 0.0085       | 0.0075                    | 0.0003       | 0.0047                  | 0.0007       | 0.01 | 48.4                   | 1.9      | 66.8               | 8.0      | 680.0                | 260.0    | 48.4             | 1.9      | 27.5   |
| Zircon- $19_3$  | 460       | 278.9        | 0.61 | 0.1380                                                                                                    | 0.0130       | 0.1560               | 0.0190       | 0.0082                    | 0.0004       | 0.0056                  | 0.0007       | 0.46 | 52.5                   | 2.3      | 149.0              | 16.0     | 2220.0               | 170.0    | 52.5             | 2.3      | 64.8   |
| Zircon-20 3     | 464       | 78.8         | 0.17 | 0.0882                                                                                                    | 0.0100       | 0.0906               | 0.0099       | 0.0077                    | 0.0002       | 0.0078                  | 0.0010       | 0.15 | 49.6                   | 1.5      | 87.8               | 9.2      | 1320.0               | 220.0    | 49.6             | 1.5      | 43.5   |
| $Zircon-21_3$   | 293       | 143          | 0.49 | 0.1040                                                                                                    | 0.0120       | 0.1170               | 0.0140       | 0.0079                    | 0.0003       | 0.0060                  | 0.0011       | 0.08 | 50.9                   | 1.8      | 111.0              | 13.0     | 1710.0               | 220.0    | 50.9             | 1.8      | 54.1   |
| Zircon-22_3     | 767       | 242          | 0.32 | 0.0773                                                                                                    | 0.0071       | 0.0843               | 0.0079       | 0.0076                    | 0.0002       | 0.0045                  | 0.0005       | 0.03 | 48.8                   | 1.2      | 82.1               | 7.4      | 1180.0               | 170.0    | 48.8             | 1.2      | 40.6   |
| Zircon-23_3     | 304.5     | 116.1        | 0.38 | 0.0957                                                                                                    | 0.0110       | 0.1080               | 0.0120       | 0.0078                    | 0.0003       | 0.0047                  | 0.0005       | 0.01 | 49.9                   | 2.1      | 103.4              | 11.0     | 1600.0               | 200.0    | 49.9             | 2.1      | 51.7   |
| Zircon-24_3     | 284       | 128.1        | 0.45 | 0.1240                                                                                                    | 0.0120       | 0.1520               | 0.0160       | 0.0089                    | 0.0004       | 0.0063                  | 0.0007       | 0.29 | 57.3                   | 2.3      | 143.0              | 14.0     | 1960.0               | 190.0    | 57.3             | 2.3      | 59.9   |
| Zircon-25_3     | 676       | 78.8         | 0.12 | 0.0985                                                                                                    | 0.0067       | 0.1120               | 0.0090       | 0.0081                    | 0.0002       | 0.0116                  | 0.0013       | 0.40 | 52.0                   | 1.5      | 107.6              | 8.2      | 1610.0               | 140.0    | 52.0             | 1.5      | 51.7   |
| Zircon- $26\_3$ | 253.7     | 129.8        | 0.51 | 0.0918                                                                                                    | 0.0100       | 0.1030               | 0.0120       | 0.0080                    | 0.0003       | 0.0041                  | 0.0004       | 0.24 | 51.1                   | 1.9      | 99.0               | 11.0     | 1400.0               | 230.0    | 51.1             | 1.9      | 48.4   |
| Zircon-27_3     | 454       | 148          | 0.33 | 0.1032                                                                                                    | 0.0098       | 0.1263               | 0.0120       | 0.0088                    | 0.0003       | 0.0071                  | 0.0008       | 0.11 | 56.4                   | 2.1      | 120.5              | 10.0     | 1700.0               | 180.0    | 56.4             | 2.1      | 53.2   |
| Zircon-28_3     | 989       | 81.4         | 0.08 | 0.0749                                                                                                    | 0.0055       | 0.0803               | 0.0062       | 0.0079                    | 0.0002       | 0.0092                  | 0.0011       | 0.19 | 50.9                   | 1.3      | 78.3               | 5.8      | 1040.0               | 150.0    | 50.9             | 1.3      | 35.0   |
| Zircon-29_3     | 1342      | 85.7         | 0.06 | 0.0644                                                                                                    | 0.0052       | 0.0655               | 0.0055       | 0.0076                    | 0.0002       | 0.0072                  | 0.0009       | 0.04 | 48.6                   | 1.1      | 64.3               | 5.2      | 730.0                | 160.0    | 48.6             | 1.1      | 24.4   |
| Zircon-30 3     | 946       | 86           | 0.09 | 0.0718                                                                                                    | 0.0063       | 0.0725               | 0.0062       | 0.0076                    | 0.0002       | 0.0069                  | 0.0011       | 0.04 | 48.5                   | 1.2      | 71.0               | 5.9      | 970.0                | 170.0    | 48.5             | 1.2      | 31.7   |
| Zircon- $31\_3$ | 428       | 233          | 0.54 | 0.0874                                                                                                    | 0.0079       | 0.0957               | 0.0095       | 0.0080                    | 0.0003       | 0.0038                  | 0.0004       | 0.11 | 51.4                   | 1.9      | 92.5               | 8.8      | 1310.0               | 190.0    | 51.4             | 1.9      | 44.4   |
| Zircon-32_3     | 631       | 484          | 0.77 | 0.0927                                                                                                    | 0.0100       | 0.1013               | 0.0100       | 0.0079                    | 0.0003       | 0.0035                  | 0.0004       | 0.45 | 50.9                   | 1.6      | 97.8               | 9.2      | 1430.0               | 190.0    | 50.9             | 1.6      | 48.0   |
| Zircon-33_3     | 307       | 207.2        | 0.67 | 0.1190                                                                                                    | 0.0130       | 0.1330               | 0.0160       | 0.0082                    | 0.0003       | 0.0045                  | 0.0005       | 0.29 | 52.5                   | 2.1      | 126.0              | 14.0     | 1910.0               | 210.0    | 52.5             | 2.1      | 58.3   |
| $Zircon-34_3$   | 248.9     | 158.1        | 0.64 | 0.1640                                                                                                    | 0.0180       | 0.1920               | 0.0190       | 0.0088                    | 0.0003       | 0.0060                  | 0.0007       | 0.17 | 56.5                   | 1.9      | 177.0              | 16.0     | 2460.0               | 180.0    | 56.5             | 1.9      | 68.1   |
| Zircon- $35\_3$ | 161.9     | 85.1         | 0.53 | 0.1100                                                                                                    | 0.0150       | 0.1210               | 0.0170       | 0.0082                    | 0.0004       | 0.0046                  | 0.0006       | 0.25 | 52.6                   | 2.6      | 115.0              | 15.0     | 1700.0               | 270.0    | 52.6             | 2.6      | 54.3   |
|                 |           |              |      | Tabla 6 Tabla en donde se muestra la recopilación de los resultados obtenidos para cada zircón del plutón de Arteaga. 1.- Las concentraciones de U - Th se calcularon empleando un zircón estándar externo como lo hace (Paton |              |                      |              |                           |              |                         |              |      |                        |          |                    |          |                      |          |                  |          |        |

Geochemistry, Geophysics Geosystems. 2.- Las incertidumbres de sigma propuestas por (Paton et al., 2010), para el sistema <sup>206</sup>Pb / <sup>238</sup>U; así como las relaciones o proporciones, las edades y los errores son calculados se

**Tabla 7** Resultados analíticos de los elementos traza para cada uno de los zircones del plutón de Arteaga, los resultados no se encuentran normalizados.

**Contenido de elementos traza en los zircones obtenida por ICP - MS**

|                        | P     | Sc    | <b>Ti</b> | Y    | <b>Nb</b> | La     | Ce   | Pr    | Nd   | Sm   | Eu    | Gd   | Tb   | Dy   | Ho    | Er   | Yb   | Lu   | Hf    | Pb  | Th    | U     |
|------------------------|-------|-------|-----------|------|-----------|--------|------|-------|------|------|-------|------|------|------|-------|------|------|------|-------|-----|-------|-------|
| Muestra                | ppm   | ppm   | ppm       | ppm  | ppm       | ppm    | ppm  | ppm   | ppm  | ppm  | ppm   | ppm  | ppm  | ppm  | ppm   | ppm  | ppm  | ppm  | ppm   | ppm | ppm   | ppm   |
| $Zircon-01_3$          | 11400 | 159   | 250       | 1060 | 1.61      | 14.1   | 41   | 4     | 16.8 | 5.2  | 0.53  | 24.4 | 7.1  | 86   | 34.6  | 154  | 305  | 59.8 | 10200 | 2.5 | 148   | 284.3 |
| Zircon- $02_3$         | 9000  | 186   | 26200     | 1050 | 38.1      | 29.1   | 66   | 6.9   | 30.2 | 8.7  | 0.89  | 23.9 | 7.8  | 84   | 33.2  | 150  | 296  | 62.5 | 7640  | 2.5 | 107   | 204   |
| $Zircon-033$           | 1810  | 154   | 5.9       | 1160 | 1.41      | 0.029  | 8.74 | 0.166 | 2.14 | 4.88 | 0.46  | 24.6 | 8.35 | 100  | 37.8  | 170  | 331  | 68.6 | 11400 | 5.4 | 159.7 | 734   |
| Zircon-04 <sub>3</sub> | 1820  | 206   | 10.7      | 1790 | 1.03      | 0.115  | 8.7  | 0.122 | 2.49 | 6.1  | 1.06  | 38.1 | 12.3 | 162  | 60.1  | 271  | 500  | 101  | 8800  | 2.2 | 140.4 | 235.4 |
| Zircon-05 $3$          | 3010  | 178   | 9.2       | 825  | 1.48      | 6.9    | 23.9 | 2.27  | 10.9 | 4.2  | 0.391 | 16.6 | 5.35 | 68.3 | 26.4  | 122  | 259  | 55.8 | 13200 | 6.5 | 111.7 | 881   |
| Zircon-06 $3$          | 22900 | 148   | 10.1      | 815  | 1.33      | 48     | 115  | 11.4  | 51   | 11.4 | 1.26  | 25.8 | 6.71 | 72   | 26.7  | 119  | 240  | 48   | 10840 | 3.1 | 125   | 404   |
| $Zircon-07_3$          | 5080  | 173   | 157       | 1450 | 1.49      | 9.3    | 30.4 | 3.01  | 15.5 | 8.3  | 1.02  | 33.7 | 10.9 | 128  | 47.3  | 212  | 377  | 77.3 | 8210  | 2.8 | 149.8 | 289.8 |
| Zircon- $08_3$         | 15600 | 122   | 367       | 1370 | 1.98      | 36.2   | 93   | 11.4  | 55   | 16.5 | 1.21  | 41.4 | 11.3 | 128  | 47    | 203  | 367  | 75.2 | 6630  | 2.4 | 201.8 | 328   |
| Zircon-09 $_3$         | 760   | 225   | 8.9       | 1890 | 1.34      | 0.0063 | 7.12 | 0.187 | 3.01 | 5.7  | 1.17  | 37.5 | 13   | 162  | 63.9  | 284  | 548  | 111  | 8320  | 2   | 148.1 | 283.5 |
| Zircon- $10_3$         | 10700 | 109   | 1020      | 630  | 2.57      | 20.3   | 53.1 | 6.03  | 28.2 | 7    | 0.62  | 15.5 | 4.32 | 49.3 | 18.6  | 85   | 166  | 34.2 | 8100  | 2.6 | 86    | 334   |
| Zircon- $11_3$         | 1910  | 203   | 8.8       | 3710 | 1.82      | 0.023  | 15.6 | 0.439 | 6.62 | 14.1 | 2.72  | 84.6 | 28.3 | 345  | 127   | 551  | 986  | 192  | 8300  | 3.5 | 387   | 493   |
| $Zircon-12_3$          | 8600  | 156   | 42        | 895  | 1.16      | 20.8   | 55   | 7.1   | 29.4 | 8.4  | 1.28  | 21.1 | 6.16 | 77.1 | 29.6  | 130  | 253  | 50.8 | 9560  | 2.2 | 130   | 317.4 |
| $Zircon-13_3$          | 3050  | 247   | 12.4      | 5920 | 4.62      | 0.152  | 38.4 | 0.542 | 11.2 | 26.6 | 4.37  | 144  | 48.3 | 554  | 201   | 875  | 1450 | 281  | 7870  | 7.3 | 1024  | 902.1 |
| Zircon- $14_3$         | 410   | 165   | 6.6       | 479  | 0.97      | 0.15   | 5.71 | 0.107 | 0.77 | 0.96 | 0.199 | 7.6  | 2.43 | 35.1 | 14.8  | 72.2 | 171  | 38.6 | 11460 | 2.8 | 59    | 497   |
| Zircon- $15\_3$        | 3400  | 181   | 19        | 2750 | 2.27      | 5.5    | 31.1 | 2.4   | 14.6 | 14.2 | 1.09  | 64.2 | 20.7 | 252  | 89    | 393  | 658  | 129  | 8340  | 3.9 | 432   | 516   |
| Zircon- $16_3$         | 1790  | 151   | 6.2       | 2210 | 1.99      | 0.031  | 14.7 | 0.292 | 4.32 | 9.2  | 0.66  | 55   | 17   | 198  | 72.5  | 311  | 552  | 113  | 14000 | 7.1 | 419   | 910   |
| Zircon- $17_3$         | 5500  | 171   | 18.8      | 1100 | 1.15      | 14.8   | 43   | 5.3   | 27   | 9.6  | 0.87  | 26.6 | 8.37 | 95.1 | 35.3  | 158  | 297  | 59   | 9120  | 1.7 | 112.5 | 203.6 |
| Zircon- $18_3$         | 960   | 145   | 7.3       | 492  | 0.95      | 2.11   | 10.3 | 0.53  | 2.7  | 1.63 | 0.183 | 8.9  | 3.02 | 39.3 | 15.3  | 73.5 | 170  | 36.9 | 10450 | 3.7 | 75.9  | 486.9 |
| Zircon- $19_3$         | 2800  | 171   | 18.4      | 1920 | 1.49      | 6.1    | 24.9 | 2.15  | 12.4 | 10.5 | 0.99  | 51.3 | 15.5 | 179  | 64.1  | 278  | 480  | 93   | 9850  | 3.7 | 278.9 | 460   |
| Zircon- $20_3$         | 3510  | 136   | 3.7       | 478  | 1.05      | 6.8    | 20.2 | 1.73  | 7.6  | 1.89 | 0.186 | 8.5  | 2.94 | 36.9 | 15.2  | 72.2 | 165  | 36.8 | 12000 | 3.7 | 78.8  | 464   |
| Zircon- $21\_3$        | 1600  | 181   | 7400      | 1460 | 16.1      | 2.6    | 14.8 |       | 7.1  | 6.7  | 0.71  | 32.1 | 10.7 | 128  | 48.4  | 211  | 386  | 77   | 9790  | 2.8 | 143   | 293   |
| $Zircon-22_3$          | 6900  | 154   | 380       | 1340 | 2.05      | 12.7   | 46.4 | 5.1   | 22.8 | 10.1 | 1.19  | 31.7 | 10.4 | 121  | 44.3  | 196  | 364  | 73   | 10600 | 6.1 | 242   | 767   |
| Zircon- $23\_3$        | 3600  | 165   | 10.9      | 1075 | 1.13      | 11.4   | 36.5 | 4.1   | 20.3 | 8.9  | 0.57  | 26.7 | 8.12 | 93.1 | 34.5  | 162  | 294  | 60.6 | 10500 | 2.5 | 116.1 | 304.5 |
| $Zircon-24_3$          | 41200 | 152   | 13.8      | 1150 | 1.13      | 119    | 280  | 34    | 161  | 33.3 | 3.28  | 49.4 | 10.9 | 113  | 38.6  | 165  | 323  | 62.4 | 9700  | 3.2 | 128.1 | 284   |
| Zircon- $25\_3$        | 1090  | 154   | 5.9       | 764  | 1.37      | 0.233  | 9.6  | 0.145 | 1.26 | 2.22 | 0.283 | 13.8 | 5.04 | 59.4 | 23.4  | 113  | 262  | 58.7 | 12400 | 6.5 | 78.8  | 676   |
| Zircon- $26\_3$        | 980   | 230   | 11.4      | 1410 | 1.63      | 0.0037 | 8.61 | 0.119 | 1.67 | 3.96 | 0.67  | 24.7 | 9.12 | 116  | 46.9  | 214  | 424  | 88.4 | 8410  | 2.1 | 129.8 | 253.7 |
| Zircon- $27\_3$        | 3500  | 156   | 8700      | 1420 | 3.4       | 2.8    | 15.7 | 1.14  | 6.8  | 6.2  | 0.83  | 33.1 | 11.6 | 119  | 47.9  | 204  | 370  | 68.8 | 9100  | 4.8 | 148   | 454   |
| Zircon- $28\_3$        | 490   | 140   | 5.1       | 534  | 1.19      | 0.047  | 8.32 | 0.06  | 0.56 | 1.62 | 0.107 | 7.68 | 3.08 | 39.7 | 17.4  | 80.8 | 204  | 45.6 | 12490 | 7.1 | 81.4  | 989   |
| Zircon-29 $_3$         | 19100 | 126.9 | 2.75      | 351  | 0.748     | 61     | 140  | 16.4  | 70.1 | 13.6 | 1.45  | 13.9 | 2.68 | 26.3 | 10.62 | 55.8 | 174  | 44.5 | 13840 | 9.4 | 85.7  | 1342  |
| Zircon-30_3            | 740   | 152   | 14.3      | 686  | 1.26      | 0.101  | 8.1  | 0.104 | 1.48 | 2.17 | 0.207 | 13.6 | 4.81 | 56.5 | 21.1  | 107  | 229  | 50.5 | 11600 | 6.5 | 86    | 946   |
| $Zircon-31_3$          | 2800  | 171   | 16        | 1740 | 1.56      | 7.66   | 26   | 2.56  | 15.1 | 9.2  | 1.11  | 42.1 | 13.9 | 157  | 57.9  | 248  | 455  | 89.5 | 8970  | 3.2 | 233   | 428   |
| $Zircon-32_3$          | 1220  | 173   | 25.6      | 3200 | 2.43      | 1.9    | 18.3 | 0.86  | 8.22 | 13.9 | 1.33  | 72.8 | 24.5 | 281  | 102   | 441  | 747  | 144  | 8610  | 4.4 | 484   | 631   |
| $Zircon-33_3$          | 1830  | 169   | 12.2      | 1840 | 1.46      | 3.2    | 20.8 | 1.64  | 9.5  | 8.9  | 0.95  | 44   | 13.9 | 162  | 60.5  | 265  | 471  | 92   | 8650  | 2.6 | 207.2 | 307   |
| Zircon-34_3            | 6900  | 171   | 2320      | 1760 | 4.6       | 27.5   | 69   | 7.3   | 36.1 | 13.9 | 1.15  | 47.8 | 14.7 | 164  | 59.7  | 253  | 441  | 84.7 | 8410  | 2.5 | 158.1 | 248.9 |
| $Zircon-353$           | 1830  | 200   | 15.8      | 1080 | 0.96      | 1.19   | 10   | 0.7   | 4.8  | 4.55 | 0.66  | 25.5 | 8.26 | 94.9 | 37.2  | 164  | 298  | 60.4 | 8510  | 1.4 | 85.1  | 161.9 |

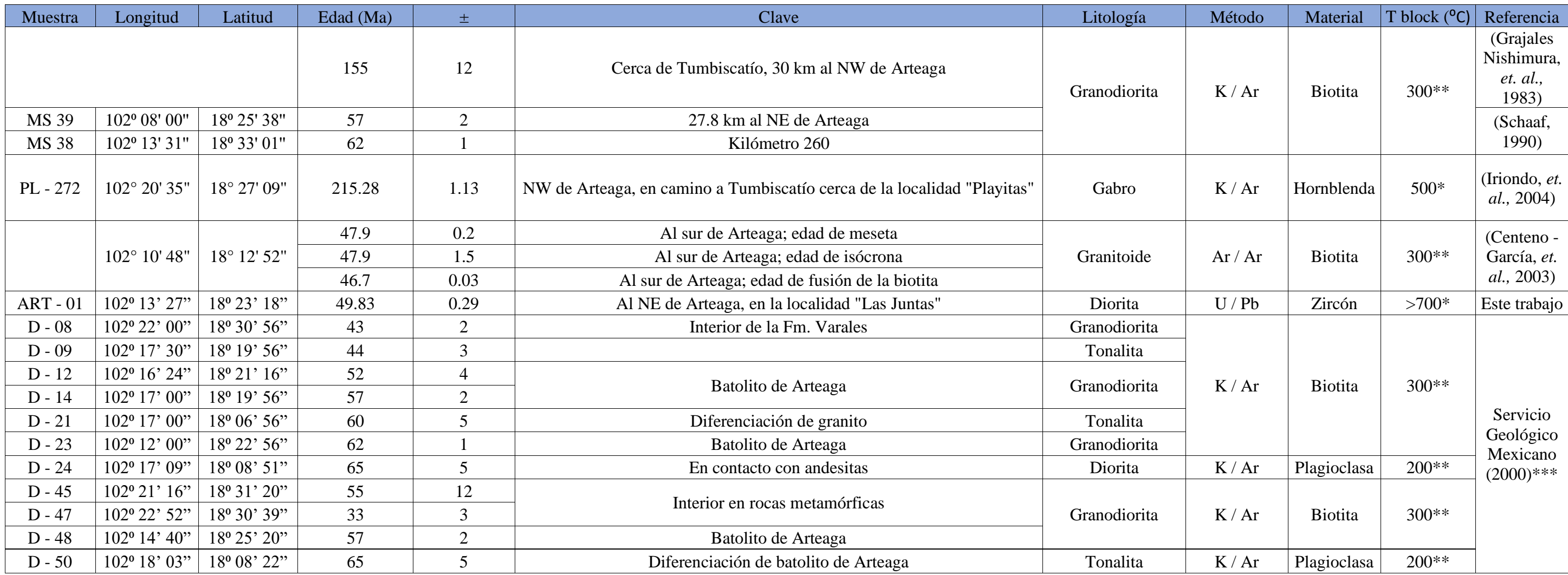

Tabla 8 Datos de edades obtenidas por otros autores de diferentes porciones del plutón de Arteaga y del Batolito Michoacán - Guerrero, nombrado así por De Cserna en 1959 (Ver mapa de la Figura 8). También se anexan algunas

por el Servicio Geológico Mexicano (SGM) en su \*\*\*informe técnico de la carta geológico-minera Lázaro Cárdenas E1369. Escala 1: 250 000. Las temperaturas de cierre para cada sistema fueron consultadas de \*(Oriolo et al., 2 *et al.,* 1999).

## **5.0 Geoquímica del plutón de Arteaga**

Para la determinación de la abundancia de los elementos mayores en los plutones de: Montecillos (GMTC – 01), Arteaga (GATG – 01), San Jerónimo – Guayameo (GSJ – 01) y Matanguarán (GMTG – 01) se empleó la técnica de fluorescencia de rayos X (FRX), para los elementos traza se empleó la técnica de LA – ICPMS.

Los resultados geoquímicos se presentan en la **Tabla 9**, para los elementos mayores y en la **Tabla 10** para los elementos traza respectivamente, si bien el plutón principal de este estudio es el de Arteaga, con fines comparativos se han tomado y graficado los datos del resto de los plutones (Montecillos, San Jerónimo – Guayameo, Matanguarán y La Huacana (Romero – Carillo, 2018)).

También se han usado los datos de los plutones de la Sierra Madre del Sur de la región de El Calvario, Papanoa, San Luis – San Pedro y Tecpan, Gro., los cuales fueron publicados por Ferrari *et al.,* (2019). Los plutones de esta región, si bien se encuentran más distantes de los estudiados en este trabajo, geocronológicamente se encuentran en un rango de ~ 75 – 35 Ma. En este rango, se puede colocar al plutón de Arteaga (49.83  $\pm$  0.8 Ma).

A diferencia de otros sectores de la Sierra Madre del Sur, como los intrusivos que se encuentran en la costa de los estados de Jalisco o Colima, que geográficamente se encuentran más cerca, pero geocronológicamente presentan edades mayores a 100 Ma.

– Carrillo, 2018). Datos obtenidos en el laboratorio de FRX del LUGIS, UNAM.

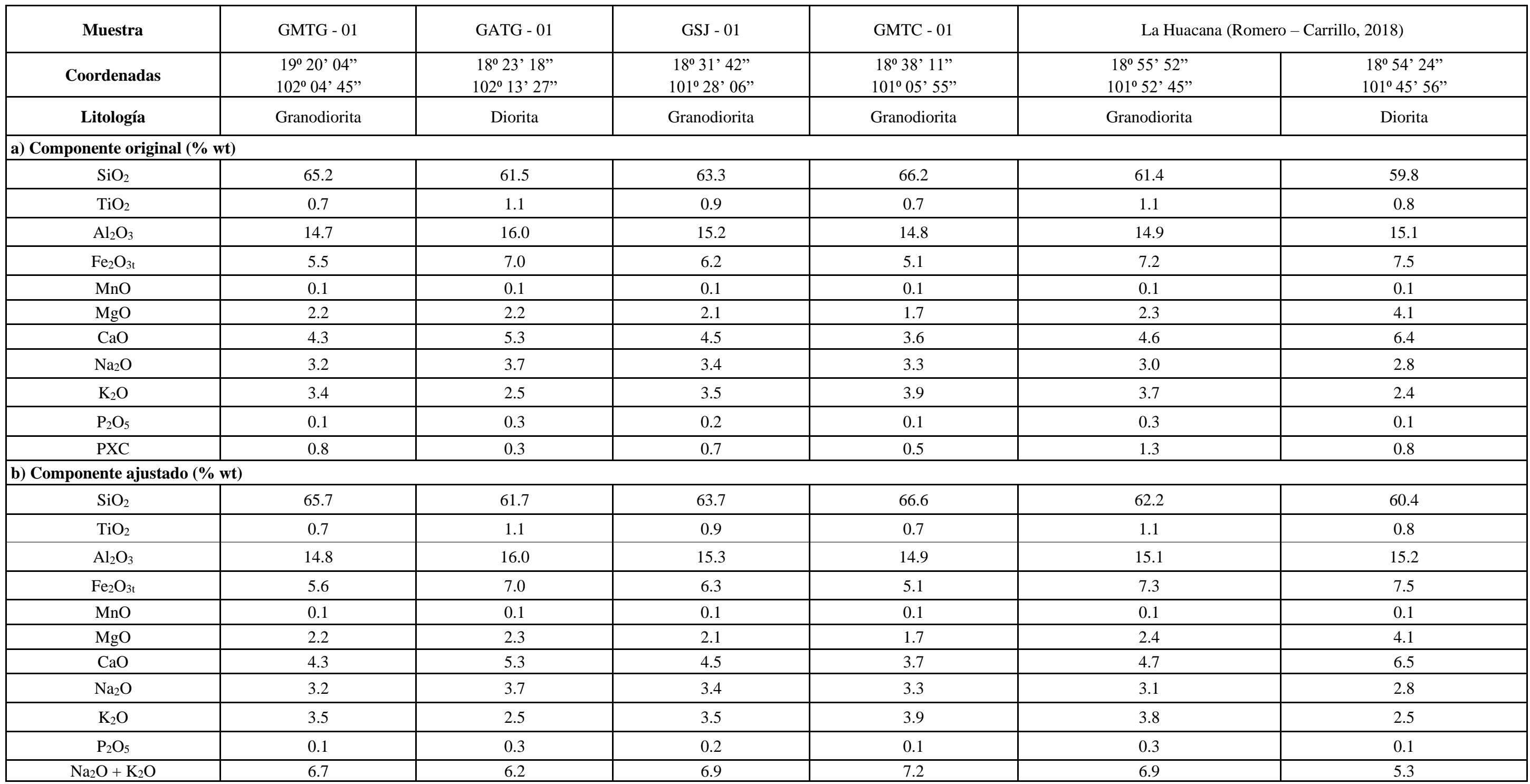

Tabla 9 Contenido de elementos mayores para el plutón de Arteaga (GATG - 01), Montecillos (GMTC - 01), San Jerónimo - Guayameo (GSJ -01), Matanguarán (GMTG -01). Con fines comparativos, se anexan los datos de La Huacana (R

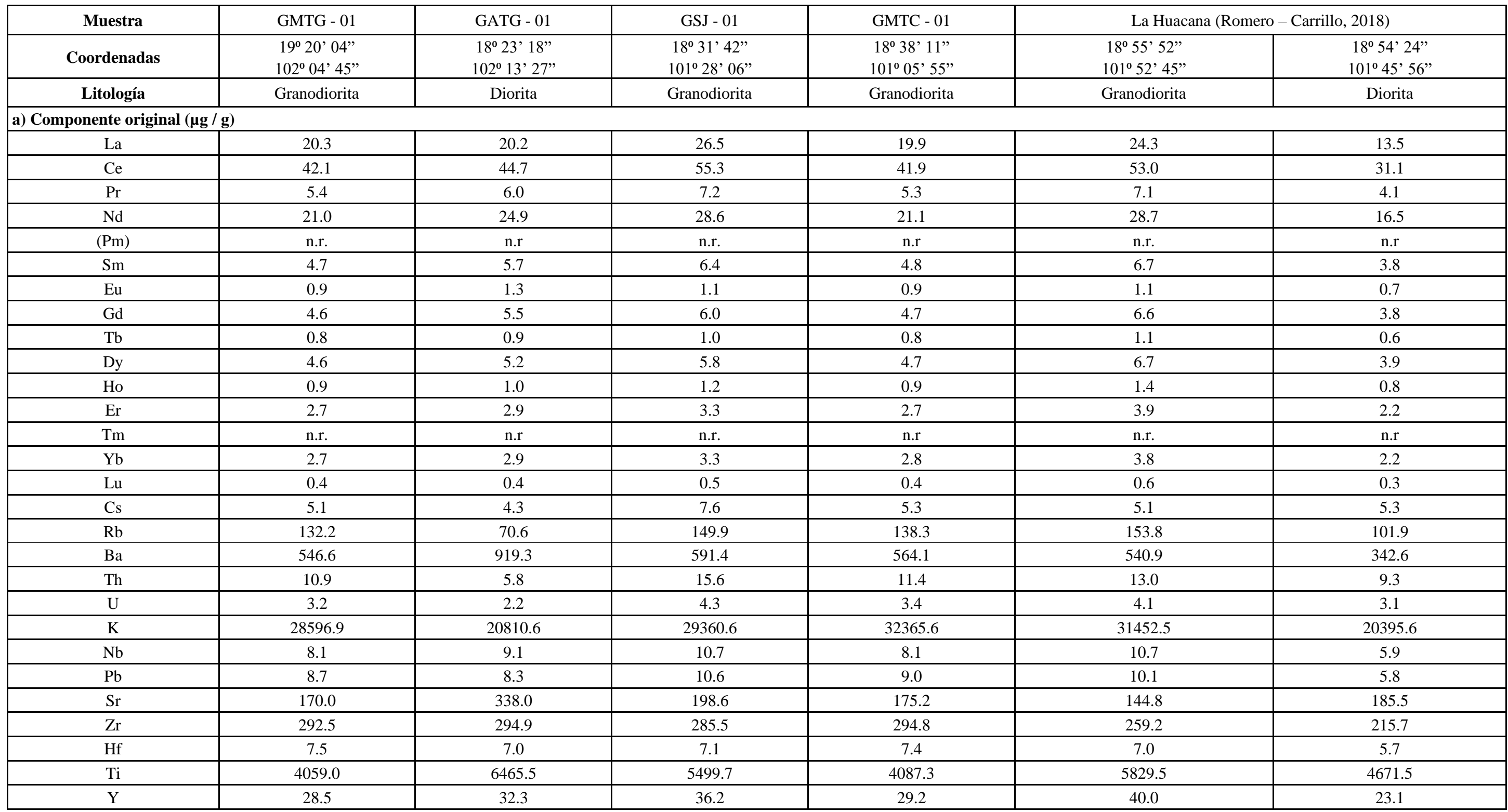

Tabla 10 Contenido de elementos traza y REE para el plutón de Arteaga (GATG - 01), Montecillos (GMTC - 01), San Jerónimo - Guayameo (GSJ - 01), Matanguarán (GMTG - 01). Con fines comparativos, se anexan los resultados de L (Romero – Carrillo, 2018).

## **5.1 Diagramas geoquímicos**

Para describir el carácter geoquímico de los plutones mencionados en las **Tabla 9 y Tabla 10** se utilizó el diagrama de clasificación química para rocas plutónicas TAS (por sus siglas en inglés; *Total Alkali – Silica*) de Cox *et al.* (1979) y adaptado por Wilson (1989):

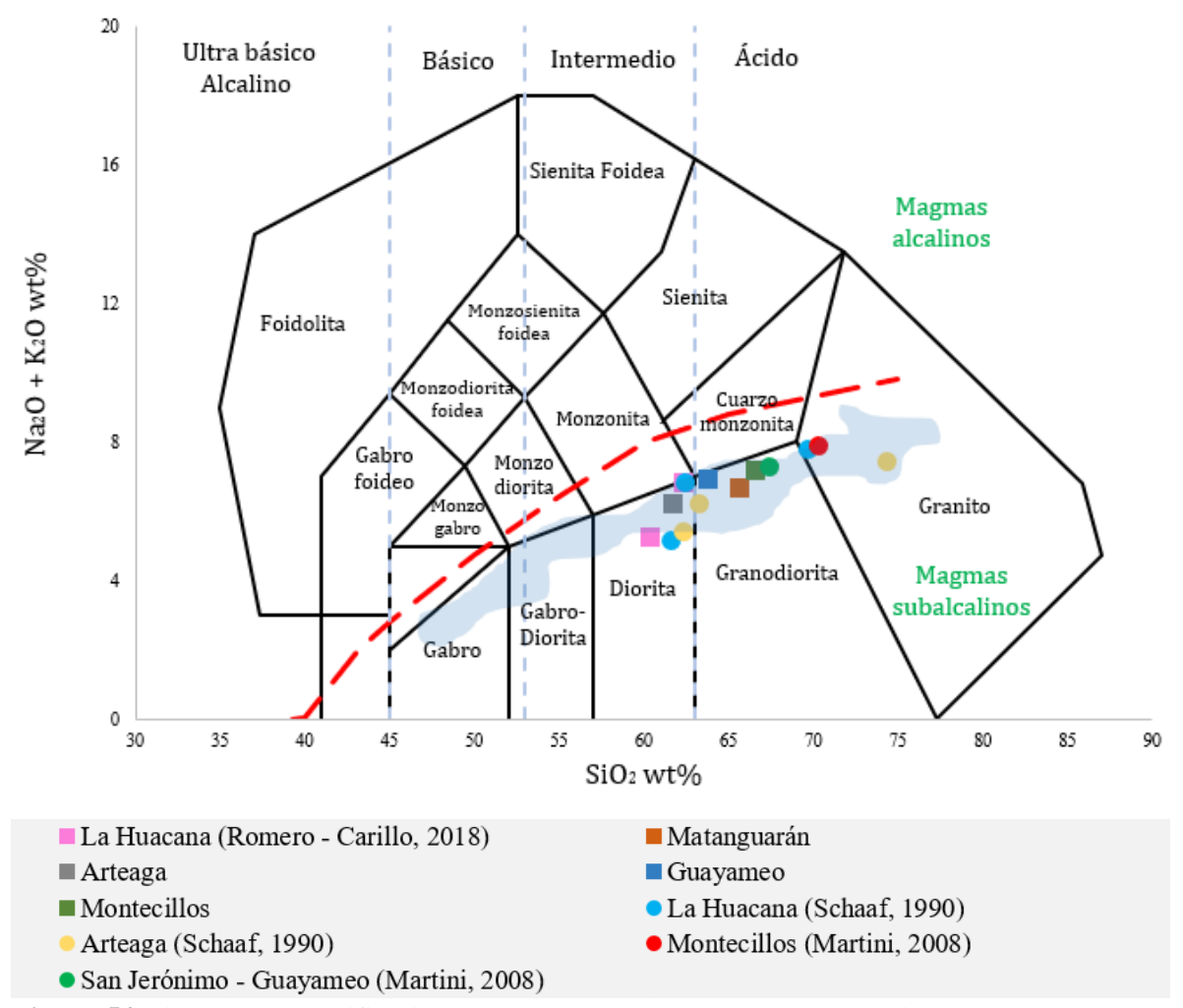

**Figura 54** Diagrama de clasificación de Cox *et al.* (1979), adaptado por Wilson (1989) para rocas plutónicas de la Sierra Madre del Sur; la curva de color rojo marca el límite entre magmas alcalinos y subalcalinos. Con fines de comparación se anexan los datos de Martini (2008), Schaaf (1990) y una nube de datos de la SMS de Ferrari *et al.* (2014) de los plutones de la región de El Calvario, Papanoa, San Luis – San Pedro y Tecpan, Gro. Las coordenadas para realizar el diagrama fueron tomadas de Rollinson, H. (1993).

Se puede notar que los datos geoquímicos de los plutones de las zonas reportadas por Ferrari *et al.* (2014) yacen en varios campos de clasificación de rocas plutónicas subalcalinas, dicho patrón se repite con las rocas analizadas para este trabajo, siendo los campos de diorita y granodiorita los que predominan, es decir, rocas intermedias.

Los datos de este trabajo se encuentran en la zona de magmas subalcalinos, los cuales son asociados a ambientes tectónicos de subducción.

En la **Figura 55**, se presenta una serie de diagramas de variación de elementos mayores conocidos como tipo Harker, en los cuales se grafican los óxidos de elementos mayores con respecto al porcentaje de  $SiO_2$ , algunos de estos óxidos son: K<sub>2</sub>O, MgO, CaO, Al<sub>2</sub>O<sub>3</sub>, TiO<sub>2</sub> y P2O5.

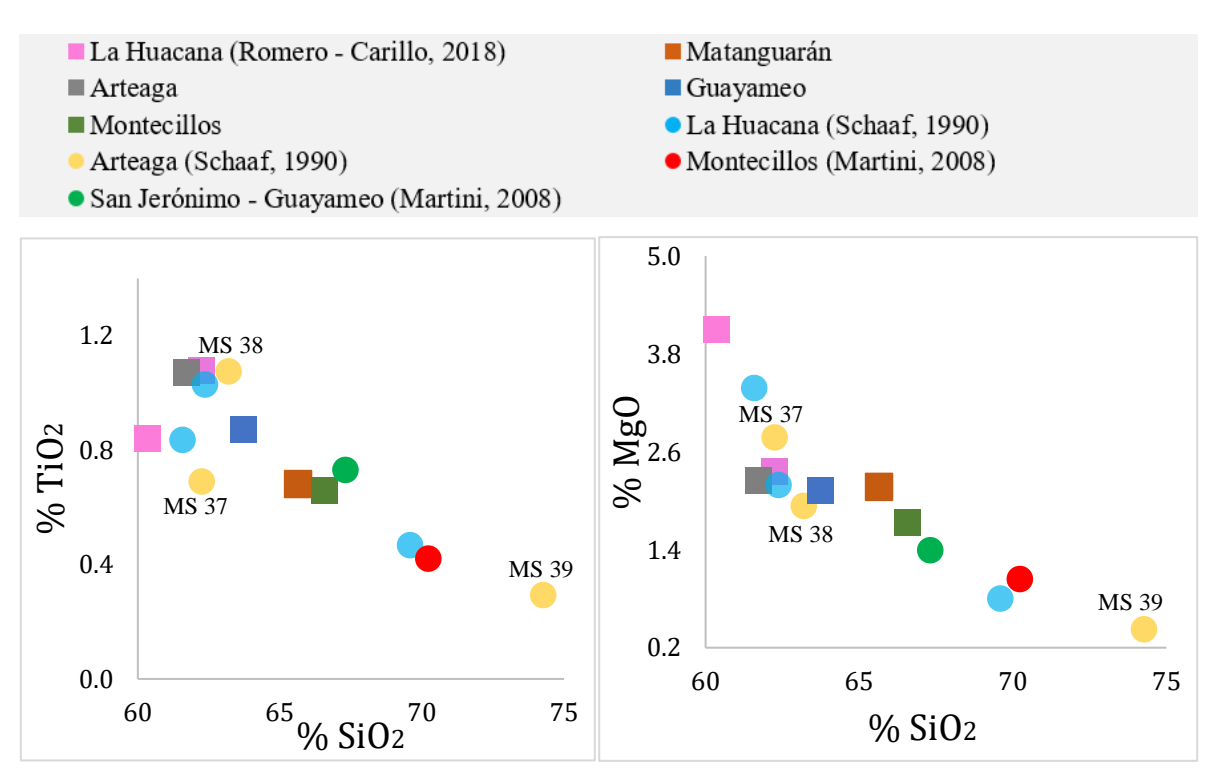

**Figura 55** Diagramas de Harker para TiO2 y MgO para rocas intrusivas de Arteaga, Michoacán. Con fines comparativos se anexan datos de Schaaf (1990) (Arteaga y La Huacana) y Martini (2008) (Montecillos y San Jerónimo – Guayameo).

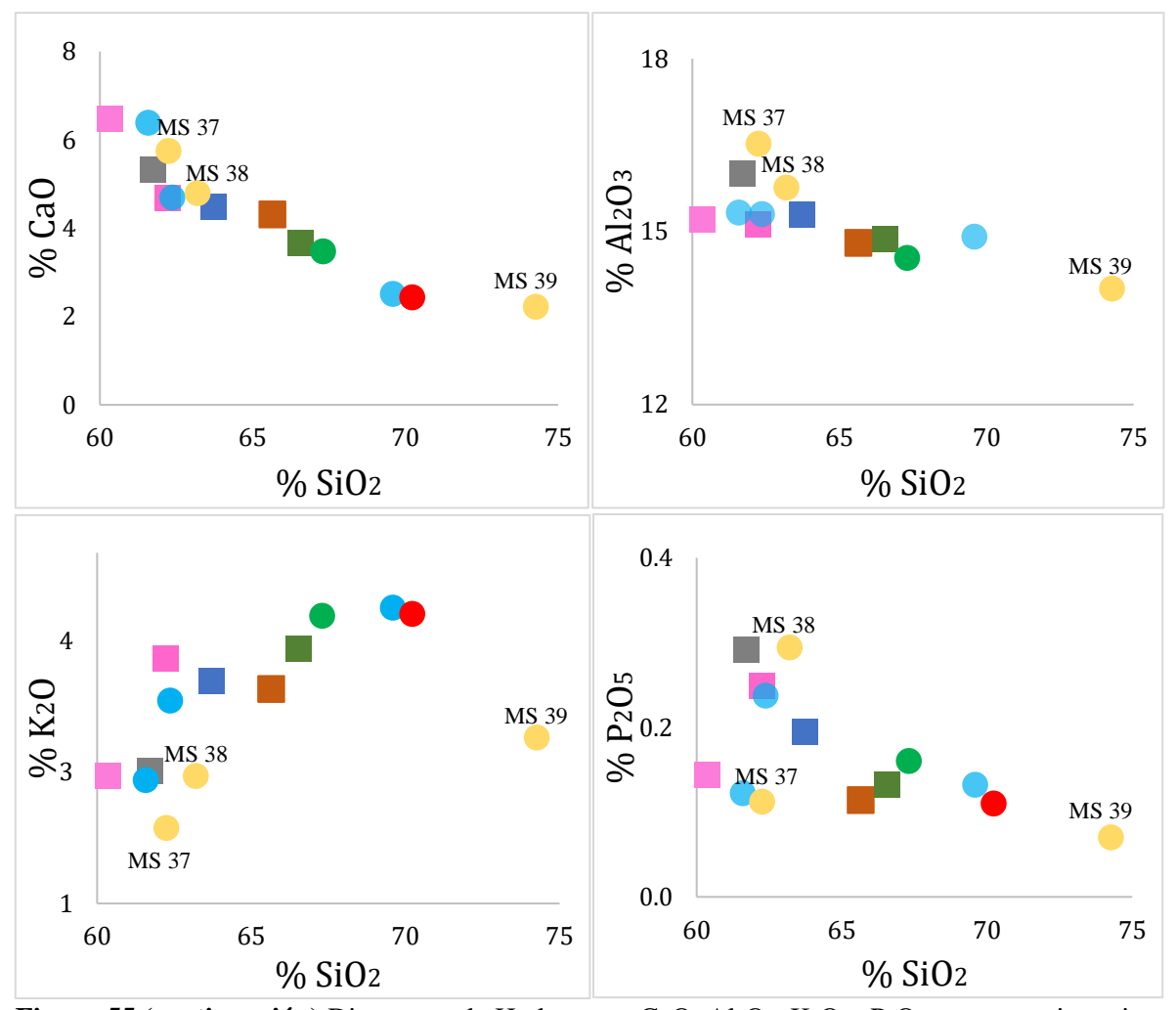

**Figura 55** (continuación) Diagramas de Harker para CaO, Al<sub>2</sub>O<sub>3</sub>, K<sub>2</sub>O y P<sub>2</sub>O<sub>5</sub> para rocas intrusivas de Arteaga, Michoacán. Con fines comparativos se anexan datos de Schaaf (1990) (Arteaga y La Huacana) y Martini (2008) (Montecillos y San Jerónimo – Guayameo).

Los diagramas de MgO y CaO contra SiO<sub>2</sub> son similares, la tendencia decreciente es evidente en ambos casos. Al momento de comparar el contenido de elementos de las muestras de las rocas para este trabajo con las de Schaaf (1990), se puede notar como estos últimos son más ricos en SiO<sup>2</sup> y en algunos casos en MgO y CaO respectivamente, lo cual está relacionado con las zonas de muestreo distintas realizadas por el autor, lo que conlleva a pensar en un comportamiento heterogéneo para los plutones.

Para el caso de K<sub>2</sub>O vs SiO<sub>2</sub> se puede percibir que los valores más bajos de K<sub>2</sub>O están relacionados con las muestras cuya tendencia es hacia composiciones máficas, como en el caso del plutón de La Huacana y Arteaga, los cuales en el diagrama TAS (**Figura 54**) se encuentran en el campo de la diorita.

En la gráfica de Al<sub>2</sub>O<sub>3</sub> vs SiO<sub>2</sub> son las muestras de Arteaga de Schaaf (1990) quienes poseen los valores más altos, dado que las rocas de este autor se encuentran en las zonas más externas del plutón, se puede inferir que estas áreas reflejan una cristalización de plagioclasa, anfíboles y micas más tardía debido al enriquecimiento de Al2O3; en comparación con la muestra (GATG – 01), la cual presenta ligera variación en el contenido pero a diferencia de los anteriores, se encuentra más al centro del plutón de Arteaga.

Los diagramas de TiO<sub>2</sub> y P<sub>2</sub>O<sub>5</sub> vs SiO<sub>2</sub> se comportan diferentes, coincidiendo en que los valores más altos los poseen dos muestras de Arteaga de Schaaf (1990). Para el diagrama TiO<sup>2</sup> vs SiO2, los valores altos de Arteaga de este trabajo junto con los de Schaaf (1990), pueden ser por un enriquecimiento de fases minerales en TiO<sup>2</sup> (por ejemplo: ilmenita). De hecho, La Huacana también presenta este patrón, para este plutón el enriquecimiento puede ser por la poca cantidad de ilmenita y esfena.

Para el diagrama de  $P_2O_5$  vs  $SiO_2$  se pueden distinguir dos tendencias; la primera que es casi una tendencia horizontal; la cual está formada por los plutones: Montecillos, San Jerónimo – Guayameo, La Huacana (Schaaf, 1990) entre otros. Y aquellos que muestran una pendiente mayor, que corresponden a: Arteaga (Schaaf, 1990), Arteaga (Este trabajo) y La Huacana (Romero – Carrillo, 2018).

A partir del indicador MALI por sus siglas en inglés (*Modified Alkali Lime Index*) (**Figura 56**) basado en la relación de (Na<sub>2</sub>O + K<sub>2</sub>O – CaO) las rocas muestran un carácter cálcico a cálcico – alcalino.

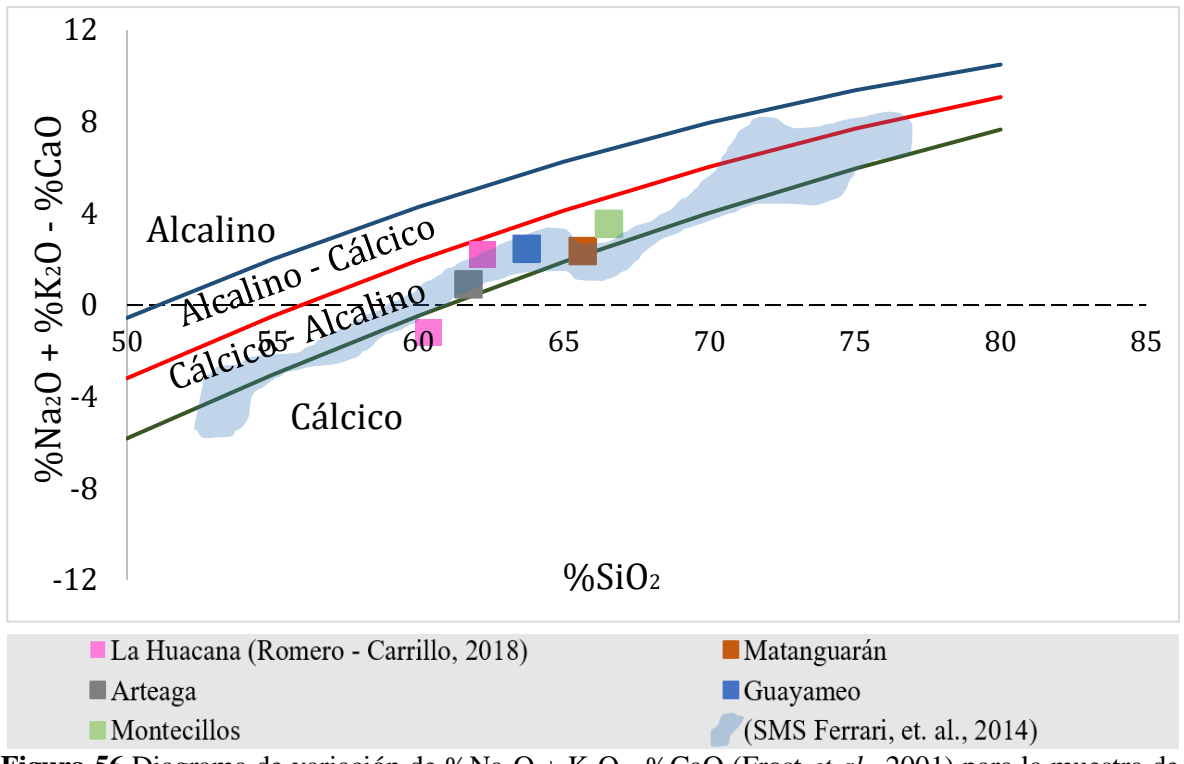

**Figura 56** Diagrama de variación de %Na2O + K2O - %CaO (Frost *et al.,* 2001) para la muestra de Arteaga y demás plutones. Con fines de comparación se anexan los datos de Martini (2008), Schaaf (1990) y una nube de datos de Ferrari *et al.* (2014) de los plutones de la región de El Calvario, Papanoa, San Luis – San Pedro y Tecpan, Gro.

De acuerdo con el diagrama de Frost *et al.* (2001) (**Figura 56**) para conocer el ASI (por sus siglas en inglés: *Aluminum Saturation Index*), el plutón de Arteaga en conjunto con los demás intrusivos cercanos se clasifican como metaluminosos; es decir, que el valor obtenido para ASI es < 1 y Na + K > Al (Frost *et al.,* 2008).

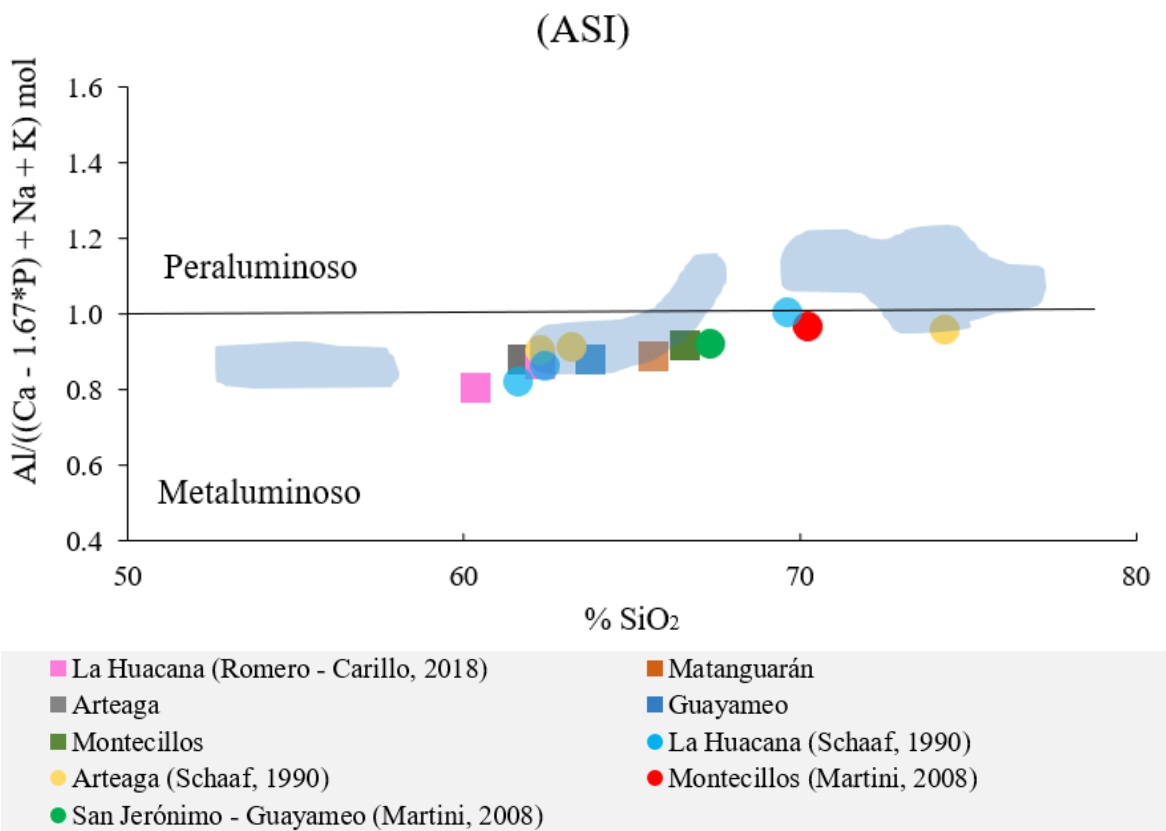

**Figura 57** Diagrama que muestra la clasificación de los plutones con base en su ASI con respecto a (Na + K)/Al mol. Con fines de comparación se anexan los datos de Martini (2008), Schaaf (1990) y una nube de datos de Ferrari *et al.* (2014) de los plutones de la región de El Calvario, Papanoa, San Luis – San Pedro y Tecpan, Gro.

# Aluminum Saturation Index

#### **5.2 Diagramas de elementos traza**

A continuación, se presentan los elementos traza (LILE y HFSE) y de tierras raras (REE), los cuales fueron normalizados respecto a condrita y con manto primitivo, ambos datos usados de Sun y McDonough (1989).

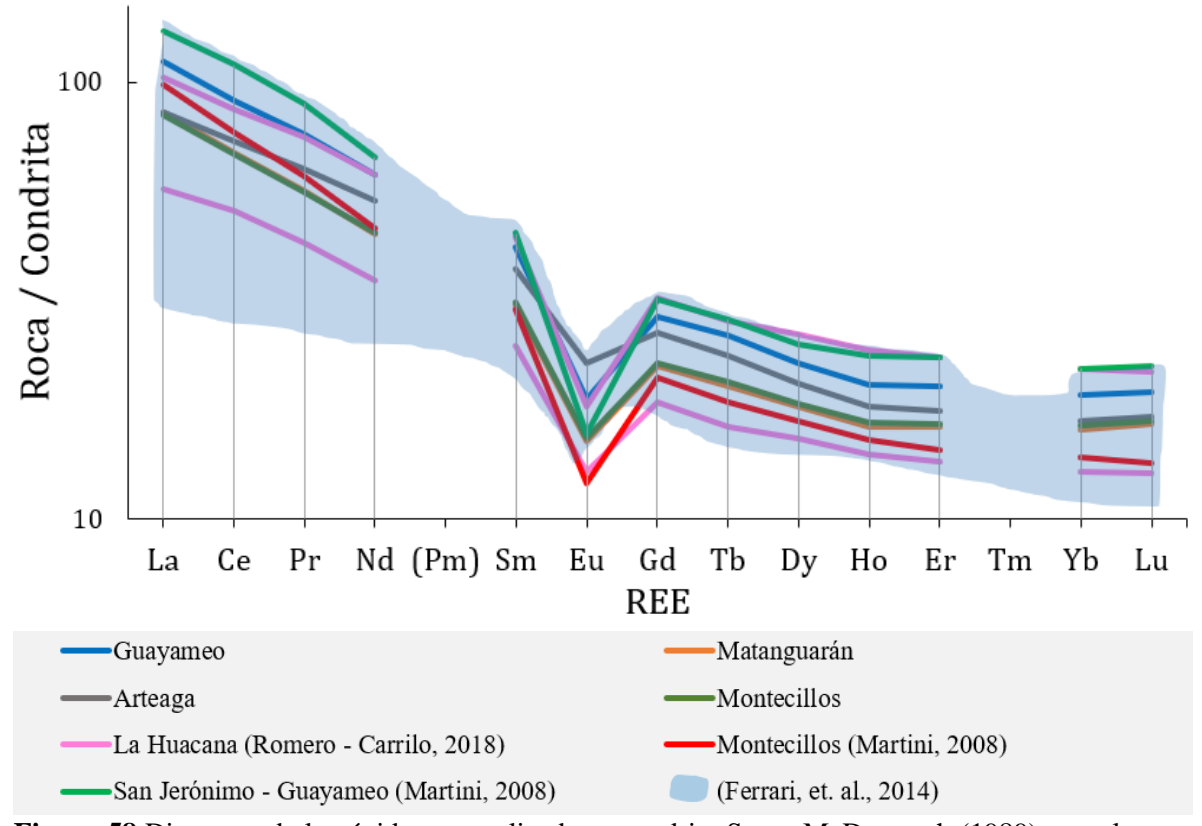

**Figura 58** Diagrama de lantánidos normalizados a condrita Sun y McDonough (1989). para la roca intrusiva de Arteaga y el resto de los plutones. Con fines de comparación se anexan los datos de Martini (2008), Schaaf (1990) y una nube de datos de Ferrari *et al.* (2014) de los plutones de la región de El Calvario, Papanoa, San Luis – San Pedro y Tecpan, Gro.

En general se observa una anomalía negativa de Eu en todos los plutones, la cual está relacionada con la cristalización fraccionada de la plagioclasa. Dada la tendencia que siguen todos los cuerpos se puede inferir que se originaron a partir de un magma parental o con características muy similares entre cada uno de los pulsos magmáticos que los originó.

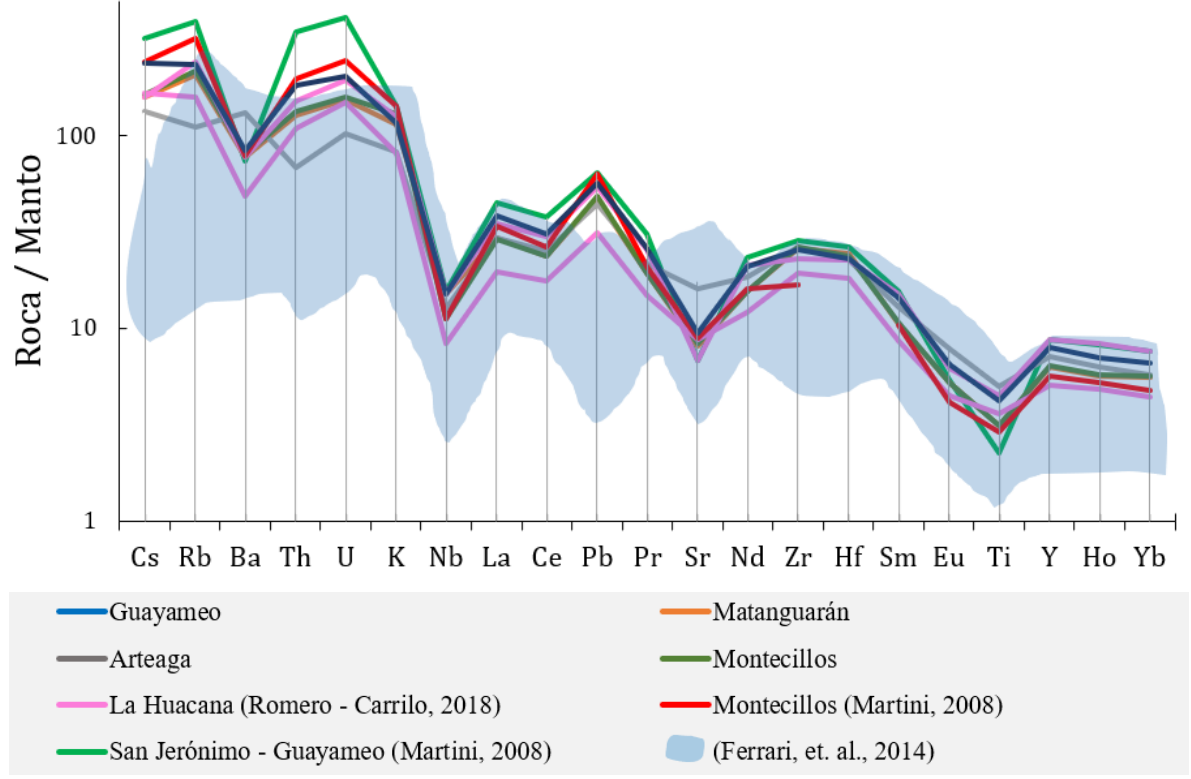

**Figura 59** Diagrama de elementos traza y REE normalizados al manto Sun *et al.,* (1989) para la roca intrusiva de Arteaga y el resto de los plutones. Con fines de comparación se anexan los datos de Martini (2008), Schaaf (1990) y una nube de datos de Ferrari *et al.* (2014) de los plutones de la región de El Calvario, Papanoa, San Luis – San Pedro y Tecpan, Gro.

Se puede percibir que el patrón de los plutones en estudio comparte similitudes con el patrón de las zonas publicadas por Ferrari *et al.,* (2014) de la SMS. Entre las observaciones más notables es una variación negativa para los elementos de Ba, Nb, Sr y Ti, las cuales más adelante a partir de la metodología propuesta por Pearce *et al.,* (2005) se abordarán con mayor detalle.

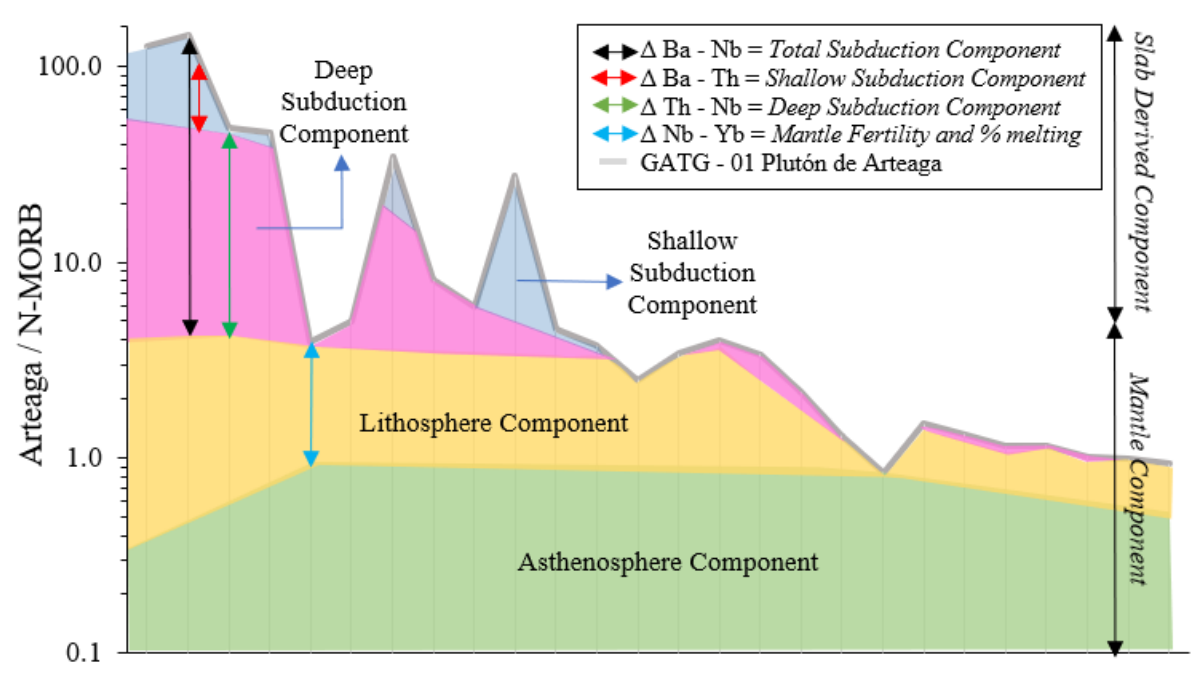

Rb Ba Th U Nb Ta K La Ce Pb Pr Sr P Nd Zr Hf Sm Eu Ti Gd Tb Dy Y Ho Er Yb **Figura 60** Elementos traza del plutón de Arteaga normalizados con N-MORB de Sun *et. al.* (1989). De acuerdo con los índices ( $\Delta$  Ba – Nb;  $\Delta$  Ba – Th;  $\Delta$  Th – Nb;  $\Delta$  Nb – Yb) para los diferentes componentes: Componente de manto (*Mantle Component)*, componente de la astenosfera y litósfera (*asthenosphere and lithosphere components*), componente derivado de la placa subducida (*slab – derived component*) y componente somero de la subducción superficial (capa de sedimentos) (*shallow subduction component*) (Pearce *et al.,* 2005).

El diagrama que se observa en la **Figura 60** nos ayuda a comprender como el patrón geoquímico se puede dividir en cuatro componentes (Pearce *et al.,* 2005), los cuales son:

- ✓ Componente del manto (*Mantle Component*): Delimitado por elementos que conservan su distribución desde que son emanados de dicha fuente, en inglés se conocen como *subduction – immobile*. Estos elementos son: Nb, Ta, Zr, Hf, Ti y HREE's (Pearce *et al.,*  2005).
- ✓ Componente Litosférico (*Lithospheric Component*): Delimitado por la diferencia de Δ Nb – Yb y el contenido de Ti (Pearce *et al.,* 2005).
- ✓ Componente derivado de la subducción (placa oceánica) (*Deep – Subduction Component*): A diferencia del componente del manto, este contiene a los elementos móviles, es decir, aquellos que ayudan a diferenciar un fluido supercrítico o un fundido de altas temperaturas.

Por ejemplo, aquellos liberados en corteza o por los sedimentos subducidos, en inglés se conocen como *subduction-mobile*. Esto elementos son: Rb, Ba, Sr, K, Th, U, LREE's, REE medias, P y Pb (Pearce *et al.,* 2005).

✓ Componente de subdución superficial (sedimentos) (*Shallow Subduction Component*): El cual se basa principalmente en el comportamiento del Ba, pero también se apoya de otros elementos móviles como: Rb, K, Sr y Pb. Estos elementos, describen a los fluidos que son liberados a bajas temperaturas (es decir, a bajas profundidades de la corteza o de los sedimentos subducidos) (Pearce *et al.,* 2005).

En la **Figura 60** se observa que durante la formación de la fracción estudiada del plutón de Arteaga participan los componentes del manto, de la litósfera, de la placa y de los sedimentos en diferentes proporciones, dependiendo del grado de compatibilidad/incompatibilidad de estos y su afinidad por algún componente litotectónico. Por ejemplo, los valores de Ba, K y Pb son los más altos, los cuales son producto del aporte de los sedimentos que se encontraban en la placa al momento de ser subducida.

Con respecto a la anomalía negativa de Nb, se puede observar que su valor más alto proviene de la placa subducida; de igual modo, la anomalía negativa del P y del Ti provienen principalmente de la litósfera.

En resumen, los elementos incompatibles son aportados principalmente por los sedimentos y los componentes inmóviles tienen menor concentración en esos magmas debido a que son concentrados en el manto o en la corteza inferior.

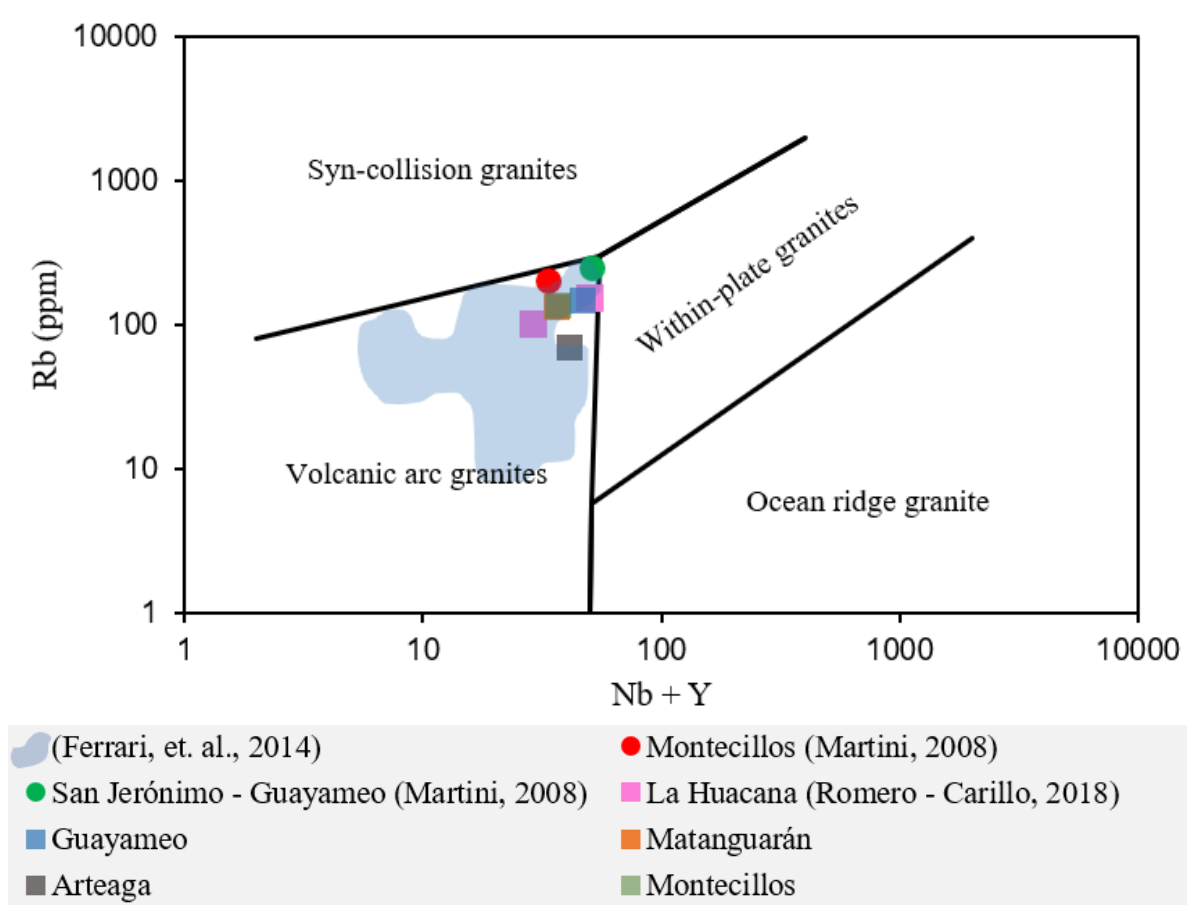

## **5.3 Diagrama de clasificación tectónica**

**Figura 61** Diagrama de clasificación tectónica  $Rb - (Y + Nb)$  de granitos de Pearce (1984) aplicado a las rocas de Arteaga y de los demás plutones. Con fines de comparación se anexan los datos de Martini (2008), Schaaf (1990) y una nube de datos de Ferrari *et al*. (2014) de los plutones de la región de El Calvario, Papanoa, San Luis – San Pedro y Tecpan, Gro.

Como se puede observar en la **Figura 61** en el diagrama de discriminación tectono – magmático de Pearce (1984), la familia de plutones descritos anteriormente se proyectan en el campo de granitos de arco volcánico (*Volcanic arc granites*).

En este campo también se proyectan los resultados publicados por Ferrari *et al.,* (2014), los cuales al momento de comparar con la **Figura 6** se observa que la mayoría de las rocas de esta provincia son granitos de arco.

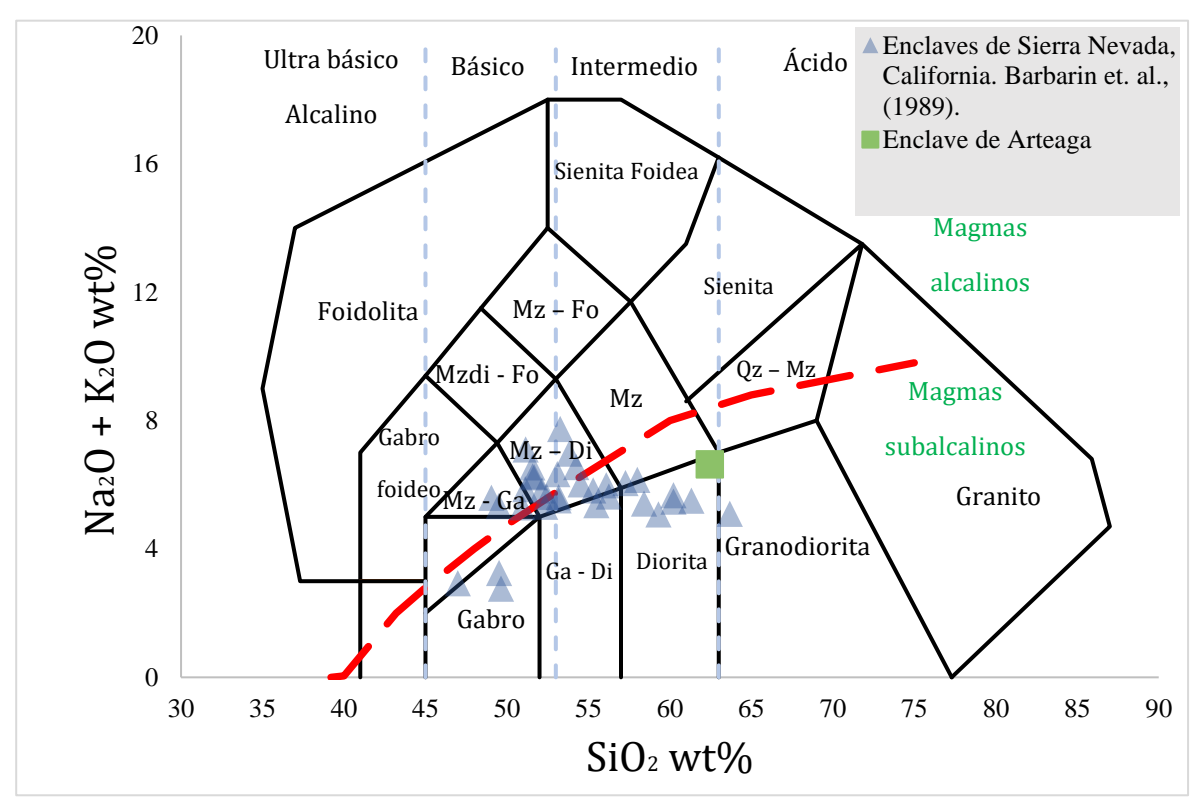

# **5.4 Geoquímica analítica del enclave del plutón de Arteaga**

**Figura 62** Diagrama de clasificación de Cox *et. al.* (1979), adaptado por Wilson para rocas plutónicas el cual es usado para graficar el resultado obtenido por la técnica de FRX para un enclave del plutón de Arteaga. Con fines comparativos, muestran los datos de enclaves del batolito de Sierra Nevada, California (Barbarin *et al.,* 1989). Mz – Ga = Monzo – gabro, Mz – Fo = Monzosienita foidea, Mz – Di = Monzodiorita, Qz – Mz = Cuarzomonzonita, Ga – Di = Gabrodiorita, Mzdi – Fo = Monzodiorita foidea y  $Mz = Monzonita$ .

En la **Figura 62** se puede observar que los enclaves del batolito de Sierra Nevada (Barbarin *et al.,* 1989) presentan un contenido entre  $45 - 65$  de  $SiO<sub>2</sub>$ % wt, por lo que la composición de estos enclaves se encuentra entre Gabro, Ga – Di, Diorita, Mz – Ga y Mz – Di. Para el enclave del plutón de Arteaga, se percibe que se proyecta en el campo de la diorita, para lo cual entra en el rango de comparación de los enclaves de Sierra Nevada. Se decidió usar los datos de Barbarin *et al.,* (1989) debido a algunas similitudes que comparte aquel batolito con algunos de la Sierra Madre del Sur, en México. Entre los cuales destaca que forman parte del cinturón cordillerano que se extiende desde Norteamérica hasta Sudamérica, todo este cinturón producto de la constante convergencia entre las paleoplacas del Pacífico y la placa Norteamericana.

## **Capítulo 6. Discusión**

## **6.1 Relaciones petrológicas**

Se observó en las láminas delgadas la presencia de al menos dos familias de plagioclasas, las cuales fueron agrupadas con base en su tamaño. Esta idea es apoyada, con los diagramas de CSD en donde se observa el cambio en el tamaño de grano en la curva, la cual se refleja con un cambio en la pendiente (círculos rojos).

Algo que destaca en la lámina ART – 01, es la presencia de cristales de plagioclasa con corte (001) con un zoneamiento particular **Figura 18**, el cual para su descripción se apoyó en la clasificación de zoneamientos propuesta por Castro (2015) y otra por Vernon (2018).

Basado en los modelos propuestos de Castro (2015) se identificó este zoneamiento como complejo; conformado por un núcleo glomerofídico y un manto convoluto, siendo visible algunas zonas de reabsorción y un zoneamiento truncado.

Vernon (2004) propone el siguiente ambiente de formación para las plagioclasas que presentan la estructura *zoning patching*:

La primera cristalización es dominada por plagioclasas cálcicas en un magma no saturado de agua a gran profundidad. Después de un tiempo, ocurre una disminución en la presión de confinamiento, detonando una reabsorción (debido a una reducción en el punto de fusión con la caída de presión). Después de la reabsorción se ha propuesto que ocurre una nueva cristalización, pero a diferencia de la primera que ocurrió, esta se encuentra dominada por plagioclasas sódicas, las cuales son más estables bajo estas condiciones.

La descripción mencionada anteriormente, concuerda con la composición de la mayoría de las plagioclasas analizadas mediante el método de Michel – Levy. Como se puede observar en la **Figura 29**, la mayoría de las plagioclasas presentan un enriquecimiento superior al 70% de anortita, la cual es el miembro rico en calcio del grupo de las plagioclasas.

Para la lámina de Las Juntas, se identificó un contacto entre un enclave con el líquido que los emplaza en el plutón, marcado principalmente por la diferencia en el tamaño de los minerales.

Como se observa en el diagrama de Streckeisen (1976) de la **Figura 30** para rocas plutónicas, el líquido se proyecta en el campo de la tonalita para ambos casos (conteo modal por ImageJ y manual), lo cual es consistente por la gran presencia de minerales félsicos en esta porción de la lámina (Las Juntas), los cuales son principalmente plagioclasas de gran tamaño.

En la porción del enclave existe un dominio de minerales máficos conformados principalmente por óxidos y biotitas, a diferencia del líquido, los minerales aquí son de grano pequeño.

Se concluye que en ambas porciones existen las mismas fases minerales, lo que difiere entre el enclave y el líquido es el porcentaje de abundancia de ellos, tal como lo describe Barbarin (2005).

Otra evidencia de esta interacción entre magmas de diferentes composiciones se puede observar con la presencia de enclaves máficos distribuidos en la porción del plutón.

## **6.2 Relaciones geoquímicas**

Como se observa en el diagrama TAS de la **Figura 54** los resultados de la geoquímica de las rocas plutónicas publicados por Ferrari *et al.,* (2014) comprenden los campos que van del gabro al granito, conjuntamente aparecen en el campo de magma sub – alcalino. Los resultados de los plutones analizados en este trabajo, se exhiben en los campos de la diorita y granodiorita.

Para el caso específico del plutón de Arteaga, se observa en el diagrama TAS que muestra una composición geoquímica de diorita, mientras que los datos publicados por Schaaf (1990) para el mismo plutón además de exponerse en este campo, también se manifiestan en el campo de la granodiorita y el granito.

Estás diferencias geoquímicas entre los datos publicados por Schaaf (1990) y las de este trabajo, pueden deberse a las diferentes zonas de donde fueron extraídas las muestras analizadas para cada caso.

Para este trabajo, el espécimen se recolectó cerca de la localidad de Las Juntas (aproximadamente 15 km al NE de la cabecera municipal de Arteaga). Entretanto, Schaaf (1990) recolectó en distintos puntos en las afueras del municipio de Arteaga; una de ellas al
sur del municipio, la segunda cerca de la localidad de La Lajita (aproximadamente 26 km al NE de la cabecera municipal de Arteaga) y la tercera cercana al municipio de Tumbiscatío; en el mapa de la **Figura 9** se puede observar marcados estos puntos.

A causa de estas diferencias geoquímicas observadas en distintos lugares en donde aflora el plutón de Arteaga, se considera que este intrusivo presenta una composición heterogénea, como resultado de una interacción entre magmas de distinta composición o de diferenciación magmática que ocurrió en algún momento de la historia evolutiva del plutón.

Por su parte, los elementos traza señalan una tendencia de afinidad magmática de ambiente tectónico de arco magmático producto de subducción de placas. Esto es consistente con lo observado en los diagramas de REE y los de discriminación tectónica.

# **6.3 Geocronología del plutón de Arteaga y tipología de los zircones**

Como se puede observar en la recopilación de edades de la **Tabla 8,** se han obtenido diferentes resultados debido a los distintos materiales que se han fechado, la técnica analítica usada y a diferentes zonas del plutón de donde se han recolectado las muestras. En este apartado, se discuten los resultados obtenidos por isotopía de U – Pb en los zircones de este estudio.

La edad promedio obtenida para la porción del plutón de Arteaga que aflora cerca de la localidad Las Juntas es de 49.83  $\pm$  0.29 Ma, colocándolo en el grupo de los plutones Paleógenos que se encuentran en la Sierra Madre del Sur.

Aunque este dato puede reflejar la edad del evento magmático principal del plutón de Arteaga, en algunos zircones se obtuvieron edades más antiguas entre los 50 – 80 Ma, lo cual podrían corresponder a eventos previos del plutón.

Por el momento, la literatura no ha reportado una edad para este plutón usando el sistema U – Pb, la obtenida en este trabajo es la primera. No obstante, regresando a la **Tabla 8** se puede observar que para edades obtenidas por el método K – Ar, existen diferencias entre las edades como se observa en el histograma de la **Figura 52**.

De acuerdo con las edades mostradas en la **Tabla 8** y en el histograma de la **Figura 52** se observa que en muestras reportadas en las cercanías de la localidad estudiada en este trabajo, las edades son muy diferentes, 57, 49.8 y 62 Ma, siendo la edad de 49.83  $\pm$  0.29 Ma la obtenida de zircones y por ello la que debe reflejar la edad de cristalización. Las otras edades se obtuvieron de biotita por el sistema  $K - Ar$  y corresponden a menores temperaturas de cierre.

Teniendo esto en cuenta y conociendo que las muestras fueron recolectadas en diferentes puntos del intrusivo, brinda la pauta para plantear la idea de que el plutón de Arteaga se encuentra conformado por distintos pulsos magmáticos, lo que hace proponer la idea de observar a los plutones como algo más heterogéneo y no homogéneo.

Con respecto a la tipología, es importante mencionar que algunos zircones presentaban imperfecciones o modificaciones por lo que, no todos los zircones pudieron ser clasificados. No obstante, en los que sí se logró reconocer su tipología se agruparon en dos familias importantes.

La primera familia comprendida por zircones de los campos S5 y S25 principalmente, los cuales se asocian a granitos de origen corteza – manto (híbridos). La segunda familia comprendida por zircones de los campos P3, P4 y P5, se encuentran asociados a granitos de origen mantélico (granitos anorogénicos) (Pupin (1972; 1975; 1980; 1988)).

#### **6.4 Relación estereológica entre el 2D y 3D**

Como se puede observar en el diagrama QFP – Streckeisen (1976) para rocas plutónicas (**Figura 30**), los resultados obtenidos por conteo modal mediante el uso del *software* y los obtenidos por la metodología clásica, muestran algunas variaciones.

Mientras el resultado del *software* indica una clasificación de cuarzodiorita para el granitoide, el conteo modal lo coloca en el campo de las tonalitas. Sin embargo, la proyección modal se encuentra más cercana al campo de la cuarzodiorita.

Las diferencias en la clasificación obtenida entre el conteo modal y el análisis de imágenes pueden responder al tamaño de grano. El conteo modal tradicional se realizó en un microscopio petrográfico clásico, en donde el menor objetivo es de 4x el cual multiplicado por el aumento del ocular brinda una magnificación de 40x. Las imágenes que se utilizaron para el *software* se adquirieron en un microscopio estereoscópico equipado con luz polarizada, en donde se utilizó el objetivo 3.2x y multiplicado por el aumento del ocular brinda una magnificación de 32x.

Aunado a las características ópticas de cada microscopio, el campo visual que se registra con el microscopio estereoscópico es mayor y más representativo que el conteo que se realizó en el microscopio petrográfico. En cambio, en el caso del enclave, al ser de tamaño fino, ambas técnicas dan resultados muy cercanos ya que los conteos digital y modal son representativos.

Los diagramas de CSD que se obtuvieron muestran en general un comportamiento de sistema estacionario, es decir, la naturaleza de este sistema se caracteriza porque las variables que definen su comportamiento respecto del tiempo permanecen invariantes. Si esta definición la extrapolamos a la termodinámica, se propone que en el ambiente de formación de esta porción del plutón, no hubo cambios abruptos en las variables presión y temperatura durante la cristalización.

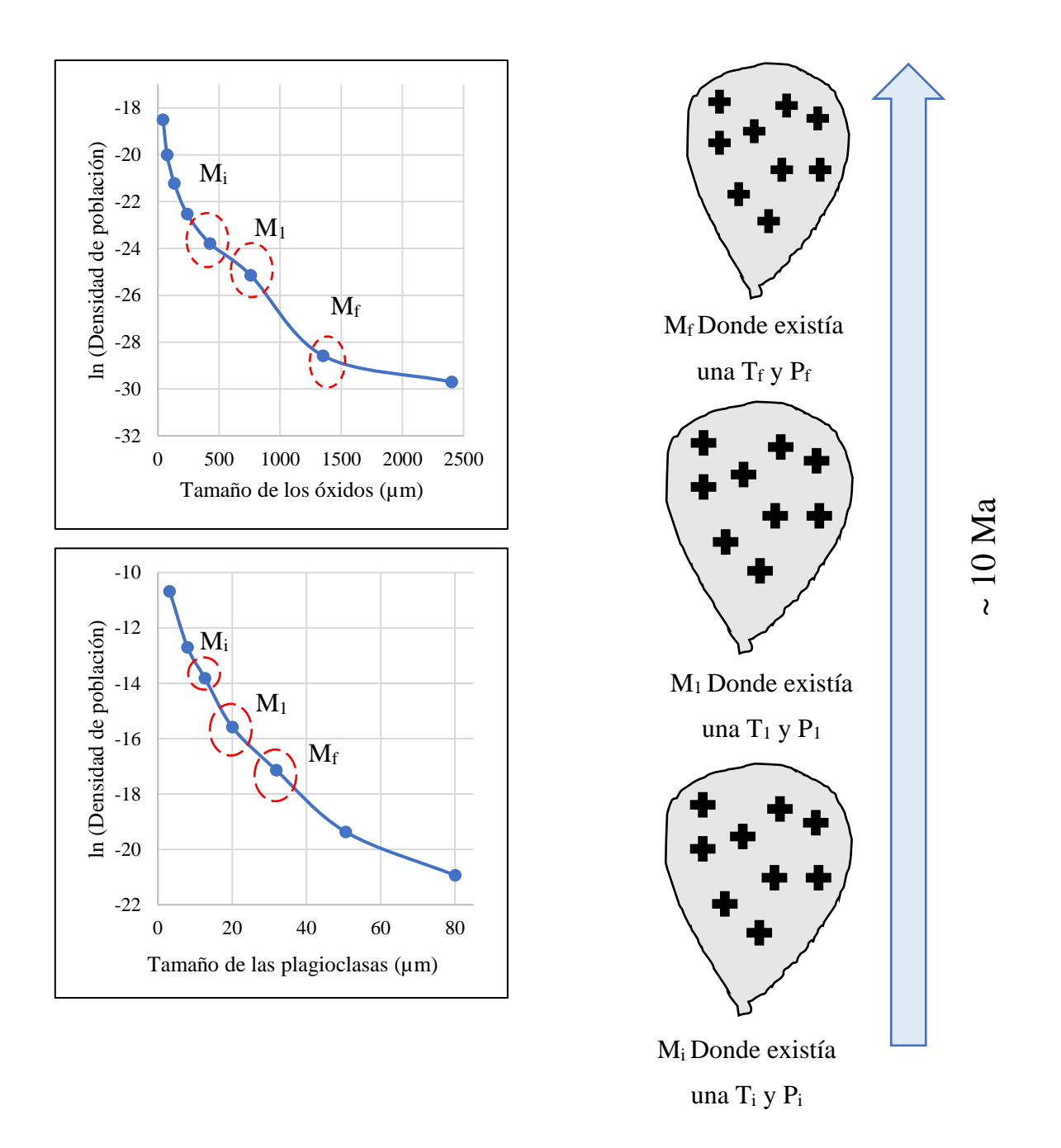

**Figura 63** En la izquierda se observan los diagramas de CSD que corresponden al granitoide, seguido de un modelo simple de cristalización en un periodo de tiempo de  $\sim 10$  Ma.  $M_i = M$ omento inicial,  $T_i$  $=$  Temperatura inicial y  $P_i$  = Presión inicial.

Como se ha mencionado antes, en los diagramas de CSD que corresponden al granitoide se han identificado al menos tres fases de cristalización en las plagioclasas y en los óxidos. De manera preliminar se proponen estas fases de cristalización de manera relativa para las plagioclasas y los óxidos. En la **Figura 63** se muestra un esquema sencillo, en donde se perciben tres momentos en la historia evolutiva del plutón, en donde las condiciones de temperatura y presión cambiaron a lo largo de ~ 10 Ma. Se estima un intervalo de 10 Ma con base en el rango de edades U – Pb y K – Ar reportadas (**Tabla 8**).

Con base en los trabajos de Bryon *et al.,* (1994) y Bryon *et al.,* (1995), así como en los modelos 3D generados en este trabajo, se hace una estimación de la etapa de cristalización en la que ocurren algunos cristales de plagioclasa.

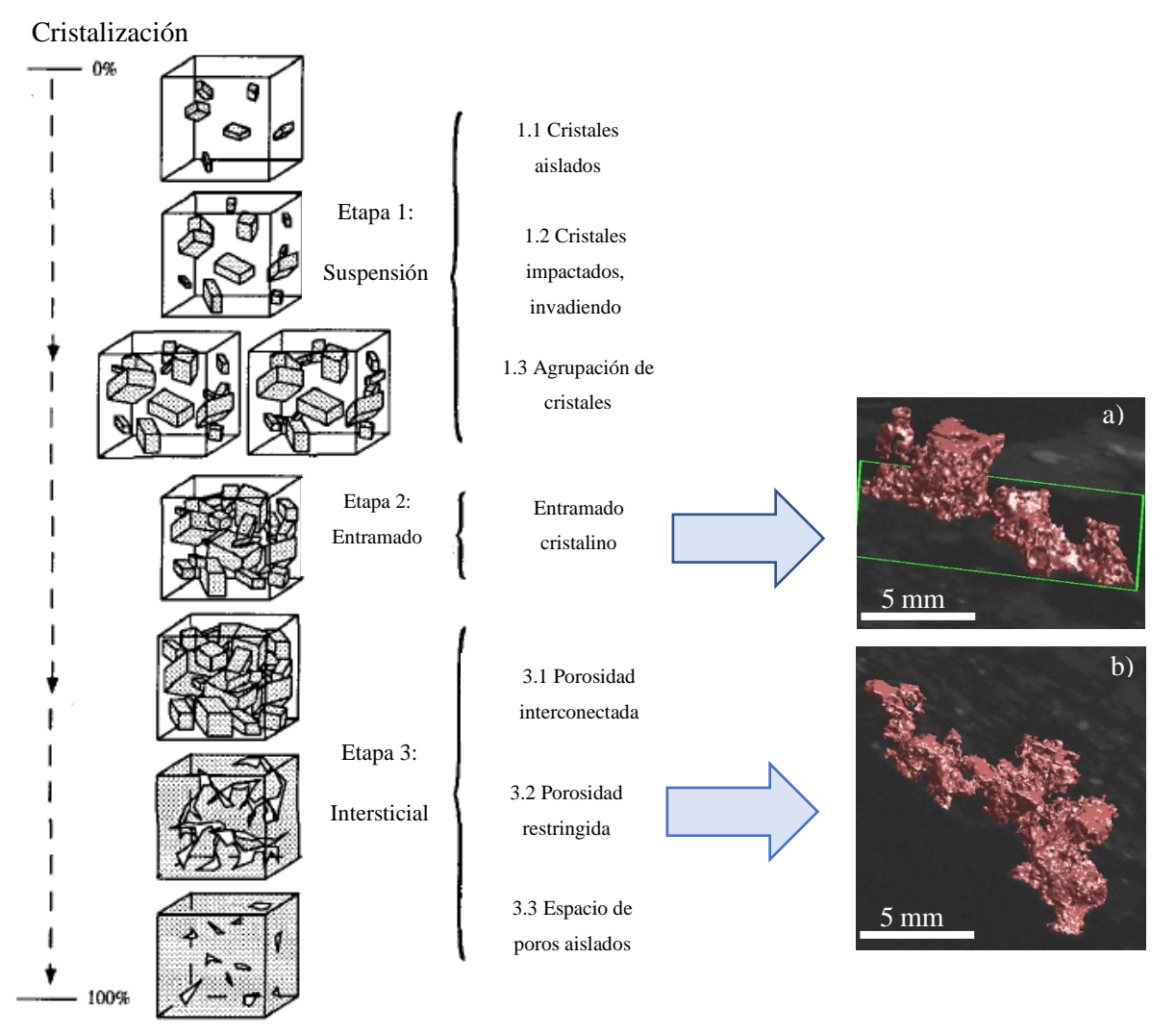

**Figura 64** Modulo propuesto de Bryon *et al.,* (1995) para la formación de las plagioclasas en el batolito costero de Perú, construido a partir de observaciones hechas en lámina delgada y extrapoladas en un modelo tridimensional. **a)** Serie de *blobs* de plagioclasas que se encuentran en la porción del líquido que los emplaza. **b)** Serie de *blobs* de plagioclasas que se encuentran entre el límite del enclave y el líquido que los emplaza. (Imagen modificada de Bryon *et al.,* (1995).

Como se puede observar en la **Figura 64**, las plagioclasas que se han logrado modelar en 3D se correlacionan, de forma preliminar, con el modelo de cristalización para plagioclasas propuesto por Bryon *et al.,* (1995). Para el caso del **a)** que corresponden a plagioclasas encontradas en el líquido granítico, se ha identificado que se formaron en la etapa de cristalización 2 (Entramado cristalino) y para el **b)** que corresponden a plagioclasas encontradas entre el límite del enclave y el líquido granítico, se puede observar una cristalización más compleja, conocida como etapa 3 (Intersticial) el cual al correlacionarla se encuentra en el 3.2 (porosidad restringida), debido a la conexión entre las plagioclasas que se puede observar.

#### **6.5 Condiciones de emplazamiento para el plutón de Arteaga y los enclaves**

El mecanismo de emplazamiento de los enclaves, así como su origen, no está aun completamente comprendido. Algunos autores como Barbarin (2005), Rodríguez y Castro (2018), Vernon (1990) entre otros, han estudiado estas estructuras desde el punto de vista geoquímico, petrológico y geocronológico, con sus resultados han propuesto modelos que explican su origen. Aunque los modelos propuestos de cada uno de los autores mencionados son diferentes, todos ellos coinciden en que la presencia de enclaves es indicativa de mezcla de magmas.

En el afloramiento estudiado del plutón de Arteaga, existe una gran cantidad de enclaves, de tal manera que es posible agruparlos basados en su tamaño o forma, ya que para el primer parámetro, existen muestras que superan los 30 cm, mientras que para la segunda propiedad se observan enclaves con geometría muy regular y otros más irregulares, sin forma definida.

Basados en los trabajos de Rodríguez y Castro (2018) y Clemens *et al.,* (2017) se presenta un modelo de emplazamiento de las diferentes estructuras que componen a la porción NE del plutón de Arteaga.

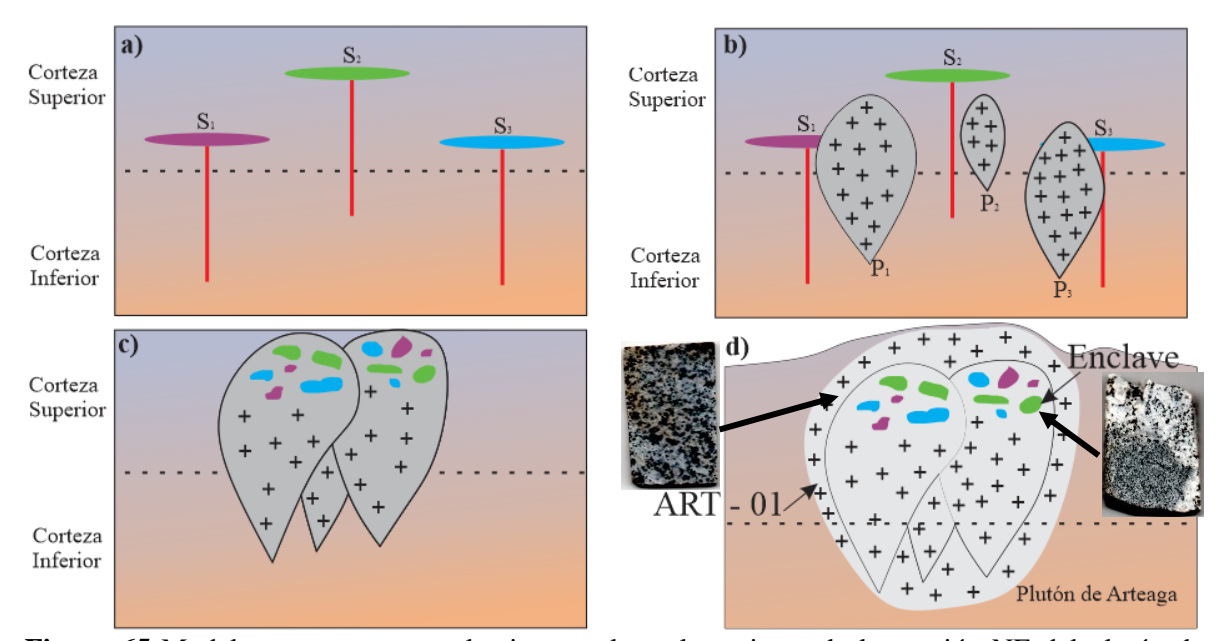

**Figura 65** Modelo propuesto para el origen y el emplazamiento de la porción NE del plutón de Arteaga y sus enclaves. En el modelo suceden los fenómenos de *mingling* y *mixing.* Si dos magmas se introducen en una cámara magmática, pueden suceder dos cosas: Pueden mezclarse y formar un magma de composición intermedia homogénea (*mixing*) o no hacerlo pero queda la evidencia de que los fundidos se mezclaron (*mingling*). Algunos autores, sugieren que durante el desarrollo de los enclaves, el fenómeno de *mixing* juega un papel más regional y *mingling* algo más local.

En la **Figura 65 a**) se tiene una secuencia de *sills*  $(S_1, S_2, S_3)$  que representan magmas híbridos máficos que se originaron de fundidos del manto y de la corteza inferior. Estos *sills*  ascienden a la corteza superior, para posteriormente enfriarse contra la roca encajonante para formar una serie de capas planas (*sills*) que formaran el techo de un plutón de mayor dimensión.

Posteriormente **b)**, magmas graníticos derivados de la fusión de la corteza inferior ascienden y conforman cuerpos plutónicos debajo del *sill* máfico híbrido original. El emplazamiento de los plutones provoca tensión al arquear el techo de los *sill.*

**c)** Conforme el plutón asciende, aumenta la tensión y los *sills* se fragmentan en bloques o glóbulos, que son mezclados (*mingling*) en el magma granítico, donde se convierten en enclaves magmáticos máficos dentro de un cuerpo con pequeños pulsos magmáticos amalgamados.

**d)** Se observa el ascenso de esta serie de plutones y los enclaves a la superficie. Los productos finales contienen enclaves que pueden provenir de diferentes *sills.* La variabilidad espacial y temporal de todos estos procesos da como resultado enclaves con variaciones químicas, grados de subenfriamiento, nucleación abundante y fases con un líquido residual félsico atrapado en los intersticios.

El modelo propuesto de la **Figura 65¸** está basado en los que han sido planteados por Rodríguez y Castro (2018) y Clemens *et al.,* (2017). Sin embargo, en el estudio de la porción NE de Arteaga, se encontraron evidencias que apoyan la idea de considerar al plutón como un cuerpo heterogéneo.

El hecho de tener distintas edades en diferentes puntos del plutón (**Tabla 8**), la variación de edades isotópicas K-Ar y U-Pb, estructuras como zoneamiento irregular (*zoning patching*)y la presencia de enclaves nos sugieren un proceso de mezcla de magmas con diversos grados de heterogeneidad (*mingling* y *mixing*), aunque no se han considerado los procesos de diferenciación magmática en este modelo.

Un producto del uso de técnicas estereológicas 2D y 3D es la reconstrucción de texturas, así como el cálculo de tasas de crecimiento y nucleación. Estos parámetros no han sido calculados en este trabajo debido a que se necesita mayor comprensión de las ecuaciones y control de los parámetros relacionados. Con el cálculo de las tasas de crecimiento, se podrán hacer inferencias de la velocidad de enfriamiento y establecer detalles del emplazamiento de los magmas, o bien historias térmicas.

#### **Capítulo 7. Conclusiones**

- 1. La porción del plutón de Arteaga estudiada en este trabajo, forma parte del batolito Michoacán – Guerrero. Desde los primeros reportes hechos por el CRM se han reportado diferentes composiciones mineralógicas para las distintas porciones del batolito: granito, granodiorita y diorita. La porción estudiada en este trabajo se clasifica como cuarzodiorita. Existen trabajos cartográficos en escala 1:250, 000 y 1:50, 000 hechos por el SGM e INEGI, pero ninguno en escala inferior de 1: 50, 000 por lo que sería muy recomendable considerar realizar la cartografía detallada en un futuro.
- 2. La tipología de los zircones analizados, basado en los trabajos Pupin (1972; 1975; 1980; 1988) demuestran características de haber sido originados en un ambiente de interacción de magmas de origen cortical y mantélico (híbridos). Sin embargo, se encontraron algunos zircones que son asociados a granitos de origen mantélico pertenecientes a la serie alcalina. No es claro el origen o cómo es que llegaron estos zircones a esta zona.
- 3. La edad promedio ponderado de U Pb en zircones de la porción del plutón de Arteaga estudiada en este trabajo es de 49.83  $\pm$  0.29 Ma colocando esta porción del plutón, al periodo Paleógeno de la época del Eoceno. Sin embargo, como se observa en la **Tabla 8** se han reportado varias edades en distintas regiones del plutón, las cuales varían desde 40 hasta 60 millones de años, lo cual puede estar asociado a más de un episodio magmático que sucedieron diacrónicamente. Se nota una tendencia a tener edades más jóvenes conforme aumenta la latitud, es decir, hacia el continente las edades son más jóvenes.
- 4. Dadas las edades reportadas en este trabajo y previamente, no ha sido posible calcular tasas de enfriamiento debido a que las edades reportadas por diferentes sistemas isotópicos no corresponden a una misma localidad. Se recomienda hacer un muestreo y fechamiento sistemático de zircones (U – Pb) de más localidades del plutón.
- 5. La presencia de enclaves y de un líquido granítico el cual los emplaza en el plutón de Arteaga, indican más de un evento magmático para esta porción.
- 6. En este trabajo se observa que cuando el tamaño de grano es grande (~ 2 mm) la clasificación modal es cercana pero no coincide totalmente con la clasificación obtenida

en campo, por análisis químicos y por análisis de imágenes. Cuando el tamaño de grano es menor (~ 500 µm) las cuatro clasificaciones son más afines.

- 7. Con los resultados de este trabajo, se refuerza la idea de observar a los plutones como cuerpos complejos y heterogéneos, producto de las interacciones de magmas de distinta composición y fuente, que mediante su combinación van creando "capas" del plutón y dejar de pensar o ver a los plutones como un cuerpo que se comporta igual en toda su superficie.
- 8. Se recomienda hacer análisis termobarométricos para estimar las condiciones presión temperatura del emplazamiento de minerales como plagioclasas y/o anfíboles y asociarlos a los resultados obtenidos por CSD.

#### **Capítulo 8. Referencias**

- Ávila Lugo, F., Mérida Cruz, A. A., Salinas, J. C. y Sáenz Reyes, R. (1998). Informe final complementario a la cartografía geológico, minera y geoquímica escala 1: 250, 000. Puerto Vallarta F 13 – 11. Consejo de Recursos Minerales.
- Barbarin, B. (2005). Mafic magmatic enclaves and mafic rocks associated with some granitoids of the central Sierra Nevada batholith, California: nature, origin, and relations with the hosts. Lithos, 80, 155 – 177.
- Barbarin, B., Dodge, F.C., Kistler, R.W. y Bateman, P.C. (1989). Mafic Inclusions, Aggregates, and Dikes in Granitoid Rocks, Central Sierra Nevada Batholith, California – Analytic Data. U. S. Geological Survey Bulletin 1899, 19 (3), 1 – 28.
- Barrios Rodríguez, F., Bastida Jiménez, R. y Rosales Franco, E. (2000). Informe técnico de la carta geológico-minera Lázaro Cárdenas E13 – 6 – 9. escala 1: 250 000. Consejo de Recursos Minerales.
- Belousova, E. A. Griffin W. L. y O'Reilly S.Y. (2006). Zircon Crystal Morphology, Trace Element Signatures and Hf Isotope Composition as a Tool for Petrogenetic Modelling: Examples From Eastern Australian Granitoids. Journal of Petrology, 47(2), 329 – 353.
- Bryon, D. N. y Atherton, M. P. (1994). The description of the primary textures of "Cordilleran" granitic rocks. Contribution to Mineralogy and Petrology, 117, 66 – 75.
- Bryon, D. N., Atherton, M. P., y Hunter, R. H. (1995). The interpretation of granitic textures from serial thin sectioning, image analysis and three-dimensional reconstruction. Mineralogical Magazine, 59, 203 – 211.
- Calmus, T., Poupeau, G., Bourgois, J., Michaud, F., Lépinay, B. M., Labrin, E. y Azdimousa, A. (1999). Late Mesozoic and Cenozoic thermotectonic history of the Mexican Pacific margin (18 to 25°N): new insight from apatite and zircon fission-track analysis of coastal and offshore plutonic rocks. Tectonophysics, 306, 163 – 182.
- Campa, M. F., Ramírez, J. E. y Coney, P. J. (1981). Conjuntos estratotectónicos de la Sierra Madre del Sur, región comprendida entre los estados de Guerrero, Michoacán, México y Morelos. Boletín de la Sociedad Geológica Mexicana, 42 (1), 26 – 67.

Castellanos – Alarcón, O. M. y Ríos – Reyes, C. A. (2005). EPMA: Microsonda Electrónica; Principios de funcionamiento. Revista Colombiana de Tecnologías de Avanzada, 2(6), 1 – 6.

Castro, A. (2015). Petrografía de Rocas Ígneas y Metamórficas. (1ª ed.). Madrid, España: Paraninfo.

- Centeno García, E., Corona Chávez, P., Talavera Mendoza, O. e Iriondo, A. (2003). Geology and tectonic evolution of the western Guerrero Terrane – A transect from Puerto Vallarta to Zihuatanejo, Mexico. Universidad Nacional Autónoma de México, Instituto de Geología, Publicación Especial, 1 (*Field Trip* 9), 201–228.
- Cerca Martínez, L. M. (2004). Deformación y magmatismo Cretácico Tardío Terciarío temprano en la zona de la plataforma Guerrero Morelos. Tesis de doctorado. Centro de Geociencias, UNAM Campus Juriquilla.
- Cerca, M., Ferrari, L., López Martínez, M., Martiny, B. e Iriondo, A. (2007). Late Cretaceous shortening and early Tertiary shearing in the central Sierra Madre del Sur, southern Mexico: Insights into the evolution of the Caribbean – North American plate interaction. Tectonics,  $26(3)$ ,  $1 - 34$ .
- Clemens, J. D., Elburg, M. A. y Harris, C. (2017). Origins of igneous microgranular enclaves in granites: the example of Central Victoria, Australia**.** Contribution Mineralogy Petrology, 172  $(88), 1 - 27.$
- Cobing, J. (2000). Granite Geology. En The Geology and Mapping of Granite Batholiths (pp. 17 64). Berlín, Alemania: Springer.
- Davis, M. A., Holland, D. H. y Turekian, K. K. (2003). Treatise on Geochemistry Volume 1: Meteorites, Comets, and Planets. (2<sup>ª</sup> ed.). USA: Elsevier Science.
- Ferrari, L., Bergomi, M., Martini, M., Tunesi, A., Orozco Esquivel, T. y López Martínez, M. (2014). Late Cretaceous-Oligecene magmatic record in southern Mexico: The case for a temporal slab window along the evolving Caribbean-North America-Farallon triple boundary. Tectonics, 33 (9), 1,738 – 1,765.
- Ferreira, T. y Rasband, W. (2012). ImageJ User Guide. (1.46 ed.). USA: NIH National Institutes of Health.

Francis. (2013). Optical Determination of plagioclase compositions. Spectro, 186 – 312 B.

- Frost Ronald, B. y Frost D., C. (2008). A Geochemical Classification for Feldspathic Igneous Rocks. Journal of Petrology,  $00(0)$ ,  $1 - 15$ .
- Frost Ronald, F., Barnes G., C., Collins J., W., Arculus J., R., Ellis J., D. y Frost D., C. (2001). A Geochemical Classification for Granitic Rocks. Journal of Petrology, 42(11), 2033 – 2048.
- García Díaz, J. L., Salinas Prieto, J. C., Talavera Mendoza, O., Campa, M. F., Onofre Espinoza, L., Cruz – López, D. E. y Martínez – Trovar, M. (1996). Informe final carta geológico-minera Guayameo Edo. de Guerrero Tomo I. Convenio Consejo de Recursos Minerales – Escuela Regional de Ciencias de la Tierra – UAG.
- Gastil, G., Krummenacher, D. y Jensky II, W. (1979). Reconnaissance geology of west central Nayarit, Mexico: Summary. Geological Society of America Bulletin Part. 1, 90, 15 – 18.
- Gómez Rivera, F. J. (2019). Análisis petrológico e isotópico del Complejo Batolítico Aquila, suroccidente de México. Tesis de maestría. Universidad Michoacana de San Nicolás de Hidalgo. Instituto de Investigaciones en Ciencias de la Tierra.
- González Torres, E. A., Morán Zenteno, D. J., Mori, L., Díaz Bravo, B., Martiny, B. M. y Solé, J. (2013). Geochornology and magmatic evolution of the Huautla volcanic field: last stages of the extinct Sierra Madre del Sur igneous province of southern Mexico. International Geology Review, 55 (9), 1145 – 1161.
- González, P. D. (2008). Texturas de los cuerpos ígneos. En Geología de los Cuerpos Ígneos. (pp. 171 – 197). Argentina: Asociación Argentina Geológica.
- Guevara Nava, L.G., Rosales Ruiz, J. C., Bustamante, J. y Núñez Espinal, J. (1988). Informe técnico de exploración geológica del proyecto "El Higueral", municipio de Arteaga, Michoacán. Consejo de Recursos Minerales. Residencia Michoacán.
- Hernández Bernal, M. del S. y Morán Zenteno, D. J. (1996). Origin of the Río Verde Batholith, Southern Mexico, as Inferred from its Geochemical Characteristics. International Geology Review, 38, 361 – 373.
- Hernández Bernal, M. del S., Corona Chávez, P. C., Solís Pichardo, G., Schaaf, P., Solé Viñas, J. y Francisco – Molina, J. (2016). Miocene andesitic lavas of Sierra de Angangueo: a petrological, geochemical, and geochronological approach to arc magmatism in Central Mexico. International Geology Review, 58(5), 603 – 625.
- Hernández Pineda, G. A., Solari, L. A., Gómez Tuena, A., Méndez Cárdenas, D. L. y Pérez Arvizu, O. (2012). Petrogenesis and thermobarometry of the  $\sim$  50 Ma rapakivi granite – syenite Acapulco intrusive: Implications for post – Laramide magmatism in southern Mexico. Geosphere, 7 (6), 1419 – 1438.
- Herrmann, U., Nelson, B. y Ratschbacher, L. (1994). The origin of a terrane: U/Pb zircon geochronology and tectonic evolution of the Xolapa complex (southern Mexico). Tectonics, 13, 455 – 474.
- Higgins, M., D. (2000). Measurement of crystal size distributions. American Mineralogist, 85(9), 1105 – 1116.
- Higgins, M., D. (2006). Quantitative Textural Measurements in Igneous and Metamorphic Petrology. (1ª ed.). Nueva York, USA: CAMBRIDGE.
- Higgins, M., D. y Chandraserkharam, D. (2007). Nature of Sub-volcanic Magma Chambers, Deccan Province, India: Evidence from Quantitative Textural Analysis of Plagioclase Megacrysts in the Giant Plagioclase Basalts. Journal of Petrology, 5(48), 885 – 900.
- Hoskin O., P.,W. y Schaltegger, U. (2003). The Composition of Zircon and Igneous and Metamorphic Petrogenesis. Reviews in Mineralogy and Geochemistry,  $53(1)$ ,  $27 - 62$ .
- Iriondo, A., Kunk, M., J., Winick, J., A., y Consejo de Recursos Minerales. (2004). <sup>40</sup>Ar/<sup>39</sup>Ar Dating Studies of Minerals and Rocks in various areas in Mexico: USGS/CRM Scientific Collaboration (Part III). U.S. Geological Survey Open File Report, 04(1444), 1 – 46.
- Jerram, A., D., Mock, A., Davis, R., G., Field, M. y Brown, R., J. (2009). 3D crystal size distributions: A case study on quantifying olivine populations in kimberlites. Lithos, 112(S1),  $223 - 235.$
- Klein, C. y Philpotts, A. (2013). Earth Materials: Introduction to Mineralogy and Petrology. (1<sup>a</sup> ed.). USA: CAMBRIDGE.
- Köhler, H., Schaaf, P., Müller Sohnius, D. y Emmermann, R. (1988). Geochronological and geochemical investigations on plutonic rocks from the complex of Puerto Vallarta, Sierra Madre del Sur. Geofísica Internacional, 27 (4), 519 – 542.
- Kretz, R. (1983). Symbols for rock forming minerals. American Mineralogist, 68 277 279.
- Martin, M., V., Holness, M., B. y Pyle, M., D. (2006). Textural analysis of magmatic enclaves from the Kameni Islands, Santorini, Greece. Journal of Volcanology and Geothermal Research,  $154$  (I  $1 - 2$ ),  $89 - 102$ .
- Martínez Serrano, R.G., Solís Pichardo, G., Flores Márquez, E. L., Macías Romo, C. y Delgado – Durán, J. (2008). Geochemical and Sr – Nd isotopic characterization of the Miocene volcanic events in the Sierra Madre del Sur, central and southeastern Oaxaca, Mexico. Revista Mexicana de Ciencias Geológicas, 25 (1), 1 – 20.
- Martini, M., Ferrari, L., López Martínez, M. y Valencia, V. (2010). Stratigraphic redefinition of the Zihuatanejo area, southwestern Mexico. Revista Mexicana de Ciencias Geológicas, 27  $(3), 412 - 430.$
- Martiny, B., Martínez Serrano, R. G., Morán Zenteno, D. J., Macías Romo, C. y Ayuso, R. A. (2000). Stratigraphy, geochemistry and tectonic significance of the Oligocene magmatic rocks of western Oaxaca, southern Mexico. Tectonophysics,  $318(1 - 4)$ ,  $71 - 98$ .
- McElhinny, M. W. y McFadden P. L. (2000). Continental Paleomagnetism. En Paleomagnetism Continents and Oceans. (pp. 227 – 280). USA: Academic Press.
- Michelangelo, M. (2008). Estratigrafía, deformación y magmatismo de la región comprendida entre Huetamo y Zihuatanejo (Michoacán, Guerrero): implicaciones para la evolución tectónica del sur de México durante el Cretácico y el Terciario temprano. Tesis de doctorado. Centro de Geociencias, UNAM Campus Juriquilla.Qro.
- Morán Zenteno, D. J., Alba Aldave, L. A., Solé, J. e Iriondo, A. (2004). A major resurgent caldera in southern Mexico: the source of the late Eocene Tilzapotla ignimbrite. Journal of Volcanology and Geothermal Research,  $136 (1 – 2)$ ,  $97 – 119$ .
- Morán Zenteno, D. J., Martiny, B. M., Solari, L., Mori, L., Luna González, L. y González Torres, E. A. (2017). Cenozoic magmatism of the Sierra Madre del Sur and tectonic truncation of the Pacific margin of southern Mexico. Earth – Science Review, 183, 85 – 114.
- Morán Zenteno, D. J., Tolson, G., Martínez Serrano, R. G., Martiny, B., Schaaf, P., Silva Romo, G., Macías – Romo, C., Alba – Aldave, L., Hernández – Bernal, M. S. y Solís – Pichardo, G.N. (1999). Tertiary arc-magmatism of the Sierra Madre del Sur, MExico, and its transition to the volcanic activity of the Trans – Mexican Volcanic Belt. Journal of South American Earth Sciences, 12, 513 – 535.
- Morán Zenteno, D., J., Martiny, B., Tolson, G., Solís Pichardo, G., Alba Aldave, L., Hernández – Bernal, M., del S., Macías – Romo, C., Martínez – Serrano, R., G., Schaaf, P. y Silva – Romo, G. (2000). Geocronología y características geoquímicas de las rocas magmáticas terciarias de la Sierra Madre del Sur. Boletín de la Sociedad Geológica Mexicana, LIII, 27 – 58.
- Oriolo, S., P., Oyhantcabal, K., Wemmer, M., A, S, Basei, J, Benowitz, J., Pfänder, F., Hannich y S. Siegesmund. (2016). Timing of deformation in the Sarandí del Yí Shear Zone, Uruguay: Implications for the amalgamation of western Gondwana during the Neoproterozoic Brasiliano – Pan – African Orogeny**.** Tectonics, 35 (3), 754 – 771.
- Ortega Gutiérrez, F., Elías Herrera, M., E., Morán Zenteno, D., J., Solari, L., Luna González, L. y Schaaf, P. (2014). A review of batholiths and other plutonic intrusions of Mexico. Gondwana Research,  $26$  (I  $3 - 4$ ),  $834 - 868$ .
- Pabst, A. (1928). Observations on inclusions in the granitic rocks of the Sierra Nevada. University of California Publications, 17(10), 325 – 386.
- Pantoja Alor, J. (1983). Geocronometría del magmatismo Cretácico Terciario de la Sierra Madre del Sur. Boletín de la Sociedad Geológica Mexicana, 44 (1), 1 – 20.
- Paton, C., Woodhead, J., D., Hellstrom, J., C., Hergt, J., M., Greig, A. y Maas, R. (2010). Improved laser ablation U – Pb zircon geochronology through robust downhole fractionation correction. Geochemistry Geophysics Geosystems,  $11$  (3),  $1 - 36$ .
- Pearce, A., J., Harris W., B., N. y Tindle, G., A. (1984). Trace Element Discrimination Diagrams for the Tectonic Interpretation of Granitic Rocks. Journal of Petrology, 25(4), 956 – 983.
- Pearce, A., J., Stern, J., R., Bloomer, H., S. y Fryer, P. (2005). Geochemical mapping of the Mariana arc – basin system: Implications for the nature and distribution of subduction components. Geochemistry Geophysics Geosystems,  $6(7)$ ,  $1 - 27$ .
- Perkins, D. y Henke, K. R. (2002). Minerales en Lámina Delgada. (1ª ed.). Madrid, España: Prentice Hall.
- Petrus, J., A. y Kamber, B., Z. (2012). VizualAge: A Novel Approach to Laser Ablation ICP MS U – Pb Geochronology Data Reduction. GEOSTANDARDS and GEOANALYTICAL RESEARCH, 36 (3), 247 – 270.
- Pupin, J. P. (1980). Zircon and Granite. Contributions to Mineralogy and Petrology, 73, 207 220.
- Ramírez Fernández, J., A., Keller, J. y Hans Wolfgang, H. (2000). Relaciones genéticas entre las carbonatitas y las rocas nefelínicas del complejo El Picacho, Sierra de Tamaulipas, NE de México**.** Revista Mexicana de Ciencias Geológicas, 17(1), 45 – 65.
- Rodríguez, C. y Castro, A. (2018). Origins of mafic microgranular enclaves and enclave swarms in granites: Field and geochemical relations. The Geological Society of America, 131  $(3 – 4)$ ,  $635 - 660.$
- Rollinson, H. (1993). Using geochemical data: evaluation, presentation, interpretation. (1<sup>a</sup> ed.). USA: Routledge.
- Romero Carrillo, N. L. (2018). Análisis tectural 2D de rocas graníticas del sur de México: Inferencias de la historia de cristalización del plutón de La Huacana, Michoacán. Tesina de ingenieria. Facultad de Ciencias de la Tierra, Universidad Autónoma de Nuevo León.
- Schaaf, P. (1990). Isotopengeochemische Untersuchungen an granitoiden Gesteinen eines aktiven Kontinenalrandes: Alter und Herkunft der Tiefengesteinskomplexe an der Pazifikküste Mexikos zwischen Puerto Vallarta und Acapulco. Tesis de doctorado. Facultad de Geociencias, Universidad de Múnich.
- Schaaf, P., Morán Zenteno, D. y Hernández Bernal, M. del S. (1995). Paleogene continental margin truncation in southwestern Mexico: Geochronological evidence. Tectonics, 14 (5), 1339 – 1350.
- SGM. (1996). Carta geológico minera E14A63 (San Jerónimo) escala 1: 50,000. Michoacán Guerrero. Servicio Geológico Mexicano. Pachuga, Hgo.
- SGM. (1996). Carta geológico minera E14A73 (Guayameo) escala 1: 50,000. Michoacán Guerrero. Servicio Geológico Mexicano. Pachuca, Hgo.
- SGM. (1997). Carta geológico minera E14A51 (La Huacana) escala 1: 50,000. Michoacán. Servicio Geológico Mexicano. Pachuca, Hgo.
- SGM. (2000). Carta geológico minera E1369. escala 1: 250 000.Michoacán. Servicio Geológico Mexicano. Pachuca, Hgo.
- SGM. (2003). Carta geológico minera E13B78 (Playitas) escala 1: 50,000. Michoacán. Servicio Geológico Mexicano. Pachuca, Hgo.
- SGM. (2006). Carta geológico minera E13B79 (Arteaga) escala 1: 50,000. Michoacán. Servicio Geológico Mexicano. Pachuca, Hgo.
- SGM. (2007). Carta geológico minera E14A62 (Churumuco) escala 1: 50,000. Michoacán Guerrero. Servicio Geológico Mexicano. Pachuca, Hgo.
- SGM. (2010). Carta geológico minera E13B69 (General Francisco Villa (Las Cruces)) escala 1: 50,000. Michoacán. Servicio Geológico Mexicano. Pachuca, Hgo.
- Solé, J., Salinas, J. C., González Torres, E. y Cendejas Cruz, J. (2007). Edades K / Ar de 54 rocas ígneas y metamórficas del occidente, centro y sur de México. Revista Mexicana de Ciencias Geológicas, 21 (1), 104 – 119.
- Sun, S., S. y McDonough, W., F. (1989). Chemical and isotopic systematics of oceanic basalts: implications for the mantle composition and processes. Geological Society London Special Publications, 42, 313 – 345.
- Tarbuck, E. J., Lutgens, F. K. y Tasa, D. (2013). Ciencias de la Tierra: Una introducción a la geología física. (10ª ed.). Madrid, España: PEARSON.

UTCT. (2018) Blob3D 2.0 User Guide. (1ª ed.). Texas, USA: Universidad de Texas.

- Valencia, V. A., Righter, K., Rosas Elguera, J., López Martínez, M. y Grove, M. (2013). The age and composition of the pre-Cenozoic basement of the Jalisco Block: implications for and relation to the Guerrero composite terrane. Contribution to Mineralogy and Petrology, 166  $(3), 801 - 824.$
- Valencia, V. A., Righter, K., Rosas Elguera, J., López Martínez, M. y Grove, M. (2013). The age and composition of the pre – Cenozoic basement of the Jalisco Block: implications for and relation to the Guerrero composite terrane. Contribution to Mineralogy and Petrology, 166, 801 – 824.
- Vega, S., Carrasco Núñez, G., Arteaga Martínez, D., Cid, H., E. y Manea, V., C. (2018). Microtomografía de rayos X: preparación de muestras de rocas para una mejor visualización y caracterización del espacio poroso. NTHE, 20, 25 – 32.
- Velasco de León, P., Arellano Gil, J., Ortiz Martínez, E., L., Lozano Carmona, D., E., Dominguez – Trejo, I., Canales – García, I. y Carbot – Chanona, G. (2016). Paleontología y geología de la Sierra Madre del Sur. (1ª ed.). México: LIBROUNAM.
- Vernon, R. H. (1984). Microgranitoid enclaves in granites globules of hybrid magma quenched in a plutonic environment. Nature, 309, 438 – 439.
- Vernon, R. H. (1990). Crystallization and Hybridism in Microgranitoid Enclave Magmas: Microstructural Evidence. Journal of Geophysical Research Atmospheres, 951 (B11), 17,849  $-17,859.$
- Vernon, R. H. (2018). A practical guide to rock microstructure. (2<sup>ª</sup> ed.). Reino Unido: Cambridge.
- Villanueva Lascurain, D., Solís Pichardo, G., Schaaf, P., Hernández Treviño, T., Salazar Juárez, J. y Corona – Chávez, P. (2016). Age and origin of the gabbros in the Jilotlán pluton, Jalisco: primitive magmatic rocks in the southern part of the Guerrero terrane. Revista Mexicana de Ciencias Geológicas, 33 (1), 136 – 1156.
- Williams, H. (1950). Volcanoes of the Paricutin region. Geological Survey Bulletin, 965 (B), 165 279.

Zimmermann, J. L., Stussi, J. M., Partida, E. G. y Arnold, M. (1988). K – Ar evidence for age and compositional zoning in the Puerto Vallarta – Río Santiago Batholith (Jalisco, Mexico). Journal of South American Earth Sciences, 1 (3), 267 – 274.

### **Anexo I**

### **Metodología de análisis en 2D (ImageJ)**

El análisis bidimensional (2D) para el plutón de Arteaga se realizó con el *software* ImageJ v.1.51k, el cual pertenece a *Java*. Es un *software* cuyo desarrollo fue inspirado por el NIH. Se puede descargar desde su página principal: [https://imagej.nih.gov/ij/download.html,](https://imagej.nih.gov/ij/download.html) donde se encuentra disponible para sistemas Windows, Mac OS X y Linux.

ImageJ permite calcular parámetros estadísticos de los valores de área basándose en los píxeles que conforman a cada uno de los objetos y que previamente han sido seleccionados por el usuario. Una vez cargada la imagen de interés en el programa*,* este brinda la oportunidad de aplicar una serie de filtros, así como una manipulación de su contraste, brillo, enfoque, entre otras propiedades para resaltar los objetos de interés (Ferreira, 2012).

En capítulos anteriores, se mencionó algunas de las técnicas utilizadas para obtener una imagen en escala de grises apta para trabajar con el *software*.

Las imágenes empleadas en este trabajo para el análisis en 2D, fueron obtenidas de las láminas delgadas, (ART – 01 y Las Juntas) con el MEB, que se encuentra en el Laboratorio de Microscopia de la Escuela Nacional de Estudios Superiores, Unidad Morelia. Como resultado se obtuvieron dos imágenes en escala de grises, en formato \*.**TIFF** y con una interpretación fotométrica de RGB (por sus siglas en inglés: *Red Green Blue*).

Utilizando el *software* ImageJ se pretende identificar y calcular la abundancia de las principales fases minerales, análisis dimensional (ejes mayores de elipses) y densidad de poblaciones (Romero – Carrillo, 2018).

La calibración de la escala de grises asignada a las principales fases minerales se auxilió con las observaciones petrográficas (forma, distribución y abundancia de las fases) y con los mapeos elementales obtenidos con EDS (*Energy Dispersive Spectometry*).

La imagen puede convertirse de RGB a 8-bits, 16-bits, 32-bits, etc. lo cual representa el rango de valores o intensidad que tiene cada píxel. Lo más común es trabajar con 8-bits, debido a que esto representa a los 256 tonos que muestra una imagen de aspecto natural sin que se note la transición entre los diferentes tonos.

No obstante, si lo que interesa al usuario es el valor numérico para diferenciar objetos, se recomienda trabajar la imagen con mayor cantidad de bits. Dado que las imágenes obtenidas por el MEB se encuentran en RGB, es recomendable hacer una conversión a una imagen de bits. Esto se hace con el objetivo de facilitar la diferenciación entre las fases minerales a partir de su valor de píxel y esto se logra al trabajar con un valor superior de 8-bits.

Es importante establecer una escala antes de que se comience a trabajar en las imágenes, esto con la finalidad de que los resultados representen cercanamente a las magnitudes reales. La mejor forma es determinar una escala manualmente, apoyándose en la escala gráfica ya establecida por las imágenes del MEB.

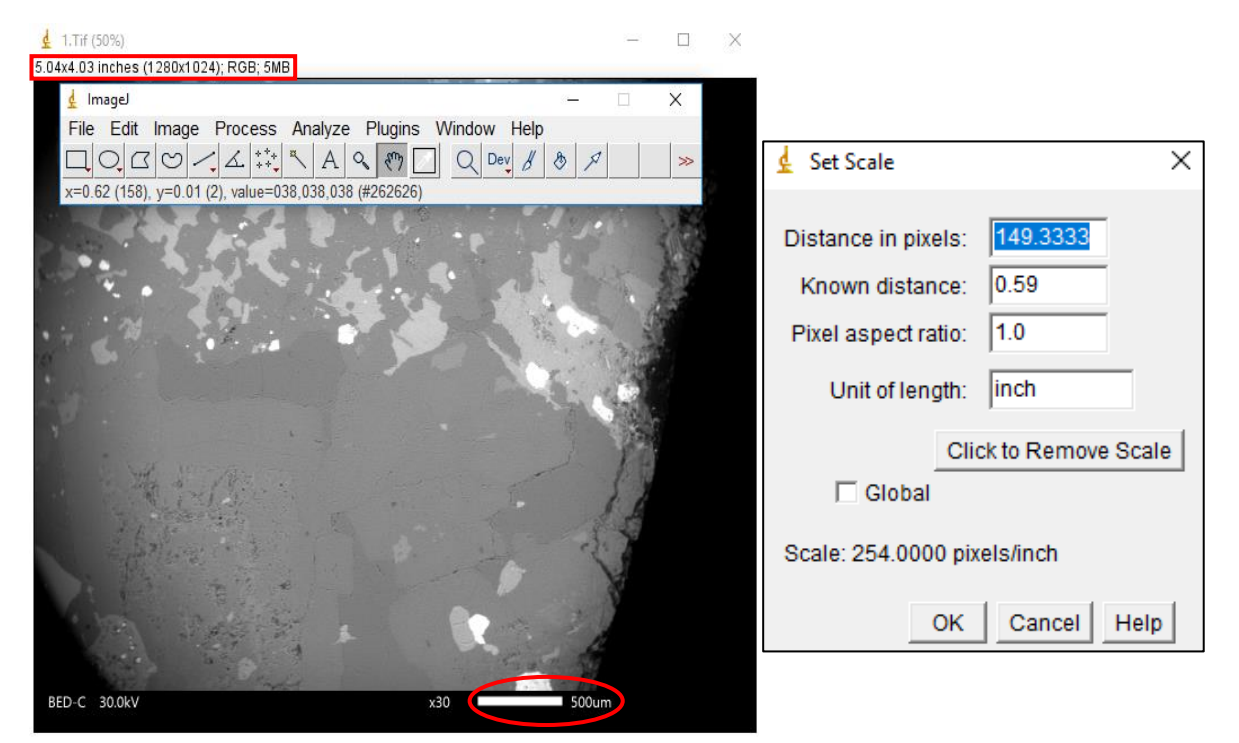

**Figura A1.** En el recuadro rojo se puede observar los datos por defecto arrojados por el programa. Para poder hacer la conversión de imagen RGB a bits procedemos a dar clic en *Image*>*Type.* En automático hará la conversión, al valor que se le haya asignado. Para establecer la escala, se utiliza la dada por el MEB (elipse roja). Para conocer el valor en píxeles de la escala se traza una línea recta y se anota el valor resultante. Para ajustar la escala, procedemos a dar clic en *Analize>Set Scale.* Se abrirá una ventana en donde se coloca el valor obtenido al medir la escala gráfica en *Distance in pixels.* En *Know Distance* colocamos la distancia conocida, en este caso 500, finalmente en *Unit of lenght* colocamos um (µm).

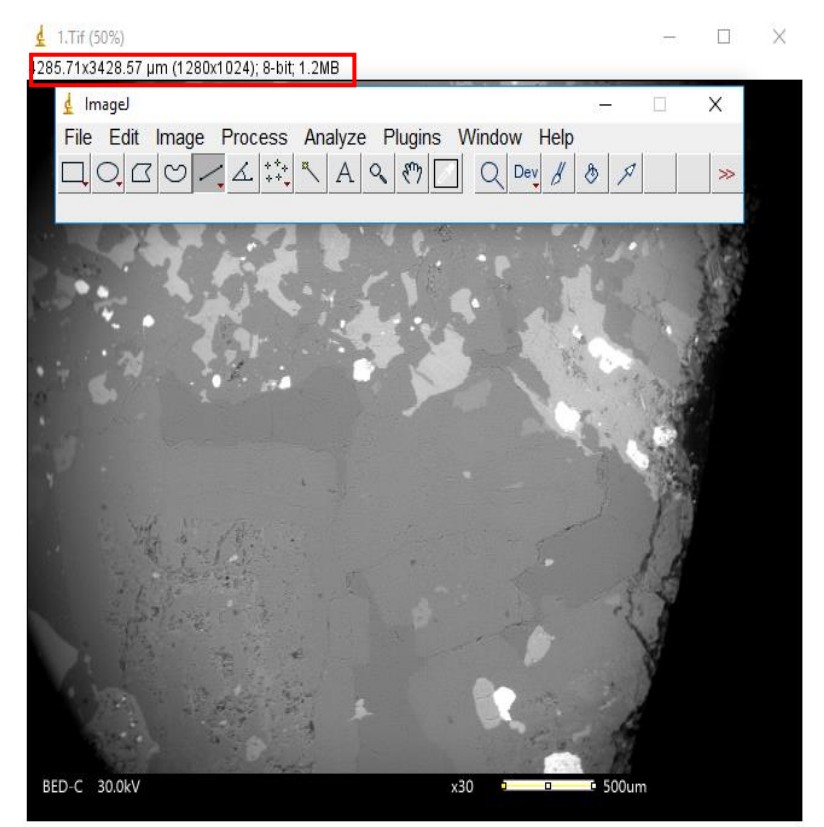

**Figura A2** Se puede observar que la escala ya ha sido establecida y el tipo de imagen ha sido transformado a 8-bits (en cuadro rojo).

Ya que el *software* trabaja con valores de píxel de toda la imagen, algunos elementos como por ejemplo; los textos, la escala gráfica, los bordes, etc., pueden alterar los resultados, debido a que el *software* no distingue, ni elimina por sí mismo a estos elementos y los analiza de la misma forma que al resto de la imagen; es importante delimitar el área de interés en donde los objetos mencionados anteriormente no se encuentren.

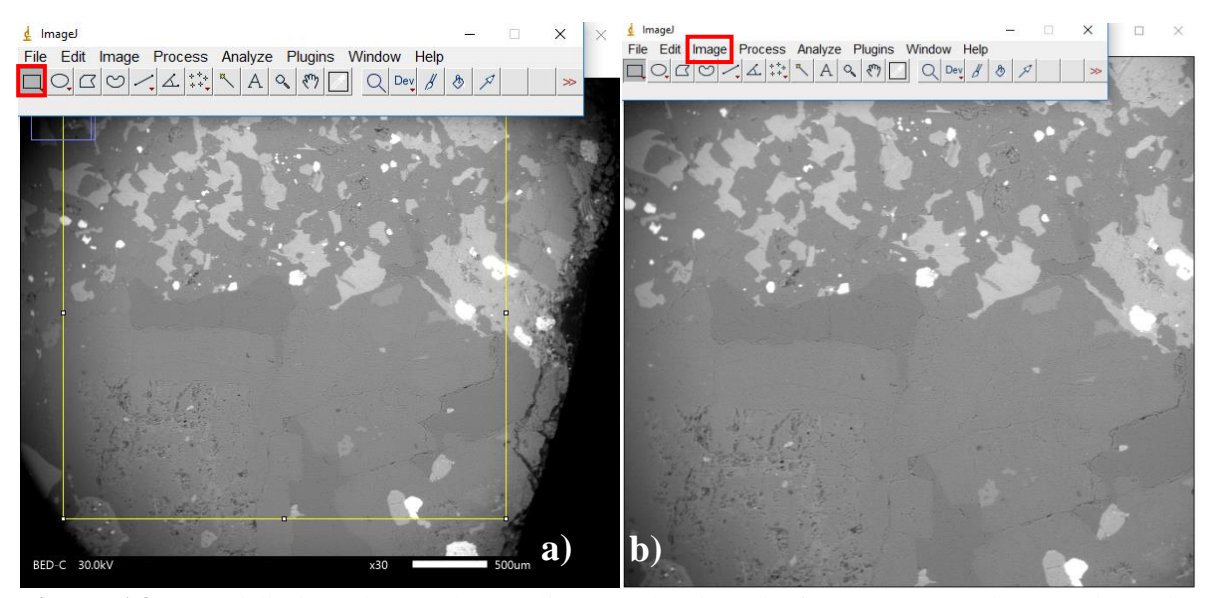

**Figura A3** Para delimitar el área de estudio, se selecciona la forma que se adapte mejor a las condiciones del usuario. a) Para este trabajo, se usó la forma de rectángulo (cuadro rojo). El paso siguiente es duplicar la zona de estudio. b) Una vez delimitada el área con el rectángulo amarillo, seleccionamos *Image>Duplicate* (cuadro rojo), aparecerá un recuadro en donde nombraremos la imagen duplicada, seleccionamos *OK* e inmediatamente aparecerá el área seleccionada por el cuadro amarillo.

Una de las maneras en que el programa realiza la separación de los componentes, es mediante el umbral (*Threshold*) de valores de grises, el cual, el usuario puede modificar para así resaltar las regiones de interés. Para ayudar a resaltar estas regiones, el programa contiene una serie de filtros, los cuales modifican el umbral y puede resaltar algunos objetos que en un principio no se percibieron.

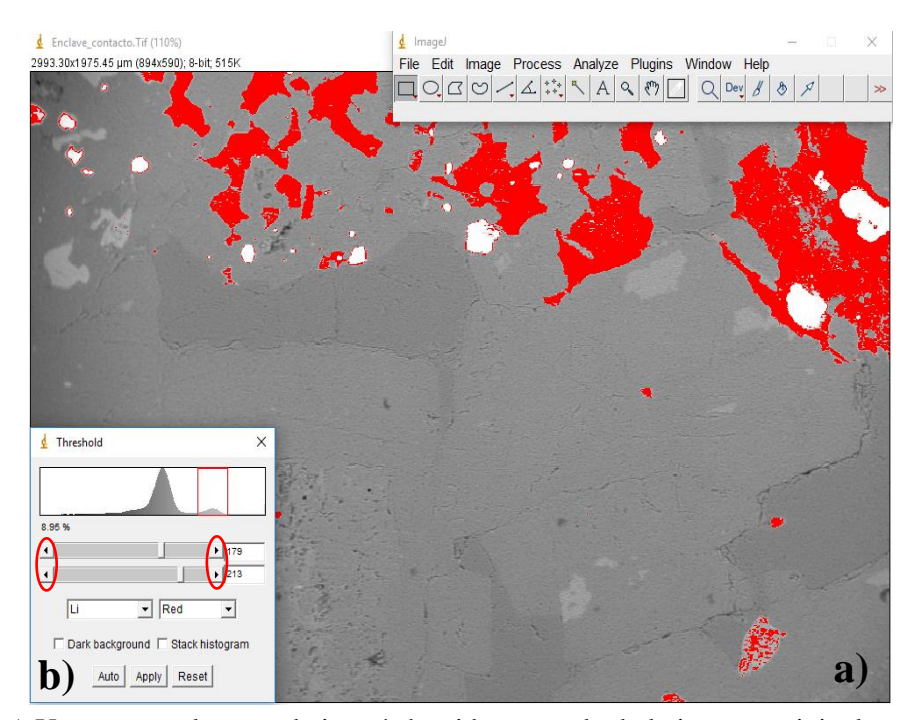

**Figura A4** a) Una vez que la zona de interés ha sido separada de la imagen original, se comienza a hacer el análisis con el umbral (*Threshold*). Para activarlo vamos a *Image>Adjust>Threshold*; en donde aparecerá una ventana con el mismo título. b) A continuación, el usuario puede elegir entre una variedad de filtros y manipular el área que selecciona el programa, utilizando las flechas que se encuentran en cada extremo (elipse roja) y observar cuál es el que mejor se adapta a las regiones de interés. Por ejemplo, para este caso, se separó a los feldespatos potásicos; la zona que se encuentra en color rojo representa el área seleccionada por el programa, es decir, para ImageJ las zonas rojas son feldespatos potásicos. Una vez que se tiene la fase mineral deseada, presionamos *Apply.*

Ya aplicado, se aprecia que el fondo ha sido eliminado (**Figura A5**) y que lo que se encontraba de color rojo, pasa a ser de color negro; en este punto la fase mineral ha sido separada del resto de la imagen. Se cierra la ventana de *Threshold,* y ahora se puede analizar las propiedades geométricas y abundancia exclusivamente de los feldespatos potásicos.

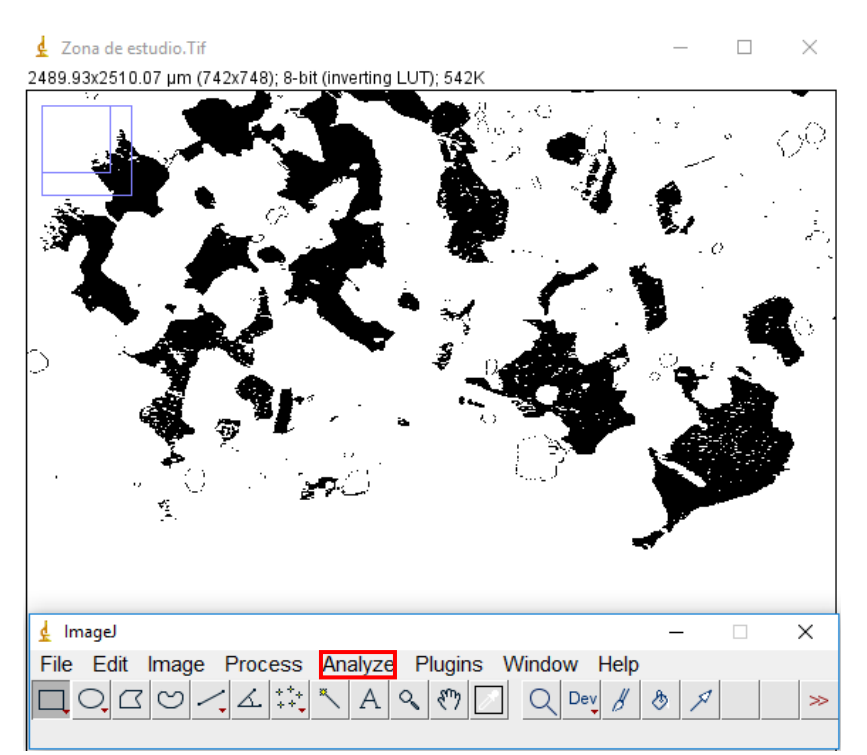

**Figura A5** El paso siguiente a la extracción de la fase mineral de interés, es obtener los parámetros de interés. Para conocer la abundancia de la fase mineral analizada en el total de la imagen se utilizan los comandos *Analyze>Mesure*. Inmediatamente se abre una ventana que muestra (**Figura A6**) el área porcentual que ocupa la fase mineral, las coordenadas X e Y, entre otras propiedades físicas. Al desplazar el cursor hacia la derecha, se observa el porcentaje de área (%Área) del mineral.

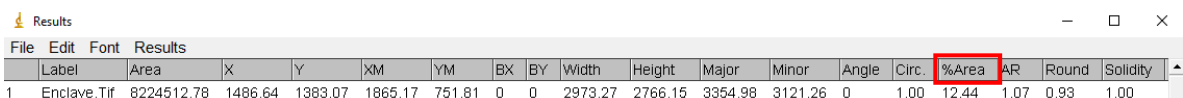

**Figura A6** Se abre una hoja de cálculo en donde podemos observar los datos obtenidos de toda la fase mineral. En el cuadro rojo se representa el área porcentual que ocupa la fase mineral, en este caso, contamos con 12.44% de feldespato potásico en el área que delimitamos desde un inicio.

Hasta ahora se ha analizado de manera general el grupo mineral (en este caso, feldespatos potásicos), pero el *software* permite realizar la medición para cada uno de los elementos que forman la región de interés, abajo se describe de manera breve los pasos a seguir.

Para configurar qué parámetros queremos que el programa obtenga, damos clic en *Analyze>Set Measuremets.* A continuación, aparecerá una ventana (**Figura A7**) en donde el usuario puede seleccionar las propiedades que se quieren conocer.

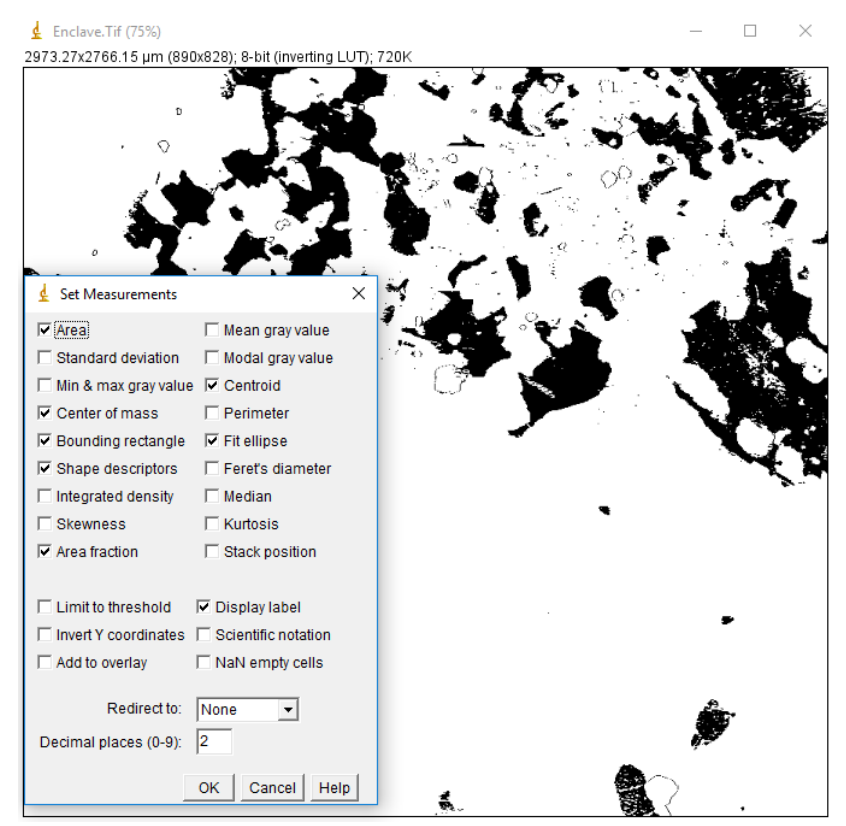

**Figura A7** En la ventana *Set Measurements* el usuario puede escoger entre varias opciones, las propiedades que le interese conocer de cada uno de los elementos que conforman la fase mineral.

En *Area* el programa arroja el área ocupada por cada uno de los elementos.

El comando *Area fraction* es útil cuando se usa el separado de la fase mineral a partir del umbral (*Threshold*). Así, el programa arroja el porcentaje que representa esa fase mineral en toda la zona de interés previamente delimitada.

En *Decimal places* se coloca la cantidad de cifras decimales que se requiere.

Con fines prácticos aquí se ha hecho una mención muy breve de estás funciones, pero si el usuario lo desea, puede consultar el manual en línea del programa en donde se describe a detalle cada una de las casillas que se observan en la **Figura A7** la liga es <https://imagej.nih.gov/ij/docs/guide/146-30.html>

Una vez que el usuario ha definido los parámetros que el programa va a calcular, presionamos *OK* y continuamos abriendo la pestaña de *Analyze>Analyze Particles* y se mostrará de inmediato una ventana con el mismo título como se observa en la **Figura A8**.

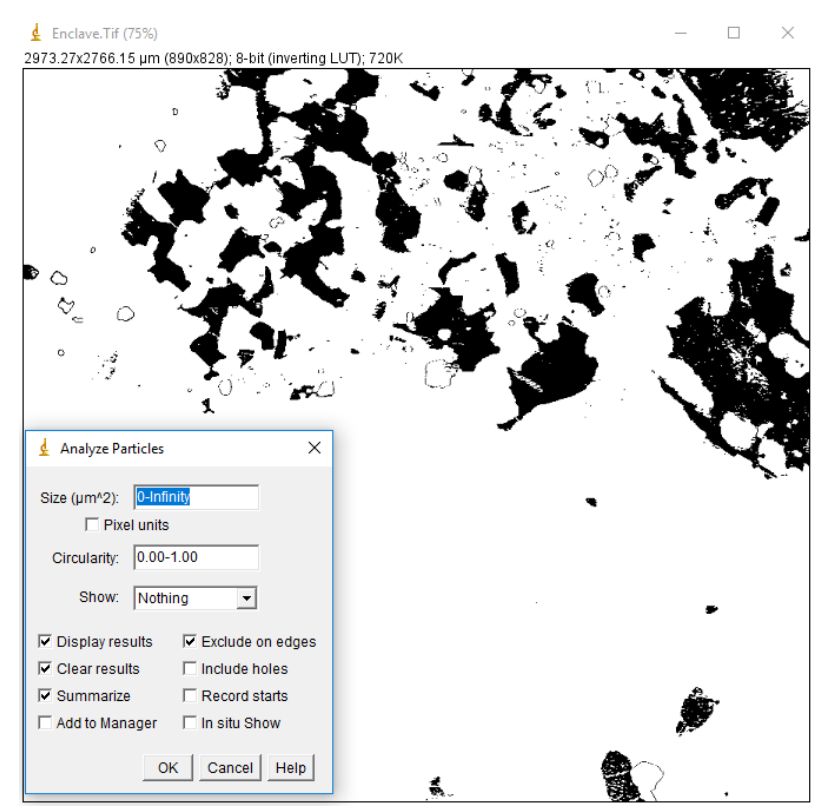

**Figura A8** Una vez activado *Analyze Particles*, de inmediato se abrirá una ventana en donde se encuentran diferentes herramientas que el usuario puede activar o desactivar, abajo se describen algunas a detalle.

En *Analyze Particles* podemos encontrar el tamaño (*Size* (µm^2)), donde podemos indicar un rango específico de área, donde las partículas que no se encuentren dentro de este, serán ignorados. El programa ya tiene predeterminados los valores de cero a infinito.

En *Circularity* el usuario indica un rango de valores específicos, que corresponde al parecido de las partículas con un círculo, en donde los valores que no entren en dicho rango se ignoran. El 0 representa un polígono infinitamente alargado y el 1 representa un círculo perfecto.

En *Show* se despliega un menú en donde el usuario indica qué imagen debe mostrar ImageJ una vez que ha terminado el análisis; abajo se describen algunas brevemente:

- *Nothing:* Como su nombre lo dice, el programa no mostrara nada cuando termine de hacer el análisis.
- *Ellipses:* En las imágenes de 8-bits puede observarse el parecido que tienen los elementos analizados a elipses.
- *Outlines:* De igual manera, para imágenes de 8-bits, esta opción muestra una ventana con las partículas medidas con contorno así como el número que le corresponde a cada una.

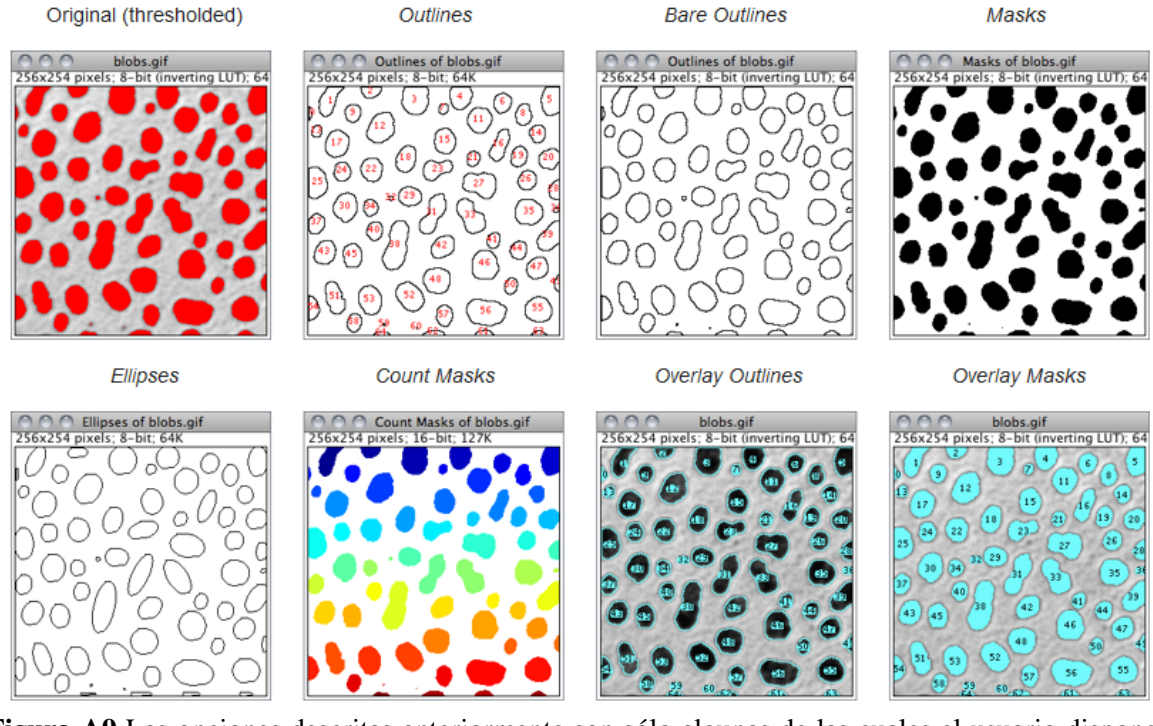

**Figura A9** Las opciones descritas anteriormente son sólo algunas de las cuales el usuario dispone. En esta imagen se observa un resumen gráfico de todas las opciones disponibles (ImageJ). Imagen obtenida de:<https://imagej.nih.gov/ij/docs/guide/146-30.html>

Para fines prácticos, aquí sólo se han descrito algunas de las más importantes, para conocer a detalle cada una de las funciones, se puede consultar el manual en línea del programa, mediante la dirección:<https://imagej.nih.gov/ij/docs/guide/146-30.html>

Una vez que se han seleccionado los parámetros, se prosigue dando clic en *OK*. De inmediato aparecerá una ventana nueva con la opción seleccionada en *Show* y dos tablas; en la primera se muestra la cantidad de partículas que cuantificó el *software* y en la segunda todos los datos obtenidos del análisis.

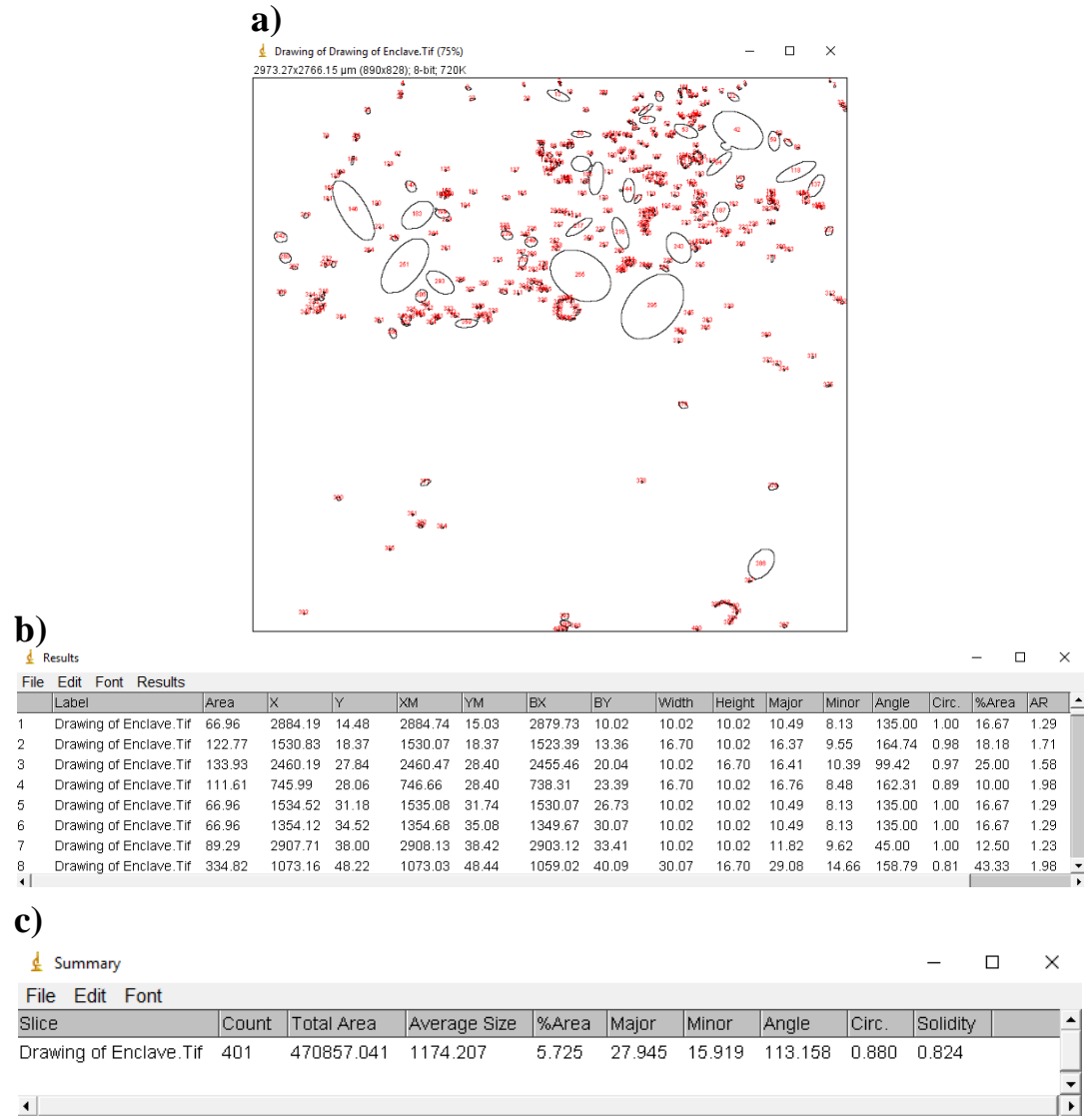

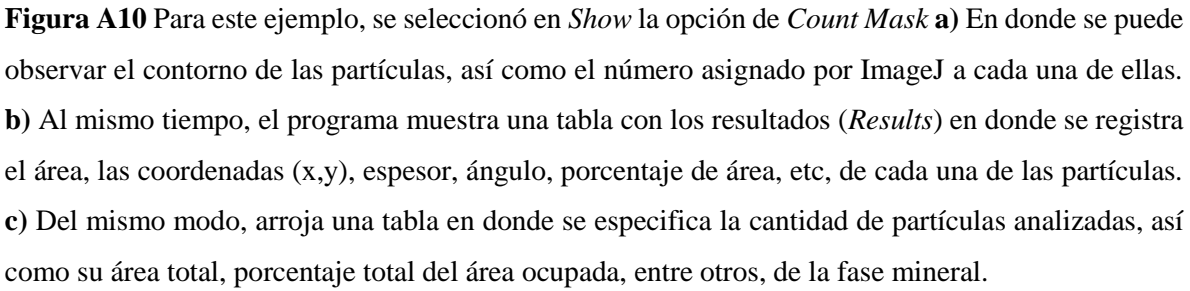

Para finalizar el análisis, es necesario guardar los datos descritos anteriormente para graficarlos e iniciar su interpretación. El mismo *software* ofrece graficarlos, pero es muy limitante al momento de personalizar las gráficas, una opción que brinda ImageJ es guardarlos para poder trabajarlos en cualquier hoja de cálculo (por ejemplo: Excel).

Para guardar, basta con ir a la ventana de herramientas (ya sea de *Results* o *Summary*) dar clic en *File*>*Save as*.

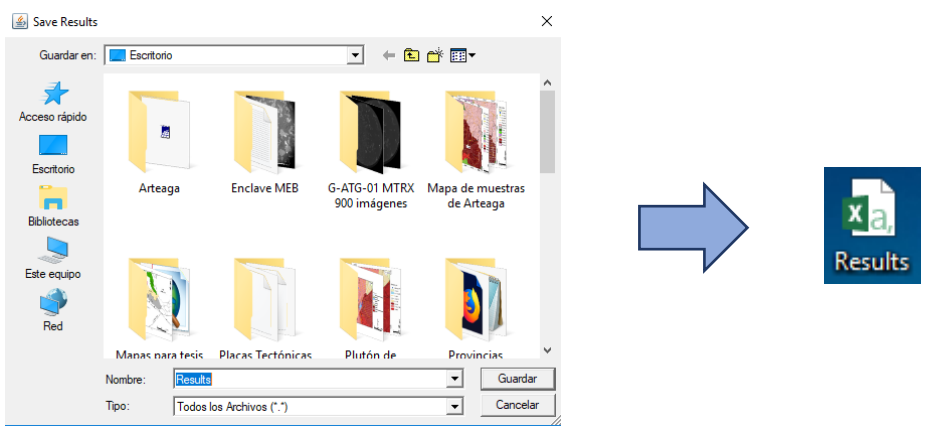

**Figura A11** Se asigna un nombre y la dirección en donde el usuario desee que se guarde. En automático se guarda en formato compatible con Excel y está listo para trabjar e interpretar resultados.

## **Anexo II**

## **Metodología de análisis en 3D (Blob3D)**

El análisis tridimensional (3D) del plutón de Arteaga se efectuó con el *software* libre Blob3D 2.0, el cual fue desarrollado por la Universidad de Texas. Para su descarga es necesario acceder a la página principal: [http://www.ctlab.geo.utexas.edu/software/blob3d/,](http://www.ctlab.geo.utexas.edu/software/blob3d/) en donde se debe dar de alta una cuenta de usuario a través de una dirección de correo electrónico; después de esto, el administrador del sitio enviará una liga para su descarga.

Blob3D está diseñado para procesar grandes paquetes de datos tridimensionales, principalmente aquellos producidos por la tomografía computarizada (TC), y extraer de ellos información acerca de su volumen. Las imágenes que resultan de TC, también se encuentran en escala de grises, similar a las que se emplean para hacer el análisis bidimensional (2D).

En este estudio, las imágenes empleadas para el análisis en 3D, fueron obtenidas por MTRX. El equipo se encuentra en el Laboratorio Universitario de Microtomografía de Rayos X (LUMIR), en el Centro de Geociencias UNAM Campus Juriquilla, Qro. Como resultado, se obtuvieron 1,010 imágenes en escala de grises de alto contraste con formato \***.TIFF**.

Como se mencionó en el capítulo de metodología de CSD (*Crystal Size Distribution*), en el análisis 3D la unidad de medida son los vóxel (del inglés *volumetric pixel*) que es el equivalente del píxel pero en 3D. Al mismo tiempo, un conjunto de vóxel forman volúmenes y estos pueden representar minerales, vesículas, fracturas, poros, etc.

El programa se encarga de cuantificar a los vóxel que conforman al objeto que estamos analizando.

El paso más importante es definir los valores de vóxel que representan a cada uno de los componentes. Por ejemplo; los valores de vóxel que presenta un cuarzo son distintos a los de una plagioclasa, por ello, se hace hincapié en la importancia de este paso, para que los resultados sean confiables.

Una de las formas en que se puede auxiliar el usuario, es observar el hábito de los minerales. Sabemos que una característica física que ayuda a distinguir a las plagioclasas de otros minerales (como los minerales opacos, por ejemplo) es su hábito tabular. En las imágenes de TC es posible observar algunos hábitos tabulares bien definidos.

El proceso de análisis de datos se divide en tres pasos: segmentación, separación y extracción. Cada una de estas tareas se implementa en un módulo de programa diferente, a continuación se describen brevemente:

- ✓ **Segmentación:** En este módulo el usuario determina los valores de los vóxel que representarán a cada uno de los componentes. Para facilitar la identificación de estos componentes, el programa ofrece una serie de filtros que pueden ayudar a reducir el ruido o a distinguir mejor los componentes para una correcta delimitación.
- ✓ **Separación:** Existen ocasiones en el que los componentes no se encontraran separados, sino unidos, a pesar de que presenten diferentes valores de vóxel, por ello en este paso se implementa la función de permitir separar a todos estos componentes que se encuentren interconectados, para poder medir sus propiedades físicas de manera individual.

✓ **Extracción:** Una vez que los datos han sido segmentados, es posible extraerlos para determinar algunos parámetros. Entre las determinaciones que el programa ofrece, se encuentran: volumen de partículas, centro de masa, área de superficie, dimensiones, orientación, etc.

A continuación se muestra una breve metodología acerca del funcionamiento de Blob3D:

La interfaz de Blob3D es muy sencilla, como se puede observar en la **Figura B1**. El mismo programa guía al usuario para hacer los pasos en el orden correcto. Los diversos botones y opciones de menú resaltarán solo cuando se pueda realizar esa acción en particular.

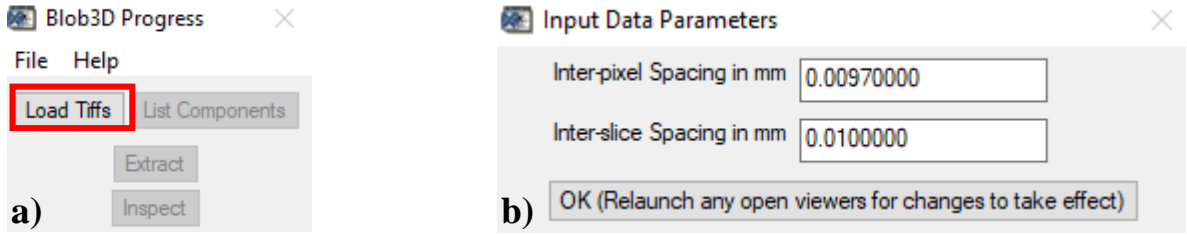

**Figura B1 a)** Para ingresar por primera vez los datos al programa, se va a la pestaña de la izquierda superior *File*>*Load*. **b)** Posteriormente se abrirá una ventana en donde hay que colocar los valores del espacio entre píxel y entre los segmentos.

El espacio entre pixeles (*Inter – pixel*) se refiere a la distancia que hay de centro a centro de los píxeles en las imágenes de manera individual.

El espacio entre los segmentos (*Inter – slice*) se refiere a la distancia que hay de centro a centro entre los cortes. No necesariamente tiene que coincidir con el espacio entre pixeles.

Los valores correctos de ambos se pueden encontrar al consultar la documentación de las condiciones de escaneo o preguntando al técnico de TC. Una vez que se han colocado los valores en los espacios mencionados anteriormente, el *software* nos permitirá cargar las imágenes.

Posteriormente, el botón de *List Components* (**Figura B2**) estará disponible para dar clic. De inmediato se abrirá una ventana en donde enlistaremos los componentes que se van a analizar. El número máximo permitido es siete, el componente cero se establece de forma predeterminada como matriz y no se puede cambiar, en los otros espacios es necesario escribir el nombre del componente (por ejemplo: granate, zircón, olivino, etc.).

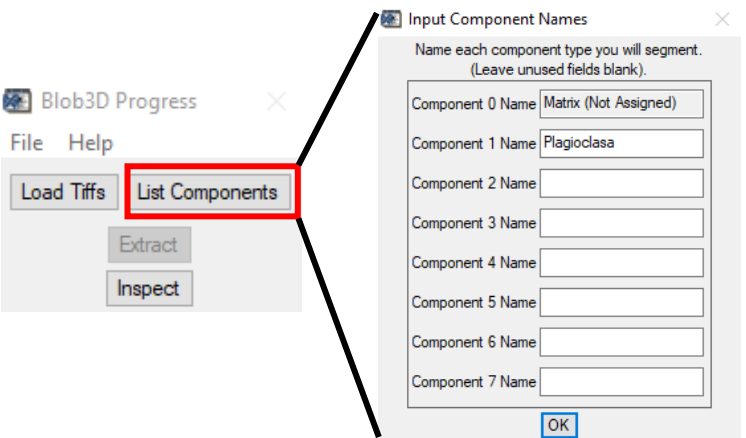

**Figura B2** Es recomendable enlistar los componentes en el orden en que van a ser analizados.

Una vez que se han enumerado los componentes, estos aparecerán en la interfaz de Blob3D (**Figura B3**), seguido de los botones *Segment* y *Separate.* 

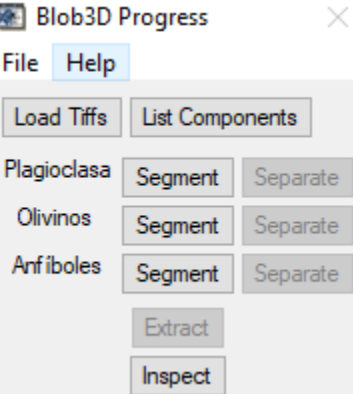

**Figura B3** La lista de los componentes se puede cambiar después, aunque depende del avance del proyecto. Algunos componentes se pueden "congelar" evitando así cambios.

## **Módulo de segmentación**

En su forma más simple, la segmentación es el paso en el que en las imágenes de TC se identifican todos los vóxel, que en conjunto corresponden a un componente (por ejemplo: cuarzo, plagioclasas, anfíboles, etc.) y por ende, aquellos vóxel que no constituyen un componente.

Para ayudar en la identificación de estos vóxel, existe una variedad de filtros los cuales se dividen en tres categorías:

- ✓ *Grayscale to grayscale:* Los filtros de esta categoría toman datos de escala de grises como entrada y producen datos de escala de grises como salida. Normalmente se usan para la reducción de ruido, contraste de los bordes de las figuras y ajuste de brillo / contraste, con el objetivo de que el componente sea más claro y fácilmente distinguible.
- ✓ *Grayscale to binary:* Estos filtros toman datos de escala de grises como entrada y producen datos binarios de salida. Esto se hace a menudo especificando un rango de valores de escala de grises, conocido como umbral (*Thresholding*).
- ✓ *Binary to binary:* Los filtros que se emplean en esta sección, son principalmente para una "limpieza" final de los datos, como extracción o eliminación de datos que se encuentren en las orillas.

Se puede usar cualquier número de filtros durante el proceso de segmentación, el único requisito para pasar al siguiente paso es que la forma final de los datos sea binaria.

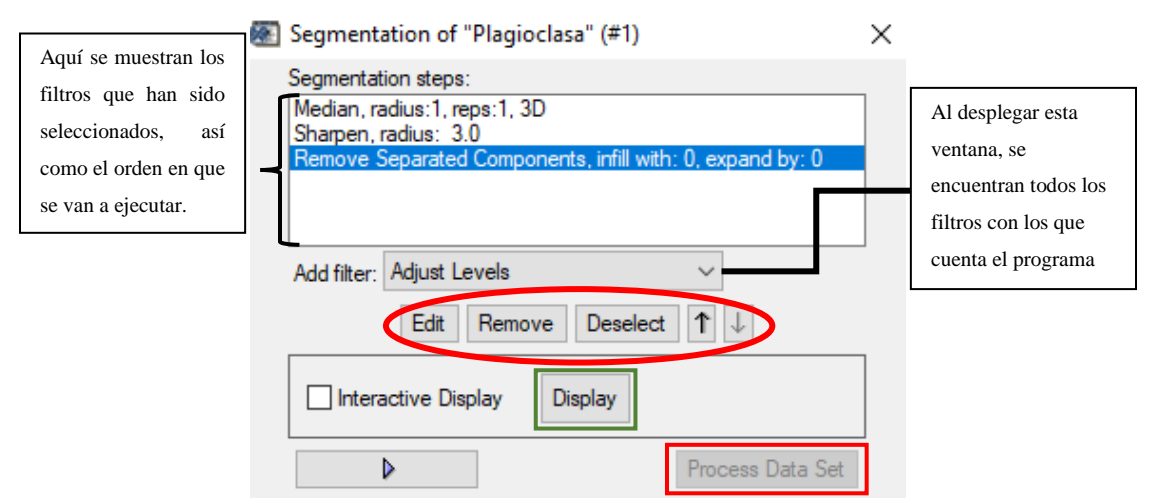

**Figura B4** En este ejemplo, sólo se va a segmentar a los cristales de plagioclasa. Los botones *Edit, Remove* y *Deselect* (óvalo rojo) son funciones que permiten editar alguno de los filtros seleccionados previamente. El botón *Display* (rectángulo verde) mostrará la imagen de TC en donde el usuario debe de seleccionar las regiones de interés (ROI: del inglés *Region of Interest*). El botón *Process Data Set*  (rectángulo rojo) se activará cuando ya estén los filtros enlistados y cuando la salida de los datos sea binaria, para avanzar al paso de separar.

Para este trabajo no se profundiza en las características de cada uno de los filtros, pero se pueden consultar en el manual del *software* Blob3D páginas 14 – 19.

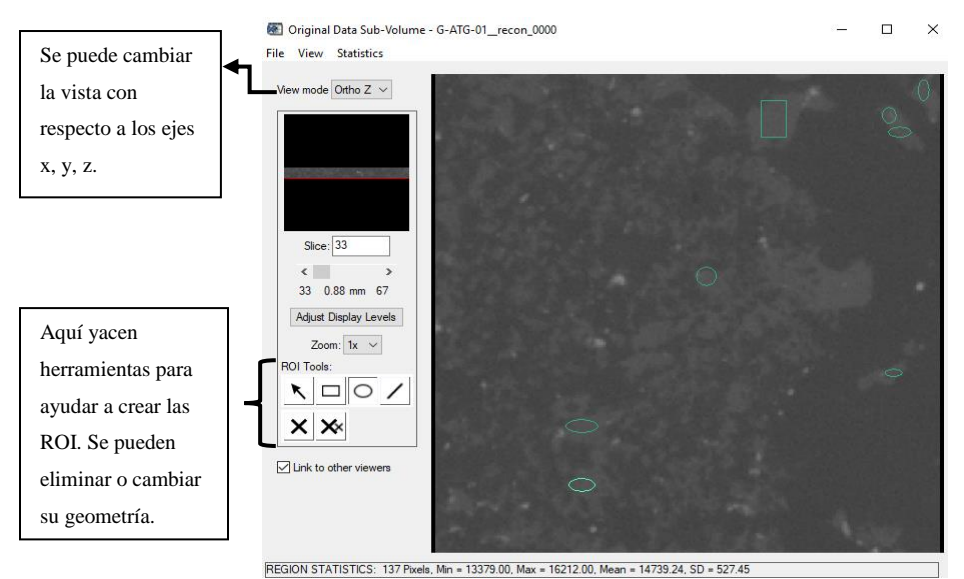

**Figura B5** Al dar clic en *Display* (**Figura B4**) se abre una ventana para seleccionar las regiones de interés (ROI) es en este paso donde se seleccionan los cristales de plagioclasa, las cuales se representan por elipses y rectángulos verdes.

### **Módulo de separado**

Una vez que se han identificado en el módulo anterior a los vóxel que constituyen a un componente, se realiza la separación para distinguir los vóxel de estos objetos del resto de los componentes.

En este paso, el *software* se encarga de encontrar grupos tridimensionales de vóxel (*blobs,*  de ahí el nombre del programa), que se encuentren conectados o que compartan valores, para que sean evaluados por el usuario. Un solo *blob* puede representar un solo objeto o varios; para este último caso, pueden separarse en *sub-blobs* mediante una variedad de herramientas.

La segmentación muy rara vez es perfecta, es por ello por lo que el módulo de separación es una forma secundaria de la segmentación, ya que permite eliminar algunos vóxel que se hayan segmentado de manera incorrecta.

Al dar clic en el botón de *Separate* se abrirá la interfaz de este módulo (**Figura B6**). Es una única ventana en donde se puede acceder a todas las herramientas.
Al momento en que se trabaja en este módulo, se requiere una gran parte de información por parte del usuario de cada *blob*, como por ejemplo: su umbral, el tamaño de vóxel, etc. Aunque a menudo esto se realiza en un par de segundos por objeto, si hay miles de objetos presentes, puede ser un proceso bastante largo. Pero por otro lado, dedicar el tiempo suficiente y necesario garantiza la máxima calidad de los datos.

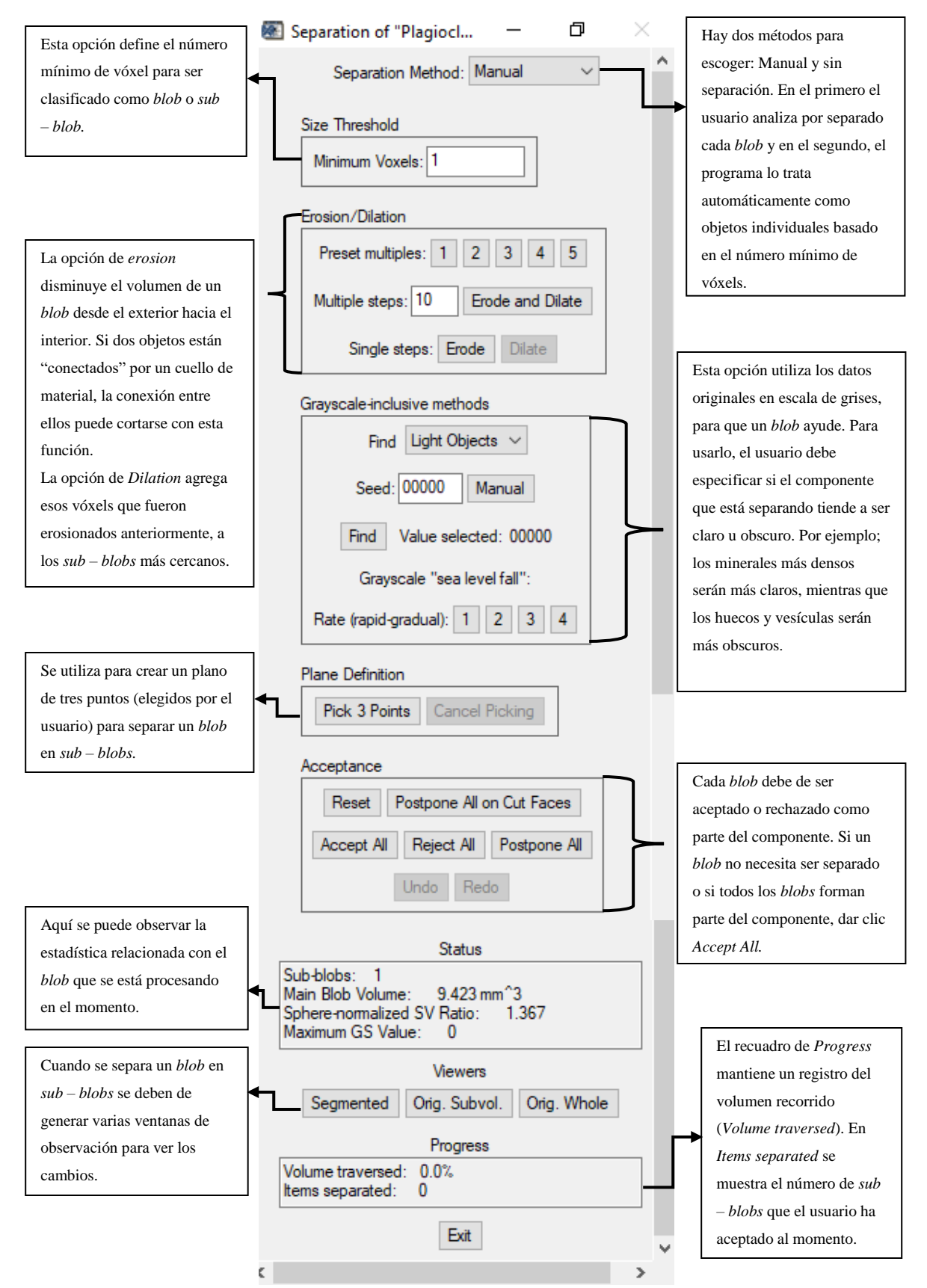

**Figura B6** Se recomienda profundizar en cada uno consultando el manual de Blob3D (página 23).

# **Módulo de extracción**

Una vez que los datos de volumen han sido segmentados y separados se entra al módulo de extracción, el cual está dedicado a hacer los cálculos de la información deseada; se puede calcular para un solo componente o para varios.

Es el paso más sencillo, debido a que la interfaz de este módulo (**Figura B7**) está diseñada para que el usuario seleccione entre varias opciones los cálculos que desea que el *software*  realice. Algunas determinaciones que puede hacer Blob3D

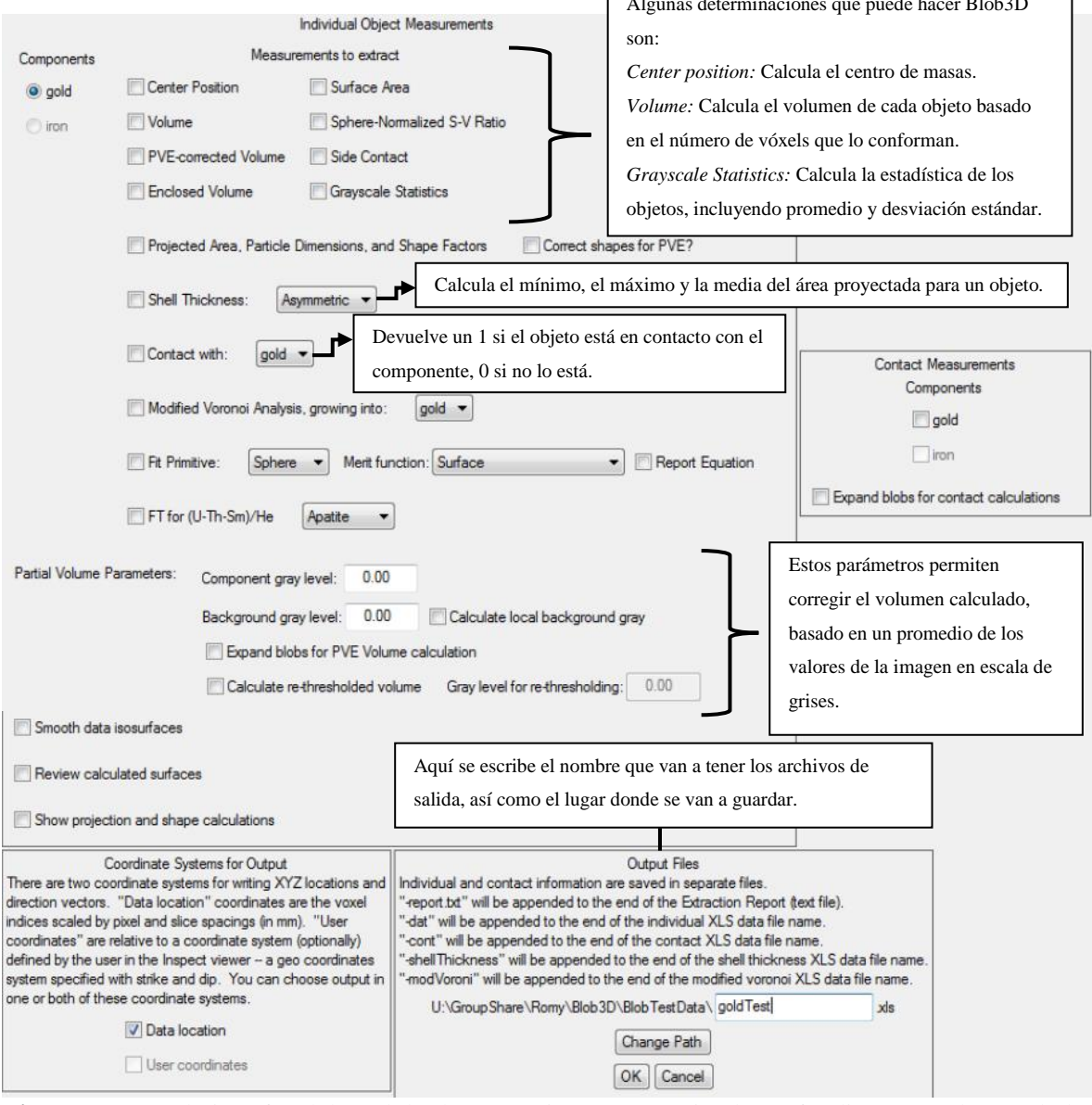

**Figura B7** Para la interfaz del módulo de extracción, se recomienda profundizar en cada una de las funciones de *Blob3D* consultando su manual (página 31).

### **Anexo III**

### **Estereología, conversión de 2D a 3D**

Los estudios de CSD requieren de datos de distribución de tamaños tridimensional (3D), por lo que la conversión de 2D a 3D es necesaria.

La textura de las rocas es una característica tridimensional (3D), por lo que su estudio de manera directa se hace utilizando métodos analíticos en muestras de roca, por ello es común extrapolar datos de secciones a parámetros tridimensionales (Higgins, 2006). Para obtener imágenes adecuadas para un análisis CSD es importante recordar que estas imágenes están conformadas por volúmenes de datos que son conocidos como vóxel; unidad equivalente volumétrico de un píxel de una imagen de 2D.

Los valores de un vóxel se miden en escala de grises, los cuales corresponden a la atenuación de la interacción de los rayos X con la composición del objeto; esto depende de la densidad y del número atómico de los elementos constituyentes. Por lo que, los números atómicos más altos se observan en tonos de gris claro o blanco; mientras que los números atómicos más bajos se perciben en tonos de gris obscuro y negro (Jerram, *et. al.,* 2009).

No hay duda del gran aporte de información que se puede obtener en un estudio de texturas en 3D pero, la conversión de 2D a 3D no es sencilla, es por eso por lo que existe un campo dentro de las matemáticas conocido como estereología, que se dedica completamente a su estudio.

Dos aspectos se deben de considerar al momento de hacer la conversión:

1.- Efecto del corte: Esto ocurre por el hecho de que un plano de intersección rara vez corta exactamente con el centro de cada partícula.

2.- Efecto de probabilidad de intersección: Para una distribución de muchos tamaños diferentes, los cristales más pequeños tienen menor probabilidad de ser interceptados por un plano, a diferencia de los cristales más grandes (Higgins, 2000).

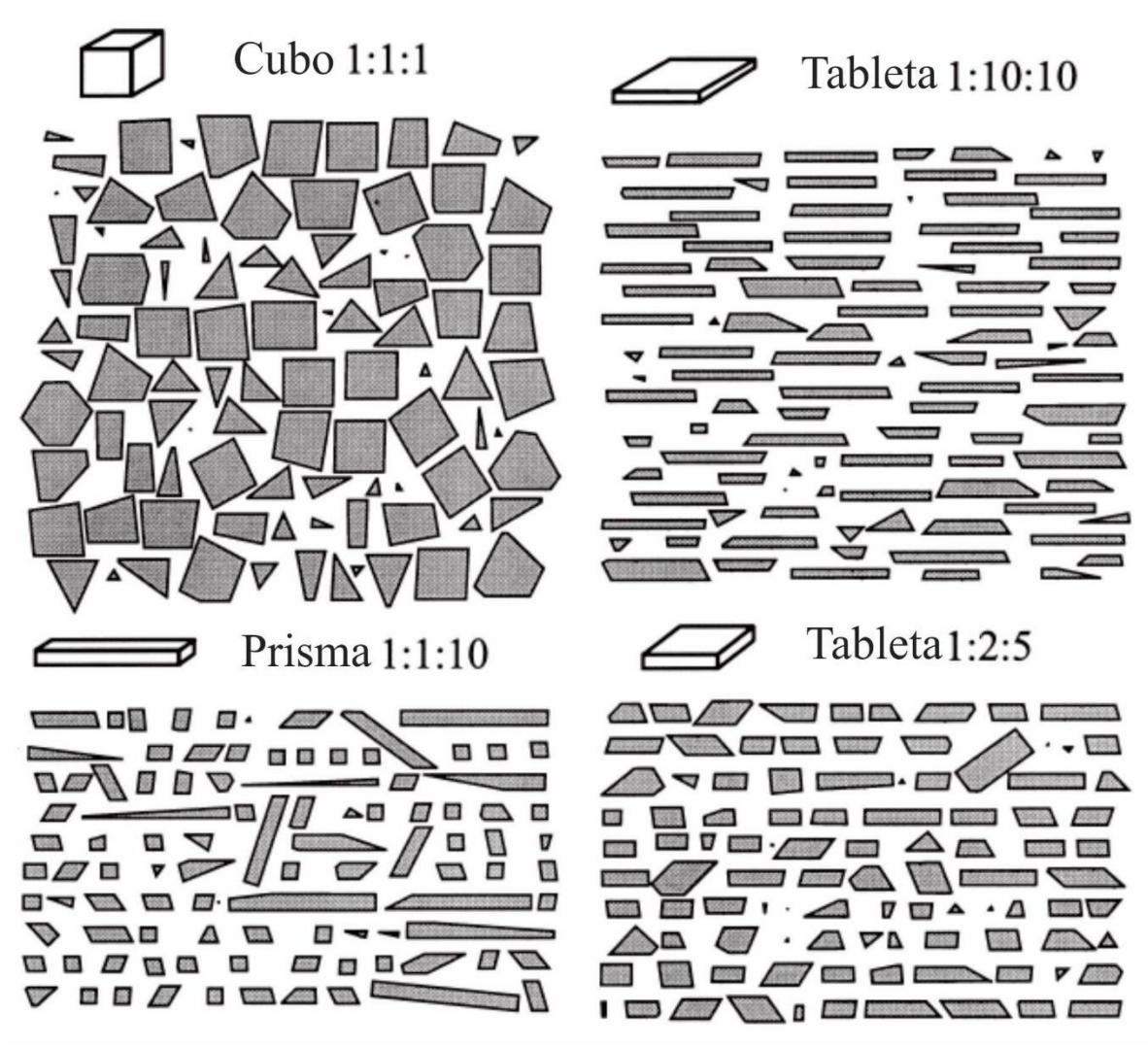

**Figura C1** Intersecciones de cien planos orientados al azar con cuatro paralelepípedos. La imagen en perspectiva del bloque está en la misma escala. En el caso del cubo, la longitud y el ancho de la intersección es más cercana a la real. Para el prisma, la intersección más probable es al eje largo del prisma, por lo que la intersección más común es casi cuadrada. Para la tableta, la intersección más común es rectangular, con una longitud cercana a la dimensión intermedia (Modificado de Higgins, 2000).

Más adelante se profundiza sobre las correcciones que se deben de realizar, para contrarrestar el efecto del corte y de la probabilidad de intersección.

Higgins (2000) clasifica las correcciones estereológicas en métodos directos e indirectos. En el primer caso, no es necesario asumir sobre la forma, el tamaño de las partículas y su distribución espacial. En el segundo caso, ocurre lo contrario debido a que se parte de algunas suposiciones.

Partiendo de que la sección a analizar presenta las características de una lámina delgada (un espesor de 0.03 mm), se utiliza la siguiente ecuación:

$$
\mathbf{n}_{\mathrm{v}}(\mathbf{L}_{\mathrm{XY}}) = \mathbf{n}_{\mathrm{A}}(\mathbf{l}_{\mathrm{XY}})^{1.5}
$$

donde **n**v(**L**XY) es el número de cristales por unidad de volumen en un intervalo de longitud que va de  $\mathbf{L}_X$  a  $\mathbf{L}_Y$  y  $\mathbf{n}_A(\mathbf{l}_{XY})$  es el número de intersecciones por unidad de área en el intervalo de longitud de intersección  $\lg a \lg b$ . El primero que usó esta ecuación fue Wager (1961) para convertir la cantidad total de cristales vistos en secciones en números volumétricos. Esta ecuación es la manera más sencilla de convertir las dimensiones de  $n_A(l_{XY})$ ,  $1/L^2$  a  $n_v(L_{XY})$ ,  $1/L^3$  (Higgins, 2000).

#### **El efecto de la probabilidad de intersección**

El efecto de probabilidad de intersección para una colección de esferas monodispersa, se resuelve fácilmente con la ecuación:

#### $\mathbf{n}_v - \mathbf{n}_A / \mathbf{D}$

Donde  $\mathbf{n}_v$  es el número total de esferas por unidad de volumen,  $\mathbf{n}_A$  es el número total de esferas por unidad de área y **D** es el diámetro de las esferas. Esta relación también se puede aplicar a colecciones de esferas de diferente tamaño y se puede modificar para aplicarse bajo otras circunstancias. El tamaño de las esferas está determinado únicamente por su diámetro, pero el tamaño de los objetos no esféricos se puede definir de varias formas; la más simple, es tomar como longitud a la dimensión más larga de una partícula (Higgins, 2000).

#### **El efecto de corte**

El efecto descrito anteriormente, supone que cada intersección pasa exactamente en el centro del objeto. Esto en la naturaleza, es muy improbable. El efecto de corte puede resolverse analíticamente sólo para esferas. La probabilidad de una intersección aleatoria para una esfera de un diámetro unitario,  $S_{XY}$  que tiene un diámetro de intersección entre  $d_x y d_y$  es:

$$
S_{XY} = \sqrt{1 - d_x^2} - \sqrt{1 - d_y^2}
$$

Esta función eleva al máximo el diámetro de la esfera, por lo que es más probable que corresponda al diámetro de intersección (Higgins, 2000).

# **Anexo IV**

### **Zoneamientos**

La clasificación de las zonaciones debe reflejar los elementos esenciales que la componen: la morfología y los cambios de composición. Se suelen distinguir tres zonas, las cuales son: núcleo, manto y borde. Es importante mencionar que la distinción de estas tres zonas es muy subjetiva (Castro, 2015). El mismo autor hace una clasificación basado en el esquema de Smith – Brown en donde presenta las zonaciones en plagioclasas agrupadas de la siguiente manera:

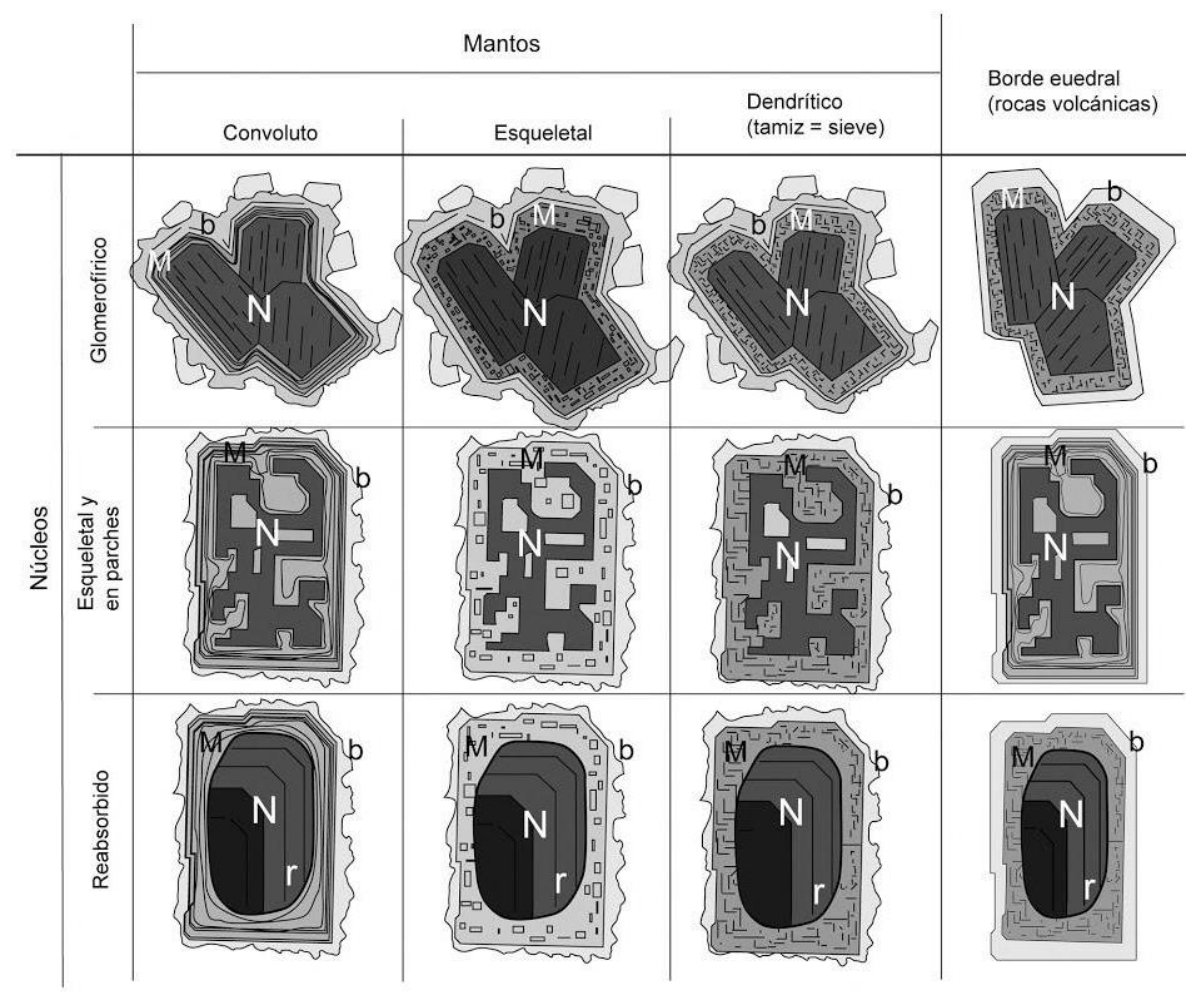

**Figura D1** Combinaciones frecuentes entre distintos tipos de núcleos (N), mantos (M) y bordes (b) que forman las zonaciones complejas de plagioclasas. Los mantos concordantes de tipo convoluto están marcados por la zonación oscilatoria que puede ser tomada como un marcador pasivo del crecimiento a capas del cristal. Los núcleos esqueletales están rellenos de una plagioclasa con la

composición del manto, dando como resultado un zonado en parches. Los huecos del manto esqueletal están rellenos por la plagioclasa de composición del borde; en las rocas volcánicas estos huecos pueden estar rellenos de vidrio. Los núcleos reabsorbidos suelen tener formas ovoides, estando truncada la zonación previa. El borde con contornos externos euedrales solo aparece en fenocristales de rocas volcánicas, en rocas plutónicas el borde externo es irregular (Castro, 2015).

### **Grupo 1. Zonaciones simples**

- **I – A.** Simple concordante
- **I – B** Simple discordante (reabsorciones)
- **I – C** Simple sectorial

#### **Grupo II. Zonaciones complejas**

- **II – A.** Núcleos complejos
	- **1)** Núcleos glomerofídicos
	- **2)** Núcleos esqueletales y en parches
	- **3)** Núcleos reabsorbidos
- **II – B.** Mantos complejos
	- **1)** Mantos convolutos
	- **2)** Mantos esqueletales y dendríticos (en tamiz)
	- **3)** Zonaciones polifásicas (*rapakivi*)

### **Anexo V**

# **Determinación óptica de la composición de las plagioclasas**

Las plagioclasas constituyen una solución solida entre los términos puros albita  $(Si<sub>3</sub>O<sub>8</sub>AINa)$ y anortita (Si2O8Al2Ca); conocer el contenido anortítico o albítico de las plagioclasas, es parte esencial de la caracterización petrográfica, ya que se pueden conocer las condiciones de cristalización, debido a que el contenido anortítico en las plagioclasas decrece sistemáticamente con la cristalización fraccionada, durante la diferenciación magmática y varios esquemas de clasificación de rocas están basados en el tipo de plagioclasa presente en la roca (Francis, 2013).

Las plagioclasas al tratarse de una serie continua presentan de la misma manera propiedades ópticas, permitiendo la determinación de cualquier composición intermedia entre los dos términos extremos a partir del ángulo de extinción, tomando como referencia alguna dirección cristalográfica conocida y fácilmente identificable.

# **Método de Michel – Levy**

Es un método estadístico que consiste en medir el máximo ángulo de extinción en la zona perpendicular a (010). Dicha sección es en donde mejor se observa la macla característica de la albita.

Estas maclas deben de estar bien definidas e igualmente iluminadas cuando están paralelas a los polarizadores o a 45<sup>°</sup>. Los ángulos de extinción de cada conjunto de maclas son aproximadamente iguales, no deben de diferir en más de 4⁰ a 6⁰ (Francis, 2013).

Para realizar la medición, se ubica los planos de composición de la macla de la albita en dirección  $N - S$ . Posteriormente, rote el mineral en sentido horario (a<sub>1</sub>), anotando el ángulo de extinción del primer conjunto de maclas.

Se retorna el plano de composición en dirección N – S y ahora, a diferencia del caso anterior, se gira en sentido antihorario (a<sub>2</sub>); midiendo nuevamente el ángulo y anotándolo, como se observa en la **Figura E1**.

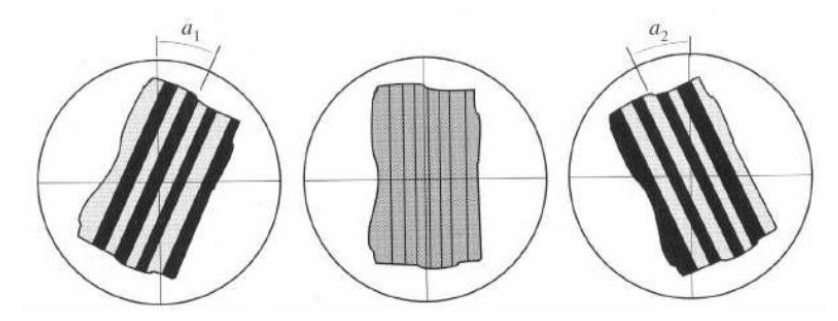

**Figura E1** Medición del ángulo de extinción en sentido horario y antihorario para plagioclasas que presentan macla característica de la albita. Tomado de (Francis, 2013).

Una vez que se han realizado ambas mediciones, se saca un promedio de ellas (Recordar que las mediciones no deben de variar más de 4<sup>o</sup> a 6<sup>o</sup>).

Se recomienda hacer este procedimiento en varios granos, al menos 6 plagioclasas; evidentemente con una mayor cantidad de mediciones la precisión será mayor. Para determinar la composición, se usa el ángulo de extinción mayor de todos los que fueron promediados.

Para determinar la composición, se proyecta (**Figura E2**) el máximo ángulo de extinción promedio en el eje vertical y se prolonga hasta que toque alguna de las dos curvas, finalmente se lee la composición en el eje horizontal proyectando el punto en donde interceptan.

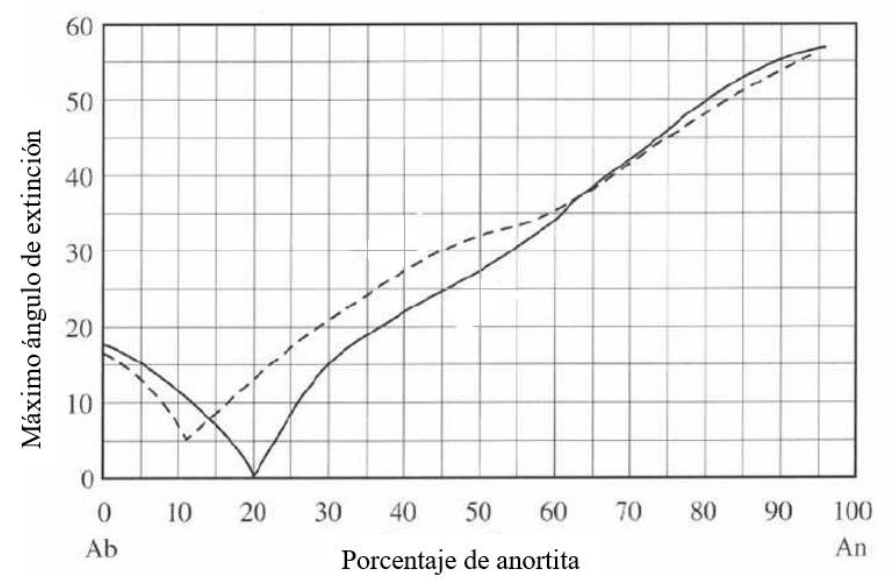

**Figura E2** Curva de variación del máximo ángulo de extinción de las maclas de la Albita. (Modificado de Francis, 2016).

Una ventaja de las plagioclasas es que es un mineral relativamente abundante en una gran variedad de rocas, por lo que existirá la posibilidad de encontrar una sección adecuada para aplicar alguno de los métodos disponibles para medir la composición de forma precisa (Castro, 2015).

### **Anexo VI**

## **Tipología en zircones**

La tipología de zircones en rocas graníticas permite asignar una clasificación genética dentro de tres principales divisiones propuestas por Pupin (1980): (1) Granitos de la corteza o derivados de ella [(sub) granitos autóctonos y aluminosos)]; (2) Granitos con origen de la corteza + manto, granitos híbridos (serie granítica calcialcalina y subalcalina); (3) Granitos del manto o derivados del mismo (serie granítica alcalina y toleítica).

Los primeros diagramas tipológicos fueron desarrollados a partir de la abundancia relativa natural de los tipos y subtipos de los zircones. Los tipos S son los más abundantes y presentan más variedad en el tipo de hábito que el resto. Existen algunos tipos cuya existencia es teórica (por ejemplo: tipo C, I, R, F). Los tipos T y K están vinculados principalmente con los tipos P y D en rocas alcalinas (Pupin, 1980).

Debido a que el factor principal que gobierna el desarrollo relativo de los prismas de los zircones es la temperatura del ambiente de cristalización, se ha propuesto que este mineral sirva como geotermómetro.

Las características químicas del medio en donde cristalizan los zircones desempeñan un papel destacado en el origen y crecimiento de las pirámides en los zircones. Aquellos originados en un medio hiperaluminoso o hipoalcalino muestran un desarrollo piramidal {211}, mientras que aquellos que se forman en un ambiente hiperalcalino o hipoaluminoso son pirámides más gruesas  $\{101\}$ ; por lo tanto, se cree que la relación Al / (Na + K) controla el índice de población de los zircones. La forma piramidal {301} es desarrollado en un medio alcalino donde pueden coexistir con los tipos T [{100}, {110}, {101}, {301}] y los tipos K [{100}, {101}, {301}] estos últimos en un medio alcalino rico en potasio. Por otra parte, la forma piramidal {112} aparece preferentemente en medios hiperaluminosos donde se puede desarrollar visiblemente (Pupin, 1980).